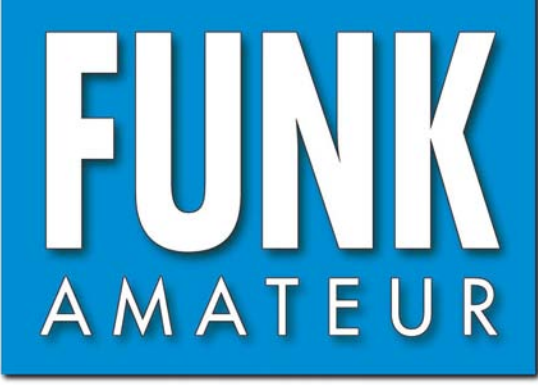

CHF 6,90 · DKK 32 · PLZ 15

:HF 6,90 · DKK 32 · PLZ 15

56. JAHRGANG · August 2007 56. JAHRGANG·August 2007<br>DEUTSCHLAND € 3,50·AUSLAND € 3,80  $8 \cdot 07$ 

# Magazin für Amateurfunk  $Elektronik \cdot Funktechnik$

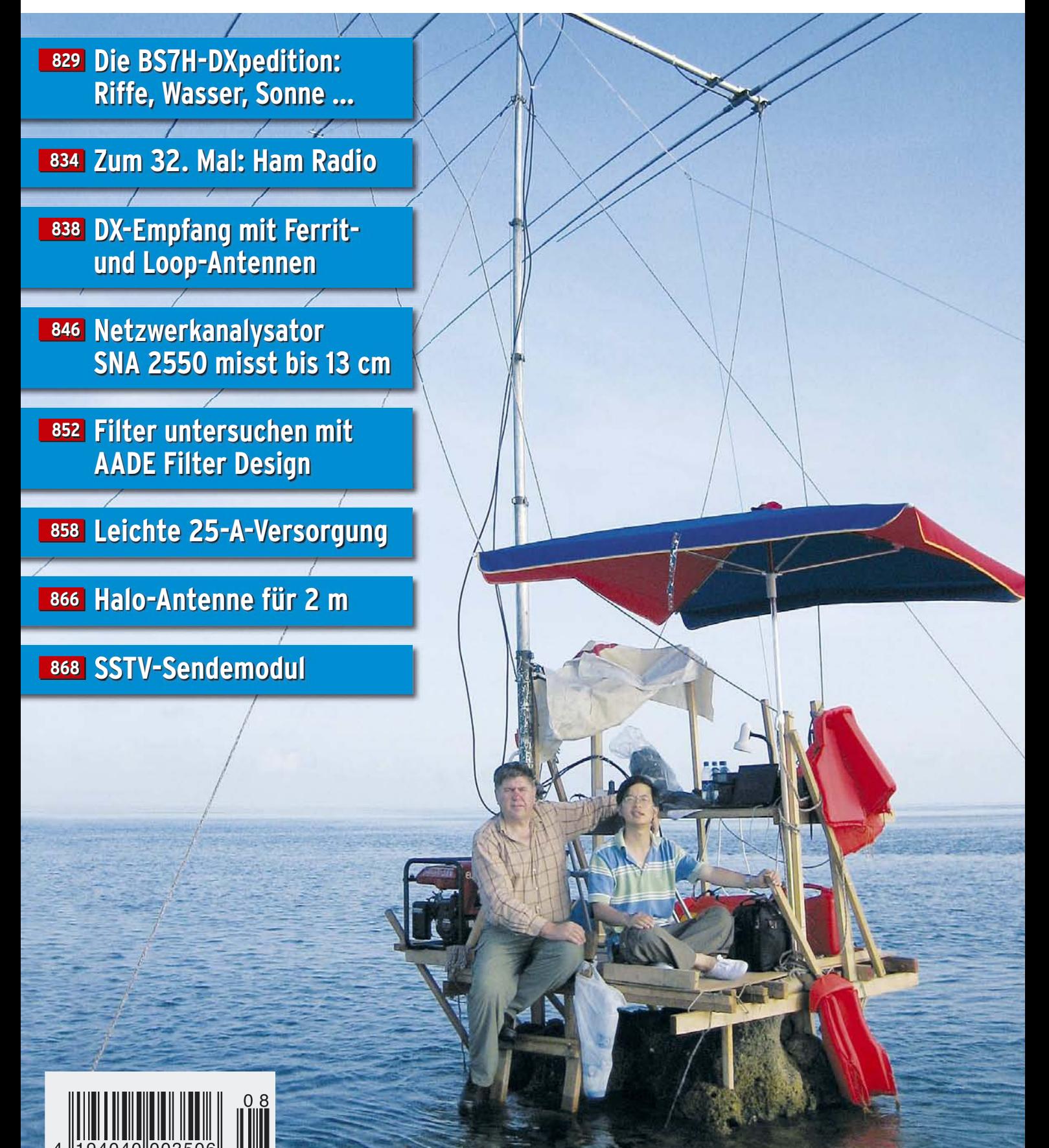

# eder Hinsicht exzellent: **& FT-2000D**

200-W-Version jetzt lieferbar

Yaesu kennt die Wünsche seiner Kunden und präsentiert mit der FT-2000-Serie gleich zwei neue KW/6-m-Transceiver, die Funkamateure in aller Welt begeistern. Analoge und digitale Spitzentechnologie, modernste Features und die Performance eines High-End-Transceivers zu einem akzeptablen Preis.

Vieles von dem, was den FTDx9000 auszeichnet, findet sich serienmäßig im FT-2000 oder kann optional nachgerüstet werden. Egal, ob Sie sich für das Standardmodell FT-2000 entscheiden oder die 200-W-Ausführung FT-2000D wählen, Sie werden die einzigartige Faszination des DXens erleben wie nie zuvor.

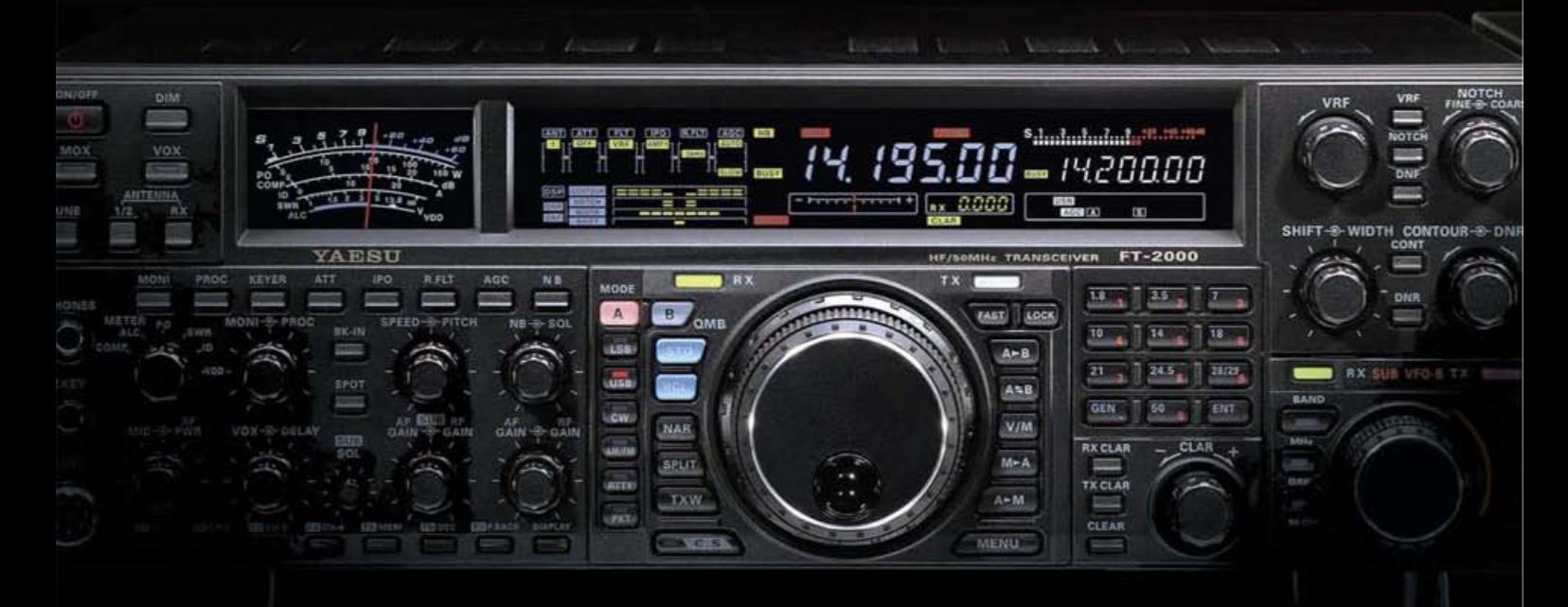

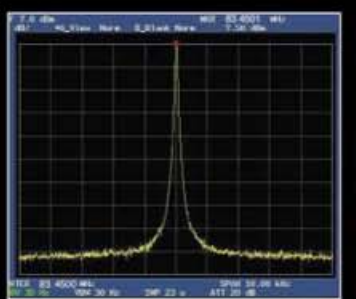

High-Speed-DDS mit 200-MHz-Digital-PPL: nebenwellenarmes LO-Signal

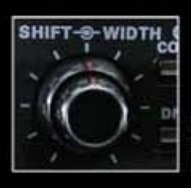

DSP in der ZF: **Bandbreite und Shift** 

Aktuelle Informationen zu YAESU-Produkten<br>finden Sie im Internet unter www.yaesu.com

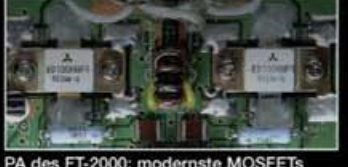

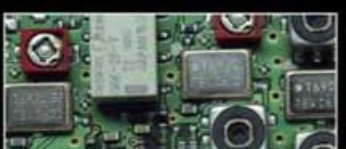

1. ZF: Drei Roofing-Filter bei 69,45 MHz

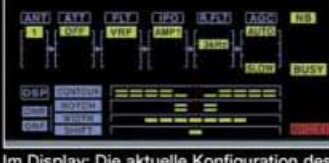

Im Display: Die aktuelle Konfiguration des Empfängers ist mit einem Blick erfassbar

#### **Weitere Besonderheiten:**

- · digitale Sende- und Empfangsspeicher
- · Fernbedienung FH-2
- · Data Management Unit DMU-2000 als Zubehör erhältlich
- · mit bis zu drei optionalen µTune-Filtern erweiterbar
- · und vieles mehr...

Bitte informieren Sie sich bei Ihrem Yaesu-Händler.

@2007 YAESU EUROPE B.V. Cessnalaan 24 P.O.Box 75525 1118 ZN Schiphol Niederlande Fax ++31-20-500-5278 E-Mail yaesu@xs4all.nl

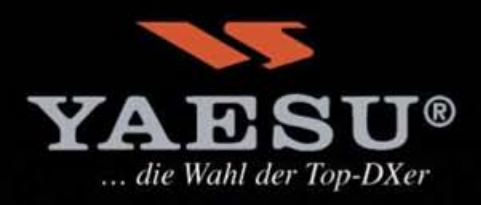

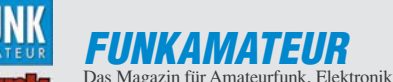

und Funktechnik **Herausgeber:** Dipl.-Jur. Knut Theurich, DGØZB<br>Internet: Welly funkamateur de **Internet:** [www.funkamateur.de](http://www.funkamateur.de) **Verlag:** Box 73 Amateurfunkservice GmbH Berliner Straße 69, 13189 Berlin Tel.: (0 30) 44 66 94-60 · Fax: -69 **Abo-Verwaltung:** Angela Burkert, Tel.: (0 30) 44 66 94-60 Abo@funkamateur.de **Leserservice:** Dipl.-Ing. Peter Schmücking, DL7JSP, Tel.: (0 30) 44 66 94-72, shop@funkamateur.de **Chefredakteur:** Dr.-Ing. Werner Hegewald, DL2RD (Amateurfunktechnik) Redaktion@funkamateur.de Tel.: (0 30) 44 66 94-59 **Redakteure:** Dipl.-Ing. Ingo Meyer, DK3RED<br>(Elektronik/Computer) *Elektroni* Elektronik@funkamateur.de Tel.: (0 30) 44 66 94-57 Wolfgang Bedrich, DL1UU<br>(Amateurfunkpraxis/QTC) *QTC@funkamateur.de*<br>Tel.: (0 30) 44 66 94-54 Harald Kuhl, DL1ABJ (Rundfunk/CB/Jedermannfunk) CBJF@funkamateur.de **Anschrift:** Redaktion FUNKAMATEUR, Berliner Straße 69, 13189 Berlin **Fachberatung:** Dipl.-Ing. Bernd Petermann, DJ1TO postbox@funkamateur.de

**Ständige freie Mitarbeiter:** Dr. M. Dornach, DL9RCF, DX-Berichte; J. Engelhardt, DL9HQH, Packet-QTC; Th. Frey, HB9SKA, Sat-QTC; F. Janda, OK1HH, Ausbreitung;<br>P. John, DL7YS, UKW-QTC; H. Kinzel, DK8KW, VLF-/LF-QTC; F. Langner, DJ9ZB,<br>DX-Infos; B. Mischlewski, DF2ZC, UKW-QTC; P. Monioudis, HB9IQB, HB9-QT Th. M. Rösner, DL8AAM, IOTA-QTC; W.-D. Roth, DL2MCD, Unterhaltungselektro-<br>nik/PC; F. Rutter, DL7UFR, Technik; Dr.-Ing. K. Sander, Elektronik; H. Schönwitz,<br>DL2HSC, SOTA-QTC; C. Stehlik, OEGCLD, OE-QTC; M. Steyer, DK7ZB, A

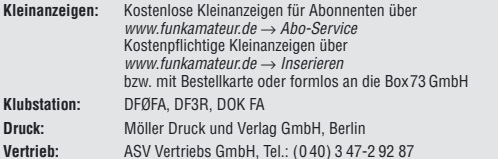

**Manuskripte:** Für unverlangt eingehende Manuskripte, Zeichnungen, Vorlagen<br>u. Ä. schließen wir jede Haftung aus. Wir bitten vor der Erarbeitung umfangrei-<br>cher Beiträge um Rücksprache mit der Redaktion – am besten telefon

nuskripthinweise auf [www.funkamateur.de](http://www.funkamateur.de) unter "Mitmachen".<br>Kein Teil dieser Publikation darf ohne ausdrückliche schriftliche Genehmi-Kein Teil dieser Publikation darf ohne ausdrückliche schriftliche Genehmi-<br>gung des Verlages in irgendeiner Form reproduziert oder unter Verwendung<br>elektronischer Systeme verarbeitet, vervielfältigt, verbreitet oder im Int **net veröffentlicht werden.**

**Haftung:** Alle Beiträge, Zeichnungen, Platinen, Schaltungen sind urheberrechtlich geschützt. Außerdem können Patent- oder andere Schutzrechte vorliegen. Die gewerbliche Herstellung von in der Zeitschrift veröffentlichten Leiterplatten und das gewerbliche Programmieren von EPROMs usw. darf nur durch vom Verlag autorisierte Firmen erfolgen. Die Redaktion haftet nicht für die Richtigkeit und<br>Funktion der veröffentlichten Schaltungen sowie technischen Beschreibungen.<br>Beim Herstellen, Veräußern, Erwerben und Betreiben von Funksende-

fangseinrichtungen sind die gesetzlichen Bestimmungen zu beachten. Bei Nichtlieferung ohne Verschulden des Verlages oder infolge von Störungen des Arbeitsfriedens bestehen keine Ansprüche gegen den Verlag.

**Erscheinungsweise:** FUNKAMATEUR erscheint monatlich jeweils am letzten<br>Dienstag des Vormonats. Inlandsabonnenten erhalten ihr Heft vorher. **Heftpreise beim Kauf im Zeitschriftenhandel: Deutschland 3,50 €,**Euro-Ausland

3,80 €, Schweiz 6,90 SFr, Dänemärk 22 DKK, Polen 15 PLZ **Inland-Abonnements mit uneingeschränkter Kündigungsmöglichkeit: 36,–**

**für 12 Ausgaben (3,–/Heft)** (als PLUS-Abo 42,–). **Inland-Jahresabonnement für 12 Ausgaben 34,80 (2,90/Heft)** bei Lastschrift

vom Girokonto (als PLUS-Abo 40,80); **Schüler/Studenten** gegen Nachweis nur 29,80 (als PLUS-Abo 35,80).

**Jahresabonnement: Ausland für 12 Ausgaben 39,90** (als PLUS-Abo 45,90)**;** nach Übersee per Luftpost **72,–** (als PLUS-Abo 78,–).

**PLUS-Abonnement:** 12 Ausgaben plus Jahrgangs-CD jeweils 6,– Aufschlag. Die CD wird Ende Dezember mit dem Heft 1 des Folgejahrgangs geliefert. **Kündigungen** von Jahresabonnements bitte der Box 73 Amateurfunkservice GmbH 6 Wochen vor Ablauf schriftlich anzeigen.

In den Abonnementpreisen sind sämtliche Zustell- und Portokosten enthalten. Preisänderungen müssen wir uns vorbehalten.

**Bestellungen von Abonnements** bitte an die Box 73 Amateurfunkservice GmbH oder online auf unserer Homepage [www.funkamateur.de](http://www.funkamateur.de)

**Bankverbindung in Deutschland**: Box 73 Amateurfunkservice GmbH<br>Konto 659992108, Postbank Berlin, BLZ 100 100 10

**Überweisungen aus dem Euro-Ausland**: Box 73 Amateurfunkservice GmbH IBAN DE18 1001 0010 0659 9921 08, BIC (SWIFT) PBNKDEFF

**Bankverbindung in der Schweiz**: Box 73 Amateurfunkservice GmbH,<br>Konto 40-767909-7, PostFinance, Währung SFr **Anzeigen**: Zurzeit gilt die Preisliste Nr. 17 vom 1.1.2007. Für den Inhalt der

Anzeigen sind allein die Inserenten verantwortlich. **Private Kleinanzeigen**: Abonnenten können pro Ausgabe eine bis zu 200 Zeichen<br>lange private Kleinanzeige kostenlos veröffentlichen, wenn diese online beauftragt<br>wird. Schriftlich oder per Fax beauftragte private Kleinanz

**Gewerbliche Anzeigen:** Mediadaten bitte beim Verlag anfordern oder als PDF-<br>File von *[www.funkamateur.de/imp/FA\\_Media.pdf](http://www.funkamateur.de/imp/FA_Media.pdf)* downloaden. **Vertriebs-Nr. A 1591· ISSN 0016-2833**

**Redaktionsschluss:** 10. 7. 2007 **Erstverkaufstag:** 24. 7. 2007 **Druckauflage:** 43 900

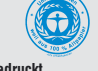

**Der FUNKAMATEUR wird weitgehend auf Recyclingpapier gedruckt. © 2007 by Box 73 Amateurfunkservice GmbH · Alle Rechte vorbehalten**

# **Vom Transistor zum Controller**

*Das ganze neumodische Zeug verstehe ich nicht. Da lobe ich mir meine gute alte Technik, die ich noch bis ins kleinste Detail nachvollziehen kann. So oder ähnlich denken und reden leider noch viele Funkamateure und Elektroniker. Doch die Zeiten, in denen massenhaft einzelne Transistoren verbaut wurden, sind vorbei. Ohne die Nutzung von Schaltkreisen würden wir einiges an Bedienkomfort und technischen Möglichkeiten verschenken. Das fängt schon bei einer Frequenzanzeige an und hört beim Keyer noch lange nicht auf. Auch die Möglichkeiten der digitalen Signalerzeugung und -bearbeitung sowie die Nutzung der digitalen Betriebsarten an sich wären dann undenkbar.*

*Wer nun fürchtet, in die Ecke der so genannten Steckdosenfunker abzurutschen und nur noch Fertigprodukte verwenden zu können, den frage ich, ob er denn in seinem High-Tech-Transceiver noch selbst Fehler suchen und beseitigen kann, wenn denn ein Stromlaufplan vorhanden wäre. Zu Ihrer Beruhigung: Selbst die Spezialisten können nicht mehr vollständig erklären, was warum und wie in ihren Geräten abläuft. Baugruppen- oder Schnittstellendenken ist da gefragt. Wenn mir klar ist, was eine bestimmte Stufe oder ein IC leistet und wie ich dies beeinflussen kann, habe ich meines Erachtens möglicherweise mehr gekonnt als derjenige, der zum Beispiel die Werte aller Bauelemente in einer beliebigen konventionellen Stufe genau bestimmen kann.*

*Wir sollten uns daher von der Zwangsvorstellung lösen, die von uns verwendeten oder gebauten Geräte bis zum Innenleben des letzten Bauteils hin verstehen zu wollen. Dies ist im Zeitalter der immer stärker in die Technik Einzug haltenden, hochintegrierten Schaltkreise gar nicht mehr möglich. War es dem Interessierten in den Zeiten der TTL-Schaltkreise noch möglich, etwas über die Einzeltransistoren der verwendeten ICs zu erfahren, so können einem heute sogar die Hersteller kaum mehr sagen, was in ihren Chips ganz genau steckt. Sie geben lediglich den Automaten vor, welche Funktionen implementiert sein sollen und diese stellen ein optimiertes Layout für die Halbleiterfabrikation her. Diese technische Evolution in der Elektronik wird durch die stetig fortgetriebene Miniaturisierung immer stärker beeinflusst.*

*Zwar ist es uns Amateuren nicht möglich, selbst die Masken für ICs herzustellen, doch dies ist gar nicht nötig. Die Industrie bietet heute eine Vielzahl von konfigurierbaren Schaltkreisen an, deren Arbeitsweise sich durch ein wie auch immer geartetes Programm flexibel gestalten lässt. Musste bei den an IC-Gräbern anmutenden Schaltungen früherer Tage bei Änderungen noch umständlich die Verdrahtung verändert oder gar eine neue Leiterplatte entworfen werden, ist die Anpassung an neue Arbeitsaufgaben oder die Fehlerbeseitigung bei Controllern durch das simple Einladen einer neuen Firmware möglich.*

*Nun will ich Ihnen nicht auferlegen, sich die Programme für jeden denkbaren Controller selbst zu schreiben. Doch etwas Mut zu Neuem sollten Sie als Experimentalfunker schon besitzen. Wie wäre es, im ersten Schritt* bereits fertig programmierte Exemplare zu verwenden? Die "Programmie*rer von nebenan" oder im OV können dabei bestimmt helfen – bei ICs für die im FA veröffentlichten Beiträge häufig auch der Leserservice.*

*Der Appetit kommt bekanntlich beim Essen. Vielleicht gewinnen Sie ja auf diese Art Geschmack an der Sache und wagen es, später die Programmierung selbst zu übernehmen oder gar kleine Steuerungen mit Controllern, z. B. in BASIC, zu entwerfen. Einfache und gar nicht so teure Entwicklungsoberflächen à la BASCOM & Co. machen den Einstieg leicht. Trauen Sie sich!*

Tyr Meyr, IK3RED

*Dipl.-Ing. Ingo Meyer, DK3RED*

# **Amateurfunk**

### Seltenstes Funkland der Welt: die Story der BS7H-DXpedition

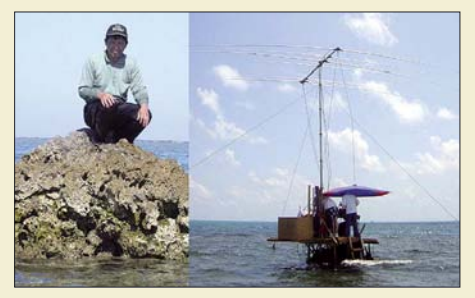

*2007 rückte das im südchinesischen Meer gelegene Scarborough-Riff (BS7H) endgültig auf Platz 1 der meistgesuchten DXCC-Gebiete. Von diesen winzigen Felsen fanden erst zwei für das DXCC-Diplom anerkannte Funkaktivitäten statt. Einer der bekanntesten DXpeditionäre, Martti Laine, OH2BH, schildert uns seine Erlebnisse. Das Bild zeigt einen der vier Standorte (Felsen 3) vor und nach dem Aufbau* **Fotos: OH2BH** 

DX-Empfang vom Schreibtisch aus mit Ferrit- und Loop-Antennen 838 SNA 2550 – ein skalarer Netzwerkanalysator bis 2,5 GHz

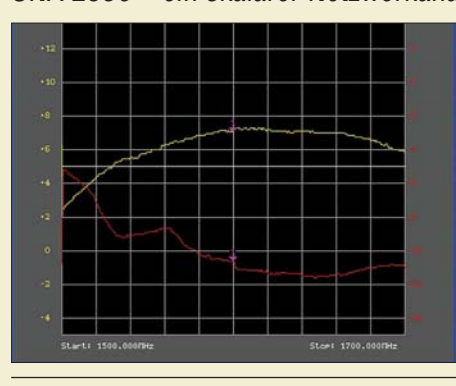

*Der im Beitrag getestete Netzwerkanalysator misst zwar nicht vektoriell, dafür aber bis über das 13-cm-Band hinaus. Das Bild zeigt Anpassung (rot) sowie Durchgangsverhalten (gelb) eines Verstärkers.*

846 *Screenshot: DL5MEA* 

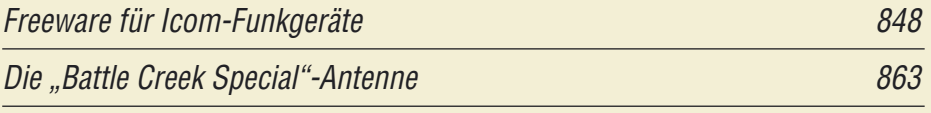

### Experimente mit Halo-Antennen

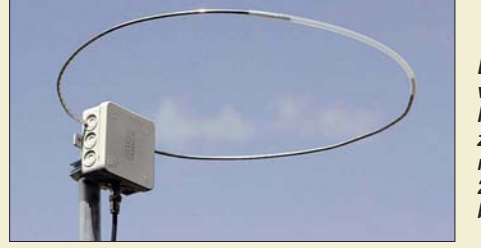

866 *Der Beirag ruft die früher weit verbreitete, horizontal rundstrahlende Halo-Antenne wieder ins Gedächtnis zurück und beschreibt eine zeitgemäße Aufbauvariante für das 2-m-Band unter Verwendung der bewährten 28-*Ω*-Speisung. Foto: DK7ZB* 

SSTV-Sendemodul auf Basis eines universellen PIC-Boards 868

### Einfache CW-Tastung via RS232

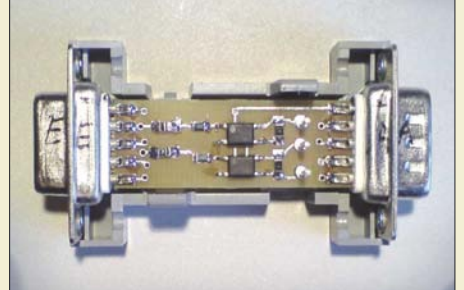

*Aus dem zur Kopplung zwischen Transceiver und PC dienenden Datenstrom lassen sich einfach Signale für Key und PTT entnehmen. Dazu dient diese kleine Baugruppe, hier fertig bestückt vor Anschluss der Kabel.* 

871

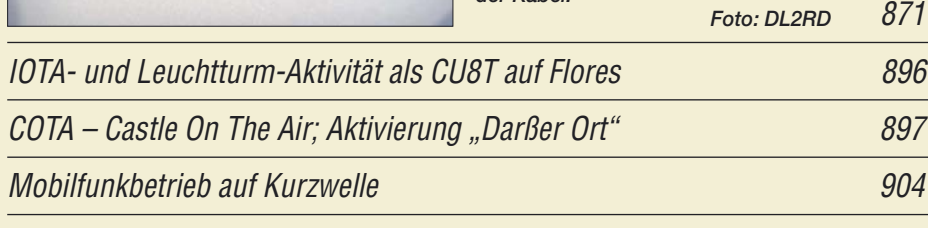

### **Aktuell**

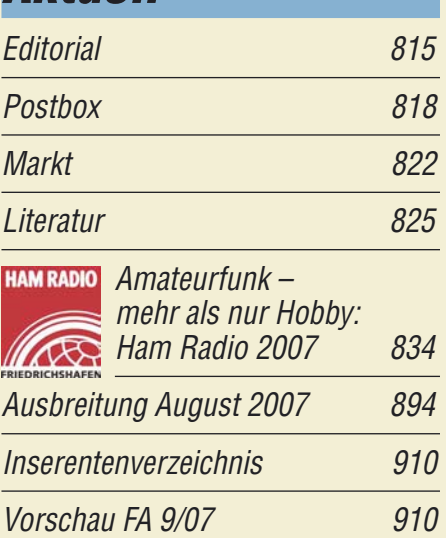

# **QTCs**

829

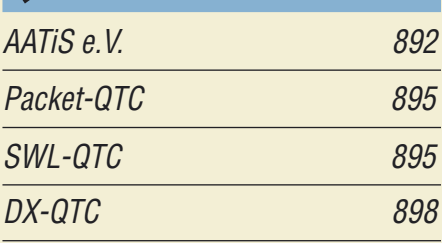

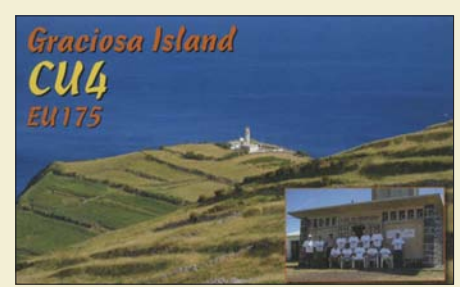

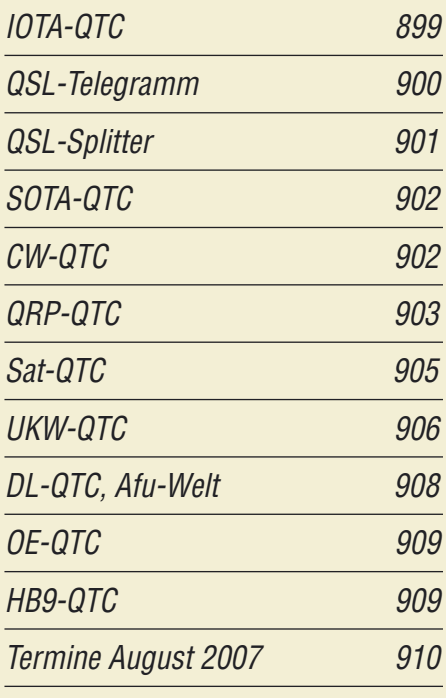

### **Unser Titelbild**

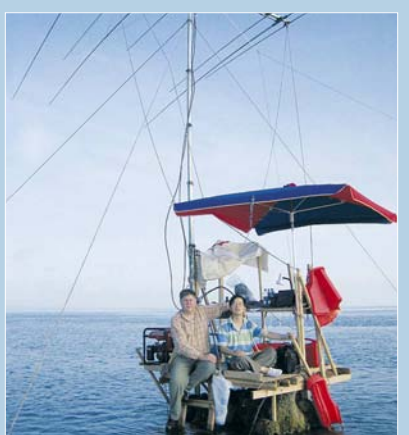

*Ein echtes DX-Abenteuer oder die ultimative Herausforderung: Amateurfunkbetrieb vom meistgesuchten DXCC-Gebiet Scarborough-Riff, zwischen China und den Philippinen gelegen. Der so genannte Felsen Nr. 3 ist dabei noch der idyllischste der vier als Funkstandorte nutzbaren Flecken; am inneren Rand des Riffs gelegen ist er vor Überspülungen relativ sicher. Hier ist er mit OH2BH und BA4RF (r.) besetzt. Lesen Sie* den Bericht ab S. 829.

# **Wissenswertes**

Von Morsetempo zu DSL: interplanetarer Datenfunk 826

EDGE-GPRS: flächendeckende Alternative zu UMTS? 827

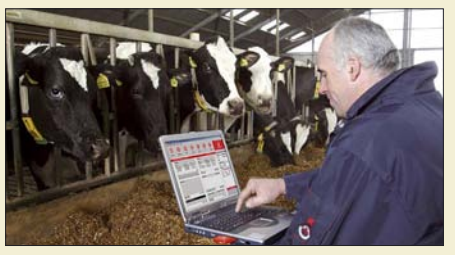

*Bestandsaufnahme im Kuhstall per Laptop und UMTS – doch tatsächlich heißt es auf dem Land oft "kein Netz". EDGE soll nun schaffen, was UMTS versprach.* 

# **Geschichtliches**

Die Geschichte der ehemaligen RIAS-Sendeanlage in Berlin-Britz 844

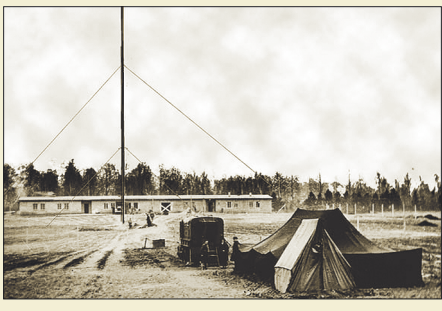

*Erste RIAS-Sendeanlage 1946 in Zelt und Lkw Quelle: [www.riasberlin.de](http://www.riasberlin.de)*

### **Funk**

Fernsehen am PC mit "Digittrade DVB-T USB Stick"

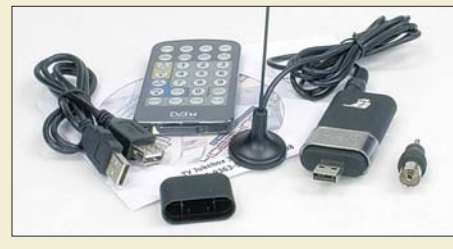

842 *Der DVB-T USB Stick von Digittrade zeichnet sich durch relativ geringe PC-Anforderungen aus und kann dadurch auch manchen betagten Shack-PC aufwerten. Foto: Red. FA*

CB- und Jedermannfunk 893

# **Elektronik**

### Softwareentwicklungspaket für AVR-Controller: WinAVR

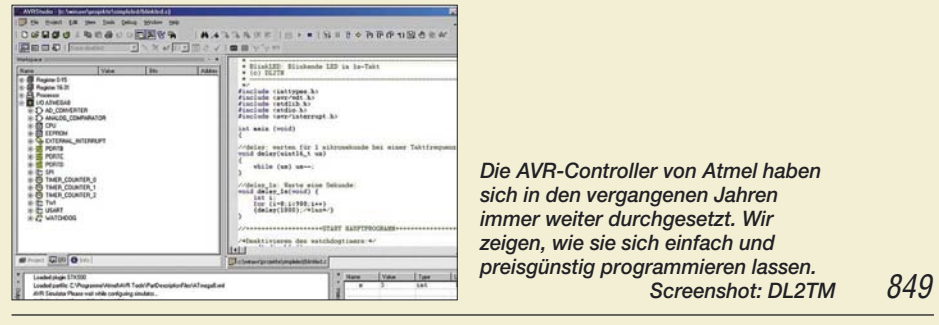

### Filteranalyse mit dem Programm AADE Filter Design

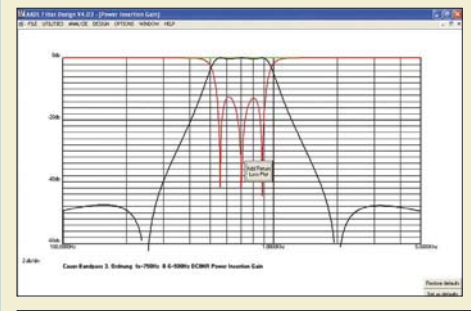

*Oft greifen Funkamateure aus Scheu vor der angeblich aufwändigen Berechnung auf die Daten erprobter Filter zurück. Doch mit dem Entwurfsprogramm AADE Filter Design kann man sich auch seine eigenen Varianten aufbauen und analysieren. Screenshot: DC8NR*

SMD-Spulen einfach ausmessen mit der Nanohenry-Lupe 856

25-A-Netzstromversorgung für Portabeltransceiver

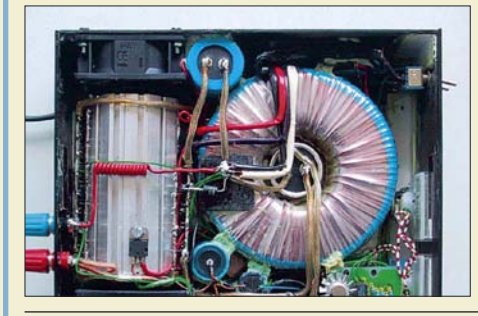

*Für den Portabelbetrieb mal so eben 25 A für ein Funkgerät bereitzustellen und gleichzeitig kein schweres Gerät mitnehmen zu müssen ist nicht so leicht unter einen Hut zu bringen. Doch eine passende Stromversorgung kann man sich an einem Wochenende kostengünstig selbst bauen. Foto: DL1AKE* 

858

Ermittlung der Luftqualität 860

**Einsteiger**

Funken mit kurzen vertikalen Antennen auf langen Bändern (2) 864

852

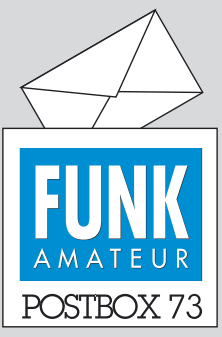

Redaktion FUNKAMATEUR Postfach 73, 10122 Berlin postbox@funkamateur.de

#### **Hurra, 6 m!**

*Einen Langläufer stellte die jüngst abgeschlossene Um[frage des Funkportals \(](http://www.funkportal.de)www. funkportal.de) dar: "Werden Sie nun nach Änderung der Amateurfunkverordnung auf 6 m QRV werden?" Von den insgesamt 2208 Beteiligten funken allerdings 48 % überhaupt nicht, sodass hier die Angaben der aktiven Funkamateure als 100 % angenommen und die ursprünglichen Angaben entsprechend umgerechnet wurden.*

### **FunkPortal.de** Das Tor zur Welt des Funkens

*Danach hatten 26 % schon vorher eine (Sonder-)Genehmigung. 15,8 % freuten sich, dass sie nun endlich auf 6 m losfunken können, weitere 26 % wollen langfristig auf 6 m QRV werden und nur 32,2 % haben kein Interesse an diesem Band. Jedenfalls waren bei den Öffnungen der nun allmählich abebbenden 6-m-Es-Saison jede Menge deutsche Stationen aktiv.*

#### **Super-Timing**

*Ich habe mich sehr gefreut, dass mein FA 7/07 bereits vor meiner Abfahrt zur Ham Radio in meinem Briefkasten steckte. Klasse! Achim Fink*

#### **Wo sind die WWW-Tipps geblieben?**

*Im FUNKAMATEUR gab es recht häufig WWW-Tipps. In letzter Zeit ist davon aber leider nichts mehr zu sehen.*

#### **Funkfreunde-HSK, Marsberg**

Die Rubrik WWW-Tipps (früher WWW-Tips) erscheint in loser Folge seit 1996. Explizit enthielt der FA 9/06 allerdings das letzte Mal WWW-Tipps; da wäre allmählich einmal wieder eine neue Folge angesagt.

Aber das Medium hat sich ja auch weiterentwickelt. Das Internet ist allgegenwärtig. Leistungsfähige Suchmaschinen und umfangreiche Linksammlungen zu den verschiedensten Themengebieten, von denen man einschlägige unbedingt seiner Favoritenliste hinzufügen sollte, weisen einem meist den Weg zu einer aussagekräftigen Seite.

Wahllos herausgegriffen seien hier *[ac6v.com](http://ac6v.com)*, "Amateur Radio and DX Reference Guide", mit 6000 Amateurfunk-Links oder *[perso.orange.fr/mfsm/bookmarks.](http://perso.orange.fr/mfsm/bookmarks.html) html*[, französisch, u. a. zu vielen Funkthemen,](http://www.ng3k.com) *www.* ng3k.com, "NG3K Amateur Radio Contest/DX Page", *[buene.muenster.de/darc/links.htm](http://buene.muenster.de/darc/links.htm)*, gut gegliederte "Links zu anderen Amateurfunk-Seiten" des DARCOV Nienberge, [www.dxzone.com](http://www.dxzone.com), "The DX Zone", eine sehr umfangreiche funkthematische Linksammlung von Antikradios über CB-Funk, Scanner, den kompletten Amateurfunkbereich bis hin zu diversen Herstellern, und nicht zuletzt die Rubrik Links von *[www.funkamateur.de](http://www.funkamateur.de)* mit Händlerinformationen.

#### **Sie sind eBay-süchtig, wenn ...**

... Sie nach dem Aufstehen vor dem Griff nach der Tageszeitung erst einmal eBay aufrufen, ... Sie nicht im Warenhaus kaufen,

weil das Paypal nicht akzeptiert,

... Ihre Kinder vor jedem Fotografen fliehen, weil ja alles Fotografierte via eBay zu Geld gemacht wird.

Selbstverständlich haben auch wir den Gegebenheiten außerhalb besonderer WWW-Tipp-Seiten Rechnung getragen. Die Beiträge enthalten in vielen Fällen Hinweise zu diversen Webadressen. Nicht zuletzt gibt die Postbox öfters Tipps. Selbstverständlich verweisen auch die QTC-Seiten auf allerlei Afu-Links. Es ist stets unser Ziel, möglichst viel an Informationen auf dem relativ knappen Platz unterzubringen, und dazu zählen gerade auch Hinweise auf interessante Websites.

#### **NEC4-Kauf möglich**

*Ein großes Lob wieder an Dr. Gerd Janzen, DF6SJ, und Dr. Werner Hegewald, DL2RD, für den interessanten Artikel "Das neue EZNEC 5.0" im FA 7/07, S. 744, das ich selbst auch schon besitze. Ergänzen*

#### **Aus unserer Serie Gegensätze: Ost und West**

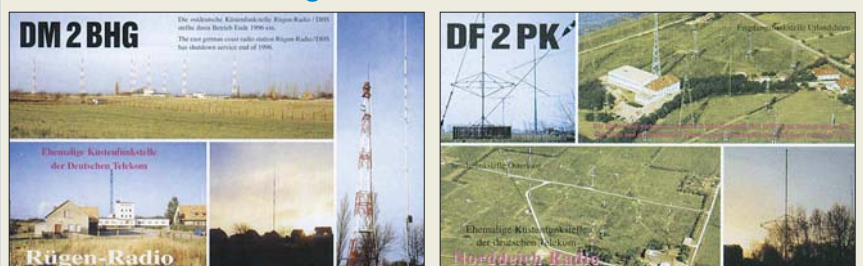

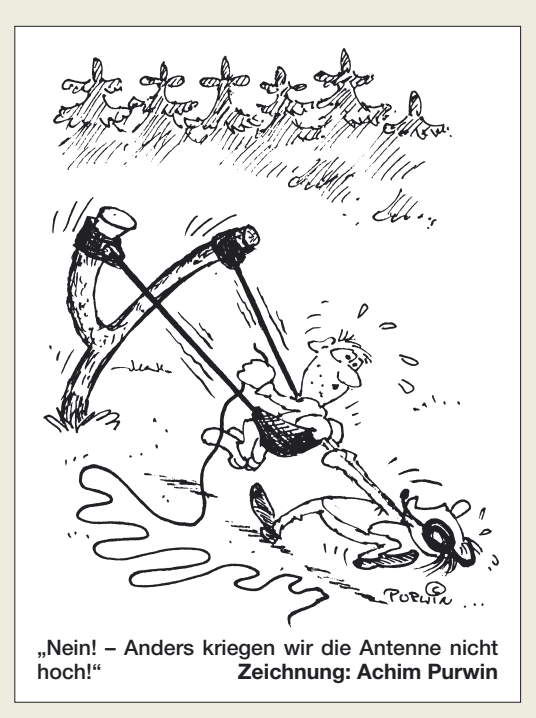

*möchte ich, dass die Restriktionen bezüglich NEC-4 schon vor einiger Zeit gefallen sind. Auch Nicht-Amerikaner können es sich unter www.llnl.gov/IPandC/ [technology/software/softwaretitles/nec.php](http://www.llnl.gov/IPandC/technology/software/softwaretitles/nec.php), z. B. per Kreditkarte, bestellen. Die Kosten belaufen sich allerdings auf 500 US-\$ (nicht-kommerziell) bzw. 1500 US-\$ (kommerziell). Zusätzlich ist ein "Customer Screening Form" auszufüllen, das sich ebenfalls von dieser Seite herunterladen lässt. Dort muss bestätigt werden, dass man sich nicht mit Nuklearwaffen, Raketentechnologie bzw. chemischen oder biologischen Waffen beschäftigt.*

#### **Claus Stehlik, OE6CLD**

An dieser Stelle noch einmal eine grundsätzliche Bemerkung zu EZNEC, NEC2 und NEC4: Roy Lewallens EZNEC stellt eine Windows-Bedienoberfläche zum NEC-Kern dar, der die eigentlichen Simulationsrechnungen abarbeitet. Die für Funkamateure gedachten EZNEC-Versionen 1 bis 5 beinhalten durchweg den NEC2-Kern (EZNEC 1 und 2 sind hierzulande wenig bekannt).

Parallel dazu bietet Mr. Lewallen jeweils auch eine für den professionellen Gebrauch gedachte Version EZNEC Pro an, und zwar wahlweise mit NEC2-Kern (EZNEC Pro/2) oder mit NEC4-Kern (EZNEC Pro/4). Die aktuellen Versionen heißen folglich EZNEC Pro/2 v. 5.0 bzw. EZNEC Pro/4 v. 5.0. Letztere wurde wegen des problematischen Bezugs der NEC4-Lizenz in der Tabelle in FA 7/07, S. 744, nicht mit aufgeführt. Sie kostet 650 US-\$, die den oben von OE6CLD genannten Lizenzgebühren hinzuzurechnen sind.

#### **Nachfolger des Blue Walker Air2U**

*Von dem Beitrag "Funk ist nicht immer die beste Lösung", FA 7/07, S. 726, bin ich enttäuscht. Der erwähnte "Blue Walker Air2U" wäre nämlich die ideale Lösung für ein Problem gewesen. Pearl und Conrad: Fehlanzeige. Google zeigte, dass der Blue Walker Air2U bei [www.heise.de](http://www.heise.de) schon vor zwei Jahren vorgestellt wurde. Kein Wunder also, dass er nicht mehr lieferbar ist. Immerhin habe ich herausgefunden, dass es ein vergleichbares Gerät von Aiptek ([www.aiptek.de](http://www.aiptek.de)) gibt: Blue Walker Wireless HiFi Link BW-HF02. Es kostet dort direkt 59,95 €. Ob es allerdings noch die*

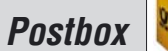

*gleichen Schwächen wie der Blue Walker Air2U hat, wäre natürlich sehr interessant zu wissen.* **Stefan Teuscher, DL4GCS**

#### **Superhet-Gleichlauf-Rechner**

*Der Beitrag "Gleichlauf im Superhet" im FA 7/07 hat mir viel Spaß gemacht, weil er schon fast vergessene Grundlagen aufzeigt. Amüsant ist schon, dass ich genau dieselbe Quelle von C. Möller, [1], verwendet habe, um mir ein universelles Gleichlaufprogramm zu schreiben. Es diente mir damals zur einfachen Optimierung des Gleichlaufs von Mehrbereichsempfängern à la "Köln". Mit dem Programm kann man sehr schnell durch Verschiebung der Positionen der "Nullfrequenzen" die Abweichungen über den gesamten Bereich auf ein Minimum bringen. Das Programm ist von der Redaktion unter [www.funkamateur.de](http://www.funkamateur.de)* → *Downloads verfügbar gemacht worden. Erläuterungen finden sich in der beigefügten Hilfe; das Programm lässt sich einfach ohne besondere Installation unter Windows starten.*

#### **Horst Steder, DJ6EV**

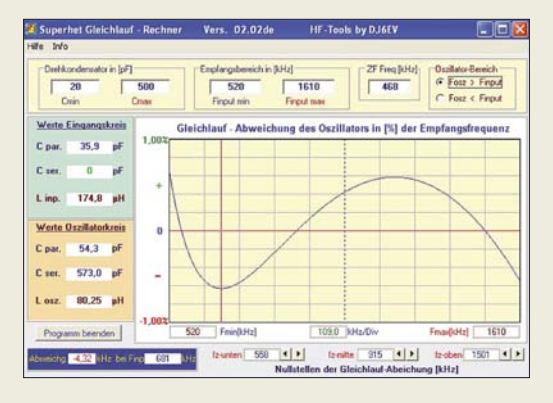

#### **Externe Tastatur auch für FT-857 und FT-897**

*Ich möchte mich bei Matthias Fischer, DL9DWR, für seine Hilfe bedanken. Als Verfasser des Beitrags "Steuerung des Yaesu FT-817 über eine externe Tastatur" im FA 2/07, S. 170, hat er mir sehr schnell und unbürokratisch drei ICs für die beschriebene Schaltung programmiert. Zwei Funkkollegen und ich haben jetzt eine sehr praktische Tastatur, die übrigens nicht nur mit dem Yaesu FT-817 funktioniert, sondern auch mit den "größeren" FT-857 und FT-897. Danke für den Ham-Spirit!*

**Christoph Bartniczek, DL9CHR**

#### **CWL-Spulendaten auf funkamateur.de**

*Der Beitrag "Mehrbandantennen mit CWL-Traps", FA 7/07, S. 759, scheint gut anzukommen. Hier Auszüge aus zwei Mails:*

Rolf, DL7VEE: "Wow – der Beitrag über Drahtantennen mit CWL-Traps war der Hammer. Ich habe ihn gleich zweimal hintereinander durchgelesen, denn ich beschäftige mich auch seit Jahren mit diesem Antennen-Thema, aber Du hast es sehr gut nachbausicher erklärt."

Alois Krischke, DJ0TR: "Ich habe heute den FA bekommen und darin Deinen ganz ausgezeichneten Artikel über die CWL-Traps gelesen ..."

*Aus den Mails geht auch hervor, dass da einige über das Thema schon nachgedacht hatten, aber die (rechnerische) Lösung nicht gefunden haben. Danke für das Forum im FA! Zur Unterstützung der Leser habe ich ein kleines Excel-Blatt zur Berechnung von Induktivitäten für die Antenne(n) zusammengestellt, das die*

*Redaktion bereits auf der FA-Website verfügbar gemacht hat. Konkrete Daten für bestimmte Antennenvarianten sind in Vorbereitung.* **Jürgen A. Weigl, OE5CWL**

Es sei allerdings darauf hingewiesen, dass sich der Beitrag vornehmlich an Amateure richtet, die über Erfahrungen beim Aufbau und Abgleich von Mehrbandantennen verfügen. Ansinnen des Autors war eben gerade keine kochbuchartige Bauanleitung, sondern den Weg zum Ziel aufzuzeigen. Dazu dienen auch die Arbeitsblätter im FA-Downloadbereich, die es ermöglichen, Antennenvarianten nach eigenen Vorlieben und individuellen Gegebenheiten zu dimensionieren. Wir werden jedoch versuchen, in Zusammenarbeit mit OE5CWL einige für die Zeugnisklasse E geeignete Antennen zu erproben und dazu auf den Blauen Seiten des FA eine Bauanleitung für Newcomer zu bringen.

**Redaktion FUNKAMATEUR**

#### **Einfaches Rechenexempel**

Im Juni wollten wir wissen, wie viele handschriftlich ausgefüllte QSL-Karten "normaler" Größe aus Karton von 250 g/m<sup>2</sup> maximal in einem Briefumschlag von 3 g Masse gesteckt werden dürfen, damit die Sendung noch für 70 Cent ins europäische Ausland geht.

Eine unkomplizierte Rechenaufgabe, zu der man noch wissen muss, dass die angeführte Größe einer QSL-Karte 140 mm × 90 mm beträgt (was hierzulande der Mindestgröße einer Postkarte entspricht) und dass ein "Standardbrief international (Europa)" für 70 Cent bei der Deutschen Post eine Masse von maximal 20 g haben darf.

Da wegen der handschriftlichen Variante mögliche Aufkleber-Massen entfallen, bleiben also 17 g Obergrenze für die Karten. Die Gleichung dazu lautet folglich  $(20 \text{ g} - 3 \text{ g})/(0.14 \text{ m} \cdot 0.09 \text{ m} \cdot 250 \text{ g/m}^2) = 5,397$ , d. h., **5** Karten; es hätten also noch die Labels draufgepasst, Rückumschlag und "Beilage" würden die Menge in der Praxis, bei der es ja seltener um eine Rücksendung geht, auf 3 oder 4 Stück reduzieren.

Die 3 × 25 € für die richtige Lösung erhalten:

**Sven Dibbert, DM1ADM Ralf Rossbach Benedikt Ummen, DL6LB**

Herzlichen Glückwunsch!

#### **Geheimzahl-Preisfrage**

Welche Ziffern darf eine Geheimzahl nur enthalten, wenn man sie sowohl beim Bankomaten als auch auf dem Ziffernblock einer Computertastatur problemlos blind, ohne Umdenken, eingeben können will?

Unter den Lesern mit richtiger Antwort verlosen wir

### **3** × **25 €**

Einsendeschluss ist der 31. 8. 07 (Poststempel oder E-Mail-Absendedatum). Die Gewinner werden in der Redaktion unter Ausschluss des Rechtsweges ermittelt. Wenn Sie die Lösung per E-Mail übersenden (an *quiz@funkamateur.de*), bitte nicht vergessen, auch die "bürgerliche" Adresse anzugeben, sonst ist Ihre Chance dahin.

Auch an der Abstrahlungs-Preisfrage vom FA 7/07 können Sie sich noch bis zum 31. 7. 07 versuchen. Für Antennen-Füchse sollte die richtige Antwort doch wohl kein Problem sein ...

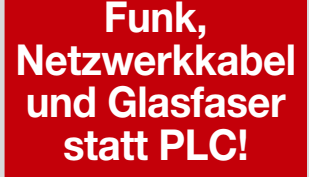

**Fortschritt statt vermüllter Äther!**

**International Lighthouse Weekend 18./19. 8. 07**

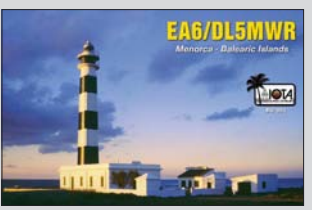

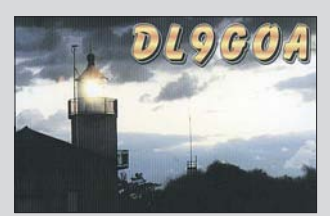

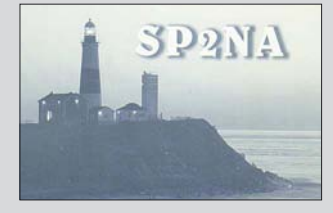

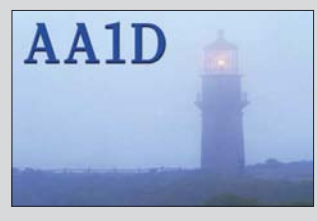

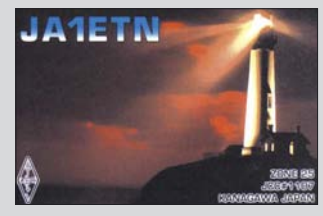

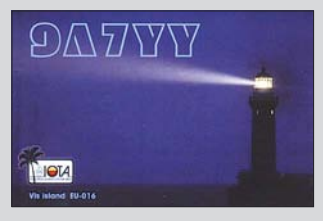

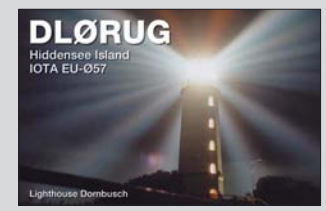

# www.reichelt.de

4.55

2.90

5.00

Professionelle 6,3mm-Einbaubuchse

6.3mm steeno

Entwickelt für den professionellen Bühnenbereich.

verriegelbare

In robustem Metallgehäuse

Flanschgröße 26x31mm

#### **ALPS** Drehimpulsgeber Typ STEC11B, 11 mm

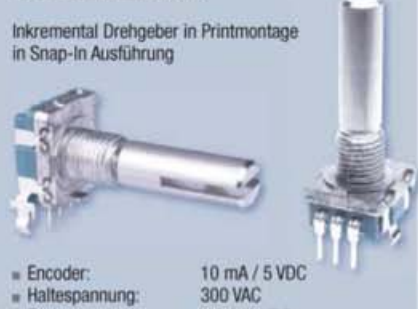

- 3 A / 16 VDC Taster Schaltweg:  $0.5$  mm 100 M-0hm / 250 VDC
- Isolationswiderstand: Inkl. Mutter und U-Scheibe

#### 15 Impulse / 30 Rastungen

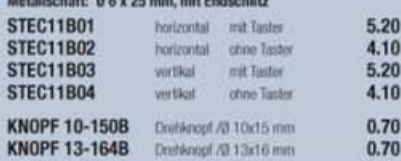

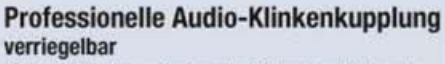

Entwickelt für den professionellen Bühnenbereich. In robustem Metallgehäuse mit Kabeleinlass und Zugentlastung für optimalem Schutz des Kabels. Passend für mono und stereo Stecker.

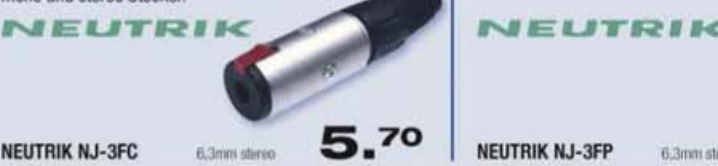

# Profi Audio-Klinkenstecker

Entwickelt für den professionellen Bühnenbereich. Robustes Metallgehäuse mit PU-Kabeleinführung und Zugentlastung für optimalen Schutz des Kabels.

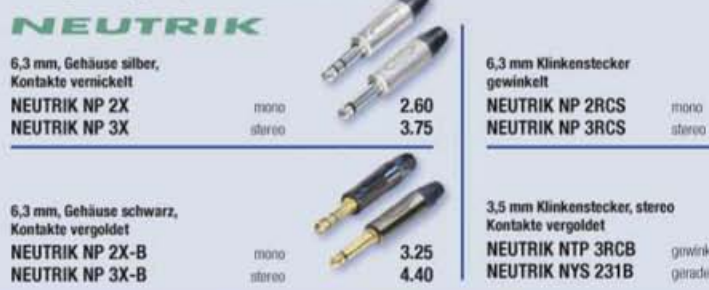

**Elektrotechnik** 

3.50 achwarz  $1.10$ Online hlätternl sstechnik

#### **PC-Technik**

### **Speaker-Armaturen**

#### Für die professionelle Bühnen-/Lautsprechertechnik

- robuste Gesamtausführung für ein Höchstmaß an Betriebssicherheit berührungssichere Kontakte und stabile Zugentlastung
- durch Spannzangen-Kabeleinlass

### **Kabelstecker**

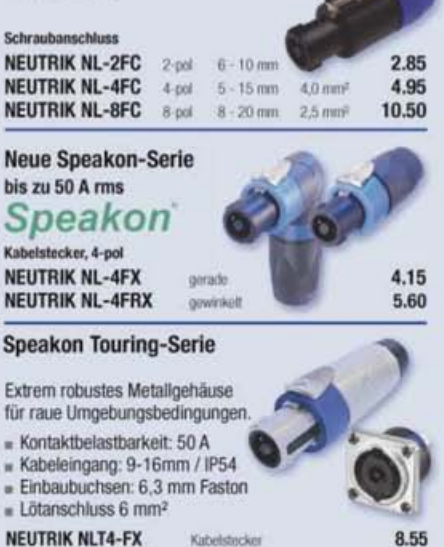

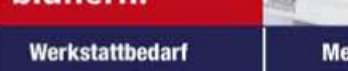

### NEUTRIK

einfach verriegelbar durch Quick-Lock System  $\blacksquare$  Übergangswiderstand < 3 m0hm Kontaktbelastbarkeit 30 A

#### Speakon-Adapter

2-pol Speakonstecker auf 6,3 mm Klinkenbuchse, mono

#### **NEUTRIK NA4LJX**

#### **Geniale Kombibuchse**

- 2-pol-Speakon-Buchse und 6.3mm-Klinkenbuchse in Einem
- » Printmontage

#### **NEUTRIK NLJ2-MDV**

1.90

6.15

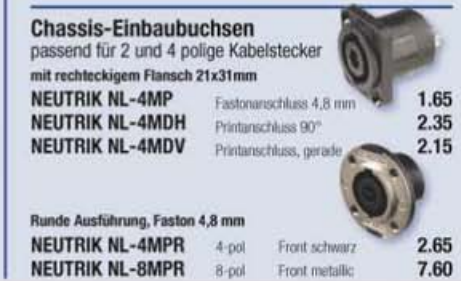

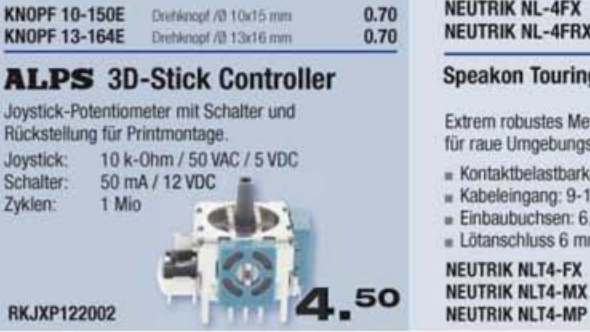

Gesetzliches Widerrufsrecht innerhalb zwei Wochen nach Erhalt der Ware. Alle angegebenen Preise in € einschl. gesetzl. MwSt., ab Lager Sande, zzgl. Versandspesen für den gesamten Warenkorb. Es gelten ausschließlich unsere AGB (unter www.reichelt.de/agb, im Katalog oder auf Anforderung). Zwischenverkauf vorbehalten. Alle Produktnamen und Logos sind Eigentum der jeweiligen Hersteller, Abbildungen ähnlich. Druckfehler, Irrtümer und Preisänderungen vorbehalten. Reichelt Elektronik e. Kfr., Elektronikring 1, 26452 Sande (HRA 130689 Oldenburg)

Kabelkupplung

Einbaubuchse 38x38 mm

8.25

5.15

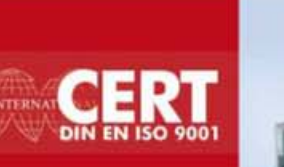

**Netzwerktechnik** 

0 6 x 20 mm, abgeflacht

0.5 mA / 5 VDC

10 M-0hm / 50 VDC

chne Taster

ohine Taster

mit Taster

 $2.10$ 

2.95

 $2.10$ 

2.95

 $1 \text{ mA}$  /  $5 \text{ VDC}$ 

 $0.5$  mm

horizontal mit Taster

#### **ALPS** Drehimpulsgeber Typ STEC12E, 11 mm

igen

horizontal

vertikal

wirtikat.

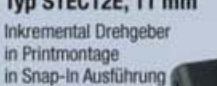

**Relais & Schalter** 

**Metallschaft** 

Encoder:

Schaltweg:

**STEC12E05** 

**STEC12E06** 

**STEC12E07** 

**STEC12E08** 

Isolationswiderstand:

24 Impulse / 24 Rash

Taster:

# **"reichelt<sup>&</sup>**

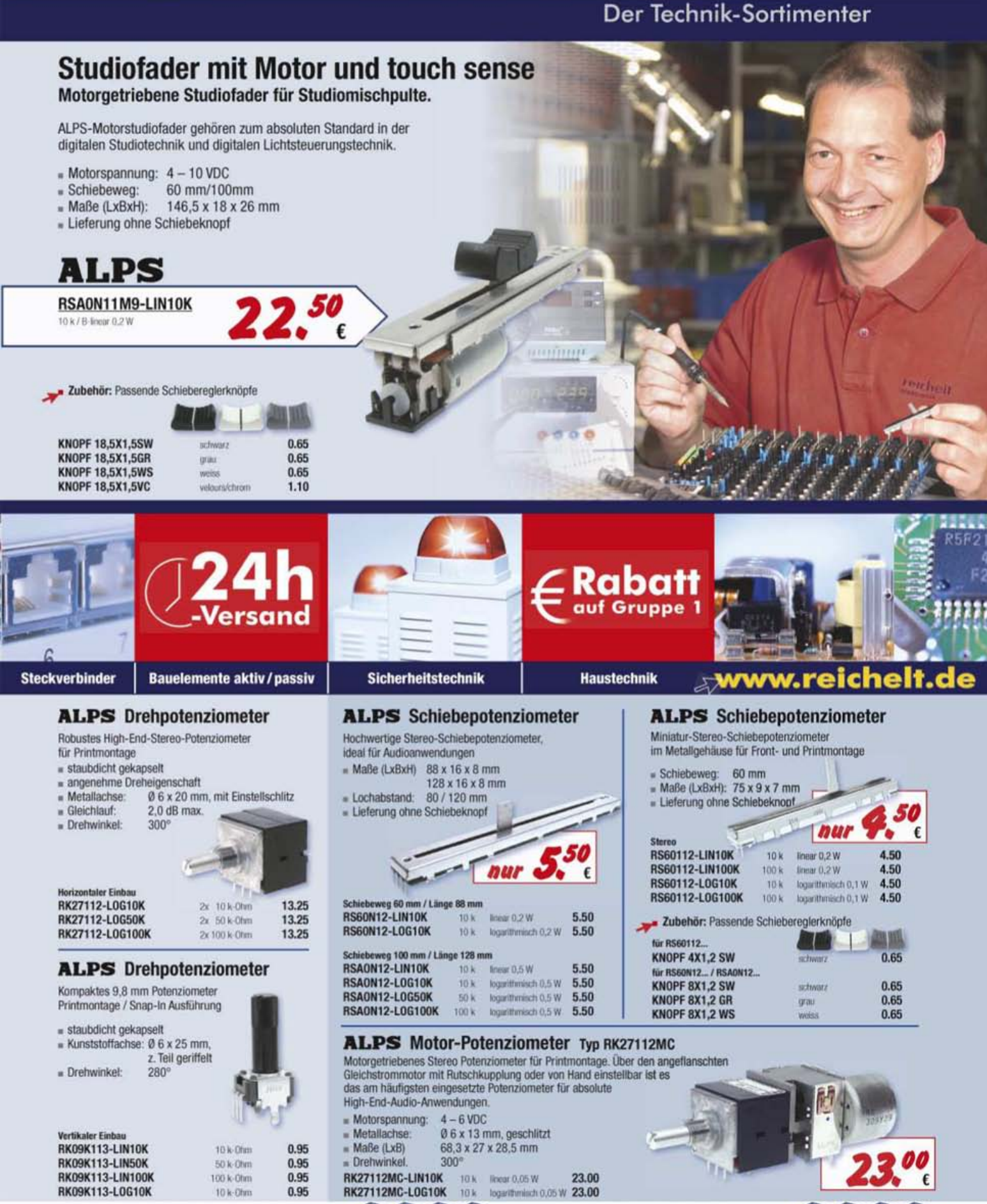

- + Achtung: Tagespreise! + Achtung: Tagespreise! + + Tagesaktuelle Preise siehe www.reichelt.de
- + Stand: 09.07.2007 + Stand: 09.07.2007 +
- **KATALOG**

Katalog 06/2007 kostenlos!

Über 940 Seiten! Über 30.000 Artikel!  $0.00$ 

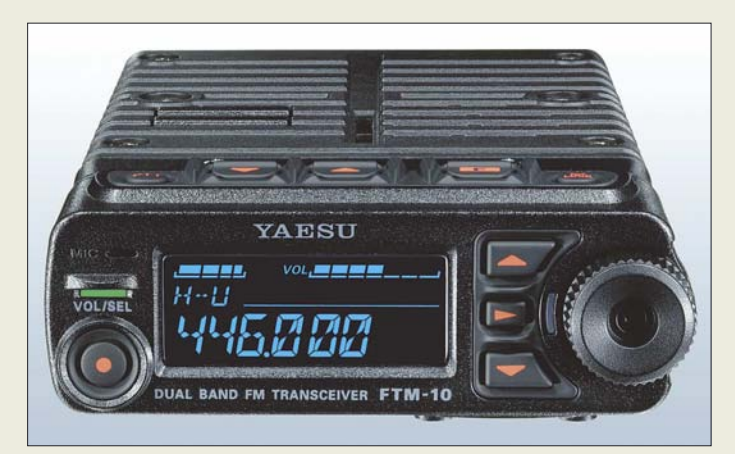

#### **Robuster und kompakter VHF-/UHF-Dualbander mit Weitband-RX: FTM-10E**

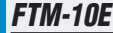

- **KW- und 6-m-Transceiver**  ● Frequenzbereiche: TX 144...146 MHz, 430…440 MHz RX: 0,5…1,8 MHz, 76…222 MHz, 300…999 MHz ● Betriebsarten: TRX: FM (F3E,
- F2D); RX: AM, FM, FM-w ● Schrittweiten: 5/6,25/8,33/9/10/ 12,5/20/25/50/100/200 kHz
- $\bullet$  Sendeleistung: 5/20/50 W (2 m)
- 5/20/40 W (70 cm) Speicher: 500 (≤ 8 Zeichen)
- $\bullet$  Antennenbuchse: 50  $\Omega$ , SO239 ● Bedienteil schwenkbar, ab-
- nehmbar, Gehäuse IP57
- Weiteres: WiRES II, ARTS, VOX ● Stromversorgung: 13,8 V/8,5 A
- $\bullet$  Abmessungen ( $B \times H \times T$ ):
- $112$  mm  $\times$  37,6 mm  $\times$  178 mm  $\bullet$  Masse: 1,3 kg
- 

### **Dualbander für draußen**

Mit dem erstmalig in Dayton und Friedrichshafen vorgestellten *FTM-10E* unterstreicht *Yaesu* den Spaßfaktor eines Mobilfunkgerätes. Der relativ leichte FM-Transceiver mit Druckguss-Gehäuse und MOSFET-Endstufe lässt sich sogar an einem Zweirad montieren, zumal die (optionale) Bluetooth-Funktion neue Möglichkeiten erschließt. Das absetzbare, staub- und wasserdichte Bedienteil hat Mikrofon, Lautsprecher und PTT-Taste integriert und lässt sich wie ein Handy benutzen. Der zusätzliche, völlig unabhängig sowie mit einzelnen Lücken bis 999 MHz arbeitende Empfänger erschließt auch Hörrundfunk auf MW und UKW. Das Gerät ist bereits zu einem Straßenpreis um 350 € lieferbar.

*Bezug: Fachhandel; Info: [www.yaesu.com](http://www.yaesu.com)*

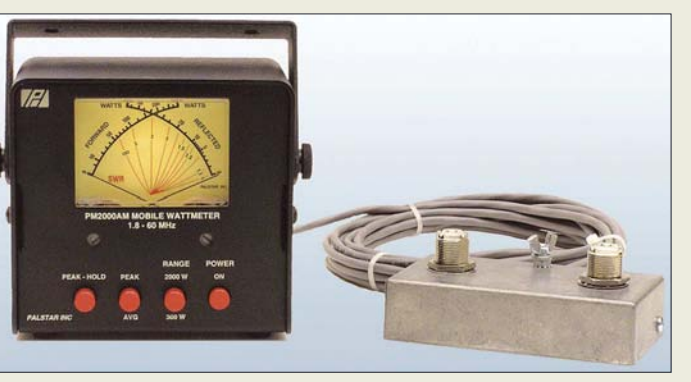

**Dank abgesetzter Montierbarkeit des Messrichtkopplers beim PM-2000A verschwinden schwere Antennenkabel vom Stationstisch.**

#### **PM-2000AM SWV- und Leistungsmesser**

- großes, beleuchtbares Kreuzzeiger-Messinstrument
- Frequenzbereich: 1,8...60 MHz ● Anzeige: SWV, Vorlaufleistung, Rücklaufleistung
- Leistungsanzeige: 300 W, 3 kW, umschaltbar
- echte PEP-Messung ● Peak/Hold-Funktion für 2 s
- abgesetzter Messrichtkoppler, Buchsen: SO239 Kabel: 4,5 m, abgeschrimt, steckbar
- Preis:169 *€*

### **Leistung abgesetzt messen**

Das im Markt gut eingeführte Stehwellenund Leistungsmessgerät *PM-2000A* ist jetzt in gleicher Funktion mit einem externen Messrichtkoppler lieferbar und nennt sich **PM-2000AM**. Das große, beleuchtbare Kreuzzeigerinstrument ermöglicht echte PEP-Messung und besitzt eine "Peak to Hold"-

Funktion zum Halten von Spitzenwerten. Durch den externen, mit 4,5 m abgeschirmter und steckbarer Leitung verbundenen Messrichtkoppler kommt das Messgerät mit einer geringeren Tiefe aus. Der Sensor lässt sich somit vom Messgerät entfernt, z. B. an der Wand, montieren, sodass schwere Antennenkabel vom Stationstisch verschwinden.

*Bezug: Communication Systems Rosenberg, Marienbader Str. 14, 61273 Wehrheim, Tel. (06081) 59393, Fax 980271, [www.palstar.de;](http://www.palstar.de) E-Mail: gagacom@aol.com*

### **Markt**

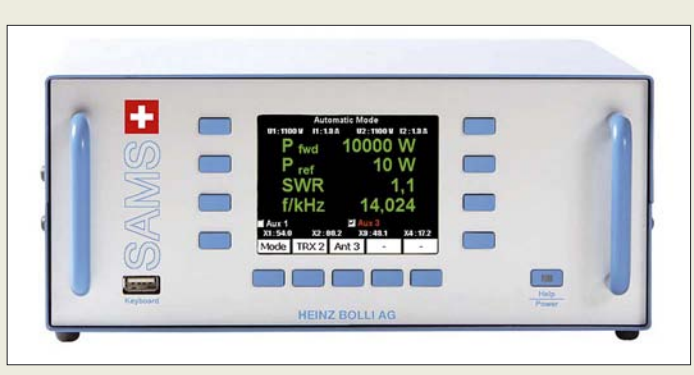

### **Antennen optimal anpassen**

*SAMS plus* von *Heinz Bolli, HB9KOF*, ist ein multifunktionales Steuergerät für Antennenanpass-Systeme. Es verfügt über Schnittstellen zum Anschluss von zwei Transceivern und vier Antennen. Ein 300-MHz-Prozessor mit bis zu 128 MB RAM ermöglicht hohen Bedienkomfort. Mit den Betriebsmodi *Auto-Match* und *Auto-Q* lassen sich Antennen vollautomatisch anpassen. Dabei übernimmt **SAMS plus** die Frequenz- und Leistungssteuerung von Transceiver und PA. Umfangreiche Kontroll- und Diagnosemöglichkeiten gewährleisten sicheren Betrieb. Das modular aufgebaute Gerät ist ab Spätherbst 2007 lieferbar. *Heinz Bolli AG, Ruetihofstrasse 1, 9052 Niederteufen, Schweiz, Tel. 0041-7133507- 20, Fax -21; E-Mail: mail@hbag.ch, [www.hbag.ch](http://www.hbag.ch)*

### **Mastklemme günstiger**

Die beliebte *FXK-Boomklemme* gibt es jetzt billiger bei *UKW Berichte*. Die solide Kreuzklemme ist für Antennen mit quadratischen Boomrohren von  $15 \times 15$  mm<sup>2</sup> und für Standrohre bis zu 63 mm Durchmesser geeignet. Der aus oberflächenveredeltem Stahl gefertigte Klemmenkörper wird mit Edelstahlbügeln und Muttern geliefert.

*UKWBerichte, Jahnstraße 7, 91083 Baiersdorf, Tel. (09133) 7798-0, Fax -33; info@ukwberichte.com; [www.ukw-berichte.de](http://www.ukw-berichte.de)*

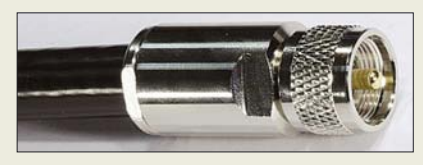

### **PL-Stecker für die Dicken**

Aufgrund der großen Nachfrage hat sich *SSB-Electronic* entschlossen, einen professionellen *UHF-Stecker* für das verlustarme Kabel *Ecoflex 15* zu entwickeln. Er verfügt über eine wasserdichte Kabeleinführung mit vergrößerter Gummidichtung und stabilem Pressring. Der massive Steckerkörper ist aus Messing gefräst und vernickelt. Das Dielektrikum besteht aus Teflon, der Steckerstift aus vergoldeter Berrylium-Bronze. *Bezug: SSB Electronic, Handwerkerstr. 19, 58638 Iserlohn; Tel. (0 23 71) 95 90 -0, Fax -20, E-Mail: info@ssb.de, [www.ssb-amateur.de](http://www.ssb-amateur.de)*

#### **SAMS plus**

- **Antennenanpass-Automatik**
- $\bullet$  max. 4 Antennen steuerbar
- 2 Transceiver anschließbar ● Anpassnetzwerke mit max. 4
- Verstellelementen steuerbar
- Frequenzbereich: 0,1…54 MHz<br>● interne 300-MHz-CPU
- PC-Anschluss: USB
- $\bullet$  TFT-Farbgrafik-Display 3,5"
- $\bullet$  TRX-Schnittstellen:  $1 \times$  CI-V  $2 \times$  RS232,  $2 \times$  Bandspannung
- potenzialfreie Schnittstellen für TRX- und PA-Steuerung, TRX-ALC und PA-ALC
- Schnittstelle für Richtkoppler
- für Vor-/Rückwärtsleistung ● Ethernet-Schnittstelle RJ45 für Netzwerk- und Internet-Remote
- Stromversorgung:
- 90…264 V/ 80 VA
- $\bullet$  Abmessungen ( $B \times H \times T$ ):  $242$  mm  $\times$  100 mm  $\times$  290 mm
	- Vorläufiger Richtpreis: 2150 *€*
- 

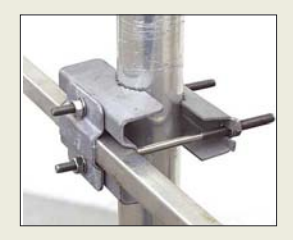

**Der Preis für diese Antennenhalterung liegt jetzt dank größerer Einkaufsmengen bei 14,80 € für ein bzw. 25 € für zwei Stück.** 

**Dank Presspassung lötfrei zu montieren sowie auch bei Kabel-Kusch und UKWBerichte erhältlich: PL259-Stecker für das Spezialkabel Ecoflex 15.** 

### **Markt-Infos**

Die Marktseiten sollen über neue bzw. für die Leserschaft interessante Produkte informieren und beruhen auf von der Redaktion nicht immer nachprüfbaren Angaben von Herstellern bzw. Händlern. Die angegebenen Bezugsquellen bedeuten keine Exklusivität, d. h., vorgestellte Produkte können auch bei anderen Händlern und/oder zu anderen Preisen erhältlich sein. *Red. FA*

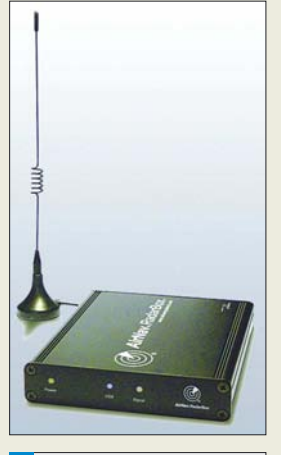

#### **Radarbox Anzeige von Flugzeugdaten**

- PC-Anforderungen:
- Windows ab XP, USB 1.1 ● Empfang und Darstellung von Flug-ID, Registrierung, Höhe, Geschwindigkeit, Richtung, Steig-/Sinkrate
- Zusätzlich bei Internetverbindung: Start- und Zielflughafen, Fluggesellschaft, Bild des Flugzeuges, Wetterdaten
- ACARS-Decoder in der Software integriert
- $\bullet$  umfangreiche Datenbank, weltweites Kartenmaterial auf CD-ROM

**Im und bis zu 10 m um das Fahrzeug lässt sich mit dem TalkSafe drahtlos beim Telefonieren freisprechen.**

#### **TalkSafe**

- **Freisprecheinrichtung** ● Basis: Bluetooth-Übertragung
- $\bullet$  Reichweite: bis 10 m
- Anschlusskabel: für Kenwood- , Icom- und Yaesu-Funkgeräte konfektioniert, für andere mit offenem Ende verfügbar
- Preis: 149 *€*

### **kurz und knapp**

**Peter zahlt immer**

Was auf den ersten Blick wie ein Witz klingt, entpuppt sich als Möglichkeit, nationale und internationale Telefongespräche bis zu 30 min ohne Gebühren für beide Gesprächspartner abwickeln zu können. Einzige Voraussetzung ist die Möglichkeit des Anrufenden, gleichzeitig zu Telefonieren und im Internet unterwegs sein zu können. Nachdem auf *[www.peterzahlt.de](http://www.peterzahlt.de)* die eigene und die anzurufende Nummer eingegeben wurde, werden beide Teilnehmer von "Peter" zurückgerufen – im Browser läuft derweil Werbung.

### **Flugradar am PC**

Die für 698 € bei *WiMo* erhältliche *Radarbox* von *Primetec* ist ein Empfänger für die ADS-B-Bake von Verkehrsflugzeugen auf 1090 MHz, die Position, Flughöhe, Kennung und weitere Daten des Flugzeugs sendet (vgl. FA 2/06). Mithilfe der mitgelieferten Software werden die empfangenen Daten, ergänzt um Geschwindigkeit, Kurs, Höhe, Steig-/Sinkrate u. v. m., tabellarisch und grafisch ähnlich einem Radarschirm auf einem PC dargestellt.

Die mitgelieferte Magnetfußantenne funktioniert am besten auf einer metallischen Grundfläche (kleine Metallscheibe mitgeliefert), größere Außenantennen und Vorverstärker sind anschließbar.

Eine ganz besondere Funktion der Radarbox ist die (freiwillige) Vernetzung aller Anwender weltweit. So erhält jeder Nutzer der Radarbox auch die beobachteten Flugdaten aller anderen Teilnehmer und kann so den Flugverkehr nicht nur aus dem Empfangsbereich der Antenne sehen, sondern überall, wo andere Radarboxen im Einsatz sind. Dieser Dienst ist ein Jahr lang nach dem Kauf der *Radarbox* kostenfrei.

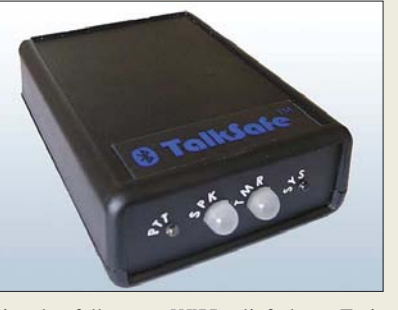

Die ebenfalls von *WiMo* lieferbare Freisprecheinrichtung *TalkSafe* lässt sich an jedes Mobilfunkgerät anstecken und ermöglicht so das drahtlose Telefonieren via Freisprecheinrichtung. Erforderlich ist lediglich ein Bluetooth-fähiges Headset, wie es kostengünstig fast überall angeboten wird. Dadurch ist auch vertrauliche Kommunikation im Pkw möglich, weil so mitfahrende Insassen den Gesprächspartner nicht hören können.

*Bezug: WiMo GmbH, Am Gäxwald 14, 76863 Herxheim, Tel. (0 72 76) 9 66 80, Fax 96 68 11; [www.wimo.com](http://www.wimo.com); E-Mail: info@wimo.com*

### **Den richtigen Draht haben**

Wer trotz drahtloser Kommunikation den richtigen Draht sucht, könnte bei *Andy Fleischer* fündig werden. Die dort angebotenen versilberten Kupferdrähte *CuAg* von 0,5 bis 2,8 mm Durchmesser, seidenumsponnenen Kupferlackdrähte *CuLS* und *HF-Kupferlacklitzen* mit 0,1-mm-Einzeldrähten und 0,118 bis 0,943 mm2 Querschnitt sollten zumindest innerhalb von Geräten die richtige Verbindung herstellen können.

*Bezug: Andy Fleischer, Paschburgstr. 22, 28211 Bremen, Tel. (0421) 35 30 60, Fax 37 27 14, E-Mail: info@andyquarz.de*

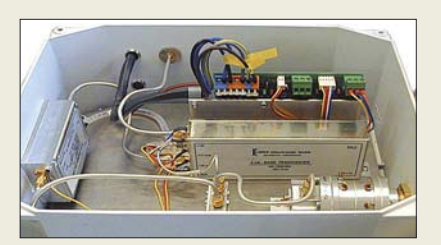

### **10 GHz am Stück**

Der tschechische Hersteller *BTV* liefert Mikrowellentransverter der Serie *HR10A/B* in wetterfester Ausführung mit integrierter Parabolantenne. Zur Ansteuerung der Transverter wird ein Frequenzbereich im 70-cm-Band verwendet.

Als Kernstück finden die bewährten Transvertermodule *MKU10G2* von *DB6NT* Verwendung, während Leistungsverstärker, Ausgangs-Tiefpassfilter und andere Mikrowellenkomponenten von *BTV* stammen. Die Inneneinheit enthält die Stromversorgung und die Steuerelektronik für den Transverter, der lediglich über eine fünfadrige Leitung sowie ein Koaxialkabel zum UHF-Transceiver anzuschließen ist.

*Info/Bezug: B PLUS TV a.s., PoÏárnická 140, 742 83 Klimkovice, Tschechische Republik, Tel. 00420-556420-360, Fax -301; E-Mail btv@btv.cz; [www.btv.cz](http://www.btv.cz)*

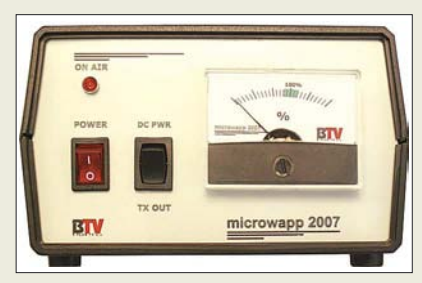

### **Kleiner D-ATV-Sender**

Der von *SR-Systems* hergestellte und bei *Lechner Electric CCTV* erhältliche DVB-S-Modulator *MiniMod* ist besonders für kleine digitale ATV-Sender gedacht, die nach dem DVB-S-Standard arbeiten. Die Module sind leicht über ein beliebiges Terminalprogramm konfigurierbar, sodass auch auch D-ATV-Einsteiger keine Probleme haben dürften. Für einen kompletten D-ATV-Sender sind nur noch ein MPEG2-Encoder und ggf. eine Endstufe erforderlich.

*Bezug: Lechner Electric CCTV, Ritschstr. 4, 83059 Kolbermoor, Tel. (0 80 31) 22 12 10-0, office@lechner-cctv.de, [www.lechner-cctv.de](http://www.lechner-cctv.de)*

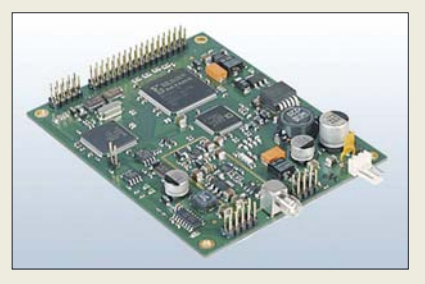

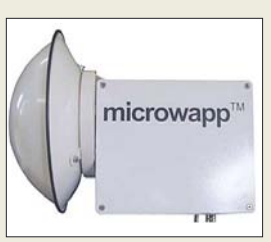

**Die Außeneinheit basiert auf einem DB6NT-Transverter und verfügt über einen gekapselten Parabolspiegel.**

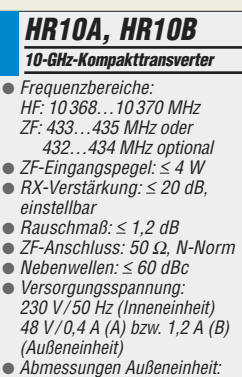

- $\bullet$  Abmessungen Außeneinheit:<br>560 mm  $\times$  510 mm  $\times$  410 mm ● Antennendurchmesser
- 350 mm (A) bzw. 650 mm (B) ● Antennengewinn:
- 27 dBi (A) bzw. 32 dBi (B) ● Masse Außeneinheit mit Spiegel: 13,4 kg (A) bzw. 18,4 kg (B)
- *Preis* <sup>2659</sup> *€* (A) bzw. 3869 *€* (B)
- **Die Inneneinheit enthält Stromversorgung und Steuerelektronik für den Transverter.**

### **MiniMod**

- **DVB-S-Modulator** ● Sendefrequenzen: 588...712 MHz, 1175…1425 MHz
- Ausgangsleistung:
- etwa 110 dB $\mu$ V an 50  $\Omega$ ● Modulation: QPSK (DVB-S, auch für DVB-C oder DVB-T erhältlich)
- Transportstream-Eingang
- Symbolrate: 3…40 MSym-bole/s, einstellbar in Schritten von 1 MSymbol
- Vorwärtsfehlerkorrektur: einstellbar auf 1/2, 2/3, 3/4, 4/5, 5/6, 7/8
- $Modulation of$  Modulationsfehlerrate:  $> 21$  dB
- Stromversorgung: 7...24 V/5 W
- $\bullet$  Abmessungen (B  $\times$  H).<br>100 mm  $\times$  80 mm
- Preis: 419,50 *€*

**Für einen vollständigen D-ATV-Sender ist dem MiniMod nur noch das MPEG2-Signal zuzuführen.**

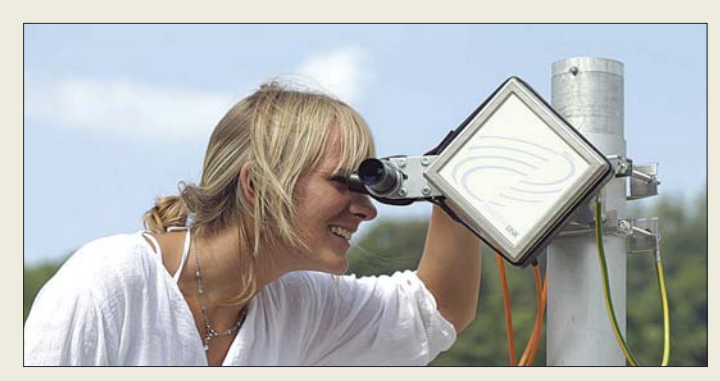

**Für die Ausrichtung des Sencity Link auf die Gegenstation lässt sich am Gehäuse einfach ein Fernrohr befestigen.**

#### **Sencity Link**

- **Drahtlose Datenübertragung** ● Übertragungsgeschwindigkeit: 100 MBit/s, Duplexbetrieb
- Reichweite: bis 800 m ● Schnittstelle: 100 Base-TX über RJ45, bis zu 100 m
- Kabellänge möglich ● Sender: Ausgangsleistung 0 dBm, Modulation QPSK ● Empfänger: Empfangsschwelle
- –72 dBm @ 10–6 BER, Eingangspegel maximal –20 dBm
- Antenne: Gewinn 36 dBi; lineare, um 45° geneigte Polarisation ● Frequenz: 60-GHz-Band
- Betriebstemperatur:  $-45...+55$  °C
- Spannungsversorgung: Power-over-Ethernet mit 48 VDC/11 W
- $\bullet$  Abmessungen (B × H × T): 160 mm  $\times$  160 mm  $\times$  80 mm
- $\bullet$  Masse: 3.5 kg

### **Schnell und drahtlos**

*Huber+Suhner* bietet mit dem *Sencity Link* erstmals eine einfache Möglichkeit an, Daten in hoher Geschwindigkeit drahtlos und sicher auch über Entfernungen bis zu 800 m zu übertragen – lediglich die beiden Transceiver sind aufeinander auszurichten und ein passendes Ethernet-Kabel mit bis zu 100 m Länge anzuschließen. Nebel in der Übertragungsstrecke hat keine Auswirkung. Derzeit ist diese Technik für das 60-GHz-Band in den USA und in Kanada lizenzfrei betreibbar – in Europa sollen die entsprechenden Frequenzen 2008 freigegeben werden.

*Hersteller: Huber+Suhner AG, Degersheimerstr. 14, 9100 Herisau, Schweiz, Tel. +41-71-35 34-111, Fax -444, [www.hubersuhner.com/sl60;](http://www.hubersuhner.com/sl60) E-Mail: info@hubersuhner.com*

### **WinRAR für USB-Sticks**

Das Komprimierungsprogramm *WinRAR* ist seit kurzem auch in einer Variante *WinRAR Unplugged* erhältlich, die ohne Installation auskommt und sich somit für den portablen Einsatz auf USB-Sticks unter Windows 95 bis Windows XP eignet.

*Bezug: win.rar GmbH, Unser Lieben Frauen Kirchhof 10, 28195 Bremen, [www.win-rar.com,](http://www.win-rar.com) E-Mail: info@win-rar.com*

**2.1-Subwoofer-System XP-20 mit Fernbedienung**

### **XP-20**

- **Lautsprechersystem** ● eingebauter Verstärker mit Spitzenleistung >26 W, Kabelfernbedienung, automatischer Abschaltung, Lautstärkeeinstellung und Kopfhöreranschluss, Bassregler am Subwoofer
- Spannungsversorgung: 230 V ● Frequenz: Subwoofer 40…150
- Hz, Satelliten 150 20 000 Hz ● effektive Leistung: Subwoofer
- 7 W, Satelliten  $2 \times 3$  W  $\bullet$  Abmessungen ( $B \times H \times T$ ): **Subwoofer**
- 130 mm  $\times$  254 mm  $\times$  269 mm **Satelliten** 76 mm × 110 mm × 224 mm
- Preis: 49,90 *€* UVP

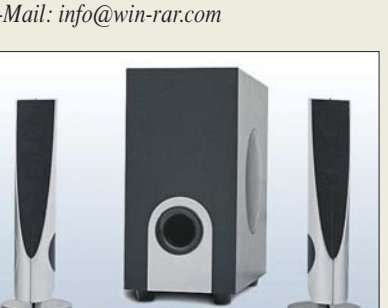

### **Bessere Wiedergabe am PC**

*Teac* erweitert unter anderem mit dem Lautsprechersystems *XP-20* seine aktuelle Soundsystem-Linie um weitere Modelle. Nicht nur Computerspieler wird der brillante Klang und die hohe Leistung besonders im Bassbereich überzeugen.

*Hersteller: Teac Europe GmbH, Bahnstr. 12, 65205 Wiesbaden, Tel. (06 11) 71 58-0, Fax -171, [www.teac.de](http://www.teac.de)*

### **Kleiner DVB-S-Receiver**

Einen einfachen Weg, TV-Geräte auf digitales Satellitenfernsehen aufzurüsten, zeigt *Telestar* mit dem *SSC1* auf. Der kleine Baustein ist lediglich an die Scartbuchse des Fernsehers anzustecken. Nach dem Anschließen der Satellitenanlage, des Infrarotempfängers und der Stromversorgung ist der DVB-S-Empfang aller freien digitalen Rundfunk- und Fernsehkanäle möglich.

*Hersteller: Telestar-Digital GmbH, Vulkanhöhe/An der B 410, 54550 Dreis-Brück, Tel. (0 65 92) 20 38 00, Fax -30, [www.telestar.de](http://www.telestar.de)*

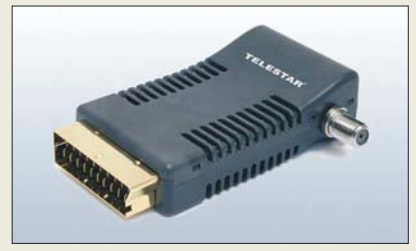

### **Anzeigen leicht gemacht**

Die *Terminals* von *taskit* bieten sich dort zum Einsatz an, wo die bloße Anzeige der Daten im Vordergrund steht; unterschiedlich dimensionierte Tastaturen ermöglichen optional jedoch auch die Eingabe. Das LC-Display kann  $128 \times 64$  Pixel im Grafikmodus bzw.  $8 \times$ 21 Zeichen im Textmodus darstellen. Wer die Baugruppen in eigene Gehäuse einbauen will, dem stehen auch die verwendeten Module separat zur Verfügung.

*Bezug: taskit GmbH, Seelenbinder Str. 33, 12555 Berlin, Tel. (0 30) 61 12 95-0, E-Mail: info@taskit.de, [www.taskit.de](http://www.taskit.de)*

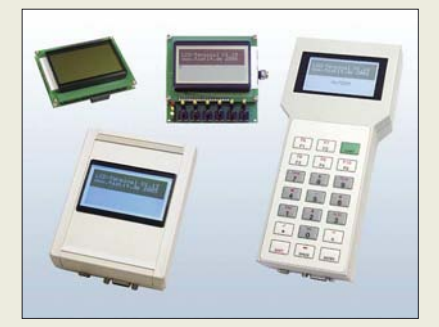

### **Berührungslos schalten**

*STMicroelectronics* wartet seit kurzem mit den kapazitiven Berührungssensoren der Serie *QST* auf, die auf der QProxT-Technologie von *Quantum* basieren. Sie ermöglichen es dem Anwender, Touch-Panels z. B. mit dem *QST108* bis zu acht Tasten je IC zu entwerfen und die Schaltung hinter dünne Kunststoffüberzüge oder sogar 10 mm Glas zu platzieren.

*Kontakt: STMicroelectronics GmbH, Wernervon-Siemens-Ring 3–5, 85630 Grasbrunn bei München, Tel. (0 89) 4 60 06-2165, E-Mail: online.de@st.com, [www.st.com](http://www.st.com)*

### **SSC1**

- **DVB-S-Receiver** ● Empfang aller via Satellit ausgesandten freien digitalen Rundfunk- und Fernsehkanäle
- On-Screen-Display (OSD) ● elektronische Programminformation mit 7-Tage-Vorschau
- 10 programmierbare Timer ● automatische PAL/NTSC-
- **Umschaltung** ● Videotext und Untertitel
- Lieferumfang: SSC1, Scart-Verlängerungskabel,
- Fernbedienung  $\bullet$  Abmessungen (B × H × T):
- 100 mm × 26 mm × 62 mm Preis: 99,95 *€* UVP

**Die Bedienführung des SSC1 erfolgt über den Fernseher und Fernbedienung, sodass ein eigenes Display entfallen kann.**

#### **Terminals**

#### **Anzeige- und Eingabesystem**

- Anzeige: Grafik-LC-Display,  $128 \times 64$  Pixel,  $21 \times 8$  Zeichen ● Eingabe: 6-Tasten-Einheit oder Matrix-Tastatur mit bis zu  $8 \times 8$  Tasten als Option für LCD-Terminal
- Steuerung/Abfrage: über Standard-ANSI-Sequenzen
- CPU: 8051-kompatibel
- Schnittstellen: seriell mit 300…115 200 Bd als Standard; RS485, IRDA u. a. als Option für MoTerm
- Spannungsversorgung: 7,5… 40 VDC, 35 mA bei 12 VDC
- $\bullet$  Abmessungen:  $(B \times H \times T)$ : LCD-Terminal
- $92.5$  mm  $\times$  105 mm  $\times$  28 mm **MoTerm**  $224$  mm  $\times$  105 mm  $\times$  60 mm
- Preise: MoTerm 299 *€*, LCD-Terminal im Gehäuse 129 *€*

**Die Terminals sind mit oder ohne Gehäuse erhältlich; Tastaturen werden optional angeboten.**

#### **QST108 Berührungssensor**

- bis zu acht Tasten anschließbar
- Ausgabe über I<sup>2</sup>C-Schnittstelle oder Einzelausgänge
- Ansteuerung von bis zu acht LEDs über PWM-Modulation möglich
- Gehäuse: LQFP32 (SMD)
- $\bullet$  Preis ab 10000 Stück:
- 1,80 US-\$

### **Literatur**

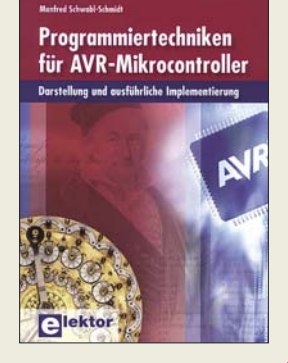

**Schwabl-Schmidt, M.: Programmiertechniken für AVR-Mikrocontroller**

Wer einen Einstieg in die Programmierung der Atmel-Controller sucht, sollte sich definitiv ein anderes Buch auswählen, denn dieses hier befasst sich mit Softwaretechniken, die es gestatten, auch anspruchsvollere Programme für AVR-Mikrocontroller zu entwickeln.

Vergeblich wird man daher die oft einen Großteil einnehmenden Beschreibungen der AVR-Möglichkeiten suchen – lediglich eine sehr kurze Auffrischung zum Grundaufbau der CPU ist enthalten. Danach legt der Autor gleich voll los. Im ersten Teil geht er speziell auf die Datenstrukturen, besonders der Harvard-Architektur der Controller und die daraus resultierenden Programmiertechniken, ein.

Der zweiten Teil des Buches ist der Analyse der Arithmetik der Controller gewidmet. Dies stellt keinen Selbstzweck dar, sondern bildet die Basis für Programmiertechniken,

die ohne sie nur schwer zu erlangen oder zu erklären wären. Ferner bietet der Autor dem Leser eine Festkommaarithmetik, die der Rechenleistung der Controller viel besser angepasst ist als eine rechenleistungsintensive Fließkommavariante. An zwei Beispielen wird gezeigt, wie auf dieser Basis auch höhere Funktionen implementiert werden können. **-red**

**Elektor-Verlag Aachen 2007 214 Seiten, 39,80 € FA-Leserservice E-1768**

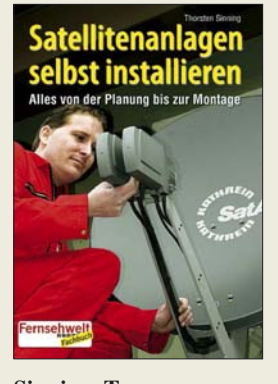

#### **Sinning, T.: Satellitenanlagen selbst installieren**

Dieses Heftchen möchte den Leser – technisch vorgebildete Laien – mit zahlreichen Tipps und Tricks von der Planung über die Wahl der richtigen Komponenten bis hin zur handwerklichen Ausführung der Installation einer Satellitenempfangsanlage in Eigenleistung begleiten. Nach der Erklärung der Grundlagen und der Diskussion von Standortfragen kommt Sinning zur detaillierten Beschreibung der Montage. Darauf aufbauend erklärt er Mehrteilnehmeranlagen und geht auf Randthemen wie den Empfang ausländischer Satelliten und verschlüsselter Programme ein. Weiter geht es mit modernen Spielarten des<br>Fernsehgenusses vie Fernsehgenusses HDTV und MHP. Für sehr wichtig halte ich

das Schlusskapitel zu Tücken der Digitaltechnik. Hier wie an zahlreichen anderen Stellen bringt der Autor Beispiele aus der eigenen langjährigen Praxis ein. Man merkt, dass Sinning seinen reichen Erfahrungsschatz mit dem Leser teilen möchte. Angesichts der umfangreichen Gesamtproblematik ist jedoch der vom Verlag vorgegebene Rahmen einfach zu eng. So wären mehr Hinweise zu Standortwahl und Balkonmontage sowie aussagekräftige Zeichnungen angebracht gewesen, um gerade der angesprochenen Zielgruppe die Zusammenhänge besser zu verdeutlichen. **-rd**

**vth, Baden-Baden 2006 80 Seiten, 11,80 € ISBN 3-88180-822-1** 

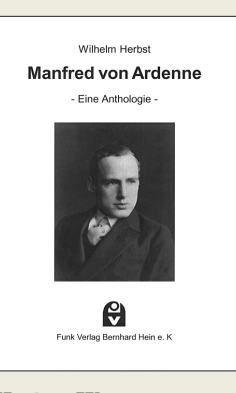

#### **Herbst, W.: Manfred von Ardenne**

Rundfunkhistorisches der Nachwelt zu erhalten, ist das Motto des vorliegenden Buches. Und wer sich mit dem Rundfunk befasst, kommt um Manfred von Ardenne nicht herum.

Als Ergänzung zu dem von diesem Mann selbst verfassten Buch über sein Leben bietet dieses Werk eine Auswahl seiner im Zeitraum von 1925 bis 1938 in der damaligen Fachperiodika veröffentlichten Beiträge. Hinzugefügt wurden auch damalige Besprechungen von Ardenne-Büchern sowie Auszüge von wissenschaftlichen Beiträgen, die andere Autoren analysierten oder lediglich vorstellten.

Wie vielfältig sein Forschungsdrang war, zeigen seine mengenmäßig fast unendlich erscheinenden Arbeiten zu Themen wie Widerständen, Röhren, Transformatoren, Lautsprechern Netzgeräten, Schalldosen, Fotozellen, Messgeräten, Fernsehern mit Braunschen Röhren, UKW, Ultraschall, Oszillografenverstärker bis hin zur Rasterelektronenmikroskopie in den 40er-Jahren und der Kernforschung ab 1945.

Mit dem Buch ist dem Verlag eine Erinnerung an einen großartigen Wissenschaftler und Forscher gelungen, der mit über 600 Patenten wesentlich zur technischen Entwicklung des Rundfunks und des Fernsehens beigetragen hat. **-red**

**Funk Verlag Bernhard Hein Dessau 2007 330 Seiten, 25 € FA-Leserservice H-7089**

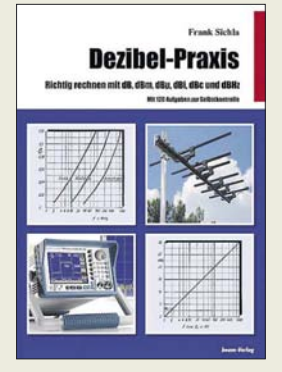

#### **Sichla, F.: Dezibel-Praxis**

Die Dezibel-Rechnung ist für viele Hobbyelektroniker ein Buch mit sieben Siegeln – und doch ist sie in der Technik existenziell wichtig. Gerade der riesige Pegelbereich bei Funkanlagen, der von 0,004 aW (50-Ω-Rauschen mit 1 Hz Bandbreite) bis etwa 2 kW reicht, schmilzt so auf  $-174$  bis  $+63$  dBm zusammen und das Schöne ist, dass sich Dezibel-Werte einfach im Kopf addieren bzw. subtrahieren lassen. Sichla, durch seine leicht verständlich geschriebenen Lehrbücher bekannt, nimmt sich der Aufgabe an, den Leser anhand von aus der Funkpraxis vertrauten Beispielen an die umfangreiche Thematik heranzuführen.

So geht es vom Dezibel an sich über Spannungen, Ströme und Leistungen hin zur Dezibel-Anwendung bei HF-Leitungen, Antennen und Ausbreitungsphänomenen. Darauf aufbauend gelingt es Frank, sogar schwerere Kost wie Rauschen, Empfänger- und Senderkennwerte leicht verdaulich zu servieren.

Das Buch ist durch Fotos, Zeichnungen und Diagramme sehr anschaulich bebildert, wirkt allerdings unprofessionell, weil die Illustrationen offensichtlich aus verschiedensten Quellen kopiert wurden. Dass dabei die Größenverhältnisse nicht stimmen, hat auch sein Gutes, kann doch die Lesebrille meist im Etui verbleiben. **-rd**

**beam-Verlag Marburg 2007 94 Seiten, 12,80 € FA-Leserservice B-0562**

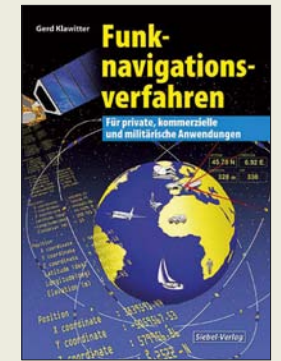

#### **Klawitter, G.; Funknavigationsverfahren**

Betrachtet man die Möglichkeiten, die uns die Navigation durch die wie auch immer gearteten Funksysteme gebracht hat, wird der Fortschritt seit der guten alten Zeit der Sextanten sichtbar.

So zeigt der Autor die Funktion der terrestrisch gestützten Funknavigation in der Luftfahrt, der Bakenpeilung, der Navigation mittels UKW-Drehfunkfeuern, die Entfernungsmessung DME, wirft aber auch neugierig einen Blick auf das militärisch genutzte Drehfunkfeuer TACAN. Viele Systeme, wie Landehilfen und Instrumentenlandesysteme, werden für die Navigation in der Luft angewendet, doch auch in der Seefahrt sind die terrestrisch gestützte Funknavigation und die Seefeuer NDB vertreten.

Darüber hinaus werden auch Systeme wie LO-RAN, Decca, OMEGA, RSDN-20 beleuchtet. Wer nun denkt, dass er mit derlei Technik nichts zu tun hat oder haben wird, dem bringen die Kapitel über die satellitengestützten Navigationssysteme, die in GPS-Verfahren auch in unserem Alltag Einzug gefunden haben, bestimmt wertvolle Informationen.

Aber auch ein Blick auf die GLONASS-Historie sowie ein Vergleich des Systems mit GPS und ein Einblick in das im Aufbau befindliche Galileo-System dürfen in diesem informativen Buch nicht fehlen. **-red**

**Siebel Verlag Baden-Baden 2006 96 Seiten, 12,80 € FA-Leserservice S-6563**

# **Von Morsetempo zu DSL: interplanetarer Datenfunk**

### *Dipl.-Ing. WOLF-DIETER ROTH – DL2MCD*

*Die zu übertragenden Daten werden überall und ständig immer mehr; um hochauflösende digitale Fotos und Videos verschicken zu können, ist ein altes Analogmodem nicht mehr geeignet. Die NASA hat inzwischen ein ähnliches Problem, die immer besser aufgelösten Kamerabilder von immer mehr Weltraummissionen mit den heutigen Anlagen, die in den 60ern gebaut wurden, noch zu empfangen.*

Nicht nur die irdischen Datenautobahnen sind mitunter verstopft. Auch der Funkverkehr in unserem Sonnensystem hat mittlerweile Performanceprobleme. Während beim ersten ins All geschossenen Sender, dem Satelliten Sputnik, noch ein einfaches "Piep Piep Piep" ausreichte und die Funkverbindungen über einige 100 km bei optimal freier Sicht kein Problem waren, sind heute von Raumsonden nicht nur CW-Töne, sondern hochaufgelöste Bilder zu übertragen – und das vom Mars, von der Venus, vom Jupiter oder aus noch größeren Entfernungen.

Technisch ist dies nicht so einfach, da es bei Funk bekanntlich nicht ausreicht, einfach die Bandbreite zu erhöhen: eine höhere Bandbreite verschlechtert den Signal/ Rauschabstand, da das empfangene Rauschen mit der Bandbreite zunimmt. Es werden also ein stärkeres Sendesignal oder eine größere Antenne notwendig. Ebenso steigt die Übertragungsdämpfung massiv mit der Entfernung: die Freifelddämpfung im interplanetaren oder später gar interstellaren Funkverkehr ist enorm, was hohe Antennengewinne und deshalb

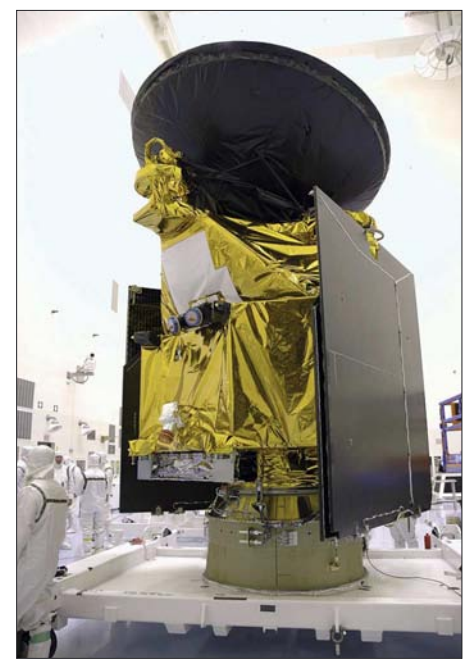

riesige Radioteleskope zum Empfang erforderlich macht. Aus diesem Grund wird es nicht nur wegen der langen Übertragungslaufzeiten kaum möglich sein, Live-Fernsehbilder vom Pluto zu senden. Stattdessen werden Bilder und kurze Videosequenzen in den Sonden zwischengespeichert und mit langsamer Geschwindigkeit übertragen.

Die heute vorhandenen Empfangsanlagen des mittlerweile 40 Jahre alten Deep Space Networks [1] sind auf die Ansprüche moderner Raumsonden gar nicht mehr ausgelegt und rechnen nicht mit höheren Bandbreiten. Bislang wurden maximal 400 kBit/s zur Erde gefunkt und die im Mars-Orbit befindliche Station Odyssee, die die Signale der beiden Mars-Rover "Spirit" und "Opportunity" überträgt, sendet mit einer 1,3 m großen Antenne und 15 W Sendeleistung, während der Mars Reconnaissance Orbiter (MRO) [2] nun mit 6 MBit/s übertragen soll und dazu eine 3 m große Antenne und 100 W Sendeleistung benutzt.

Der Mars Reconnaissance Orbiter hat den Mars im März 2006 erreicht und begann ab November 2006 die offiziell geplanten Studien. Mit dem High Resolution Imaging Science Experiment (HIRISE) [3] aktivierte er die bislang leistungsfähigste, je ins All geschickte Kamera mit vergleichsweise 200 Megapixel Auflösung. Die von ihr aufgenommenen Bilder können noch Gegenstände von weniger als 1 m Größe auf 300 km Entfernung zeigen und erzeugen Dateien bis zu 28 GB, was die aktuell veröffentlichten Marsbilder nochmals bei weitem übertrifft.

Obwohl die Wissenschaftler sich deshalb beim "Knipsen" ziemlich zurückhalten und nur wichtige Details der Marsoberfläche in voller Auflösung aufgenommen werden sollen, werden insgesamt etwa 34 TB Daten anfallen – 10- bis 20-mal mehr als das Datenvolumen aller bisherigen Marsexpeditionen zusammengerechnet. Auf diese Art sollen sichere und wissenschaftlich interessante Landeplätze für zukünftige bemannte und unbemannte

Das Problem wird dadurch verschärft, dass ja nicht nur eine Sonde unterwegs ist: neben den Marssonden muss sich die NASA noch um "Venus Express" und diverse andere Raumsonden kümmern. Dafür sind gegenwärtig drei Radioteleskopanlagen zuständig, deren größte Radiospiegelteleskope mit stolzen 70 m Durchmesser sowie weiteren, 34 und 26 m großen Antennen im Abstand von etwa 120° voneinander über die Erdkugel verteilt sind und in der kalifornischen Mojave-Wüste, in der Nähe von Madrid in Spanien sowie in der Nähe von Canberra in Australien

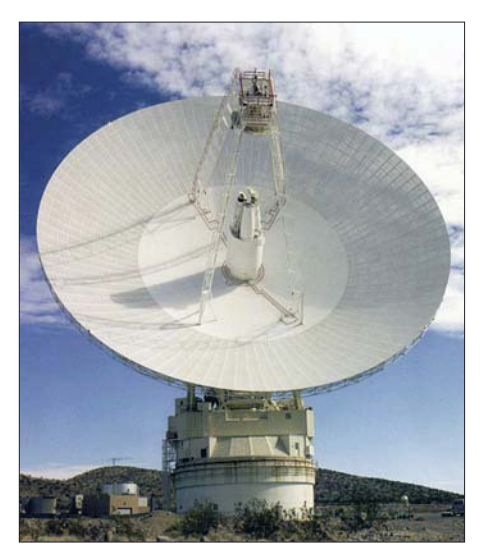

**Einst mit 64 m Durchmesser im Juni 1966 in Betrieb genommen und 1988 auf 70 m aus**gebaut: Die erste der Antennen des "Deep **Space Networks" in Goldstone, Kalifonien, die schon bei den amerikanischen Mondlandungen Verbindung hielt. Dank rauschärmerer Empfänger schafft sie es inzwischen bis zu den Planeten.**

aufgestellt sind, damit immer mindestens eine, besser aber zwei davon Kontakt zu einer Raumsonde haben können, deren Signal sie auffangen müssen. Ist jedoch mehr als eine Mission gleichzeitig aktiv und benötigt die große 70-m-Antenne, so entfällt das Backup durch die zweite Antenne.

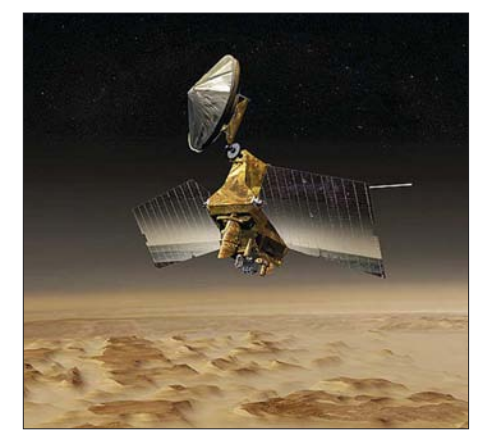

Der Mars Reconnaissance Orbiter im Bau and Marslandungen ermittelt werden. **The Guellen berfläche (Illustration)** Quellen: NASA **Mars Reconnaissance Orbiter über der Mars-**

Fällt dann eine Anlage aus, gehen unweigerlich Daten verloren. Im Moment sind insgesamt 35 Missionen unterwegs und in kritischen Momenten des Fluges wie bei Steuermanövern belegt eine dieser 35 Missionen die Antennen exklusiv.

So führten diese Engpässe beispielsweise zu Datenverlust, als die Sonde Cassini den Saturnmond Titan näher inspizieren wollte: Radargeräte sollten nach Methanseen auf der Oberfläche des Mondes suchen, doch beim ersten Anlauf gingen die meisten Daten verloren – einerseits wegen eines Softwareproblems der Sonde, doch andererseits auch, weil im entscheidenden Moment nur eine Empfangsantenne statt wie geplant deren zwei zur Verfügung stand, die nur etwa die Hälfte der tatsächlich gesendeten Daten empfangen konnte. Um derartige Misserfolge zukünftig zu vermeiden, werden die Daten in den Sonden nun erst gelöscht, wenn die Übertragung erfolgreich war.

Außerdem soll ein neuer Übertragungsbereich bei 32 GHz (Ka-Band) die Datenraten gegenüber den heutigen Übertragungen bei 8 GHz (X-Band) beschleunigen. Und damit der Ausfall einer Übertragungsstrecke nicht gleich zu Datenverlust führt, soll ein neues, internetähnliches, IP-gestütztes interplanetares Kommunikationssystem (IPN, InterPlaNet) die Tücken der Kommunikation im Weltraum, wie Unterbrechungen, Zeitverzögerungen und andere typische Übertragungsfehler besser abfangen.

Dieses System würde ähnlich arbeiten wie die heutige Zwischenspeicherung in den Sonden oder E-Mail-Übertragung: die Daten würden zwischengespeichert und in dem Moment, wo eine Verbindung mit der Erde erreicht werden kann, beschleunigt übertragen. Damit ist kein ständiger Kontakt mit der Erde mehr notwendig, der heute die vollständige Übertragung von Daten oft zu einer Zitterpartie werden lässt. *dl2mcd@gmx.net*

#### **Quellen/URLs**

[1] Deep Space Network,

- *<http://deepspace.jpl.nasa.gov/dsn>* [2] Mars Reconnaissance Orbiter,
- *<http://marsprogram.jpl.nasa.gov/mro>* [3] High Resolution Imaging Science Experiment,
- *<http://marsoweb.nas.nasa.gov/HiRISE>*

# **EDGE-GPRS: flächendeckende Alternative zu UMTS?**

#### *Dipl.-Ing. WOLF-DIETER ROTH – DL2MCD*

*Das neue Handynetz UMTS leidet ähnlich dem digitalen Antennenfernsehen DVB-T darunter, dass der Ausbau nicht mehr flächendeckend geplant ist, sondern nur noch in Städten und Ballungsgebieten. Doch was soll mit denen geschehen, die auf dem Land mobil in mehr als Modemtempo online gehen wollen?*

UMTS wurde zum Symbol des Dotcom-Hypes und -Absturzes: Wegen völlig überzogener, milliardenschwerer Frequenzversteigerungen brachen sich die neuen Mobilfunknetz-Aspiranten Mobilcom und Quam das Genick beim Versuch, in das ..Mobilfunknetz der vierten Generation" als Netzbetreiber einzusteigen, statt wie bisher lediglich Reseller-Verträge mit den bereits aktiven Netzbetreibern D1 (T-Mobile), D2 (Vodafone), E-Plus und  $O<sub>2</sub>$  (damals noch Viag Interkom) anzubieten. Die "Neuen" konnten sich nach der Ersteigerung der UMTS-Lizenzen nicht mehr leisten, auch noch das dazugehörige Netz in der vorgeschriebenen Zeit aufzubauen, was ja eigentlich der Sinn der Übung gewesen wäre. Infolgedessen verfielen die Lizenzen wegen Nichterfüllung ersatzlos.

Sechs Jahre nach dem UMTS-Fieber ist deshalb Ernüchterung eingekehrt: Es ist bis auf Weiteres bei keinem der Netzbetreiber mehr eine flächendeckende UMTS-Versorgung beabsichtigt; statt weiterer UMTS-Frequenzen ist es für die Netzbetreiber viel interessanter, zusätzliche GSM-Frequenzen zu erhalten. Insbesondere sind für E-Plus und  $O_2$  die ihnen bisher verschlossenen, mit höherer Reichweite versehenen 900-MHz-Frequenzen wichtig [1] – in abgelegenen Gegenden und im Wald

versagen 1800-MHz-Verbindungen kläglich, sie sind nur in bebautem Gelände mit hoher Handydichte sinnvoll.

**In der Stadt im Taxi mag UMTS der Managerin durchaus helfen, datentechnisch einen flotten Anschluss zu finden …** 

hen Geschwindigkeiten im Auto verfügbare digitale Radiosystem DAB abzuschalten und stattdessen Radio in das Digital-Fernsehsystem DVB-T zu integrieren. Damit würde erstens Radio ganz offiziell zu einer Untermenge des Fernsehens deklariert und zweitens die vom heutigen UKW gewohnte flächendeckende Radioversorgung abgeschafft: Radiohörer außerhalb der Städte und in schnellen Autos blieben außen vor! So etwas würde sich kein Handy-Kunde gefallen lassen. Außerdem verdienen Mobilfunkanbieter nur an wirklich realisierten Verbindungen – Flatrates, bei denen der Kunde unabhängig von der Nutzung einen festen Betrag zahlt, sind bei

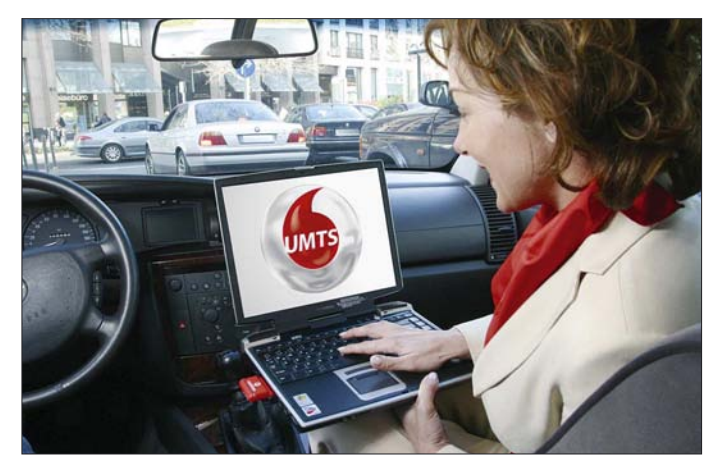

Im Gegensatz zum analogen terrestrischen Fernsehen ist allerdings nicht mehr geplant, das heutige GSM-Handynetz in den nächsten Jahren bereits abzuschalten und durch UMTS zu ersetzen – GSM soll vielmehr mindestens bis zum Jahr 2015 weiterlaufen, so die aktuelle Schätzung von Joachim Horn, Geschäftsführer Technik bei T-Mobile Deutschland. Beim Digitalradio ist es ja Ziel der Rundfunkanstalten in den nördlichen Bundesländern, das bereits ziemlich flächendeckend und auch bei hoUMTS bislang noch die Ausnahme. Kein Empfang bedeutet dann also: kein Geschäft.

#### ■ Wie wichtig sind Datendienste?

Allerdings spielen bei den Mobiltelefonnetzen die Politik und der Zweikampf verschiedener Verfahren im Gegensatz zum Rundfunk keine Rolle: lediglich Wirtschaftlichkeitsüberlegungen bei den Netzbetreibern entscheiden, was diese letztendlich anbieten. So hat sich E-Plus dazu ent-

schlossen, außer dem reinen Telefonservice möglichst gar nichts mehr anzubieten, da man dort davon ausgeht, dass Menschen unterwegs tatsächlich nicht mehr als Telefon und vielleicht noch SMS nutzen wollen – entsprechende Untersuchungen haben ergeben, dass das Interesse am mobilen Datenverkehr tatsächlich wesentlich geringer ist, als die Marketingleute zuvor glaubten.

Die anderen drei deutschen Netzbetreiber gehen dagegen auch heute noch davon aus, dass es zukünftig einen nennenswerten Markt für mobile Datenübertragung gibt. Einerseits als Festnetzersatz für Leute, die an einem bestimmten Standort nur kurze Zeit verbringen oder aus anderen Gründen auf ein Festnetztelefon verzichten und dann nicht nur wegen DSL doch wieder eine Leitung bestellen wollen. Andererseits aber die im Jahr 2000 zugegeben in der Bedeutung deutlich überschätzten, aber existenten Manager und Vertreter, die unterwegs auf ihre E-Mails und Firmenserver zugreifen müssen.

Handy notwendig  $[2]$  – und ebenso muss die Basisstation umgerüstet werden. Da für das schnellere Übertragungsverfahren jedoch vom Kunden nicht mehr Geld pro Zeit- oder Dateneinheit verlangt werden kann, weil die Handygebühren sonst intransparent würden (der Nutzer wüsste nicht mehr, was ihn eine Verbindung je nach Empfangssituation kostet), bringt dies dem Netzbetreiber zunächst einmal nichts – nur der Handynutzer wird von den plötzlich schneller funktionierenden Übertragungen angenehm überrascht sein. Dabei hat T-Mobile (D1-Netz) bereits festgestellt, dass die angenehmere Surf-Erfahrung offensichtlich dazu führt, dass die mobile Datenübertragung in mit EDGE versorgten Funkzellen am Ende

sogar länger genutzt wird, als in Funkzellen mit Standardtechnik. Da EDGE-fähige Handys momentan noch nicht sehr zahlreich sind, ist die Motivation, das Netz deswegen umzustellen, bei den Netzbetreibern dennoch ziemlich gering. Nur T-Mobile will bis zum Herbst 2007 50 % der

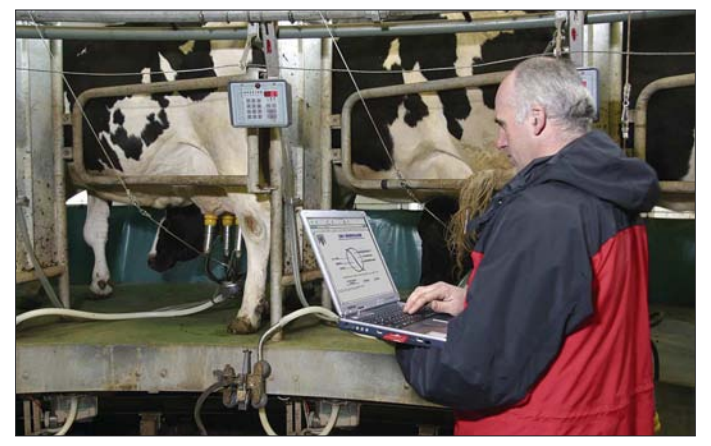

Statt komplett auf UMTS umzustellen, kann hierzu jedoch auch das bewährte GSM weiterentwickelt werden. So ist die im Original verwendete Modulationsart GMSK (Gaussian Minimum Shift Keying) nicht besonders einfallsreich: Sie benutzt nur zwei Zustände, womit sich gerade ein Bit übertragen lässt, wenn auch sehr störsicher. Mit der Modulation 8PSK (8-Phase-Shift-Keying) lassen sich dagegen bei gutem Empfang acht Zustände, also drei Bit, in derselben Zeit übertragen. Damit wird GPRS, die Paket-Datenübertragung in GSM, theoretisch dreimal so schnell wie heute. Weitere Optimierungen führen dazu, dass GPRS nach dieser Erweiterung, die EDGE (Enhanced Data Rates for GSM Evolution) genannt wird, in Senderichtung (Upload) sogar das heutige UMTS übertrumpfen kann.

#### ■ **EDGE: drei statt einem Bit**

Um das neue Modulationsverfahren zu nutzen, ist allerdings ein entsprechendes

**… doch der hier ernsthaft dargestellte Agraringenieur, der via UMTS beim Bauern die Melkanlage ferndiagnostizieren soll, wird wohl noch oft stattdessen auf die langsamere GPRS-Datenübertragung zurückgreifen müssen … Fotos: Vodafone**

Basisstationen auf EDGE-Fähigkeit umstellen, wovon im Herbst 2006 mit 5000 Basisstationen exakt die Hälfte bereits ausgetauscht waren.

Doch auch hier ist der Grund nicht etwa EDGE-GPRS, sondern viel trivialer: Die vorhandenen Basisstationen eines Großteils des D1-Netzes sind mittlerweile acht bis zehn Jahre alt, werden damit reparaturanfälliger – und der seinerzeit gewählte Hersteller Lucent wollte sich erst zwar in Europa als UMTS-Lieferant etablieren, doch dann aus dm bereits bestehenden Markt für GSM-Sendestationen aussteigen. Somit gibt es für die heutigen bei T-Mobile verbauten Lucent-Basisstationen keinen Ersatz und irgendwann auch keinen Service mehr – ein Lieferantenwechsel war unvermeidlich geworden und von Lucent-UMTS will nun niemand mehr etwas wissen.

Die neuen Basisstationen stammen trotz teils ähnlicher Rückzugstaktiken – auch Ericsson hat wie Lucent seine Forschungslabore in Nürnberg geschlossen – nun vom

Mobilfunkhersteller Ericsson. Die von T-Mobile vorzugsweise in Baden-Württemberg verbauten Alcatel-Basisstationen sowie die in den neuen deutschen Bundesländern vorwiegend verwendeten Motoro-<br>la-Basisstationen bleiben dagegen la-Basisstationen bleiben dagegen zunächst unberührt. Werden sie auch noch modernisiert, wird die Datenübertragung im gesamten D1-Netz mit guter Flächendeckung und dem passenden Handy schneller, während UMTS den Immobilienmakler, den Vertreter oder den Bauern auf dem Land im Stich lässt.

#### ■ **Netzmodernisierung wegen Lieferproblemen**

Das Auswechseln der bisherigen Basisstationen kostet einen dreistelligen Millionenbetrag, was durch die Energieersparnis (die neuen Basisstationen brauchen etwa 30 % weniger Strom, was insgesamt etwa vier Megawatt ausmachen wird) nicht auf die Schnelle ausgeglichen werden kann. Interessant jedoch, dass die D1-Techniker ein System entwickelt haben, mit dem sie nur ungefähr 10 Minuten Netzausfall verursachen, wenn sie eine Basisstation von Lucent- auf Ericsson-Technik umstellen, sprich: die gesamte Hardware vor Ort mit Ausnahme der Antennen austauschen. Da dies mitten in der Nacht geschieht, wird es normalerweise gar nicht bemerkt – Beschwerden der Kunden soll es deswegen jedenfalls noch keine gegeben haben, versichert der Netzbetreiber.

UMTS ist bei D1 übrigens nicht abgemeldet – man redet dort nur nicht mehr gerne darüber, weil das Image des schnellen Netzes seit dem Dotcomcrash gelitten hat. Tatsächlich baut T-Mobile sogar die vorhandenen UMTS-Basisstationen durchgehend auf die erste Stufe des noch schnelleren Datendienstes HSDPA (High Speed Downlink Packet Access) um, der dann mit 1,8 MBit/s nicht nur halbe, sondern volle DSL-Geschwindigkeit bringen soll. Die nächsten Stufen von HSDPA mit 3,6, 7,2 und 14,4 MBit/s sind heute dagegen noch nicht realisierbar, weil es noch keine dafür geeigneten Chipsätze gibt. Beim Telefonieren wird übrigens auch an einer höheren Sprachqualität gearbeitet, eben weil immer mehr Kunden das Handy auch in Innenräumen als Festnetzersatz benutzen und dann die Sprachqualität wie am normalen Telefon haben wollen –

handynetztypische Aussetzer, metallische Geräusche und Funklöcher möchte man dem Gegenüber nicht zumuten. *dl2mcd@gmx.net*

#### **Literatur**

- [1] Regulierer vergibt 900-MHz-Spektrum an E-Plus und O2, *[www.heise.de/newsticker/meldung/69312](http://www.heise.de/newsticker/meldung/69312)*
- [2] [Liste EDGE-fähiger Handys,](http://www.heise.de/mobil/artikel/75359/3) *www.heise.de/mobil/ artikel/75359/3*

### **Amateurfunk**

# <span id="page-16-0"></span>**Seltenstes Funkland der Welt: die Story der BS7H-DXpedition**

#### *MARTTI LAINE – OH2BH*

*Nach der Aktivierung von Swains (N8S) rückte das im südchinesischen Meer gelegene Scarborough-Riff auf Platz 1 der meistgesuchten DXCC-Gebiete. Von diesen winzigen Felsen fanden erst zwei für das DXCC-Diplom anerkannte Aktivitäten statt, wobei 1995 knapp 12 000 und 1997 etwa 13 000 Verbindungen getätigt wurden. DXpeditions-Teilnehmer und weltweit wohl bekanntester DXpeditionär Martti Laine, OH2BH, schrieb für die Leser des FUNKAMATEUR seine Geschichte von BS7H 2007.*

Die Träume vieler DXer wurden Wirklichkeit! Vom 29. 4. bis zum 6. 5. 07 gelangen unter dem Rufzeichen BS7H 45 830 Verbindungen, darunter 16 329 mit europäischen Stationen.

Die erste Aktivierung des Riffs wurde vom zuständigen DXCC Desk des amerikanischen Amateurfunkverbandes ARRL zunächst nicht für das DXCC-Diplom anerkannt. Man argumentierte, dass das einge-

> **Das BS7H-Team 2007 – oben (von links): 9V1YC, BA1RB, BA1AAX, BA4RC und BA4RF; unten (von links): AA4NN, OH2BH, DL3MBG, K9AJ, I8NHJ, K4UJ, ND2T, BV6HJ, BA1HAM, N6MZ sowie W6RGG**

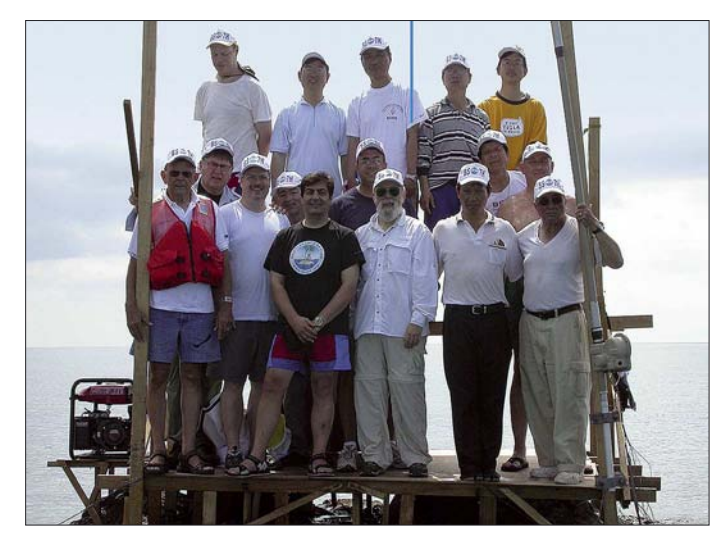

#### ■ Aufnahme in die DXCC-Liste

Als das Scarborough-Riff 1995 in die Liste der gültigen DXCC-Gebiete aufgenommen wurde, wussten wir nicht, dass es eines Tages zum meistgesuchten Funkland der Welt aufrücken und sich die Aktivierung dieses kleinen Fleckens Land zum Nutzen derjenigen DXer, die noch einen Funkkontakt mit diesem Gebiet benötigen, zur ultimativen Herausforderung gestalten würde.

Den Kampf, dass Scarborough-Riff überhaupt in die Liste der für das DXCC gültigen Gebiete Aufnahme fand, führten BA1HAM, OH2BH und der inzwischen verstorbene W6CF. Diese Anstrengungen waren erfolgreich. Als das winzige Riff im südchinesischen Meer zum neuen DXCC-Gebiet aufstieg, geschah das mit unüberhörbarem Getöse und einem großen Rummel.

Noch heute erzählen DXer bisher nie gehörte Schreckensgeschichten über die Aufnahme von Scarborough-Riff in das DXCC-Programm.

**Scarborough-Riff bei Ebbe – wunderbar für die, die lange reisen mussten, um dorthin zu gelangen. Es ist ein willkommener Anblick, mitten im Meer Land zu sehen. Im Hintergrund ist einer der von uns als Arbeitsplatz benutzten Felsen zu sehen.**

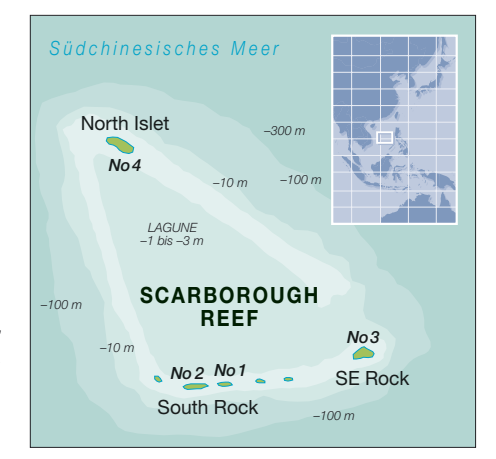

setzte Gerüst nur der Sicherheit der ersten DXpedition gedient habe und dass daher die Funkaktivität, entgegen den geltenden Diplom-Regeln, nicht landgestützt war. Im weiteren Verlauf der Angelegenheit äußerte sich das beratende Advisory-Commitee dahingehend, dass die Felsen des Riffs als Landmasse zu klein seien. Endgültig entschieden wurde die Frage der Anerkennung von Scarborough-Riff schließlich vom als letzte Instanz angerufenen Board of Directors. Dieses Gremium stellte verbindlich fest, dass das Riff die damals geltenden Kriterien für ein DXCC-Gebiet eindeutig erfüllte.

**Fotos: OH2BH**

Scarborough-Riff sollte zu einem echten Repräsentanten der ultimativen Herausforderung hinsichtlich Planung und Durchführung einer DXpedition werden. Um

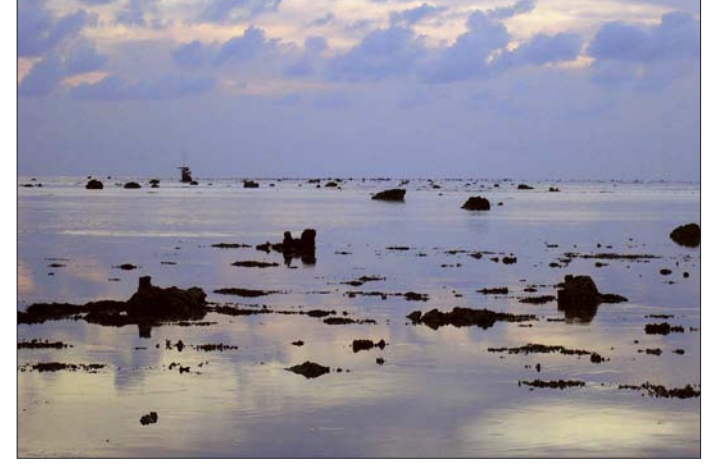

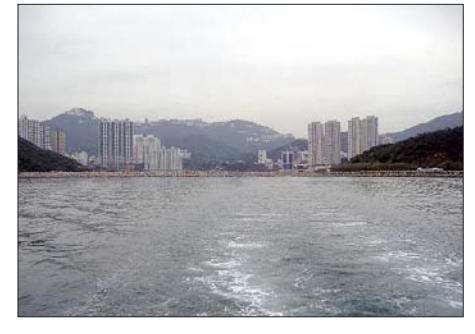

**Abschied von der Zivilisation: Die Skyline Hongkongs blieb schnell zurück.**

dieses Gebiet erfolgreich befunken zu können, sind eine große Portion Hingabe sowie eine ganze Palette von Fähigkeiten erforderlich. Scarborough-Riff oder Huang Yan Dao war übrigens auch das erste separate DXCC-Gebiet der Volksrepublik China. Das war in den damaligen frühen Jahren mit nur geringer DX-Aktivität entlang der Großen Mauer durchaus beachtenswert.

Sowohl die Funkaktivität im Jahre 1994 als auch die DXpedition 1995 [1] waren nur von kurzer Dauer, weil sie während der

Taifun-Saison stattgefunden haben. Die beiden Aktivitäten zeigten jedoch die grundsätzliche Möglichkeit, vom Riff eine landgestützte Funkoperation durchführen zu können.

Die bisher letzte Funkaktivität im Jahre 1997 [2] [3] fand aus Gründen politischer Empfindlichkeiten zwischen den Philippinen und der Volksrepublik China ein vorzeitiges Ende. Diese beiden Staaten konkurrieren nämlich im südchinesischen Meer aus einer Vielzahl von geopolitischen Gründen.

#### ■ **Ein echtes DX-Abenteuer**

Die Aktivierung von Scarborough-Riff bringt eine ganze Reihe interessanter Anforderungen mit sich. Ich glaube, man könnte sie mit Fug und Recht als ultimative Herausforderungen bezeichnen.

Das Riff selbst bzw. die kleinen Stückchen Land, die aus dem Meer ragen, gehören politisch zur Volksrepublik China. Aus diesem Grund muss die Funklizenz für eine

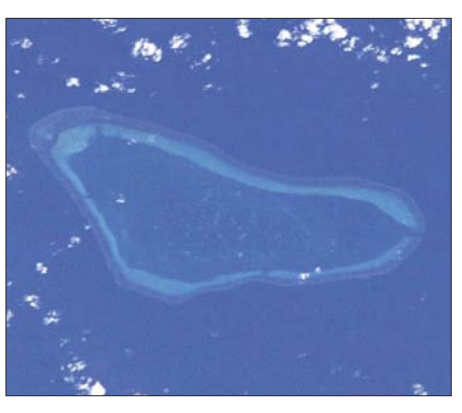

**Scarborough-Riff aus 385 km Höhe – aufgenommen von der Internationalen Raumstation ISS. Rechts im Bild ist die Einfahrt ins Riff gut zu erkennen.**

#### **Foto: Johnson Space Center (NASA)**

ternde Aktion ist. Die Nutzung der aus dem Meer ragenden Felsen stellt die einzige Möglichkeit dar, eine landgestützte Funkaktivität von Scarborough durchzuführen. Weil diese Felsen gänzlich von offener See umgeben sind, kann eine größere Welle

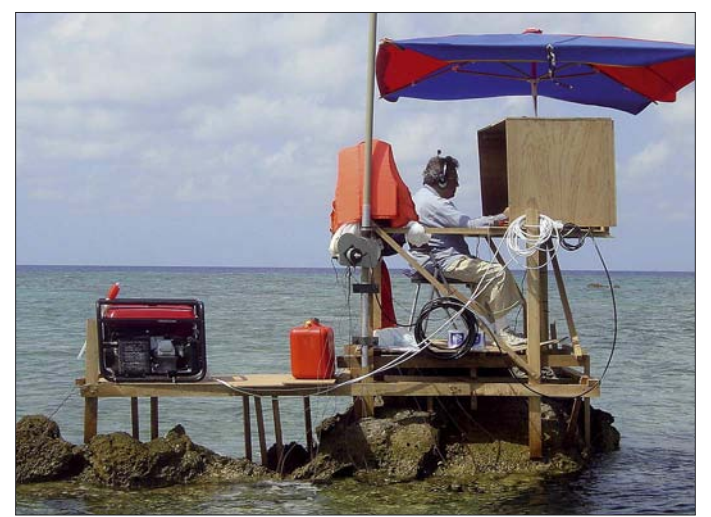

Aktivität von BS7 auch in Peking ausgestellt werden. Die Schwierigkeit liegt darin, dass es bis zum heutigen Tag in China keine Amateurfunklizenzen für Ausländer gibt. Die Philippinen beanspruchen, unter Berufung auf das Seerecht der Vereinten Nationen, die wirtschaftliche Nutzung der Gewässer rund um das Riff. Das Hauptinteresse erstreckt sich dabei auf wertvolle natürliche Ressourcen, wie z. B. Öl- und Fischvorkommen.

Jede DXpedition, die von Scarborough aus funken will, muss sich deshalb unbedingt das Wohlwollen beider Nationen sichern. Falls nur eines dieser Länder der geplanten Aktivität nicht positiv gegenüber steht, kann eine dennoch durchgeführte DXpedition schnell in ernsthafte Schwierigkeiten geraten.

Es gibt eine Vielzahl von Gründen, weshalb die Aktivierung von Scarborough-Riff über einen längeren Zeitraum hinweg eine selten gebotene und schwierig zu meis-

**Felsen Nr. 4 schaut zumindest am bequemsten aus. Im "Fahrersitz" hat Bob, W6RGG, Platz genommen.**

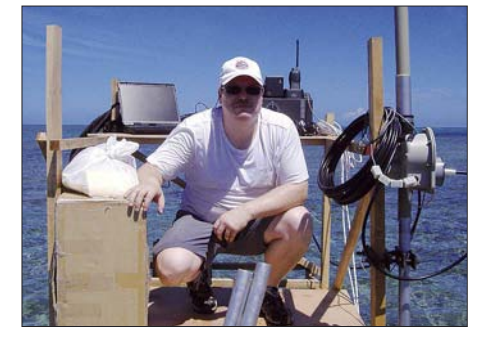

**Christian, DL3MBG, auf Scarborough-Riff**

leicht Station samt Operatoren vom Felsen spülen. Das Verständnis und das Bewältigen der politischen Schwierigkeiten, große Vorsicht und eine umfassende Einbeziehung des zu erwartenden Wetters (mit allen Unsicherheiten) sind also die Faktoren, die als Allererstes berücksichtigt werden müssen.

Hinzu kommen die nicht unbeträchtlichen Kosten für ein hochseetaugliches Schiff mit Besatzung, das während der gesamten Dauer der Unternehmung in unmittelbarer Nähe bleiben muss.

Die ständige Präsenz des Schiffes ist unumgänglich, um dem Team im Notfall eine sichere Zuflucht und Rettungsmöglichkeit zu bieten. Zu guter Letzt kommt noch ein weiterer Umstand hinzu: die zunehmende Gefahr, im südchinesischen Meer Opfer von Seepiraten zu werden. Die aufgezählten Gründe machen eine längere Funkaktivität vom Riff außerordentlich schwierig und daher zu einer äußerst seltenen Angelegenheit.

Auch die 60 Stunden dauernde Anfahrt von Hongkong bei schwerem Seegang in einem nur 23 m langen Fischerboot war bereits Herausforderung genug. Als bei der Ankunft am Riff immer noch kein größeres Stückchen Land in Sicht war und wir allmählich die unendlich scheinende Weite und Leere des Meeres realisierten, schien die gesamte Gruppe sprachlos. Ein außerordentliches Abenteuer inmitten einer, in psychologischer Hinsicht, bisher noch nicht erlebten Landschaft sollte beginnen.

#### ■ Was ist eigentlich **Scarborough-Riff?**

Scarborough ist ein kreisförmiges Unterwasserriff oder, wenn Sie so wollen, eine Untiefe mit einem Durchmesser von etwa 10 km und einer einzigen Öffnung im sonst geschlossenen Riffgürtel. Für ein kleineres Boot ist es möglich, in das Riff hineinzufahren und dort sicher vor Anker zu gehen. Aber bereits das Auffinden der Öffnung im Riffgürtel ist recht schwierig, da es keinerlei Landmarken oder Orientierungspunkte gibt, weil alles unter Wasser liegt. Hat man schließlich die Öffnung im Riff gefunden, dann erschwert die Korallenmasse das Auffinden eines sicheren Ankerplatzes ganz erheblich. Das Wasser im Inneren des Riffs ist sehr seicht. In unserem Fall konnten wir durch geschicktes Navigieren in einer Entfernung von etwa 600 m zu den vier Felsen ankern, die wir für den Aufbau der Stationen auserkoren hatten.

#### **BS7H: DXCC-Gebiets-Informationen**

Diese Felsen schienen die am besten ge-

Offizieller Name: Scarborough-Riff bzw. auch Huang Yan Dao Präfix: BS7 Kontinent: Asien Koordinaten: 15 °, 7 ' nördlicher Breite und 117 °, 45 ' östlicher Länge Gültig fürs DXCC-Diplom: seit 1. 1. 1995 Politische Zugehörigkeit: Volksrepublik China CQ-Zone: 27 ITU-Zone: 50 IOTA-Kenner: AS-116 Anerkannte Aktivitäten: 1995 (11 835 QSOs), 1997 (13 154 QSOs) und 2007 (45 830 QSOs)

### **Amateurfunk**

eigneten Orte, um möglichst trocken zu bleiben. In zwei Hauptbereichen des Riffgürtels finden sich unzählige kleine Felsen. Einige dieser Felsen liegen ganz am äußeren Ende des Gürtels und sind daher rauer See besonders ausgesetzt. Die Wahrscheinlichkeit, überspült zu werden, ist dort ziemlich hoch. Die Felsen im inneren Bereich des Riffs können bei hohem Seegang allerdings ebenfalls überspült werden. Völlig sicher ist kein einziger dieser Orte.

Erschwert wird das Ganze durch den Umstand, dass die Felsen bei Ebbe unzugänglich sind. Der Operator muss daher – ohne Rettungsmöglichkeit – jeweils die komplette Nacht auf dem Felsen verbringen. Im Falle hohen Wellengangs lautete die Order, ins Meer zu springen. Das an der Rettungsweste angebrachte Licht sollte dann dem Rettungsteam den Weg zum Operator weisen, um ihn aus dem Meer zu

#### **Zehn Gedanken von OH2BH auf dem Scarborough-Riff**

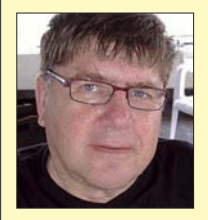

1. Extreme kulturelle Unterschiede: Alle Teilnehmer waren in Ordnung, aber gleichzeitig kulturell soweit voneinander entfernt wie der Osten vom Westen.

2. Herabgesetzte Hemmschwellen durch Stress:

Normalerweise ruhige Menschen stellen seltsame Dinge an, wenn sie in ein durch Stress verursachtes "Nirvana" geraten.

3. Tapfere Männer können in Tränen ausbrechen, wenn sie an den Rand einer Gefahrenzone kommen – das kann auch der Rand eines Riffgürtels sein.

4. Das Fahren von QSOs ist unwichtig, wenn es einem richtig dreckig geht – echt gute QSOs sind nur in Wohlfühlzeiten möglich.

5. Wenn man in völliger Dunkelheit sitzt und um sich herum die Macht von Mutter Natur spürt, verliebt man sich sofort in Funksignale aus der Heimat.

6. Unterschiedliche Führungsstile setzen sich durch – Diktatur und Kameradschaft sind zwei Extreme – ich bin froh, dass wir einen Stil fanden, der sich um das Wohlergehen des Teams sorgte!

7. Es gibt eine zeitliche Grenze, bis zu der man gedämpften Reis ertragen kann – nach zwei Wochen sah ich einen, der seinen Gummistiefel verspeist hat!

8. Der beste Weg, gemocht und anerkannt zu werden, ist die totale Hingabe an die Aufgabe. Unser extremer Teilnehmer war "Iron Man" BV6HJ, der hierin zu jeder Zeit jeden Menschen auf der Welt übertrifft. Lächelnd und nimmermüde versah der eisenharte Ko seinen Dienst.

9. Wenn man Tage und Wochen auf den sieben Meeren verbringt, führt das dazu, dass man ungewöhnliche Dinge auf einmal schön findet; nach einiger Zeit sogar eine zweiteilige Leiter. Ich beneide Seeleute nicht!

10. Eine dunkle Nacht in einem endlos erscheinenden Meer lässt einen erkennen, wie sehr man seine Angehörigen zu Hause liebt – Danke Lena für die vergangenen 35 Jahre, in denen ich auf DXpeditionen gehen durfte und Du zu Hause geblieben bist, um für meine sichere Rückkehr zu beten. Ich liebe Dich!

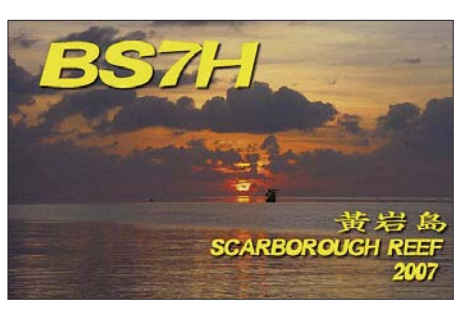

ziehen. Die einzige Sicherheitsmaßnahme, die auf jedem der vier genutzten Felsen (Felsen Nr. 3 ist auf dem Titelbild zu sehen) gleichermaßen zur Verfügung stand, war ein ständiger 2-m-Funkkontakt mit dem Schiff.

Die Gewässer rund um das Riff werden gerne von philippinischen Fischern besucht, die einem entweder freundlich oder aber unfreundlich begegnen. Sie wollen oft Fisch gegen Treibstoff eintauschen. In dem

fernt, ein Rettungshubschrauber zur Verfügung. Das war Amateurfunk vom Feinsten mit Sicherheitsmaßnahmen, die bisher keiner anderen BS7H-Aktivität zur Verfügung gestanden hatten. Wir danken den Jungs in Manila dafür, dass sie unsere DXpedition so angenehm wie nur möglich gestalteten!

#### ■ **Die unterschiedlichen Teams**

Das Organisations-Team und die eigentliche Funk-Mannschaft bestanden zum überwiegenden Teil aus verschiedenen Personen. Der Umgang mit unterschiedlichen kulturellen Ansätzen und den differenzierten politischen Sichtweisen stellte dabei eine ziemliche Herausforderung dar. Die meisten Organisatoren standen sich überdies zu keinem Zeitpunkt persönlich gegenüber. Das schuf entsprechend viel Raum für Missverständnisse, und die Sprachbarrieren machten es nicht leichter.

**Felsen Nr. 2 war der Schlimmste, da er am äußeren Rand des Riffgürtels liegt und die Füße nur selten trocken blieben. Paul, K4UJ, arbeitet inmitten einer noch relativ zahmen See.**

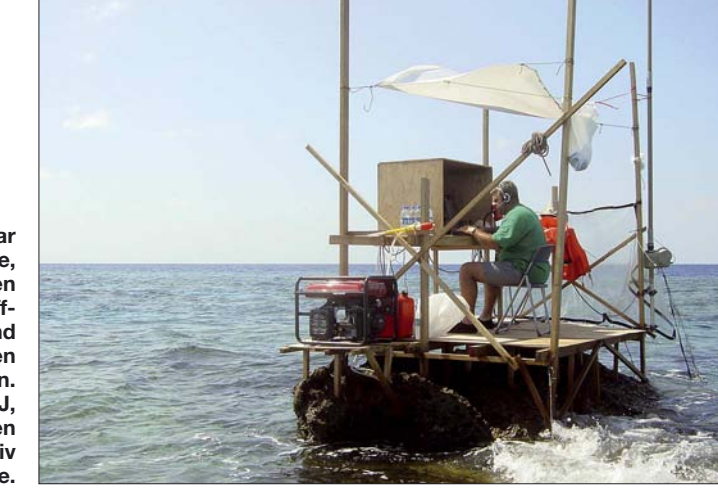

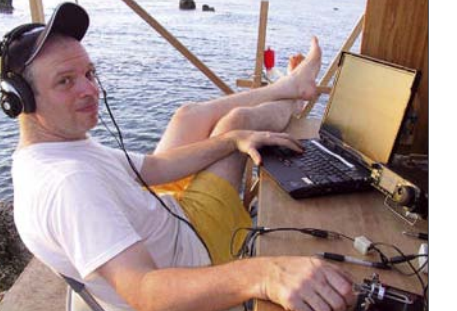

**James, 9V1YC, bereit für Rock'n Roll. Die Ausrüstung für die bevorstehende Nachtschicht bestand aus Laptop, IC-7000, Bencher-Taste und Acom-PA (hinter der Konsole).**

Fall, dass man selbst keinen Fisch braucht, benötigen die Fischer den Treibstoff jedoch trotzdem…

Glücklicherweise hatte der philippinische Amateurfunkverband PARA (Philippine Amateur Radio Association) mit Hilfe der Marine für uns besondere Sicherheitsmaßnahmen organisiert. Die Marine beobachtete die Aktivität aus der Ferne, und für den Notfall stand uns, nur 30 Flugminuten entInsgesamt blieben so nur schwer zu überwindende Hürden in der gegenseitigen Verständigung und Abstimmung.

Das Organisations-Team bestand aus Chen, BA1HAM, Paul, BV4FH, San, K5YY, Don, N1DG, Tom, N4XP, und Paul, K4UJ. Es leistete großartige Vorarbeit hinsichtlich der Planung, dem Beschaffen der Ausrüstung sowie der Finanzierung der DXpedition. Von den Organisatoren nahmen nur Paul, K4UJ, und Chen, BA1HAM, an der Funkaktivität teil.

Um alle von der Regierung erforderlichen Genehmigungen und Erlaubnisse zu erlangen, hatte Chen, BA1HAM, eine jahrelange Vorarbeit geleistet. Bob, W6RGG, James, 9V1YC, und Martti, OH2BH, wurden zu ganz verschiedenen Zeitpunkten zur Teilnahme an der DXpedition eingeladen, um ihre speziellen, auch die nicht amateurfunkspezifischen Erfahrungen und Kenntnisse, einzubringen.

#### ■ **Die Mannschaft in Hongkong**

Unser Team im Ausgangshafen Hongkong arbeitete rund um die Uhr am Ausstatten

### **Amateurfunk**

und Beladen des Bootes. Auch die Funkausrüstung musste man testen. Die Mannschaft in Hongkong wurde von Brett, VR2BG, geleitet. Ihm zur Seite standen David, VR2YDC, Wong, VR2KW, und unser Mann in Shum Wan, Paul Clarke, der das Expeditions-Schiff, die "M/S Deep Blue" mit ihrem großartigen Kapitän Desmond Woo organisiert hatte.

Der Umstand, dass das Radio-Team aus den verschiedensten Nationalitäten, nämlich Chinesen (vom Festland, aus Taiwan und aus Hongkong), Amerikanern, einem Deutschen, einem Finnen sowie einem Italiener bestand, bereitete keine größeren Probleme. Als wir nämlich nach der Aktivität mit vielen wertvollen QSOs in den Logs zurück auf unser Mutterschiff "Deep Blue" kamen, war jeder von uns ein Teil des erzielten Erfolgs und wirklich jeder trug – voller Ham Spirit – positiv zur Gruppendynamik bei. Um den Erfolg eines derartigen Unternehmens zu sichern, benötigten wir Hand und Verstand eines jeden Teilnehmers – und das rund um die

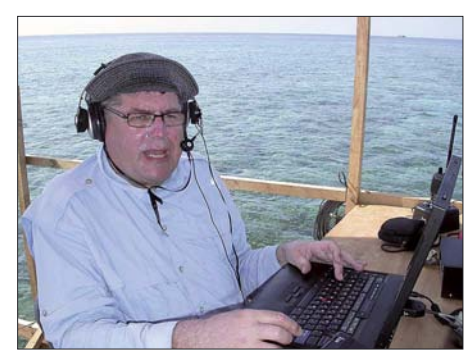

**Dieses Bild belegt, dass die Erde wirklich rund ist. Martii, OH2BH, arbeitete gerade Stationen mit der Nummer 5 ab, bevor bei** ihm einiges "aus dem Ruder" lief ...

Uhr. Patrick von der Mannschaft der "Deep Blue" und Ko, BV6HJ, wurden dabei zu den wahren Helden unseres Abenteuers. Patrick kümmerte sich, viele Male im Wasser stehend, um jeden Schichtwechsel und Ko, BV6HJ, war für den Bau und den Erhalt der berühmten Holzplattformen sowie für alle anderen Spezialaufgaben zuständig.

Die Übersicht über die Funkaktivität und die Einteilung der Schichten hatte James, 9V1YC, übernommen. James lebt in Singapur. Die kulturellen Unterschiede zwischen den einzelnen Teilnehmern waren ihm daher bestens bekannt. Alles klappte reibungslos.

Zur Zufriedenheit aller Beteiligten schaffte es James, bei der Schichteinteilung ein Gleichgewicht zwischen DXpeditons-Neulingen und "alten Hasen" herzustellen. Unser Ziel, für kritische Bandöffnungen die am besten geeigneten Ressourcen einzusetzen, erreichten wir jedoch nicht in jeder Situation.

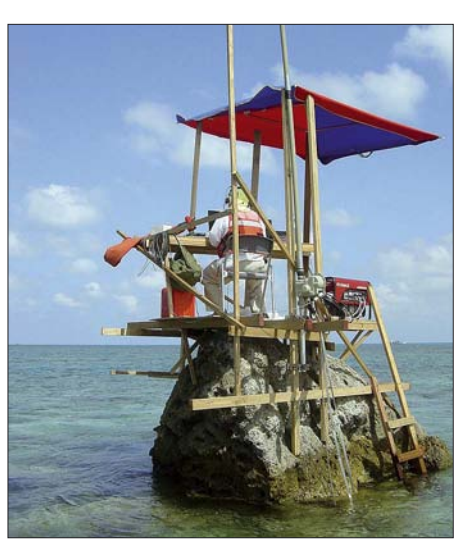

**Nichts für Angsthasen: Felsen Nr. 1 ist sehr klein, und die Holzplattform war bei Wind recht instabil. Hier funkt Tom, ND2T.** 

Die kritischen Bandöffnungen traten nämlich, um es positiv auszudrücken, bestenfalls sporadisch auf. Jeder Tag unterschied sich von den Ausbreitungsbedingungen her stark vom vorigen Tag. Dazu kam die Schwierigkeit, dass es bei Ebbe zwischen Sonnenuntergang und Sonnenaufgang unmöglich war, eine Besatzung auszutauschen. Das führte dazu, dass eine Schicht bis zu 15 Stunden dauerte!

Aus Gründen der Sicherheit sowie der körperlichen und geistigen Ausdauer mussten wir daher Kompromisse eingehen. Nicht jeder war körperlich dazu in der Lage, in rauer See vom Boot auf die Plattform zu springen, und verständlicherweise wollte sich auch nicht jeder dem Risiko aussetzen, bei nicht vorhersehbarem Seegang die ganze Nacht allein auf der Plattform zu verbringen.

#### ■ **Die richtige Strategie**

Es besteht kein Zweifel darüber, dass es unsere Hauptstrategie war, möglichst jedem Funkamateur auf der Welt mindestens einen gültigen Kontakt mit BS7H zu verschaffen. Sehr viele DXer benötigten ein QSO mit BS7H, um ihre "Länderjagd" erfolgreich abzuschließen und endlich die Honor Roll Nummer 1 zu erreichen. Aus diesem Grund machten wir während der gesamten Dauer der DXpedition rund um die Uhr auf dem 20-m-Band Funkbetrieb, sowohl in CW als auch in SSB. Bandöffnungen Richtung Japan und auch Europa waren täglich zu mehreren Zeiten zu erwarten. Auf die Ostküste der USA sowie auf den Mittleren Westen musste jedoch um jeden Preis ganz besonders geachtet werden. Auch dem äußersten Westen Europas, speziell Großbritannien, galt unser besonderes Augenmerk.

So handhabten wir es, und die 45 830 Verbindungen, die wir tätigten, verteilten sich ganz gut auf diese drei Regionen mit dem größten Anteil aktiver Funkamateure. So entfielen 21112 Kontakte auf Japan, 16 329 auf Europa und 6918 auf die USA. Insgesamt konnten wir mit dieser Strategie immerhin 17 884 individuelle Rufzeicheninhaber glücklich machen.

Auch auf den anderen Bändern hatten die DX-Jäger Möglichkeiten, BS7H ins Log zu bekommen. Nur RTTY und die niederfrequenten Bänder überlassen wir einer nächsten DXpedition. Es gelangen zwar einige Verbindungen in RTTY, und wir fuhren auch QSOs auf 80 und 160 m, aber diese Kontakte waren nur noch "Demonstrations-QSOs" am letzten Tag der Operation mit bereits eingeschränkten Arbeitsmöglichkeiten.

Auf der Internetseite der DXpedition [4] lassen sich übrigens sämtliche Statistiken von BS7H (2007) abrufen.

#### ■ **OH2BH geht über Bord – jedenfalls DX-mäßig**

Mein persönliches Ziel war es, gegen Ende der Aktivität das Pile-Up an zwei aufeinanderfolgenden Nächten abzuarbeiten – in Schichten zu je 15 Stunden, mit kaum erholsamem Schlaf. Eigentlich nicht viel mehr als das, was ich auch von Contesten her gewöhnt bin. Aber die Tage auf See und die vorhergehende Woche forderten einfach ihren Tribut.

Ich hing auf der Plattform nur herum und mein Gehirn wollte einfach nicht mehr richtig funktionieren. Ich wollte mich zum Schlafen hinlegen, aber dafür war auf dem scharfkantigen Felsen einfach kein Platz, und die Gefahr ins Meer zu stürzen, schien viel zu groß.

Das nicht endende Pile-Up forderte mich derart, dass mir das Rufzeichen meines

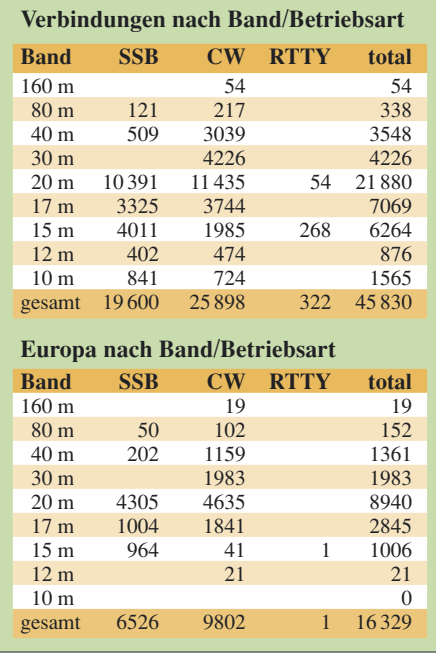

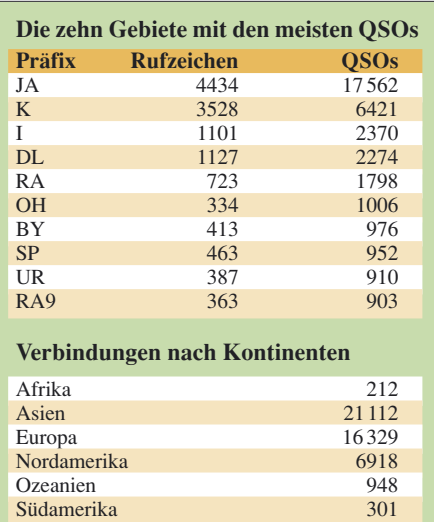

QSO-Partners entfiel und der ganze Funkbetrieb zu einem richtigen Durcheinander geriet. Ich vergaß, wer ich überhaupt war und warum ich auf diesem Felsen saß! Zum ersten Mal in meinem Leben befand ich mich in einer Art "Nirvana".

Das Ganze geschah an einem Platz, an dem ich Tausende von Funksignalen mit wütenden DXern hörte und inmitten eines seltsam befremdlichen Durcheinanders an Holz, aus dem das Gerüst auf dem Felsen zusammengezimmert war. In der gerade herrschenden Dunkelheit lief neben mir ein nach Treibstoff stinkender Generator. Um mich herum kein freundlicher Mensch und am Funkgerät eine Horde ungehaltener DXer.

Das war wahrlich keine Nacht, in der ich Spaß hatte, doch bald wich die Finsternis einem neuen Morgen mit vielen, wie neugeboren erscheinenden, freundlichen Menschen am Funkgerät. DXern, denen eine neue Chance eröffnet wurde, die neues Selbstvertrauen aufgebaut und die zusammen mit mir eine unvergesslich schwierige Nacht durchlebt hatten. Eine richtige DX-Nacht! Ich möchte mich bei jenen bedanken, die mich durch diese verrückte Zeit begleitet haben. Ihr habt die Hoffnung auf ein QSO niemals aufgegeben! Diese Aufführung war eine Komödie, doch Gott sei Dank geriet kein Drama daraus.

Viele Teammitglieder haben ihre eigene Geschichte von BS7H zu erzählen. Haltet deshalb auf den DX-Treffen und Funkmessen nach unseren Jungs Ausschau – es waren diese DXpeditionäre, die Euch das letzte noch fehlende Funkland verschafft haben: Chen Ping, BA1HAM, Wang Donping, BA1AAX, Fan Bin, BA1RB, Chen Fang, BA4RC, David Chen, BA4RF, Ko Chih-Ta, BV6HJ, Bob Vallio, W6RGG, Tom Berson ND2T, Joe Blackwell, AA4NN, Paul Pescitelli, K4UJ, Mike Mraz, N6MZ, Mike McGirr, K9AJ, James Brooks, 9V1YC, Max Mucci, I8NHJ, Christian Entsfellner, DL3MBG, und Martti Laine, OH2BH.

#### ■ **Abschluss mit Happy-End**

Der Kapitän hatte zusammen mit unserem Team-Doktor Mike, K9AJ, entschieden, dass nach einer derartigen Kraftanstrengung nicht alle Teilnehmer hinreichend seetüchtig waren. Aus diesem Grund entschlossen wir uns, den nächsten philippinischen Hafen anzulaufen, um uns Landratten festen Boden unter den Füßen zu verschaffen. Und so geschah es dann auch. Doch diese Entscheidung bewirkte leider eine Teilung des Teams. Infolge einer Reihe von Problemen im Zusammenhang mit der Einreise in die Philippinen durften unsere chinesischen Kameraden das Schiff nicht verlassen. Daher war es nur den anderen Teilnehmern vergönnt, die Kameradschaft und die große Gastfreundschaft der philippinischen Funkamateure zu genießen.

Unser Expeditionsschiff kehrte daher bald um und nahm Kurs auf Hongkong, um unsere chinesischen Freunde zurückzubringen; voller Geschichten, die sie zu Hause erzählen können.

Die erlebten Wochen dürften allen unvergesslich bleiben: Die harte Arbeit, die Aufregung und das echte Abenteuergefühl, uns und unserem internationalen Publikum nur durch wahre DX-Leidenschaft vermittelbar. Wir möchten den Funkamateuren in

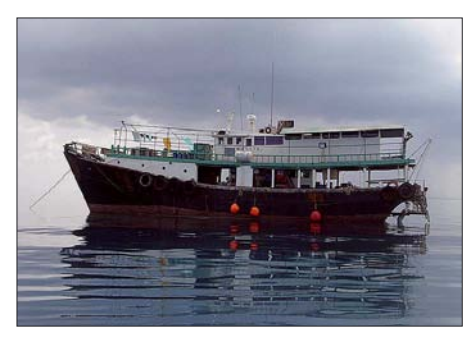

**Unser Schiff "MS Deep Blue" ist eigentlich für Taucher und Fischer ausgerüstet, diente aber unserem Zweck recht gut. Es kann auch in seichten Gewässern operieren.** 

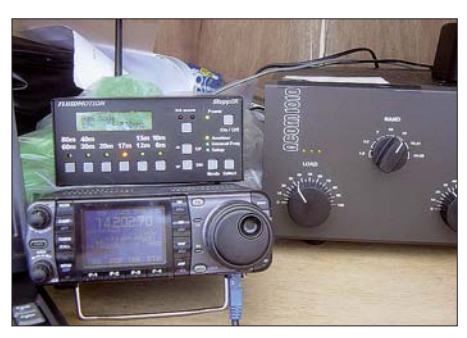

Blick auf eine Station in der "Felsen-Kiste". **Zum Einsatz gelangten IC-7000-Funkgeräte, Acom-1010-Endstufen und SteppIR- (10 bis 40 m) Vertikalantennen. Eine kompakte und verlässliche Ausrüstung, die uns in der unwirtlichen Umgebung niemals im Stich ließ.**

#### **Kommentar des deutschen Teilnehmers an der BS7H-DXpedition**

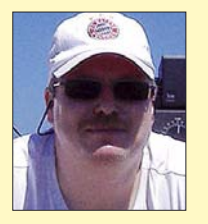

Die Bilder von BS7H verdeutlichen die enormen Herausforderungen an die teilnehmenden OPs. Viele Widrigkeiten erschwerten den Funkbetrieb: Man hatte nicht nur die massive Geräuschentwicklung der Aggre-

gate, die sich direkt unter dem Tisch befanden, sondern auch EMV-Probleme und extreme Sonneneinstrahlung auf OP und Laptop zu ertragen. Oft war das K1EA-Logprogramm auf dem Display nur noch zu erahnen.

Bei einsetzender Flut wurde man auf "Rock 2" gründlich "durchgewaschen". Mike, N6MZ, beschrieb dies vor dem Schichtwechsel nach der ersten Nacht wie folgt: "Wir werden hier draußen wohl gleich sterben, zieh Deine Rettungsweste an!"

Der Schichtwechsel gestaltete sich immer sehr schwierig und ließ sich nur bei Flut durchführen, da man dann mit dem Dingi, unter ständiger Beobachtung der Wassertiefe, bis an die Felsen heranfahren konnte. Ein OP-Austausch während der Nacht war nicht möglich. Aus diesem Grund dauerte eine Nachtschicht, wie beschrieben, stets von etwa 17 Uhr bis zum nächsten Morgen um 7 Uhr. Das sind keine guten Voraussetzungen für einen fortwährend konzentrierten Funkbetrieb im Pile-Up.

Die ersten DXpeditionstage verliefen oft äußerst stressig, da sogar die wegen ihrer guten Disziplin bekannten Japaner diese in Erwartung eines neuen DXCC-Gebietes oft vergaßen. Auch so manche OMs (Südeuropäer) arbeiteten ausschließlich nach dem Motto "Nur wer ruft, wird gehört", egal, ob ich störe oder nicht – Empfänger nicht vorhanden. Von den vielen Störungen auf unserer Sendefrequenz haben wir erst zu Hause erfahren.

Auch war ein Arbeiten nach Nummern eigentlich nicht geplant, nur hat sich schon nach kurzer Zeit gezeigt, dass es wegen der extremen Pile-Ups damit ein besseres Vorankommen gab. Leider wurden hier bei Schichtwechsel auch einige Fehler gemacht – sorry, niemand ist perfekt.

Besonderer Dank gilt vor allem dem Wettergott, der uns während der "Felsen-Tage" immer gute Witterung bescherte. Nur so war es möglich, vier Stationen gleichzeitig zu betreiben und 45 830 QSOs zu loggen.

Ganz besonders möchte sich die Crew bei den vielen Sponsoren bedanken, ohne die solch eine Aktion nicht möglich gewesen wäre. Stellvertretend für alle bei dem größten deutschen Sponsor, der German DX Foundation.

**Christian Entsfellner, DL3MBG**

der ganzen Welt dafür danken, dass sie uns mittels Funkwellen zwei Wochen lang in der südchinesischen See begleitet haben.

#### **Übersetzung: Dr. Markus Dornach, DL9RCF**

**URL**

- [1] Totten, T., N4GN: BS7H 1995 Home Page. *[www.iglou.com/n4gn/sr95/](http://www.iglou.com/n4gn/sr95/)*
- [2] [Mizoguchi, K., JA1BK: BS7H 1997.](http://www.iijnet.or.jp/JA1BK/BS7H/index.html) *www.iijnet. or.jp/JA1BK/BS7H/index.html*
- [3] Totten, T., N4GN: BS7H 1997 Home Page. *[www.iglou.com/n4gn/sr/](http://www.iglou.com/n4gn/sr/)*
- [4] Greenbaum, D. R., N1DG: The April 2007 Expedition to Scarborough Reef. *[www.scarboroughreef.com](http://www.scarboroughreef.com)*

# <span id="page-21-0"></span>**Amateurfunk – mehr als nur Hobby: 32. Ham Radio 2007**

#### *Dr.-Ing. WERNER HEGEWALD – DL2RD*

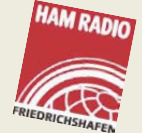

*Neues sehen, Freunde treffen und einkaufen – das und viel mehr bietet Europas größte Amateurfunkmesse, die nun bereits zum 5. Mal auf dem neuen Messegelände in Friedrichshafen stattfand. Der DARC als Veranstalter rückte auch diesmal wieder die Nachwuchsförderung in den Mittelpunkt seiner Bemühungen.*

Vom 22. bis zum 24. Juni 2007 kamen 18 100 Besucher (2006, 2005 und 2004: ebenfalls 18 000; 2003: 17 000) aus über 30 Ländern – von Norwegen bis Südafrika und von Neuseeland bis Oregon (USA) – zur 32. Internationalen Amateurfunk-Messe Ham Radio in Friedrichshafen. 207 Aussteller (2006: 222) aus 36 Ländern zeigten alles rund um das Thema Amateurfunk.

räumen, sodass auf den Britischen Inseln ein wahrer Amateurfunkboom zu verzeichnen sei. Abschließend verdeutlichte Annan, Internet und Handy seien Gebrauchsgegenstände, Amateurfunk jedoch Kunst und Wissenschaft in Verbindung mit dem Knüpfen internationaler Freundschaften. Jochen Hindrichs, DL9KCX, Vorstandsvorsitzender des DARC, betonte in seiner

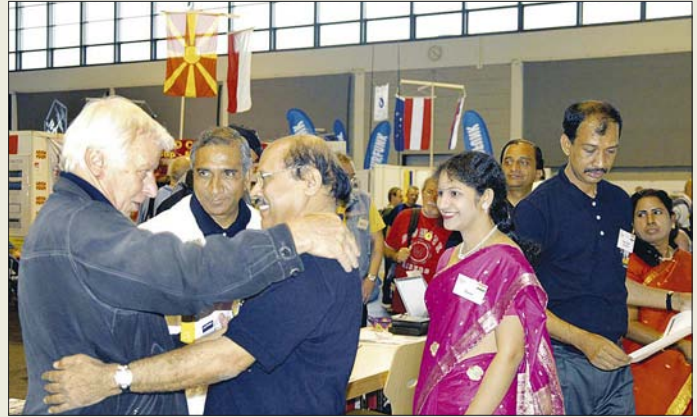

Die interessantesten Exponate stellen wir hier sowie in dieser und den folgenden FA-Ausgaben auf den Marktseiten vor, siehe auch die Juni- und Juli-Ausgabe. Parallel zur Ham Radio findet alljährlich das Bodenseetreffen der Funkamateure mit umfangreichem Vortragsprogramm und zahlreichen Meetings statt – auch darum soll es auf den folgenden Seiten gehen.

#### ■ **Messeauftakt**

Nach dem Grußwort von Peter Hüni, stellvertretender Vorsitzender des Aufsichtsrats der Messe Friedrichshafen GmbH, eröffnete Angus Annan, MM1CCR, Präsident des RSGB, die Ham Radio mit einer aufschlussreichen Rede. Er erläuterte die in Großbritannien erfolgte Modernisierung der Amateurfunkprüfung, die damit verbundenen Probleme und Zukunftsaussichten. Man habe nun zwischen 2002 und 2004 ein dreistufiges System geschaffen. Vorbereitung und Prüfung fänden direkt in den lokalen Klubs statt. Unterstützt durch ein einfaches Wochenendseminar für die "kleine" Foundation-Klasse (HF und VHF mit 10 W) und den kompletten Wegfall der CW-Prüfung wäre es gelungen, Schwellenängste auszu-

**834 • FA 8/07**

**Ham Radio live: Franz Langner, DJ9ZB (l.), begrüßt S. Suri, VU2MY, Chairman des National Instituts of Amateur Radio (NIAR) in Hyderabad, Indien. Herr Suri war der Hauptorganisator der VU7RG-**

darauf folgenden Rede die Bedeutung der internationalen Zusammenarbeit. Um die Zukunft des Amateurfunks aktiv gestalten zu können, müsse es auch eine EU-Plattform geben, um an bisherige Erfolge, wie z. B. die 40-m-Band-Erweiterung, anknüpfen zu können. Als weitere Herausforderungen nannte Hindrichs die Regulierung von Frequenzen oberhalb 275 GHz, Amateurfunknutzungen für die Bereiche um 500 **Lakshadweep-Inseln im Januar 2007.** 

kHz und 5 MHz, eine einheitliche IARU-

**Dr. Walter Schlink, DL3OAP (r.), konnte für seine Verdienste um realitätsnahe Herzschrittmacher-Grenzwerte aus der Hand von Thilo Kootz, DL9KCE (Mitte), den Horkheimer-Preis entgegennehmen. Er spendete das Preisgeld zum Wohle des Amateurfunks und stellte es der DARC-Geschäftsstelle (links Geschäftsführerin H. Gautsche, DO1FIB) für die Beschaffung von EMV-Messtechnik zur Verfügung.** 

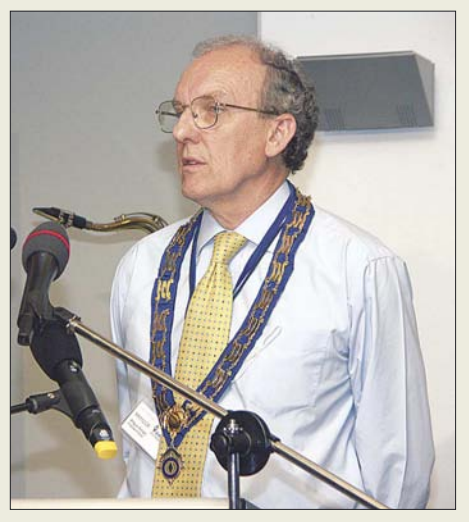

**Angus Annan, MM1CCR, berichtete über einen wahren Amateurfunk-Boom in England.**

Region-1-Regelung für das 6-m-Band sowie den Bestandsschutz des Amateurfunks gegen wirtschaftliche und geopolitische Interessen, z. B. im KW-Bereich 4 bis 10 MHz.

#### ■ **Horkheimer-Preis**

Die alljährlich verliehene, höchste individuelle Auszeichnung des DARC für besondere Verdienste um den Amateurfunk wurde diesmal Dr. Walter Schlink, DL3OAP, zuteil. Dipl.-Phys. Thilo Kootz, DL9KCE, sprach in seiner Funktion als Leiter der technischen Verbandsbetreuung die Laudatio und würdigte das bedeutsame Engagement von DL3OAP für Personenschutz und Schutz von Herzschrittmacherträgern, aber auch die Bewahrung der Funkamateure vor überzogenen Forderungen seitens der Behörden. Dr. Schlink habe die fatalen Folgen der damaligen, auf Messungen in der Betriebsart AM beruhenden HSM-Grenzwerte der Amtsblattverfügung 306/97 rechtzeitig erkannt. Durch seine aktive Mitwirkung in entsprechenden Normungsgremien sei es gelungen, diese in einer neuen DIN amateurfunkgerechter zu gestalten.

Die Messebesucher konnten das Eröffnungsgeschehen im Foyer auf einer großen Bildwand verfolgen und dabei teilweise sogar sitzen – was den geladenen Gästen erstmals in diesem Jahr leider nicht vergönnt war.

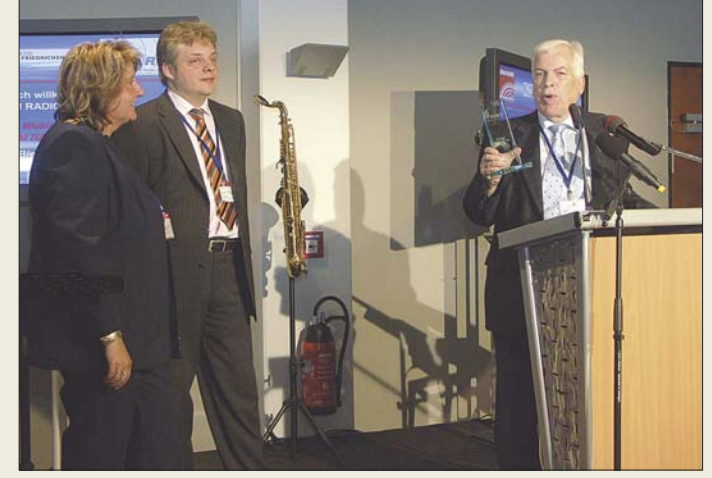

**DXpedition zu den**

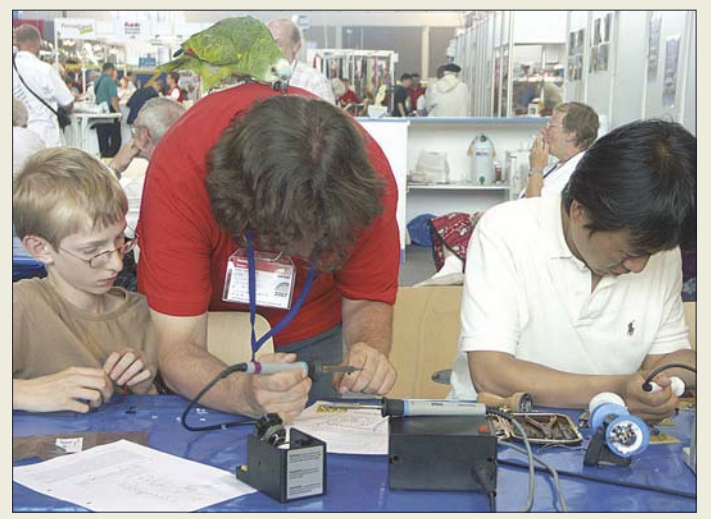

#### ■ **Fachvorträge und Foren**

Seit nunmehr 20 Jahren betreut Charly Hardt das Ressort Technischer Clubdienst des ADDX e. V. Er betonte in seinem Vortrag "*Kurzwelle hören* – *analog u. digital – Erfahrungen aus 20 Jahren*", dass ihm vor allem die Beratung und Problemlösung für die im ADDX vereinten Hörer sehr wichtig sei. Die neue RoHS-Regelung für bleifreies Lot hätte die Importe einiger KW-Empfänger gestoppt, was man jedoch durch neue, interessante DRM-Empfänger zu kompensieren versuche. Eine extra Hilfsantenne, ein 180 °-Phasenschieber, und (fast) fertig ist die Störsignalausblendung für den KW-Betrieb: Harald Wickenhäuser, DK1OP, Empfangsprofi von Rohde & Schwarz, stellte in seinem Vortrag "*Störsignalunterdrückung im KW-Bereich nach der Phasenmethode*" neben kommerziellen auch eine anschauli-

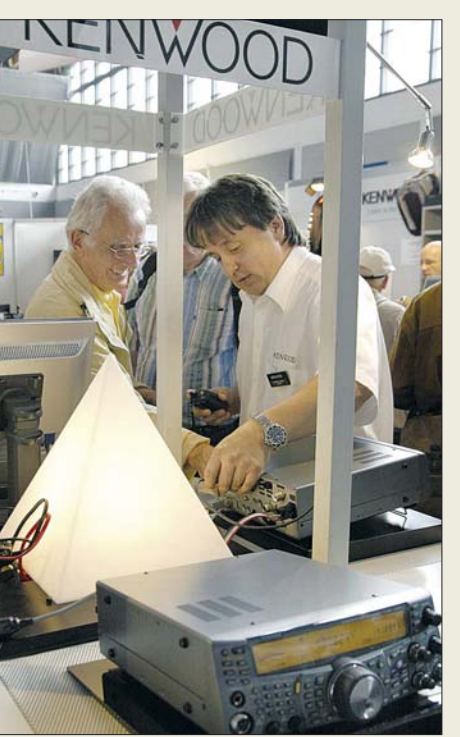

**Michael Bürck, DL4FCF (r.), Produkt-Manager Communication, beantwortete am Stand von Kenwood Electronics Deutschland sachkundig die Fragen vieler Besucher.**

**Positive Signale für die Zukunft setzten die beiden Jugendtage. An der Messe-Rallye selbst nahmen 93 Jugendliche teil. Besonders gefielen das Löten und die geografischen Fragen. Alexander Derichs, DG8KAD (Mitte), hilft hier am Lötstand des DARC und bildete nicht nur deswegen eine Attraktion für zahlreiche Fotografen …**

che Amateur-Lösung für zu Hause vor, die unerwünschte Empfangssignale subtrahiert. Wie oft liefert der Taschenrechner unglaubwürdige Lösungen. Da wäre es doch geschickter, das bisschen Rauschen, Verstärkung und Signal-Rausch-Verhältnis in *Dezibel im Kopf* zu überschlagen. Dr. Alexander Neidenoff, DK4JN, ex DM9ADL, saß zusammen mit vielen, mit einer Mnemo-Tabelle ausgerüsteten Interessenten im Seminarraum und rechnete klassische Beispielaufgaben vor.

Christina Hildebrandt, DO1JUR, juristische Verbandbetreuung des DARC, stellte in einem mit mehr als 30 Teilnehmern erstaunlich gut besuchten Vortrag eine mögliche Auslegung der Vollzugsordnung *"VO-Funk"* dar. Demnach seien in diesem internationalen Regelwerk alle Funkdienste an sich und in ihrer Wirkung zueinander definiert. Alle ITU-Mitgliedsstaaten hätten sich verpflichtet, diese (engl.) Radio Regulations einzuhalten. Sie könnten und sollten diese in nationales Recht umwandeln, was die BRD jedoch bisher unterlassen habe. Hildebrandt zeigte auf, inwieweit die VO-Funk im deutschen Recht anwendbar sei. Letztlich gelte nur das Amateurfunkgesetz AfuG, so Hildebrandt. Dennoch solle man versuchen, die sehr ausführliche VO-Funk in Rechtsstreitigkeiten, soweit möglich, zusätzlich heranzuziehen. In der anschließenden, lebhaften Diskussion widersprachen einige Zuhörer in manchen Punkten der Auffassung der Vortragenden.

Erschreckend wenig Publikum erschien dagegen zum wichtigen Vortrag "*BEMFV für Klasse E*" von Thilo Kootz. Er erklärte in übersichtlichen und leicht handhabbaren Tabellen, wo Zeugnisinhaber der Klasse E mit ihren 100 W bzw. 75 W Leistung auf Probleme im KW- und UKW-Bereich stoßen könnten.

Dieter Hamberger, bei der Icom (Europe) GmbH für den Vertrieb von Amateurfunkgeräten zuständig, stellte in seinem Vortrag *"Digitale Zukunft mit D-Star"* klar, dass D-Star kein proprietärer Icom-Standard sei, sondern ein von japanischen Funkamateuren entwickelter offener Standard. Bisher seien in Mitteleuropa mit DB0FT (Feldberg/Taunus bei Ff./M.), DB0WZ (Würzburg), OE1XIS (Wien) und HB9BO (Schildhorn) vier Relaisfunkstellen digital über das Internet verlinkt – weitere sollen folgen. Besonders auf 23 cm erreiche die nutzerseitige Datenrate mit 128 kbit/s zweifache ISDN-Geschwindigkeit.

Gegenüber 100 Servern in den USA und vielen weiteren in Japan und Großbritannien sehe er persönlich in DL noch Nachholebedarf, wobei aufseiten der Relaisfunkstellen weitere Hardwareunterstützung durch Icom unabdingbar ist.

Um die Zukunft des Amateurfunks ging es auch bei *"Relais-Standorte – eine Chance für den Neuanfang"*. Heinz-Günter Böttcher, DK2NH, und Dr. Walter Schlink, DL3OAP, erläuterten dabei ihre Sicht auf die anhängige Standortproblematik. So hätte das kürzlich geführte und seitens des VFDB (der alleiniger Verhandlungspartner der DFMG ist) kritisierte Gespräch zwischen RTA und DFMG rein informativen Charakter gehabt und sei auf massiven Druck der DARC-Basis anberaumt worden. Angesichts knapper werdender Ressourcen in jeder Hinsicht und wachsenden Drucks auf die Frequenzen könne der Trend nur dahin gehen, den Bandbreitenbedarf der Amateurfunkanwendungen durch wachsende Digitalisierung zu verringern.

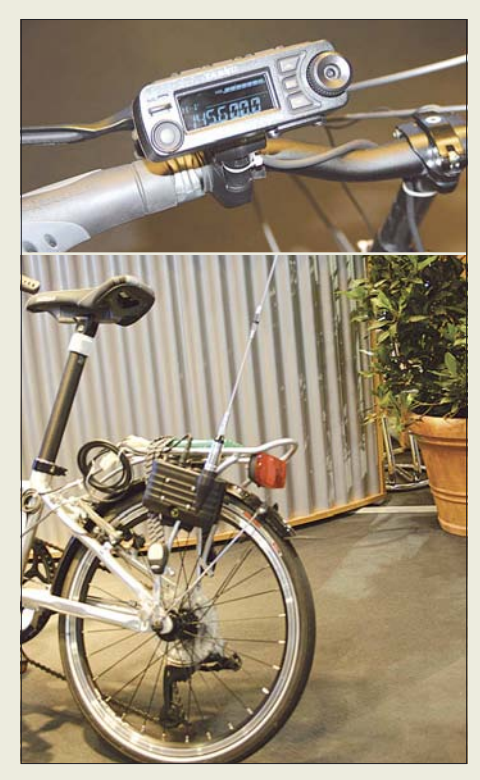

**Amateurfunk soll wirklich Spaß machen: Das VHF-/UHF-Mobilfunkgerät FTM-10E von Yaesu bietet mit der optionalen Bluetooth-Funktion völlig neue Möglichkeiten wie z. B. die Montage an einem Zweirad.**

**Bilder: Red. FA (7), DK3JB (7), Messe Friedrichshafen (2)**

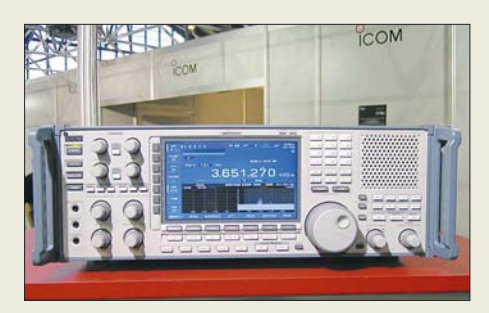

**Wenn schon nicht kaufen, dann wenigstens einmal ansehen wollten viele den IC-R9500 am Icom-Stand.** 

Hans-Jürgen Bartels, DL1YFF, verwies in seinem mitreißenden Vortrag *"Politikdialog – ein Muss für Funkamateure"* auf die essenziell wichtige Kontaktaufnahme zu Politikern vor Ort. Er gab zahlreiche Tipps für den Dialog auf lokaler, Landes- und Bundesebene: "Kümmert Euch um Politik, bevor diese sich um Euch kümmert!"

Sehr interessant, aber wie alle Foyer-Veranstaltungen leider nicht im Programm, sondern nur in kleiner Schrift auf einem Aufsteller neben der Bühne verzeichnet, war der

*"Talk mit Thilo"* (DL9KCE) zu EMV(U)- Fragen. Michael Zwingl, OE3MZC, Präsident des ÖVSV, berichtete als geladener Gast u. a. von seinen Erfahrungen im Umgang mit den (österreichischen) Behörden. Ebenso sehenswert im Foyer war die Auszeichnung der Organisatoren der Fußball-WM-Aktion. Auch Fußball-Muffel hatten es damals sehr genossen, dass DL in der Zeit der WM ein gefragtes Land war.

#### ■ **Technische Neuheiten**

Die *Bogerfunk* GmbH stellte ihren aktuellen HF-A/D-Umsetzer BO-30 digital vor, den man an den 10,7-MHz-ZF-Ausgang z. B. eines AR-5000- oder EB-200-Empfängers anschließt. Das Gerät ist dem Profibereich entlehnt und erlaubt, ein bis zu

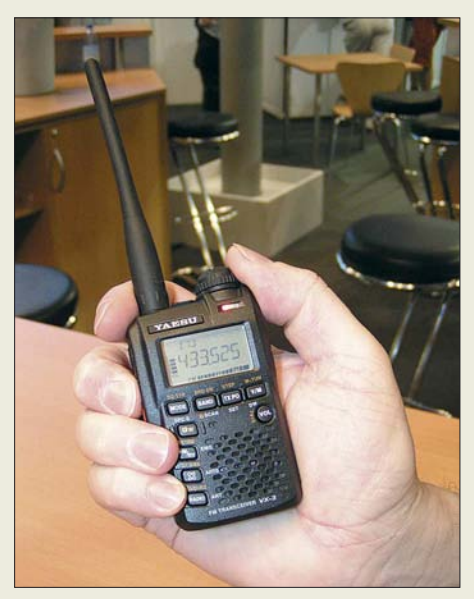

**Yaesus neues VX-3E löst das erfolgreiche Vorgänger-Modell VX-2E ab.**

**Antennen, so weit das Auge reicht – bei Monika Junge, WiMo GmbH, am wohl mit Abstand größten Stand auf der Messe** 

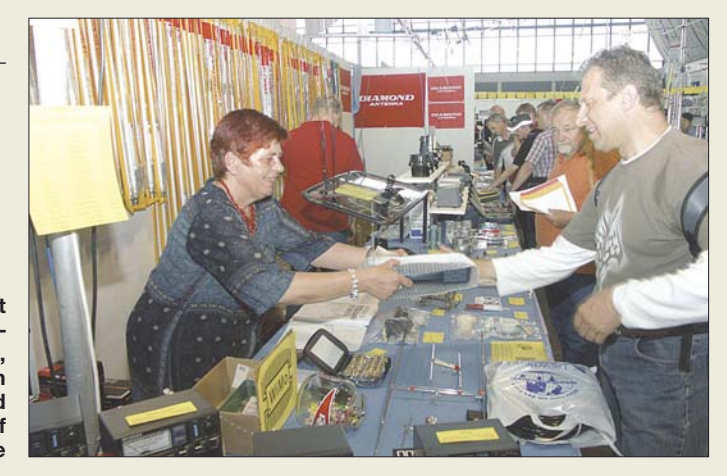

10 MHz breites Spektrum in Echtzeit auf den PC zu bringen.

Highend-Empfängertechnik aus Australien stellte *Winradio* mit dem neuen WR-G315e vor. Der Blackbox-Empfänger beherrscht 9 kHz bis 1800 MHz mit einem eingebauten DSP-Chip. Die PC-Software übernimmt die komplette Kontrolle der Hardware.

Der einzige deutsche Transceiver-Hersteller *Hilberling* liefert nun seinen PT-8000- Transceiver in zwei weiteren Farben. Man kann neben der 600-W-Version auch einen PT-8000 mit 100 W oder 10 W Sendeleistung kaufen. Als Zubehör bietet Hilberling ein hauseigenes Schaltnetzteil mit riesigen Zeigerinstrument.

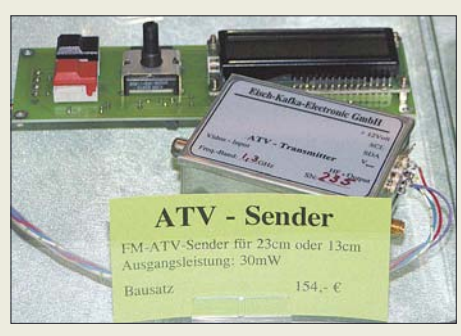

**Eisch-Kafka-Electronic hatte u. a. diesen ATV-Sender für 23 bzw. 13 cm mitgebracht.**

Bei *Icom* standen die D-Star-fähigen FM-Geräte, der abgespeckte IC-7800 namens IC-7700 sowie der im FA 7/07 ausführlich vorgestellte Spitzenklasse-Empfänger IC-R9500 im Mittelpunkt.

*Kenwood* liefert nach und nach "Upgrades" seiner Bestseller. Als Nachfolger für den Twinbander TM-D700 wurde der TM-D710 mit vielen Extras wie GPS-Schnittstelle, integriertem 1k2/9k6-TNC, 1000 Speicherplätzen und PC-Software vorgestellt. Sehr erfreulich sind das hochauflösende Punktmatrixdisplay, der Empfangsbereich bis 1,3 GHz und die Echolinkfunktionen.

Am *Yaesu*-Stand beeindruckten der kompakte KW-Transceiver FT-450E sowie das neuartige VHF/UHF-Mobilgerät FTM-10E und das Mini-Handfunkgerät VX-3E. Letzteres wird neben einem vollständigen 2-m-/70-cm-Transceiver mit 1,5 W bzw. 1 W Leistung einen Empfänger von 0,5 bis

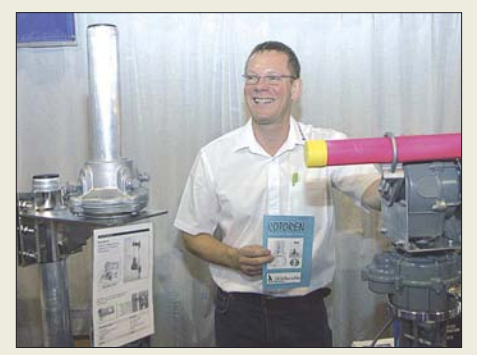

**Eberhard L. Smolka, DB7UP, UKW-Berichte Telecommunications, verzeichnet im Gefolge von Kyrill eine verstärkte Nachfrage nach den stabilen Rotoren von Create.**

#### 999 MHz haben und über DTMF, CTCSS, DCS sowie WiRES verfügen.

Ständiger Andrang bei *Flexradio Systems* deutete auf großes Interesse an softwaredefinierten Transceivern hin. Das im Preis um 2500 € liegende 100-W-Grundmodell Flex-5000A(160 bis 6 m) verfügt empfangsseitig über einen IMD3 von beachtlichen 105 dB sowie eine interne 192-kHz-Soundkarte, stellt aber hohe PC-Anforderungen. Hierzulande vertreibt *appello* die Geräte.

#### *Antennen und Masten*

Hersteller dieser Artikel habe ich diesmal weniger entdecken können als in den Vorjahren. So fanden Masten von *Hummel Al-Towers* und *Frick Gerätebau* (Flammex Pull Teleskopmasten) sowie last but not least die von *Walter Spieth*, DK9SQ, immer wieder amüsant vorgeführten Fiberglas-Teleskopmasten Beachtung. *Fritzel/hofi*,

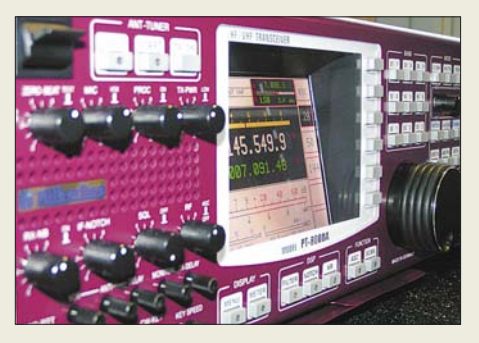

**Den PT-8000 gibt es nun auch in Rot oder Schwarz; der professionelle Messeauftritt und das freundliche Personal um Herrn Hilberling, DK7LG, wurden allseits gelobt.** 

*Konni* und *Optibeam* zeigten in der Halle A1 ihre bekannten Sortimente. Von einfachen Drahtantennen über Quads bis hin zu Logperiodics für den VHF-/UHF-Bereich reichte das Angebot bei *Eco Antenne* (Italien), hierzulande bei *Schülein* erhältlich. Viele andere Antennenhersteller, wie z. B. *SteppIR*, wurden durch *WiMo* vertreten.

Infolge der ständig steigenden Standmieten in der Haupthalle A1 wird die erste Flohmarkt-Halle B1 mittlerweile durch viele kommerzielle Händler aufgewertet. Gegenüber von *Spezialantennen BAZ* waren dort u. a. Gustav *Kelemen*, Helmut *Bensch* sowie *ZX Yagi* aus den Niederlanden zu finden. Selbstredend zahlen kommerzielle Aussteller im Flohmarktbereich eine höhere Standmiete als private.

#### *Sonstiges Zubehör*

Ein breites Spektrum an Kilowatt-Endstufen für den KW-Bereich bis hin zum 5-kW-Typ DX-5 für 8000 € zeigte *Emtron DX* aus Australien. Das Einsteigermodell DX-1d mit  $1 \times$  GU74B (4CX800) ist für 1800 € zu haben. Ebenfalls auf den Bereich oberhalb unseres "legal limit" zielen die Endstufen des slowakischen Herstellers *OM Power*. Eine Neuentwicklung von *Kuhne Electronic* ist der 23-cm-Transverter 13G3 mit 5 W Sendeleistung und einem Empfangs-IP3 von +25 dBm. Auch für die weiteren Vertreter der Transverter-Reihe kündigte DB6NT Neuauflagen an.

Bereits am Samstag ausverkauft war ein auf dem SoftRock RXTXv6.1 basierender Bausatz für einen 1-W-Transceiver bei der eigentlich für das verbreitete WinRotor-Interface bekannten Fa. *Funkbox*. Der Nachfrage vieler Kunden entsprechend arbeitet nun auch der *FA-Leserservice* zusammen mit Klaus Raban, DM2CQL, an einem Sendemodul für das FA-SDR-Kit.

#### ■ **Fazit**

"Die Ham Radio hat sich einmal mehr als Treffpunkt der Branche und wichtiger Ein-

> **FUNK POWERED BY** Wenn Sie heute ins Ab

eins

**Ihre** 4

ament

tosten  $\frac{1}{3}$  Hefte

 $n$ n

### **Ham Radio**

**Optibeam hat in Zusammenarbeit mit Hummel Al-Towers mittlerweile 42 diverse Antennenmodelle im Sortiment, was bereits eine erhebliche logistische Herausforderung darstellt.**

**Roberto Zech, DG0VE (r.), war auf dem Flohmarkt ein gefragter Ansprechpartner in puncto SHF-Technik.**

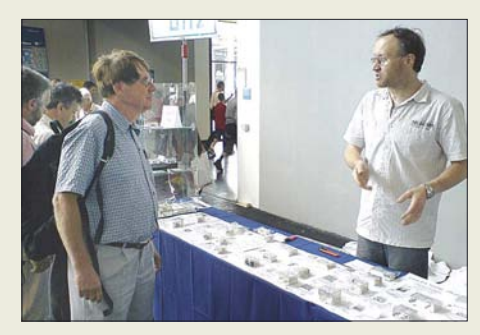

kaufsmarkt bestätigt", zog Messe-Geschäftsführer Klaus Wellmann Bilanz. Knapp drei Viertel der Besucher haben auf der Messe etwas gekauft oder bestellt. So waren – vom Ärger über den insbesondere von italienischen Kollegen geschürten Preiskampf auf dem Gerätesektor einmal abgesehen – die Fachhändler und Hersteller fast durchweg zufrieden. Bei den auf drei Hallen verteilten rund 300 Anbietern des Flohmarktes fanden die Besucher Ersatzteile, Zubehör und manche Rarität. Dort sowie auf den zahlreichen Meetings des 58. Bodenseetreffens ergaben sich auch vielfältige persönliche Kontakte, die das eigentliche Fluidum dieser Veranstaltung ausmachen. So freute sich DARC-Pressesprecherin Stephanie Schmidt: "Der Jugendtag war ein großer Erfolg, und auch das DARC-Vortragsprogramm wurde sehr gut angenommen, insbesondere die Themen zur Digitalisierung. Ebenfalls auf großes Inte-

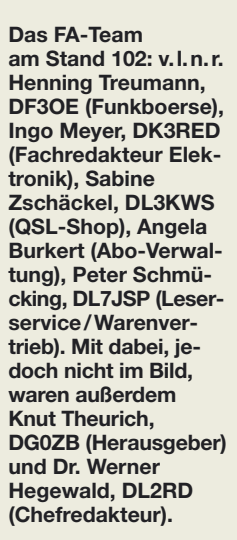

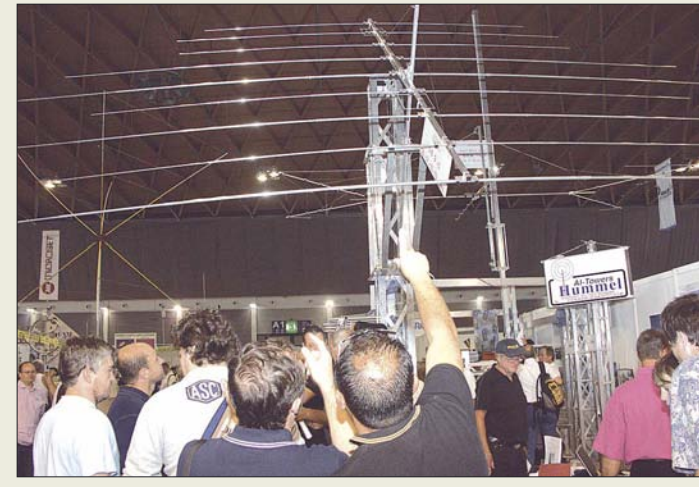

resse stieß die neue Lehrerfortbildung am ersten Messetag mit 62 Teilnehmern."

Die nächste Ham Radio findet vom 27. bis 29. Juni 2008 in Friedrichshafen statt.

Interessenten können die Eröffnungsreden als MP3-Files von der Website des österreichischen "Dokumentationsarchiv Funk" *<http://dokufunk.org/>* herunterladen – ein herzliches Dankeschön an Wolf Harranth, OE1WHC, für diesen prima Service! Nach DARC-Angaben ist ferner ein Vortragskompendium geplant.

Abschließend bedanke ich mich für die Zuarbeiten von Andreas Bilsing, DL2LUX, Thomas Kimpfbeck, DO3MT, Hans-Gerhard Maiwald, DK3JB, und Ingo Meyer, DK3RED, zu diesem Bericht.

*redaktion@funkamateur.de*

#### **Web-Adressen und Telefonnummern**

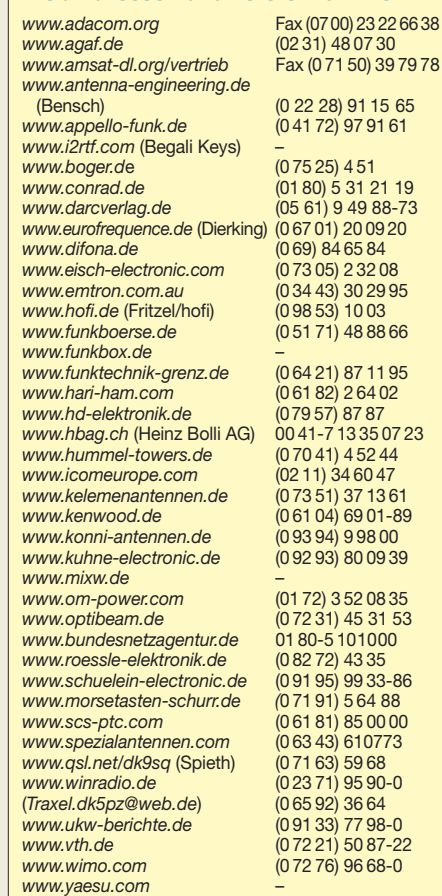

# <span id="page-25-0"></span>**DX-Empfang vom Schreibtisch aus mit Ferrit- und Loop-Antennen**

### *Dipl.-Ing. THOMAS KIMPFBECK – DO3MT, DE3TKP*

*Für Empfangserfolge auf Lang-, Mittel- und Kurzwelle muss es nicht immer ein Dipol oder Langdraht sein. Auch kleine Ferrit- und Schleifenantennen mit Verstärker verhelfen zum DX. Dabei werden wir sehen, dass die vorgestellten Empfangsantennen auch Sendeamateuren nützen können.*

Es gibt nur wenige Hersteller, die sich auf aktive Empfangsantennen für die magnetische Feldkomponente spezialisiert haben. Dazu gehören Charly H. Hardt, ADDX-Clubartikel [1] und Jörg Purschke, BAZ Spezialantennen [2].

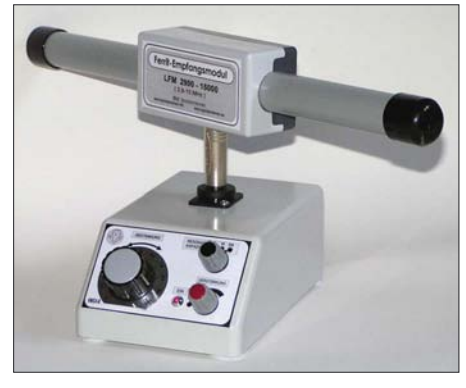

**Bild 1: Kurzwellenempfang mit Ferritantenne von BAZ**

Viele Kurzwellenhörer und Funkamateure verfügen über wenig Platz für Langdraht-, Dipol- oder gar Richtantennen. Dieser Antennentest untersucht BAZ-Ferritantennen für 5 kHz bis 15 MHz und das Magnetantennen-Set von Charly Hardt im praktischen Einsatz (Tabelle). Beide Systeme verwenden jeweils ein zentrales Verstärkermodul mit eingebauter Vorselektion, das auch die Impedanzanpassung auf 50 Ω vornimmt (Bild 1 und Bild 2).

#### ■ **Schleifenantennen**

Zu Beginn der Rundfunkempfangstechnik verwendete man häufig Rahmenantennen. Das waren Drahtwicklungen auf kleinen quadratischen oder achteckigen Holzgerüsten. Der Umfang von Schleifen- oder Loop-Antennen ist meist  $< \lambda/10$  und damit sehr kompakt für Kurz- und Mittelwelle. Heute baut man eher Ringantennen aus gut leitenden Metallen.

Sie alle empfangen bevorzugt die magnetische Komponente eines elektromagnetischen Feldes. Daher wollen wir auch hier den seit Jahrzehnten eingebürgerten Begriff *Magnetantennen* gelten lassen. Magnetisch sind derartige Antennen allerdings (meistens) nicht – insoweit sollte man den Begriff *magnetische* Antennen in diesem Zusammenhang wirklich vermeiden – d. Red.

Einen wichtigen Unterschied zu Antennen, die bevorzugt die elektrische Feldkomponente empfangen (Dipole, Quads, Vertikalantennen), stellt die Vorzugsrichtung für maximale Feldstärke dar, siehe Bild 3.

Des Weiteren unterscheiden sich magnetische Antennen in der Kenngröße des Strahlungswiderstands  $R_s$ . Er verringert sich bei kürzer werdendem geometrischen Antennenumfang *u*.

*R*<sup>s</sup> liegt für Loop-Antennen stets im Bereich von einigen Milliohm bis Mikroohm:

$$
R_{\rm s}/\Omega = 197 \cdot \left(\frac{u}{\lambda}\right)^4.
$$

Zusammen mit dem Verlustwiderstand  $R_{v}$ des Schleifenmaterials ergibt sich damit der Wirkungsgrad  $\eta$  der Antenne zu [3], [4]

$$
\eta = \frac{1}{1 + \frac{R_{\rm v}}{R_{\rm s}}} \, .
$$

Für den Verlustwiderstand spielt auch der Skin-Effekt eine Rolle. Er bewirkt, dass sich der hochfrequente Strom infolge des von ihm selbst erzeugten Magnetfeldes nur an der Oberfläche des Leiters ausbreitet. Deshalb hat Charly Hardt für die höherfrequente KW-Schleife ein gut leitfähiges,

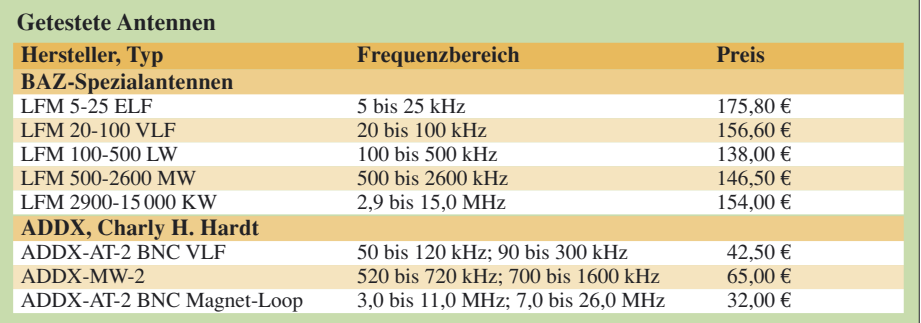

dünnes Aluminiumrohr verwendet. Bei der MW-Schleife genügte eine Flachbandleitung aus dünneren Drähten.

Berechnet man den Wirkungsgrad der KW-Schleife an den Frequenzgrenzen 3 und 26 MHz, so ergibt sich  $\eta_{3MHz} \approx 1.6 \%$ und  $\eta_{26\text{MHz}} \approx 47\%$ . Zum Vergleich: Eine Langdrahtantenne erreicht für 160 oder 80 m selten über 1 %, Parabolspiegel und Hornstrahler dagegen mehr als 50 %.

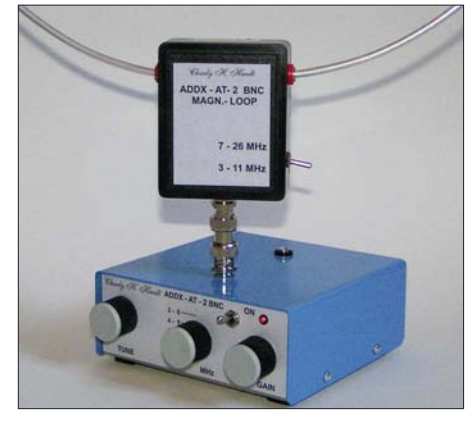

**Bild 2: KW-Empfang mit ADDX Schleifenantenne**

#### ■ **Ferritantennen**

Ferritantennen bestehen aus einem mit Kupferdraht bewickelten, ferrimagnetischen Werkstoff (z. B. Fe $_2O_3$ ). Ferritstäbe für Antennen werden als Pulver unter Hitze in Form gepresst (dieses Verfahren nennt sich "Sintern"). Sie besitzen im Allgemeinen eine schlechte elektrische, aber gute magnetische Leitfähigkeit; Letztere bezeichnet man als Permeabilität *µ*. Bei Ummagnetisierungen im Ferrit entstehen Wechselstrom- und Hystereseverluste. Sie steigen proportional mit der Frequenz. Ein gewöhnlicher Ferritstab z. B.  $8 \times 50$ mm2 (Conrad-Versand, auch FA-Leserservice) eignet sich nur für MW-Frequenzen zwischen 0,1 und 3 MHz. Besetzt man in der Kristallstruktur des Eisenoxids einige Plätze mit anderen Metallionen, z. B. ZnO plus NiO oder MnO, kann man die Eigenschaften wie Permeabilität, Sättigungsflussdichte und Curie-Temperatur beeinflussen.

Neue Ni-Zn-Ferrite, wie sie der Hersteller Jörg Purschke in gebündelter Form für die *BAZ-LFM 2900-15000* einsetzt, eignen sich aufgrund niedriger Verluste gut für höhere Frequenzen. Ni-Zn-Ferrit ist nahezu ein Isolator, die Leitfähigkeit ist etwa 1012-mal geringer als bei reinem Eisen. Für MW und darunter eignet sich Mn-Zn-

Ferrit, das eine höhere Anfangspermeabilität µ<sub>i</sub> besitzt (Permeabilität für Kleinsignalauslenkung, magnetische Flussdichte  $B < 0.25$  mT), besser. Eine genauere Beschreibung des inneren Aufbaus hat bereits Wolfgang Friese, DG9WF, im FUNK-AMATEUR vorgenommen [5].

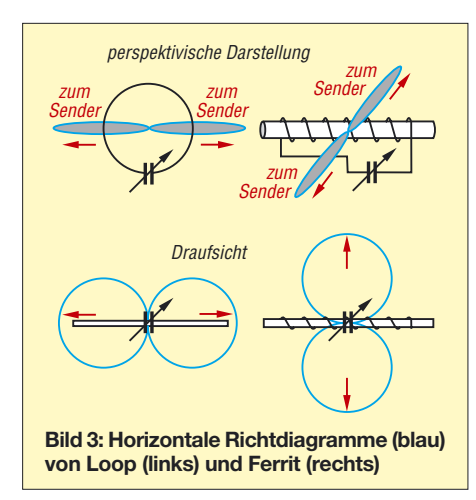

#### ■ **Praktischer Funkempfang … auf KW**

Mit der *ADDX-Magnet-Loop* von Charly Hardt gehts los. Als Erstes muss man einen 9-V-Block an der Rückseite des Verstärkers *AT-2* anbringen. Es gibt keinen separaten Gleichspannungsanschluss, damit laut Hersteller evtl. Netzstörungen draußen bleiben. Mit einer 9-V-Batterie ist etwa 80 h Portabel- und Mobilbetrieb möglich.

Ein BNC/BNC-Adapter (m/m) verbindet die Loop mit dem Verstärker; damit kann man die Loop als Richtantenne ohne Anschlag drehen. Diese Koaxialverbindung ist allerdings auch ein Schwachpunkt. Durch die gefederten Bajonettverschlüsse ist nicht immer einwandfreier elektrischer Kontakt gesichert und das Empfangssignal bricht beim Drehen manchmal ein.

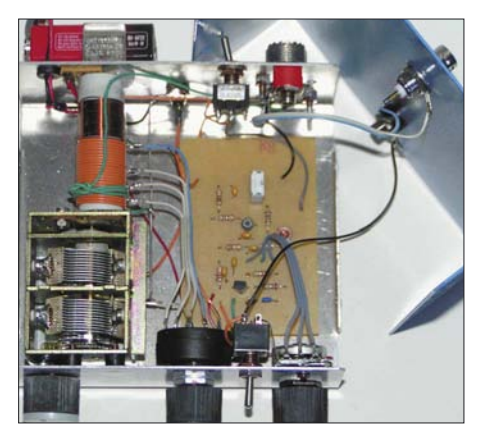

**Bild 4: Innenleben des ADDX-Verstärkers, auch als Bausatz erhältlich**

Der Verstärker bietet neben dem BNC-Anschluss für die Loop noch eine Bananenbuchse für eine mitgelieferte Teleskopantenne oder eine eigene Langdrahtantenne. Eine 50-Ω-PL-Buchse an der Geräterückseite komplettiert das Gerät. Die eingebaute Vorselektion wirkt bei diesen meist breitbandigen elektrischen Antennen empfangsverbessernd. Die einstellbaren Bereiche gehen von 3 bis 6 MHz, 4 bis 9 MHz, 5 bis 12 MHz, 8 bis 18 MHz und 12 bis 30 MHz. Zum Empfänger führt eine ebenfalls mitgelieferte, kurze Koaxialleitung (Cinch/PL), wie Bild 4 veranschaulicht.

Zum Abstimmen der Loop-Resonanz dreht man ein bisschen am *Tune*-Knopf (Drehkondensator). Am Empfänger erkennt man durch den an- oder absteigenden Rauschpegel gleich, ob die Drehrichtung stimmt. Nach dem groben Abstimmen folgt die Verstärkungseinstellung am *Gain*-Knopf. Laut Hersteller sind bis zu 25 dB möglich.

Die KW-Loop besitzt zwei überlappende Frequenzbereiche 3 bis 11 MHz und 7 bis 26 MHz. Man kann sie direkt an der Loop umschalten. Beim Durchstimmen innerhalb der breiteren Bänder, wie 80, 20 und 15 m, muss man ab und zu den *Tune*-Knopf für optimale Signalstärke ein wenig nachdrehen.

Als zweites Testobjekt stellte die BAZ-KW-Antenne *LFM 2900-15000* ihre Leistung unter Beweis. Zuerst steckt man das Ferritmodul mit seinem 6,3-mm-Klinkenstecker auf dem Verstärker. An der Verstärkerrückseite gibt es eine BNC-Buchse für den Empfänger und eine Hohlstiftbuchse für die Gleichspannungsversorgung (4,5 bis 12 V). Der Hersteller hat alle Anschlüsse sehr ausführlich beschriftet.

Das Verstärkermodul ist mit 314 g ein echtes Leichtgewicht. Zusammen mit dem optionalen Akkumulatorpack von BAZ (drei AAA Batterien oder entsprechende Akkumulatoren) steht dem Mobil- und Portabelbetrieb über viele Stunden nichts im Wege.

Für den Betrieb im Shack liefert BAZ ein Steckernetzteil sowie Entstörferrite für die Gleichspannungszuleitung. Mit der beigelegten 2 m langen BNC-Koaxialleitung

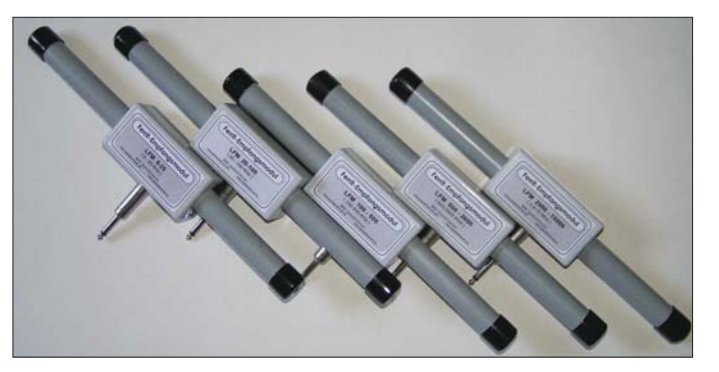

**Bild 5: BAZ-Ferritantennen-Sortiment 5 kHz bis 15 MHz**

Natürlich spielt auch die Richtwirkung der Loop eine große Rolle, sie besitzt etwa 90° Halbwertsbreite (Bild 3, unten). Da die Antenne direkt auf dem Schreibtisch neben dem Empfänger steht, kann man beim Verfolgen von QSOs zwischen weit auseinander liegenden Partnern die Antenne flink eindrehen. Auf elektrische Störungen, wie Schaltnetzteile im Nahfeld, reagiert die Antenne kaum, da sie ja hauptsächlich das magnetische Feld empfängt. Auch Beton oder Ziegelwände vermindern den Empfangspegel an der Antenne nur wenig.

Den direkten Vergleich mit einem frei aufgehängten Halbwellendipol verliert die Loop knapp. Eine schwache SU5-Station auf 20 m und eine DXpedition aus Kenia auf 15 m konnten mit der Schleifenantenne nicht mehr lesbar aufgenommen werden. Dennoch machte es viel Spaß mit der Loop Fonie- und PSK31-Verbindungen auf 80 und 40 m mitzuhören bzw. mitzulesen.

Bei den unteren Bändern ist weniger der Antennengewinn ausschlaggebend als vielmehr eine gute Vorselektion durch die Schmalbandigkeit der Loop. Die einstellbare Verstärkung ist ebenso ein wichtiges Instrument für den BC-Empfang auf Kurzwelle, um den Empfänger nicht zu übersteuern.

findet die Antenne schnell einen guten Platz auf dem Schreibtisch.

Anfangs fiel es schwer, mit dem Abstimmknopf am BAZ-Verstärker einen Sender zu finden, da ich schlicht den Abstimmknopf zu schnell bewegt und die Verstärkung zu wenig aufgedreht hatte. Für mein Funkgerät war meist eine 90-%-Stellung nötig. Tauchte eine KW-Station aus dem Rauschen auf, ließ sich diese unter gefühlvollem Nachstellen der Verstärkung optimal empfangen.

Insgesamt schien die Bedienung des BAZ-Systems auf den ersten Blick mehr Feingefühl zu benötigen, als Loop und Verstärker von Charly Hardt. Die gute Richtwirkung erwies sich z. B. auf dem dicht benutzten 40-m-Band als sehr hilfreich, um Nachbarkanalstörungen zu umgehen.

Auch die Minimumpeilung zeigte gute Resultate, bis auf wenige Grad Abweichung. Dazu dreht man die Ferritantenne so lange, bis das Signal ein Minimum erreicht. Das ist genauer als eine Maximumpeilung, siehe auch Bild 3 – der spitze Einschnitt beim Minimum im Vergleich zur breiten Keule im Maximum. Das Peilergebnis ist allerdings zweideutig, man kann damit nur die Empfangsachse bestimmen. Das Programm *AZ-MAP* von AA6Z [6] hilft dabei, Peilung und Länder zuzuordnen. Es zeigt sogar Tag- und Nachtzone für DX-Versuche.

#### ■ **… auf MW**

Wie zuvor konkurrieren in diesem Bericht BAZ-Ferrit und ADDX-Loop auch auf Mittelwelle. Charly Hardts MW-Schleifenantenne *MW-2* (ohne Verstärker) ist eine einfache Konstruktion aus einem Kunststoffring und einer zehnadrigen Flachbandleitung. Die Adern wurden gekreuzt zu mehreren Wicklungen verlötet. Neun Wicklungen stellen zusammen mit einem Drehkondensator den Empfangsschwingkreis dar.

Bild 6 verdeutlicht das Prinzip. Die 10. Wicklung koppelt das HF-Signal auf den Cinch-Ausgang (Bild 7).

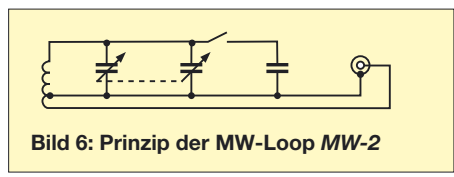

Der Empfangsbereich teilt sich in 520 bis 720 kHz und 700 bis 1600 kHz mit einer vorgeschalteten Festkapazität. Damit deckt die Loop leider nicht mehr das 160-m-Amateurfunkband ab.

Tagsüber waren lediglich einige starke Lokalsender wie der Bayerische Rundfunk (100 kW) auf 801 kHz empfangbar. Abends tauchten nach und nach weitere Sender auf [7]. Man muss die Loop nur grob auf die Frequenz abstimmen.

Ein Verstärker war in dieser Ausführung nicht eingebaut, aber auch nicht dringend nötig. Im MW-Bereich kommt es eher auf Richtwirkung und Selektivität an. Viele Sendeplätze sind gleich mehrfach belegt, sodass sich durch Drehen der Loop mindestens zwei Stationen voneinander trennen lassen. Die *ADDX-MW-2* ist allerdings etwas sperrig und man muss sie immer samt Gehäuse umpositionieren.

Die *BAZ-LFM 500-2600* sitzt dagegen, wie ihre Kurzwellenschwester, mit einem Klinkenstecker frei drehbar auf dem Verstärker. Die Peilfähigkeit bzw. Richtwirkung der MW-BAZ war wirklich beeindruckend. Bei starken Stationen, wie z. B. France Info auf 837 kHz, musste ich sogar die Verstärkung zurückdrehen, um sie zu dämpfen.

MW-Empfang macht auf jeden Fall Spaß mit beiden Antennen. Die BAZ-Antenne hat jedoch etwas mehr Frequenzumfang und zeigt bessere Richtwirkung als die *ADDX-MW-Loop*. Vor allem, wer sprachlich interessiert ist und gerne einmal Nachrichten in Französisch, Spanisch oder Italienisch hören möchte, wird europäische Sender auf alle Fälle mit beiden Antennen empfangen können.

Die USA-Mittelwellen-Fans werden jedoch auf *BAZ-LFM 500-2600* zurückgreifen müssen.

#### ■ **… auf LW**

Langwelle ist die historische Spielwiese für BC-Hörer. Schon seit mehr als 100 Jahren gibt es Radiostationen auf den Wellenlängen jenseits von 1000 m. Der Vorteil gegenüber MW ist die gute Ausbreitung der Bodenwelle auch am Tag. Leider gibt es nur wenige AM-Sendeplätze zwischen 148,5 und 283,5 kHz, aber trotzdem viel zu entdecken [8].

Überraschend zeigten *BAZ-LFM 100-500* (Bild 5) und *ADDX-VLF-Antenne* (Bild 8) etwa gleich gute Empfangserfolge für LW-Rundfunkstationen. Die *ADDX* besaß nur geringfügig bessere Peilfähigkeiten, was die BAZ-Antenne mit um Nuancen geringerem Rauschen wieder wettmachte.

Der Vergleich war schwierig, denn beide Antennen in diesem Frequenzbereich sind Ferritantennen. Die BAZ-Ferritantenne besticht wiederum durch einen größeren Frequenzbereich, der aber letztlich durch mehrere zuschaltbare Styroflexkondensatoren am Verstärker erreicht wird. Für den Dauerbetrieb sollte man die Teilfrequenzbereiche und die jeweils nötige Resonanzkapazität irgendwo nahe dem Verstärker notieren – das gilt für alle Ferritantennenmodule.

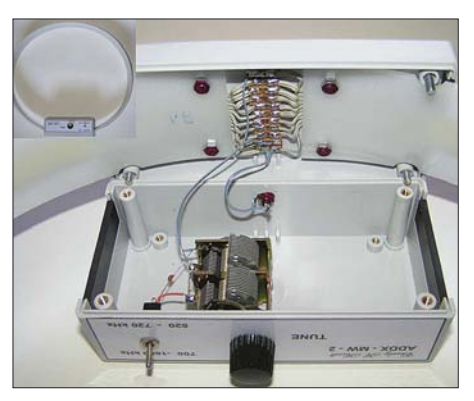

**Bild 7: ADDX-Mittelwellenschleife, clever mit Flachbandleitung aufgebaut**

Nun verlangte auch der Abstimmknopf des ADDX-Verstärkers mehr Feingefühl, um den Sender wirklich zu finden. Das leuchtet auch ein, denn auf LW ist die Resonanzfrequenz geringer, während die Bandbreite der AM-Sender gegenüber MW und KW gleich geblieben ist. Machen wir dazu ein einfaches Rechenexempel: Bei  $f<sub>0</sub> = 200$  kHz und einer mindestens benötigten 3-dB-Bandbreite *b* = 5 kHz wäre gemäß  $Q = f_0/b$  nur noch eine Güte von *Q* = 40 erforderlich, um genau einen Sender zu selektieren, bei  $f_0 = 2$  MHz aber  $Q = 400$ . Ganz so "scharf" sind die Antennen in Wirklichkeit nicht, bei  $f_0 = 250$  kHz BAZ Bandbreiten von *b* = 58 kHz (BAZ) bzw.  $b = 20$  kHz (ADDX) gemessen.

Der Langwelle bedienen sich nicht nur Rundfunkstationen, sondern zugleich eine Reihe kommerzieller und militärischer

Funkdienste, so z. B. ungerichtete Funkfeuer (NDB) für die Navigation in der Luftfahrt. Sie liegen an der Grenze zwischen MW und LW, sodass nur die *BAZ-LFM 100-500* für den Empfang infrage kommt. Die Baken senden ihr dreistelliges Rufzeichen in CW und können Aufgrund ihrer Sendeleistung eigentlich nur in Bereichen von 15 bis 40 NM (nautischen Meilen), also 27,8 bis 74,1 km, empfangen werden.

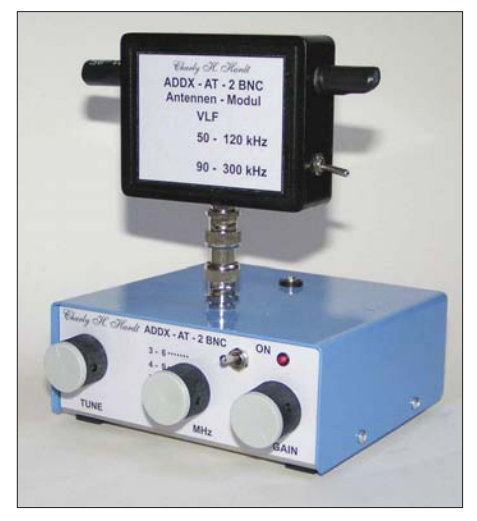

**Bild 8: ADDX-Verstärkermodul mit VLF/LW-Ferritantenne**

Trotz großer Entfernung konnte ich z. B. *SBG Salzburg* auf 382 kHz und *MIQ Ingolstadt* auf 426,5 kHz deutlich lesbar empfangen und peilen (Bild 9). Als Software diente DL4YHFs bekanntes *Spectrum Lab* [9].

Sogar ein Amateurfunkband versteckt sich auf der Langwelle. Die Bundesnetzagentur hat vorläufig sekundär von 135,7 bis 137,8 kHz zugewiesen. Bislang sind dort nur schmalbandige Morsetelegrafie bzw. entsprechende digitale Aussendungen (max. 800 Hz) und 1 W ERP erlaubt. Deshalb verwendet man dort extrem langsames CW, *QRSS* genannt. Dabei streckt man Punkte und Striche auf mehrere Sekunden. Das Programm *Spectrum Lab* eignet sich ebenfalls für diese Betriebsart.

Walter Staubacher betreibt den Versuchsfunksender DI2AG auf 440,044 kHz, um Ausbreitungsverhältnisse unter verschiedenen solaren und geomagnetischen Bedingungen zu testen. Der Sender arbeitet mit 0,5 W ERP aus JN59NO und sendet CW im QRSS3-Modus. DI2BO hat kürzlich den Betrieb mit 1,7 mW ERP auf 505,015 kHz in QRSS3 aufgenommen. Das ist echter experimenteller Funk, der mit kompakten Magnetantennen für Langwelle ohne großen Aufwand möglich ist. Ohne die *BAZ*-*LFM 100-500* müsste man sonst große Kabeltrommeln mit einem Drehkondensator verbinden, um die gleichen Ergebnisse zu erhalten.

### **Antennentechnik**

#### ■ **… auf VLF**

VLF heißt *Very Low Frequency* oder zu Deutsch Längstwelle – das ist der Bereich 3 bis 30 kHz. Zum Vergleich: das menschliche Ohr kann Schallwellen bis etwa 20 kHz aufnehmen. Bei den meisten Amateurfunkgeräten und Scannern beginnt der Empfangsbereich erst bei 500 oder 100 kHz, lediglich hochpreisige Transceiver und einige Empfänger von Icom und AOR schaffen es bis 30 kHz. Zudem sind die meisten Geräte dort mit einigen Mikrovolt Empfindlichkeit ziemlich "taub". Deshalb empfiehlt sich der Einsatz von Vorverstärkern [10] oder Konvertern. Charly Hardt stellte mir freundlicherweise zusätzlich einen kleinen, preiswerten Lang-/Längstwellen-Konverter zur Verfügung, der 0 bis 550 kHz direkt in das 20-m-Band mischt.

Der Übergangsbereich Lang- zu Längstwelle beherbergt unter anderem *Loran C*-Sender auf 100 kHz, die der maritimen Navigation dienen. Aufgrund der großen Entfernung zu Süddeutschland konnte ich sie mit keinem der beiden Antennensysteme empfangen. Der Zeitzeichensender DCF77 auf 77,5 kHz war jedoch mit der *BAZ-LFM 20-100* und der *ADDX-VLF*-Ferritantenne sauber zu decodieren (Bild 10). Die Zeitund Datumssignale empfing ich bei beiden mit mehr als 10 dB (S+N)/N bei jeweils maximaler Verstärkung.

Beim Drehen übers Band stellte ich unter 200 kHz viele starke Störsignale von Schaltnetzteilen, Fernsehern (Zeilenablenkfrequenz 15,675 kHz) und meinem Laptop-Display fest. Man sollte für VLF-Empfang also eine "HF-ruhige" Umgebung schaffen und in den Abendstunden hören. Unter 20 kHz kann man übrigens sehr einfach die PC-Soundkarte zum Empfangen nutzen [11]. Dort gibt es z. B. Sferics zu entdecken, das sind elektromagnetische Impulse aus Gewittern in der Troposphäre, die im VLF-Bereich ein Maximum erreichen [12].

#### ■ **Fazit**

Der Test zeigte, dass das BAZ-Antennensystem den weitesten Frequenzbereich überstreicht. Die neue Ausführung *LFM/*

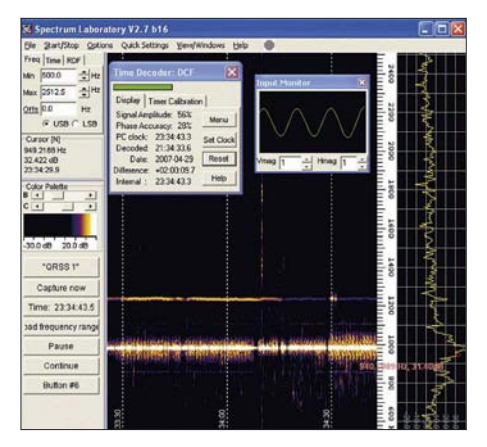

**Bild 10: DCF77 Zeitzeichenempfang**

*2600-15000* erschließt nun auch das bisher fehlende Tropenband 2,6 bis 2,9 MHz. Vor allem für VLF ist es nahezu ausgeschlossen, andere professionelle Hersteller zu finden, weshalb BAZ auch Hochschulen und kommerzielle Nutzer beliefert.

Die Tabelle gibt Auskunft über die Einzelantennenpreise. Zusätzlich sind das Verstärkermodul *VM/DX-B* (196,50 €) nötig sowie eventuell das stabilisierte Netzteil *VM/N* (15,30 €) und die BNC-Leitung  $VM/K$  (5,50 €). Die Empfangsleistung und die mechanische Verarbeitung waren exzellent. Der hohe Anschaffungspreis ist so durchaus gerechtfertigt.

Weitere optimierte Spezialantennen z. B. für Sferics, 518 kHz NAVTEX usw. können über [1] bestellt werden.

Die Magnetantennen von Charly H. Hardt zeigten gute Empfangseigenschaften, schienen jedoch mechanisch weniger ausgefeilt. Die Frequenzbereiche decken vieles ab, aber eben nicht alles.

Zu den Preisen gemäß Tabelle ist jeweils noch das Verstärkermodul *AT-2 BNC* für die KW-Loop und die VLF/LW-Ferritantenne hinzuzurechnen. Es kostet 109,50 € (+ 20 € mehr für Akkumulatorversion mit Ladegerät).

Für geschickte Bastler gibt es das Verstärkermodul als Bausatz für unschlagbare 59,50 €. Das Preis-Leistungs-Verhältnis ist demnach besonders für Einsteiger interessant.

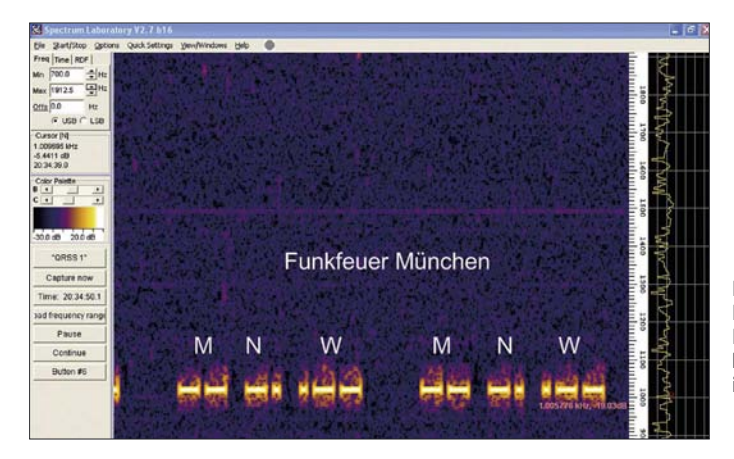

**Bild 9: Funkfeuer des Münchener Flughafens auf 338 kHz in CW Fotos und** 

**Screenshots: DO3MT**

Charly Hardt weiß natürlich, dass die ADDX-Antennen nicht in der teuren Spitzenklasse mitspielen; schließlich wurde alles ursprünglich als preiswerter Bausatz für die Mitglieder des ADDX e.V. Rundfunkhörerclubs ausgelegt. Bei [2] sind noch weitere Antennen, z. B. der aktive Mittelwellenrahmen *MW-2* (18 dB) für 99,50 €, ein MW/LW-Ferritmodul (150 bis 1600 kHz) für 32 € und der erwähnte VLF-Konverter für 50 € erhältlich. Ich persönlich hätte nach dem Test am liebsten die *BAZ-LFM 2900- 15000* und die *ADDX-KW-Loop* behalten, weil sie nicht nur tollen KW-Empfang bieten, sondern auch ein bisschen die Nostalgie der ersten Funkpioniere mit ihren Rahmenantennen ins Shack transportieren.

Freilich eignen sich die vorgestellten Empfangsantennen nicht für den Sendebetrieb. Wer jedoch nur eine verkürzte Antenne zum Senden auf den Lowbands besitzt, kann die beschriebenen Vorzüge dennoch im Empfangsfall nutzen, indem er sich eines Transceivers mit separatem Empfangsantenneneingang bedient oder eine externe Umschaltmöglichkeit, beispielsweise gemäß [13], schafft.

Abschließend vielen Dank an Jörg Purschke (BAZ) und Charly H. Hardt (ADDX) für den guten Service und die Leihstellung der kompletten Antennensysteme.

#### *do3mt@darc.de*

#### **Literatur und URLs**

- [1] Hardt, Ch. H.: Edelhoffstraße 70, 42857 Remscheid, Tel. (0 21 91) 8 05 98; Onlineshop: *[www.charly-hardt.de](http://www.charly-hardt.de)*
- [2] BAZ Spezialantennen: P. O. Box 1115, 76881 Bad Bergzabern, Tel. (0 63 43) 61 07 73: Onlineshop: *[www.spezialantennen.info](http://www.spezialantennen.info)*
- [3] Krischke, A., DJ0TR: Rothammels Antennenbuch. 12. Auflage, DARC-Verlag, Baunatal 2001, S. 332 ff. und S. 77; FA *D-033X*
- [4] Janzen, G., DF6SJ: Kurze Antennen. Franckh-Verlag, Stuttgart 1986, S. 141; FA *J-4691*
- [5] Friese, W., DG9WF: Test des VLF-Power-Ferritmoduls LFM/5-50/24 von BAZ. FUNKAMA-TEUR 55 (2006) H. 1, S. 25–27
- [6] Burton, P., AA6Z: AZMap An Azimuthal Equidistance Map Generator. *www.geocities.com/ [aa6z@sbcglobal.net/AZMapWeb.html](http://www.geocities.com/aa6z@sbcglobal.net/AZMapWeb.html)* (das ungewöhnliche @ in der URL ist korrekt! – d. Red.)
- [7] Boel, H.: Euro-African Medium Wave Guide (MW-Tabelle): *[www.emwg.info](http://www.emwg.info)*
- [8] Brummer, W.: Langwelliges Radio (LW-Tabelle): *<http://members.aon.at/wabweb/radio/lw.htm>*
- [9] Büscher, W., DL4YHF: Audio Spectrum Analyser [\(Download Spectrum Lab\).](http://freenet-homepage.de/dl4yhf/spectra1.html) *http://freenet-home page.de/dl4yhf/spectra1.html*
- [10] Wensauer, U., DK1KQ: Einstieg in die Langwelle. FUNKAMATEUR 54 (2005) H. 7, S. 712 f.; H. 8, S. 820 f.
- [11] Lutz, H.: Längstwellenempfang mit dem PC. FUNKAMATEUR 51 (2002) H. 6, S. 564–565; H. 7, S. 672–673; siehe auch (engl.): Lutz, H.: Reception of (strange) VLF-signals with a PC. *[www.vlf.it/harald/strangerec.htm](http://www.vlf.it/harald/strangerec.htm)*
- [12] Friese, W., DG9WF: Sferics faszinierende natürliche Radiowellen. Box 73 Amateurfunkservice GmbH, Berlin 2007; FA *X-9176*
- [13] Uebel, H.-R., DL7CM: Umschaltbox für Transceiver mit nur einer Antennenbuchse. FUNK-AMATEUR 56 (2007) H. 6, S. 636

# **Fernsehen am PC**  mit "Digittrade DVB-T USB Stick"

### *Dr.-Ing. WERNER HEGEWALD – DL2RD*

*Der hier vorgestellte DVB-T-Stick von Digittrade [1] ermöglicht es in mit terrestrischem Digitalfernsehen versorgten Gebieten, auch auf älteren PCs oder Notebooks Fernsehsendungen anzusehen und mitzuschneiden. Dabei ist jedoch einiges zu beachten.*

Testberichte von Geräten der Unterhaltungselektronik sind im FA nicht gerade alltäglich. Doch dem vielleicht schon betagten PC im Shack für wenig Geld Fernsehfähigkeiten zu verleihen, dürfte bei vielen Lesern auf Interesse stoßen. Die Beurgen Kabels einen ebensolchen Stecker. Windows XP erkennt den Stick und die nun zu startende Software *TV Jukebox* weist auf die Notwendigkeit eines Sendersuchlaufs hin. Dieser findet ganze drei Sender, das Fernsehfenster jedoch bleibt schwarz.

**Bild 1:** 

**Lieferumfang des "DVB-T USB Stick"; letzterer ist in der Mitte zu erkennen. Besonders nützlich ist der Antennenadapter, links im Bild.**

**Fotos und** 

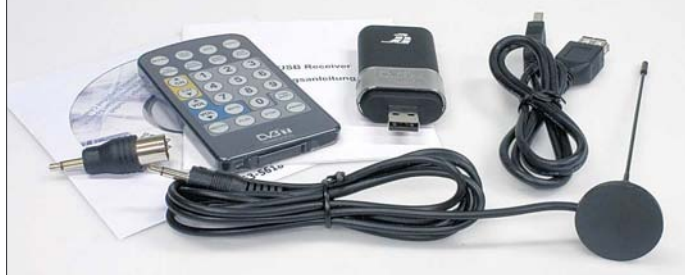

teilung, ob der Stick nun gut in der Hand liegt und wie sehr ihn der silbrige Metallring ziert, wollen wir dennoch den Kollegen der einschlägigen Fachzeitschriften überlassen [2], [3]. Mir erscheint es wichtiger, hier die bei der Inbetriebnahme gemachten Erfahrungen zu vermitteln.

Das Besondere am vorliegenden Stick sind ja seine im Vergleich zu ähnlichen Produkten sehr niedrigen PC-Anforderungen. So erfolgte mein Test – offenbar im Gegensatz zu o. g. Testern – bewusst an einem etwas betagten PC mit AMD-Athlon-Prozessor und 1,4 GHz Taktfrequenz, wie er für Heimbüro- und Amateurfunkanwendungen allemal ausreichend ist.

Also CD-ROM einlegen und los gehts! Es gibt sogar ein kleines, zwölfseitiges deutsches Handbüchlein, bei dem allerdings die Screenshots selbst mit Leselupe kaum zu entziffern sind. Dafür kommt die Software selbst in deutscher Sprache daher, was die ohnehin problemlose Installation zusätzlich erleichtert. Zu beachten sind bei der Seriennummer Groß- und Kleinbuchstaben.

Nun kommt der spannende Moment, wo der Stick seinen Weg in die USB-Buchse nimmt. Es empfiehlt sich, insbesondere wenn später ein dickes Antennenkabel anzustecken ist, das beiliegende USB-Verlängerungskabel zu benutzen. Der Stick weist einen Antennenanschluss in Form einer 3,5-mm-Klinkenbuchse auf, und die mitgelieferte, etwa 13 cm lange Stabantenne mit Magnetfuß besitzt am Ende des 1,5 m lan-

In meiner zwar im Kernversorgungsbereich liegenden, aber ländlichen Wohngegend, umgeben von hohen und in diesem Sommer meist nassen Bäumen, ist das 14 km vom Berliner Fernsehturm entfernt nicht verwunderlich. Ich konzentriere mich zunächst auf die TV-Kanäle 5 und 7 (regionsspezifische Details siehe [4]) und bastle mir kurzerhand einen Dipol mit zweimal 40 cm **Screenshots: Red. FA**

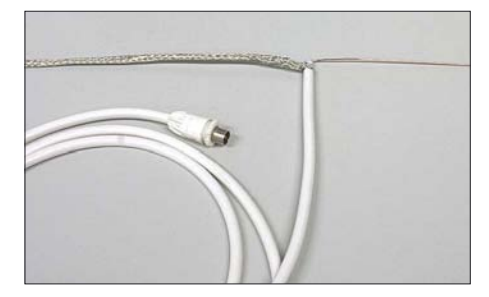

**Bild 2: Behelfs-Dipol aus Koaxialkabel**

Schenkellänge (Pi mal Daumen 2 · λ/4 für den mittleren Kanal 6 = 185 MHz), indem ich das Ende eines Koaxialkabels gemäß Bild 2 aufspleiße, befestige ihn an der Gardine und schließe ihn über die noch verbliebenen 2 m Sat-Kabel mit IEC-Stecker und den beiliegenden Adapter IEC auf Cinch an den Stick. Es kommen nun bereits 19 Kanäle auf einen Streich, aber der Schirm bleibt weiterhin dunkel und der Lautsprecher stumm. Auch eine daraufhin unter dem Dach in Richtung Fernsehturm installierte VHF-Antenne hilft nicht weiter. Der Suchlauf findet immerhin 27 TV-Sender (von 30 möglichen), bis auf die vom

#### Kennwerte des "DVB-T USB Stick"

**Frequenzbereich:** 177,5 bis 226,5 MHz (Band III, K5 bis K12); 474 bis 858 MHz  $(Rand IV + V, K21$  bis  $K69$ ) **Kanalabstand:** 6, 7 und 8 MHz **Bildformat:** 4:3 und 16:9, Umschaltung automatisch **Antennenanschluss:** 75 Ω, 3,5-mm-Klinke und IEC **PC-Anforderungen:** Intel PIII/IV/Celeron oder AMD Athlon/Duron ab 500 MHz Takt, ≥ 128 MB Arbeitsspeicher, Windows 2000 SP4, Windows XP SP 1/2, Windows Vista (32- und 64-Bit), DirectX-9.0-kompatible Grafikkarte mit ≥ 8 MB Grafikspeicher, USB 1.1, besser USB 2.0 **Stromversorgung:** über USB **Fernsehstandard:** DVB-T, Nordi g II, bereit für SDTV und HDTV, Videotext und EPG anzeigbar **Aufnahmemöglichkeit:** Video in MPEG2 Standard, DVD-Qualität, in Echtzeit oder zeitprogrammiert, schnappschuss in JPG oder BMP **Fernbedienung:**  $52 \text{ mm} \times 94 \text{ mm} \times 8 \text{ mm}$ , Batterie CR2025 **Preis:** 39,90 € plus 6,90 € Versand [1] Bezug u. a. auch bei *[www.amazon.de](http://www.amazon.de)*

K59 auch jene im UHF-Bereich. Ich kann am oberen Rand des TV-Fensters mitlesen, welches Programm gerade läuft, und der – sonst übrigens sehr nützliche – elektronische Programmführer EPG sagt mir, was in den nächsten Tagen alles kommt. Hurra – das Gerät empfängt, nur zu sehen und zu hören ist nix …

So etwas wie eine FAQ oder Fehlersuchanleitung gibt es auf der Website des Herstellers leider nicht, und die FAQ der Software selbst nützt nur, wenn alles schon funktioniert. (Inzwischen gibt es jedoch ein überarbeitetes Handbüchlein mit einem hilfreichen FAQ-Kapitel.) Immerhin lese ich da etwas von *DirectX 9.0*. Unter *Einstellungen* → *System* steht unter DirectX etwas von 4.09. Ist das nun Version 9 oder Version 4?

Nach Installation einer fix aus dem Internet heruntergeladen DirectX-Version 9.0c weist derselbe Menüpunkt immer noch 4.09. aus. Eine nähere Untersuchung der Installations-CD-ROM ergibt, dass dort ohnehin ein DirectX 9.0 mit dabei ist und dieses offenbar bei der Installation im Bedarfsfalle mit installiert wird.

Weiteres Stöbern auf der Website [1] fördert allerdings die Erkenntnis zu Tage,

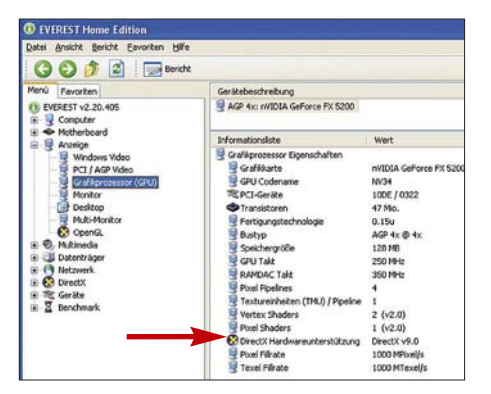

**Bild 3: Welche DirectX-Version die Grafikkarte unterstützt, lässt sich erst mit Zusatz-Software erkennen.**

dass die Grafikkarte hardwareseitig (!) DirectX 9.0 unterstützen muss. Hm, tut sie das etwa nicht? Weil selbst deren Handbuch dazu keine Details offenbart, besinne ich mich der Diagnose-Freeware *Everest* [5]. Diese verrät, dass meine *GeForce 2 MX* nur DirectX 7 beherrscht. Die unter [6] zu findende *Hardwareinventur* hilft da übrigens nicht weiter.

Inzwischen ist es gar nicht mehr so einfach, noch eine Grafikkarte für AGP-Slot zu bekommen, vor allem nicht preisgünstig, doch bei Reichelt Elektronik werde ich fündig und bestelle eine *GeForce FX5200* für knapp 30 €. Bei deren Installation stecke ich gleich noch eine bereitliegende PCI-Karte mit vier USB-2.0-Anschlüssen auf das Mainboard – ein weitsichtiger Entschluss, wie sich später zeigen wird. Denn auch mit der neuen Grafikkarte, der *Everest* nun, wie Bild 3 zeigt, DirectX-9.0-Fähigkeiten bescheinigt, passiert nicht mehr als zuvor. Was nun?

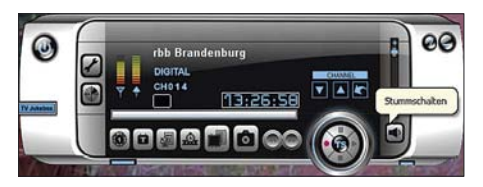

**Bild 4: Bedienoberfläche "Modern Black Panel", linke Skala Feldstärke, rechte vermutlich Bitfehlerrate (grün = optimal)**

Immerhin sagt ja die Beschriftung der Verpackung des Sticks, dass zwar Abwärtskompatibilität zu USB 1.1 bestünde, aber USB 2.0 empfohlen sei. Also kurzerhand umgesteckt, und? Bild und Ton sind da! Zurück auf USB 1.1 – wieder weg!

So erfreue ich mich zunächst via USB 2.0 der 27 nun in voller Schönheit daherkommenden Programme, wobei ich obendrein einzelne Sendungen als *MPEG2*-File auf meiner Festplatte speichern kann. Das ist auch der entscheidende Vorteil eines solchen Sticks bzw. einer entsprechenden Steckkarte, denn bei üblichen Receivern mit interner Festplatte ist eine PC-Kopplung meist gar nicht oder nur mit erheblichen Klimmzügen möglich. Nutzer einer hohen Grafikauflösung sollten berücksichtigen, dass ein Fernsehbild von Hause aus nicht mehr als maximal  $576 \times 768$  Pixel auf die Waage bringen kann, bei 16:9-Format 576 × 1024, die wählbare Vollbildauflösung kann das naturgemäß auch nicht verbessern und wirkt daher etwas flau.

Schön ist auch die Funktion *zeitversetztes Fernsehen*: Wenn während eines Krimis ein Anruf kommt oder ein neues Getränk zu holen ist, klickt man auf die entsprechende Taste und der PC zeichnet die Sendung zwischendurch auf, sodass man dem Mörder nach getätigten Erledigungen eben zeitversetzt auf der Spur bleiben kann. Aller-

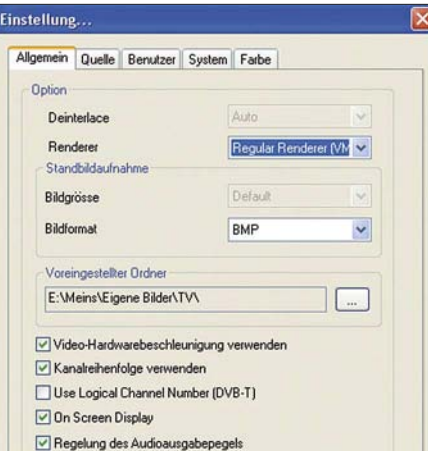

Bild 5: Sinnvolle Anpassungen unter *Einstellungen* → *Allgemein*

dings löscht *TV Jukebox* bei dieser Funktion die Aufzeichnung anschließend wieder, wohl um Speicherplatz zu sparen (1 h Mitschnitt erfordern immerhin etwa 1 GB).

Für die regulären Aufzeichnungen empfiehlt es sich übrigens, den voreingestellten Pfad unter *Einstellungen* → *Allgemein* auf die Datenpartition bzw. den Datenpfad umzulenken, siehe Bild 5. Gleichwohl lässt sich *TV Jukebox* sehr schön intuitiv bedienen. Auch die mitgelieferte IR-Fernbedienung erweist sich als Gewinn. Von den vier wählbaren Bedienoberflächen der Software, grässlich neudeutsch *Skins* genannt, gefiel mir *Modern Black Panel* am besten, weil hier rechts neben der Feldstärke-Skala auch eine solche für die Bitfehlerrate zu finden ist, siehe Bild 4. Beim *Windows Stil* wird rechts unten die *Signalstärke* als fünfstellige Zahl ausgewiesen, was sich mir trotz Diskussion mit dem Hersteller nicht ganz erschließen will.

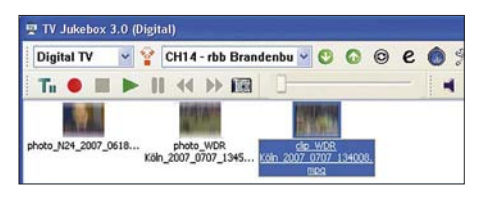

**Bild 6: Die klassische Windows-Oberfläche zeigt aufgenommene Videos und Schnappschüsse sehr praktisch an.**

Apropos: Nachgefragt habe ich ferner wegen der **USB-1.1-Kompatibilität**: Unter [6] lässt sich eine speziellen Variante *Software/Treiber Win 2K/XP TV Jukebox 3.0 Version f. USB 1.1 / PIII* herunterladen, die USB 1.1 beherrscht. Nachdem die 54,4 MB auf dem PC gelandet sind und *TV Jukebox* noch einmal komplett neu installiert ist, läuft der Stick anstandslos an der USB-1.1-Schnittstelle.

Und wie der Hersteller kurz vor Redaktionsschluss mitteilt, soll diese Softwareversion obendrein nun auch Empfang mit wirklich alten Grafikkarten ab DirectX 7.0 ermöglichen, das vereinfacht vieles!

**Fazit:** Der Stick eignet sich wirklich auch für betagte PCs und stellt somit eine erhebliche, preiswerte Bereicherung für diese dar, zumal auf diese Weise ein unkomplizierter Mitschnitt einzelner Fernsehsendungen möglich wird. Es empfiehlt sich jedoch – wie eigentlich immer bei softwareabhängigen Produkten in dieser schnelllebigen Zeit – auf der Website des Herstellers nach Updates zu suchen. Wünschenswert wäre es dennoch, die Software für USB 1.1 und DirectX 7 auf einer CD-ROM beizulegen.

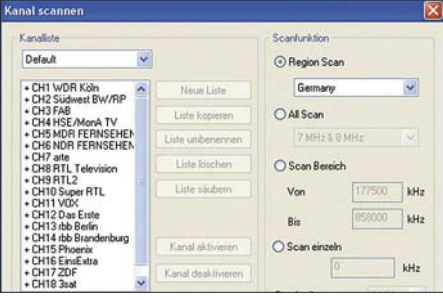

**Bild 7: Mit der standardmäßigen Auswahl** *Region Scan* **erfolgt der Scan-Vorgang automatisch.**

Der digitale Datenstrom erfordert ebenso wie analoges Fernsehen eine entsprechende Antenne [7] – die mitgelieferte Stabantenne dürfte lediglich unter günstigen Empfangsbedingungen befriedigen. Zweckmäßige VHF-/UHF-Kombi-Antennen sind übrigens u. a. bei [8] erhältlich. Eine Anbringung im Freien, also über dem Dach oder an einer geeigneten Giebelwand, ist immer empfehlenswert.

Abschließend der Fa. *Digittrade*, speziell Herrn Pfrepper, ein herzliches Dankeschön für die Leihstellung des Testgeräts und die freundliche Unterstützung bei der Lösung der aufgetretenen Probleme.

#### **Literatur und Bezugsquellen**

- [1] DIGITTRADE GmbH, Ernst-Thälmann-Str. 39, 06179 Holleben, Tel. (03 45) 2 31 73 53; *[www.digittrade.de](http://www.digittrade.de)*
- [2] Petzold, R.: Fernsehen fürs Notebook: DVB-T-Sticks von Digittrade, Strong und Hauppauge. Digital Tested (2007) H. 3. Download: *[www.digittrade.de](http://www.digittrade.de)* → *Support-Center* (untere Menüleiste!) → *DVB-T* → *Testbericht*
- *DIGITAL-TESTED* [3] Reichelt, M.: Viel für wenig Geld? Test: Digit-
- trade DVB-T USB Stick. *[www.twinsbyte.de](http://www.twinsbyte.de)* → *Artikel* → *Hardware* → *Multimedia*
- [4] Auerbach Verlag und Infodienste GmbH: Digialfernnsehen. *[www.digitalfernsehen.de](http://www.digitalfernsehen.de)*
- [5] Everest Home Edition 2.20: *<http://everest-home-edition-aida32.softonic.de>*
- [6] DIGITTRADE GmbH: Hier finden Sie Downloads zu unseren Produkten. *[www.digittrade.de](http://www.digittrade.de)* → *Support-Center*(untere Menüleiste!) → *Downloads* → *Hierfinden Sie Treiber, Anleitungen und Software* → *DIGITTRADE DVB-T Stick*
- [7] Mothes, J., DL7UJM; Hegewald, W., DL2RD: TV goes Digital – Tipps für den Umstieg. FUNKAMA-TEUR 53 (2004) H. 6, S. 568–569
- [8] Konni-Antennen, Michelriether Str. 16, 97839 Esselbach, Tel. (0 93 94) 9 98 00; *[www.konni-antennen.de](http://www.konni-antennen.de)*

# **Die Geschichte der ehemaligen RIAS-Sendeanlage in Berlin-Britz**

#### *HARALD LUTZ*

*Fährt man die A100 in südöstliche Richtung, sind etwa in Höhe von Berlin-Tempelhof rechts in der Ferne zwei rot-weiße Sendemasten der Rundfunksendestelle Berlin-Britz zu sehen. Diese Anlage für UKW und Mittelwelle war bis 1992 Hauptsendestelle des RIAS. Seit dessen Auflösung gehört sie dem Deutschlandradio und wird zu dessen Verbreitung, aber auch für Ausstrahlungen des Privatsenders r.s.2 genutzt.*

Im August 1945 sollte im von den Amerikanern besetzten Teil der Stadt Berlin ein Rundfunkdienst für die Bevölkerung entstehen. Mangels eines geeigneten Rundfunksenders wurde das Programm zunächst trägerfrequent über Telefonleitungen unter dem Namen DIAS ("Drahtfunk im amerikanischen Sektor") verbreitet. Erst im September 1966 kam das Ende des Drahtfunks in Westberlin.

#### ■ **Vom DIAS zum RIAS**

Drahtfunk über Telefonleitungen auf Langwellenfrequenzen, sozusagen als Vorläufer von DSL oder Kabelanschluss, war schon schen Wehrmacht ein 20-kW-Sender, der am 1. Juni 1947 an einem 100 m hohen, selbststrahlenden Gittermast als "Lili-Marleen-Sender" in Betrieb ging.

Der alte Antennenmast ging nach Hof zum Aufbau einer zweiten RIAS-Station für die südlichen Teile der Sowjetischen Besatzungszone, der späteren DDR: Der RIAS entwickelte sich im beginnenden Kalten Krieg von einem Sender für die Bewohner der amerikanischen Besatzungszone Berlins zu einem Sender, der auch die damalige Sowjetische Besatzungszone mit Nachrichten und Musik aus dem Westen versorgen sollte.

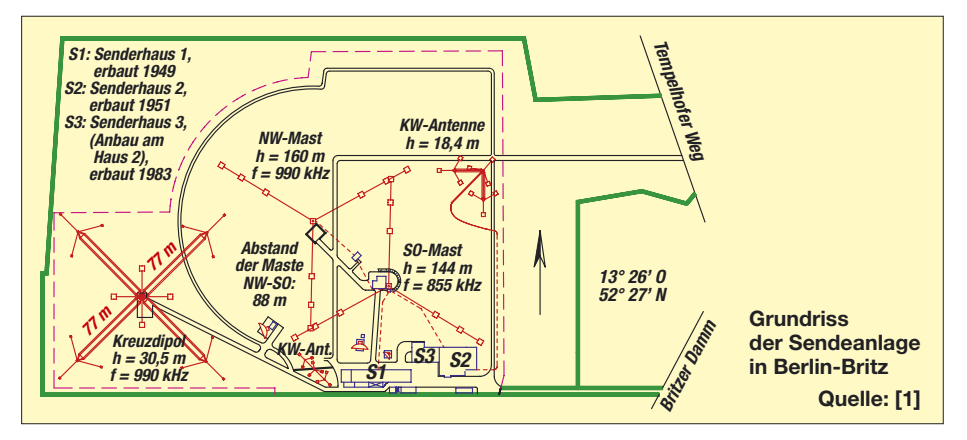

vor dem Krieg gebräuchlich. Doch war vom Telefonnetz in Berlin nach dem Krieg nicht mehr viel übrig – der DIAS hatte somit kaum Hörer. 1946 entstand deshalb auf dem Areal einer ehemaligen Baumschule in Berlin-Britz als Provisorium ein erster 800-W-Sender für 611 kHz Mittelwelle für den RIAS, den "Rundfunk im amerikanischen Sektor". Der Sender stand auf einem US-Militärlastwagen, sein Stromaggregat auf einem Anhänger. Die Antenne wurde als Draht zwischen zwei 30 m hohen Holzmasten gespannt, der Rest der Sendeanlage befand sich in Zelten neben dem Lastwagen.

Das Jahr 1947 brachte zunächst einen 2,5 kW-Sender und eine neue Sendeantenne in Form eines selbststrahlenden, 60 m hohen Gittermastes. Danach entstand aus zwei von den Amerikanern erbeuteten fahrbaren Rundfunksendern der ehemaligen deut-

Während der Berlin-Blockade 1948/49 erhielt der RIAS noch einen zweiten Sender von Telefunken mit 100 kW für 989 kHz nebst 102 m hohem, selbststrahlendem, fußpunktgespeistem Gittermast, der von da an "Südmast" hieß, der bestehende dagegen "Nordmast".

#### ■ Das "RIAS-Geräusch"

Um den Empfang des RIAS auf Mittelwelle zu erschweren, installierte die DDR ab 1950 zahlreiche Störsender. Da diese nach alliiertem Recht den Empfang des RIAS in Westberlin (und Bayern) nicht stören durften, wurden nur 100-W- bis 2 kW-Einheiten in den Städten der DDR verwendet. Trotzdem war in Hessen und Bayern auf den RIAS-Mittelwellenfrequenzen üblicherweise nur ein Störton zu hören. Deshalb begann man das RIAS-Programm ab 1950 auf UKW und ab 1951

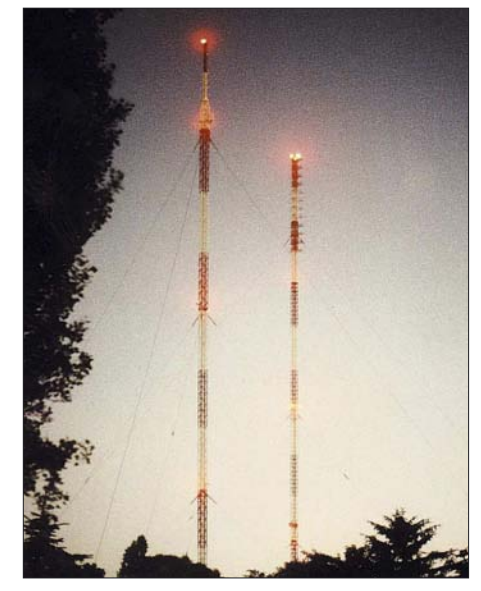

**Die beiden selbststrahlenden Sendemasten der Sendeanlage Berlin-Britz: links der 144 m hohe Südostmast, rechts der 160 m hohe Nordwestmast.** 

auch auf Kurzwelle 6005 kHz abzustrahlen. Hierfür dienten eine noch heute bestehende Kurzwellen-Faltdipolantenne und eine UKW-Richtantenne. 1953 stockte man aus demselben Grund die Sendeleistung auf 989 kHz mit einem weiteren Telefunken-Sender auf 300 kW auf – damals der stärkste Mittelwellensender Europas.

Der 100-kW-Sender übernahm fortan im Wechsel mit dem schwächeren 20-kW- "Lili-Marleen-Sender" für die Nachtstunden das am 1. November 1953 gestartete Programm "rias 2". Ab 1958 konnte nach einem Frequenzwechsel durchgehend mit 100 kW gesendet werden (am Tag: 683 kHz, nachts: 854 kHz), da das zuvor bestehende Problem nächtlicher Störungen anderer Sender auf der neuen Nachtfrequenz reduziert war. Lediglich der Sender Bukarest wurde noch gestört. 1961 wurde deshalb der Nordmast abgebaut und weiter westlich als "Nordwestmast" neu aufgebaut, sodass er mit dem Südmast (nun: "Südostmast") eine Richtantenne für 854 kHz mit Ausblendung in südöstlicher Richtung bildete. Gleichzeitig diente er aber auch weiterhin als Rundstrahl-Sendeantenne für 989 kHz.

#### ■ **Heiße UKW-Antennen**

Im gleichen Jahr wurde auf dem Südostmast eine Schlitzrohrantenne für UKW installiert, die die alte UKW-Antenne ersetzte. Da beide Masten als fußpunktgespeiste, gegen Erde isolierte Konstruktionen beim Betrieb der MW-Sender unter hoher Spannung standen, war zur Speisung dieser UKW-Antenne (wie auch zur Stromversorgung der Flugsicherheitsbefeuerung) ein Trick nötig: Das Speisekabel verlief im Inneren einer Drossel aus Kupferrohr, die den Fußpunktisolator überbrückte und für die Sendefrequenz einen hohen induktiven Widerstand besaß oder

am besten mit einem parallel geschalteten Kondensator einen Sperrkreis für die Sendefrequenz bildete.

Im Herbst 1973 wurden die Masten auf 146 bzw. 140 m aufgestockt und neue UKW-Antennen installiert. Der Genfer Wellenplan 1974/75 brachte das Ende der Frequenz 683 kHz, nun lief das zweite RIAS-Programm Tag und Nacht auf 855 kHz, tagsüber allerdings ohne die Ausblendung nach Südosten. Für die nächtliche Verbreitung von RIAS 1 entstand 1978 eine in ihrer Art einmalige Sendeantenne: ein steilstrahlender Kreuzdipol mit Zirkularpolarisation!

Diese Antenne, an fünf Türmen in einer Höhe von 30,5 m aufgehängt, ging zeitgleich mit dem neuen Telefunken-PDM-Sender (energiesparende Pulsdauermodulation statt analoger Amplitudenmodulation), dem ersten seiner Art, am 23. November 1978 in Betrieb – dem Tag des Inkrafttretens des Genfer Wellenplans. Da sich die DDR verpflichtet hatte, nach diesem Tag keine Störsender mehr einzusetzen, ermöglichte diese Antenne einen guten Empfang des ersten Programms des RIAS in der gesamten damaligen DDR. Zwei Jahre später erhielt auch rias 2 einen PDM-Sender.

#### ■ **50-kW-Transistor-Sender**

Das Jahr 1983 brachte eine neue KW-Sendeantenne, eine Quadrat-Dipolantenne mit Rundstrahlcharakteristik, und einen neuen 100-kW-Sender. Die alte KW-Anlage diente bis zur Wiederinbetriebnahme 1999 nur noch als Reserve.

Am 6. April 1988 gab es bei der RIAS-Sendeanlage wieder eine technische Premiere: der erste volltransistorisierte 50-kW-Sender vom amerikanischen Hersteller Nautel. Da es keine 50-kW-Transistoren gibt, wurden hier 48 Einheiten mit je 1,25 kW Leistung zusammengeschaltet, die deshalb im laufenden Betrieb austauschbar sind: Etwa 2 % Leistungsreduzierung bemerkt niemand. Schwieriger ist es, die Sendermodule so parallel zu schalten, dass sich ihre Teilleistungen möglichst verlustfrei addieren – deshalb ergeben die 48 × 1,25 kW auch nur 50 und nicht 60 kW. Im September des gleichen Jahres wurde der Sender "Lili Marleen", der immer noch als betriebsbereite Reserve für die modernen Mittelwellensender auf dem Areal vorhanden war, demontiert und dem "Museum für Verkehr und Technik" übergeben.

Durch die Grenzöffnung 1989 und Wiedervereinigung 1990 verlor der RIAS seine Existenzberechtigung als "eine freie Stimme der freien Welt" für die DDR. 1992 wurde er daher mit der einstigen "Stimme der DDR" und dem Deutschlandfunk zum "Deutschlandradio Berlin" zusammenge-

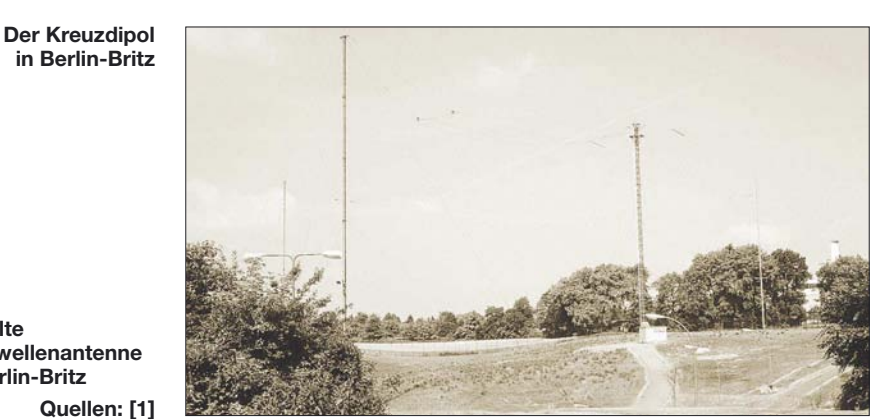

**Die alte Kurzwellenantenne in Berlin-Britz Quellen: [1]**

legt. Die Mittelwelle 990 kHz übertrug fortan ..Deutschlandradio Kultur", 855 kHz den "Deutschlandfunk". Die UKW-Frequenz 94,3 MHz von rias 2 ging mitsamt dem Programm an den neu gegründeten Privatsender "r.s.2" über, der sich deshalb auch namentlich an "rias 2" anlehnte (das zweite RIAS-Programm wurde offiziell im Gegensatz zu RIAS 1 kleingeschrieben), heute jedoch nicht mehr an diesen erinnert.

#### ■ Zuviel Funk am Friedhof

1993 reduzierte man die Sendeleistung auf der Frequenz 855 kHz auf 50 kW und übergab den 1948/49 gebauten 100-kW-Sender dem "Museum für Verkehr und Technik". Im Herbst 1995 kamen mit der EMVU-Verordnung neue Einschränkungen für den Betrieb der Station hinzu: Weil auf dem Areal des nahe gelegenen Friedhofs die zulässigen Feldstärkewerte drastisch überschritten wurden, war im November 1995 die be-

**Ankündigungsplakat von 1946, nun auch auf Mittelwelle 492 m senden zu können Quelle:** *[www.riasberlin.de](http://www.riasberlin.de)*

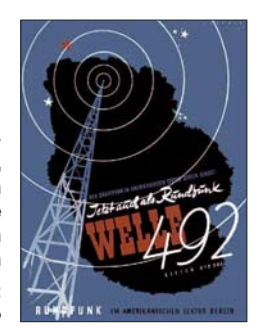

sonders leistungsfähige Steilstrahlungsantenne für die Frequenz 990 kHz stillzulegen und die Sendeleistung für diese Frequenz von 300 kW auf 100 kW zu reduzieren. Die zweite Mittelwellenfrequenz 855 kHz war ebenfalls betroffen: Ihre abgestrahlte Leistung durfte von nun an 25 kW nicht mehr übersteigen.

Inzwischen hatte die Verwaltung des Deutschlandradios beschlossen, den Sender für die Frequenz 855 kHz nicht mehr für den Deutschlandfunk zu nutzen, sondern nur noch sporadisch für die Übertragung von Sondersendungen wie Parlamentsdebatten und Fußballspielen in Betrieb zu nehmen. Eine zeitweise geplante Nutzung dieser Frequenz von einem Senderstandort in Nordrhein-Westfalen mit dem Programm "Deutschlandradio Kultur" kam aus Kosten- und EMVU-Gründen nicht zu Stande. Seit 1997 wird die Mittelwellenfrequenz 855 kHz außerdem für digitale Testsendungen in DRM (Digitale Radio Mondiale) aktiviert.

Am 1. September 1999 gab es eine kleine Überraschung: Der alte Kurzwellensender von 1953, seit 1983 nur noch Betriebsreserve, ging mit dem Programm des Deutschlandfunks auf 6190 kHz, der ehemaligen KW-Frequenz von Radio Bremen, auf Sendung! Dies war das erste Mal, dass der Deutschlandfunk auf KW zu hören war und das erste Mal, dass in Berlin-Britz zwei KW-Sender arbeiteten: Der von 1983 ist ja nach wie vor noch in Betrieb, wenn er auch jetzt "Deutschlandradio Kultur" abstrahlt. Wie lange der Deutschlandfunk auf Kurzwelle bleiben darf, ist allerdings offen: Nach offiziellen Verlautbarungen sollen die Sendungen spätestens dann wieder eingestellt werden, wenn an der Sendeanlage größere Reparaturen nötig sind ...

Herzlichen Dank an Gerd Klawitter für die Zustimmung zur Veröffentlichung der Bilder aus [1].

#### **Literatur**

- [1] Klawitter, G: 100 Jahre Funktechnik in Deutschland, Band 1, Verlag für Wissenschaft & Technik 1997
- [2] Deutschlandradio: Chronik des Senders Britz, 1996

# <span id="page-33-0"></span>**SNA 2550 – ein skalarer Netzwerkanalysator bis 2,5 GHz**

### *KURT FISCHER – DL5MEA*

*Seit einigen Jahren werden Netzwerkanalysatoren, die für Funkamateure und ambitionierte Bastler entwickelt wurden, zu erschwinglichen Preisen angeboten. Einer davon ist der bis in den oberen UHF-Bereich messende SNA 2550 von Elad, der in diesem Beitrag näher vorgestellt wird.*

Ein *skalarer* Netzwerkanalysator (SNA) besteht aus einem Generator und einem Empfänger. Die Ausgangsfrequenz des Generators wird periodisch über einen einstellbaren Frequenzbereich abgestimmt. Parallel dazu erfolgen Messung und Anzeige des Eingangspegels des Empfängers. Im Prinzip stellt ein SNA somit die moderne Variante eines Wobbelmessplatzes dar.

jeweilige Frequenz auf der x-Achse und die Transmission auf der y-Achse aufgetragen wird.

Fügt man in die Leitung zwischen Generator und Prüfling einen Richtkoppler ein, kann die Anpassung in Abhängigkeit von der Frequenz gemessen und dargestellt werden (Anpassung, Reflexionsdämpfung). Wird auch die Phasenverschiebung zwi-

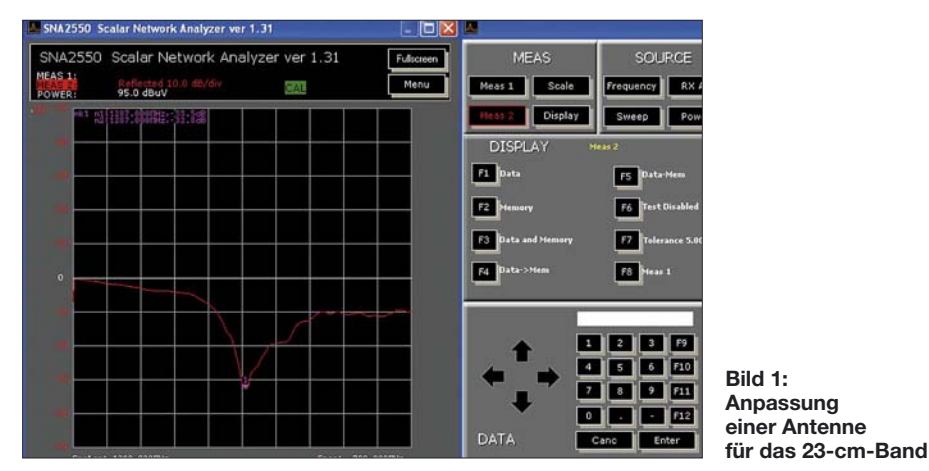

Verbindet man den Generatorausgang mit dem Eingang eines Prüflings und den Ausgang des Prüflings mit dem Empfängereingang, kann die Durchgangsverstärkung oder Dämpfung des Prüflings (meist *Transmission* genannt) bei verschiedenen Frequenzen berechnet werden. Daraus ergibt sich die frequenzabhängige Durchlasskurve, wobei in einem Diagramm die

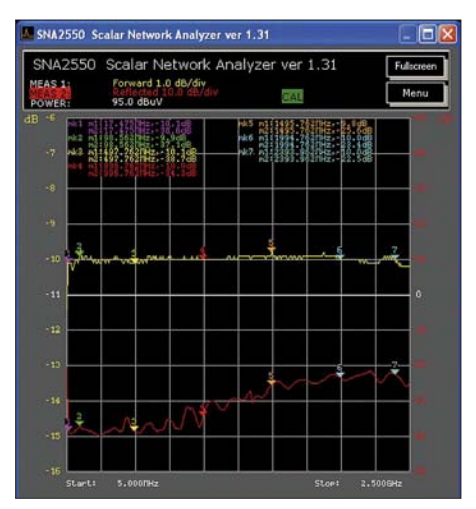

**Bild 2: Messung eines 10-dB-Dämpfungsglieds zur Überprüfung der Messgenauigkeit, s. Text**

schen dem Generatorsignal und dem Signal am Empfängereingang sowie dem am Eingang des Prüflings reflektierten Signal gemessen und dargestellt, spricht man von einem *vektoriellen* Netzwerkanalysator. Mit diesen Messungen können Anpassungs- und Übertragungsverhalten des Prüflings umfassend beschrieben werden. Weitere Details zur Funktion sowie zur Nutzung von Netzwerkanalysatoren sind in [5] nachzulesen.

In [1] bis [3] wurden bereits solche Geräte und deren Anwendung beschrieben. Leider war der Frequenzbereich dieser Analysatoren im VHF-Bereich zu Ende. Mit dem hier beschriebenen skalaren Netzwerkanalysator von Elad lassen sich Anpassung und Transmission bis ins 13-cm-Band messen, siehe Tabelle 1.

Der SNA 2550 wird mit Netzteil, USB-Kabel, Schnellinstallationsanleitung auf Papier, CD mit Software und Manual, dem zur Kalibrierung nötigen Kurzschlussstecker sowie Verbindungskabel geliefert. Das Messgerät hat ein stabiles Aluminiumgehäuse, auf dessen Rückseite die Anschlüsse für das Netzgerät, USB sowie eine Buchse für externe Koppler und zu-

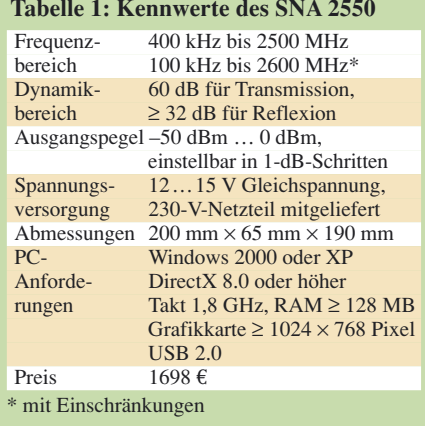

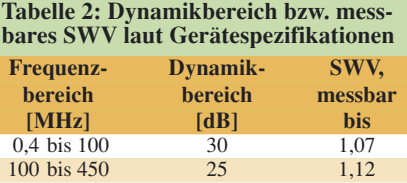

450 bis 2000 20 1,22<br>2000 bis 2500 15 1.43

2000 bis 2500

künftige Entwicklungen (nach Auskunft des Herstellers wird gerade ein 5-GHz-Modul entwickelt) zu finden sind. Der SNA 2550 hat keine Bedienelemente, die Bedienung erfolgt per Software über einen angeschlossenen PC.

Die Installation der benötigten Treiber und Software ist von der CD mit der beiliegenden Anleitung schnell und problemlos zu machen. Auf der CD findet man die 35 seitige Bedienungsanleitung – leider nur in englischer und italienischer Sprache. Darin werden nach einer kurzen theoretischen Betrachtung der Thematik alle Bedienschritte mit entsprechenden Screenshots behandelt. Nach dem Start der Software erscheint das in Bild 1 dargestellte Ausgabefenster. Der Klick auf den Knopf *Menue* öffnet das Bedienfenster, in dem alle Funktionen mit der Maus bedient werden können. Unter [4] gibt es eine Demo-Version der Software zum Herunterladen. Nach erstmaligem Start der Software werden die werkseitigen Voreinstellungen geladen sowie die Werte für die Transmission und die Reflexion im Frequenzbereich von 5 MHz bis 2,5 GHz angezeigt. Die x-Achse wird mit 401 Punkten dargestellt. Davon ausgehend kann man die Messung der eigenen Aufgabe anpassen. Der überstrichene Frequenzbereich lässt sich sowohl durch Eingabe der Start- und Stoppfrequenz als auch durch Eingabe der Mittenfrequenz und des *Span* (Wobbelhub) festlegen. Die Darstellung ist sowohl linear als auch logarithmisch möglich. In der Betriebsart *CW* wird nur eine Frequenz ausgegeben – Messsenderbetrieb. Für die Skalierung der y-Achse sind 5-dBoder 10-dB-Schritte vorgegeben, jedoch beliebige Skalierungen möglich. Dies ist getrennt sowohl für die Übertragung als auch für die Reflexion einstellbar. Die Re-

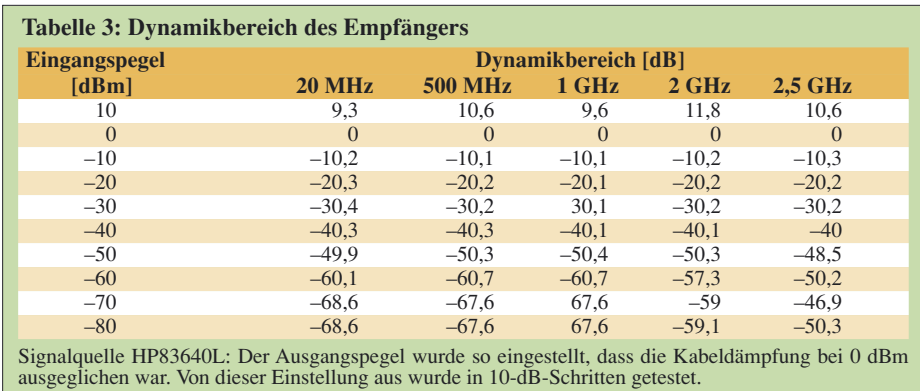

ferenzposition und der Referenzlevel sind frei wählbar. Meist genügt jedoch ein Klick auf die Funktion *Autoscale,* um eine sinnvolle Darstellung zu erreichen.

Um für beliebige Punkte der Darstellung die Messwerte genau auslesen zu können,

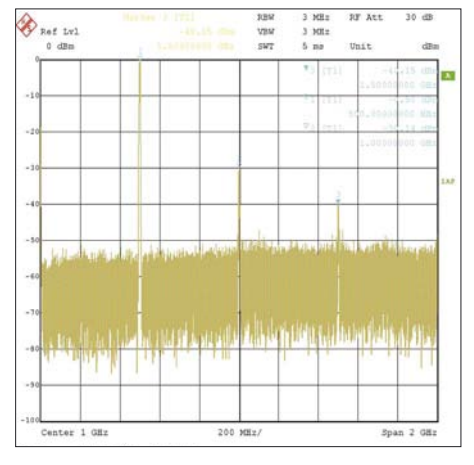

**Bild 3: Oberwellen bei 0,5 GHz, gemessen mit R&S FSIQ**

sind bis zu acht Marker einzublenden. Die Position der Marker ergibt sich durch Eingabe der Frequenz oder durch Verschieben mit den Pfeiltasten. Es sind verschiedene Markerfunktionen wie z. B. *Peak*, *Delta* usw. vorhanden. Messkurven lassen sich für einen Vergleich zwischen vorhergehenden und aktuellen Messungen speichern. Bevor man die Kalibrierung startet, ist es sinnvoll, den Frequenzbereich, den Generatorpegel und evtl. nötige Dämpfungsglieder im Empfangszweig einzustellen. Das Gerät sollte einige Zeit warm gelaufen sein. In den zwei Kalibrierdurchgängen werden die Transmission mit der beigelegten Leitung und die Reflexion mit dem Kurzschlussstecker erfasst.

Um den Einfluss der Anschlussleitungen zu einem Prüfling auf das Messergebnis zu kompensieren, sollten diese mit kalibriert werden. Mit kurzen Kabeln bleibt ein möglichst großer Dynamikbereich erhalten.

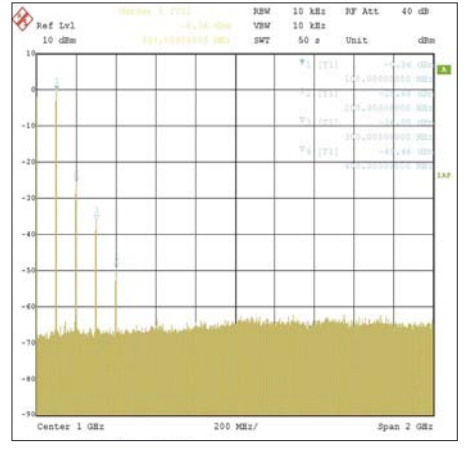

**Bild 4: Oberwellen bei 100 MHz, gemessen mit R&S FSIQ**

Um festzustellen, wie gut der SNA 2550 ist, habe ich einige Messungen durchgeführt. In den Bildern 1, 2, 6 und 7 ist die Transmission immer gelb, die Reflexionsdämpfung oder das Stehwellenverhältnis (SWV) immer rot dargestellt. In Bild 2 ist das Ergebnis der Messung eines 10-dB-Dämpfungsgliedes zu sehen. Die Abweichung der Transmissionsmessung beträgt maximal 0,2 dB. Dies ist für Funkamateure mehr als ausreichend. Da die Reflexionsdämpfung des Dämpfungsgliedes im gesamten Messbereich besser als 32 dB ist, wird in etwa der Dynamikbereich der Reflexionsmessung des SNA 2550 angezeigt. Dieser ist bei dem von mir getesteten Gerät im gesamten Messbereich besser als

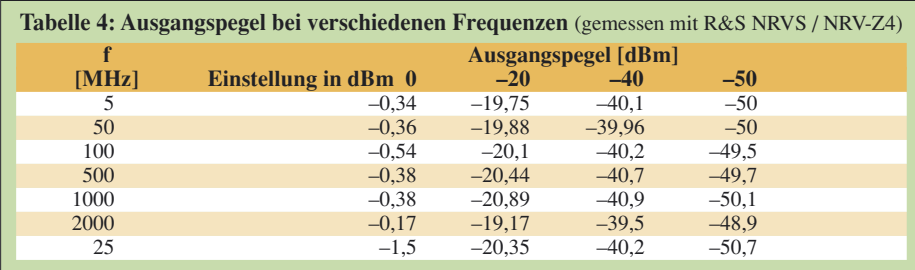

die Angaben im Datenblatt, diese sind in Tabelle 2 zusammengefasst.

Der Dynamikbereich des Empfängers ist maßgebend für den Messbereich der Transmission. Um einen Eindruck der Genauigkeit des Empfängers zu bekommen, habe ich das Signal eines Messsenders HP 83640L über ein kurzes Kabel in den Empfänger eingespeist. Der Ausgangspegel des Generators wurde bei der Testfrequenz so eingestellt, dass der SNA 2550 einen Pegel von 0 dBm zeigte. Davon ausgehend wurde der Generatorpegel in 10 dB-Schritten verändert. Die Ergebnisse dazu gehen aus Tabelle 3 hervor. Die Dynamik ist bis 1 GHz etwa 70 dB darüber etwa 60 dB. Da der interne Generator maximal 0 dBm liefert, ist bis 1 GHz ein Gesamt-Dynamikbereich von etwa 60 dB und darüber etwa 50 dB zu erwarten.

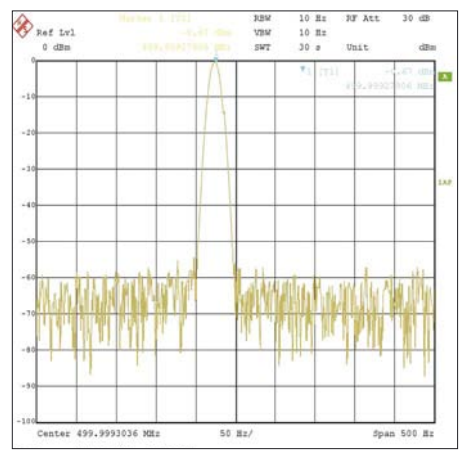

**Bild 5: Ausgangssignal bei 500 MHz, gemessen mit R&S FSIQ; bei 100 MHz hebt sich das Signal sogar fast 80 dB vom Rauschen ab.**

Die Messgenauigkeit des Empfängers wird mit ±3 dB im unkalibrierten Zustand angegeben, bei dem von mir verwendeten Exemplar habe ich –2,5 dB/+2,7 dB gemessen (HP 83640L und R&S NRVS/ NRV-Z4). Für den kalibrierten Zustand gibt Elad eine Genauigkeit von ±1 dB an.

Die Eingangsanpassung des Empfängereingangs ist fast im gesamten Messbereich besser als etwa 20 dB. Dieser Wert ist gut genug, um im Rahmen der dem Messgerät eigenen Genauigkeit die Prüflinge abzuschließen.

Die Pegelgenauigkeit des Generators wurde in der Betriebsart CW überprüft, die Ergebnisse sind in Tabelle 4 zu sehen. Nur bei 0 dBm und einer Frequenz über 2,45 GHz war die Abweichung größer 1 dB.

Das Ausgangsspektrum eines 500-MHz-/ 0-dBm-Signals ist in Bild 3 zu sehen. Die 1. Oberwelle ist um 30 dB, die 2. Oberwelle um etwa 40 dB unter dem Träger. In Bild 4 ist das Spektrum eines 100-MHz-/ 0-dBm-Signals zu sehen, die Oberwellen sind nicht so stark abgesenkt. In Bild 5 habe ich das Signal bei 500 MHz schmal-

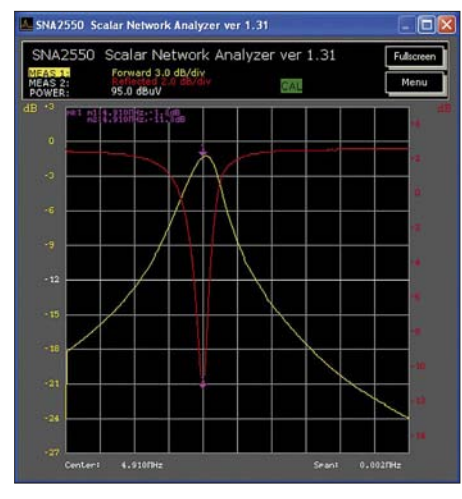

**Bild 6: Anpassung und Transmission eines 4,911-MHz-Quarzes**

bandig gemessen, das Spektrum ist sauber, der Abstand zum Rauschen ist größer 55 dB, die Frequenzgenauigkeit ist deutlich besser als die im Datenblatt angegebenen ±10 ppm.

In Bild 1 ist das Messergebnis der Anpassungsmessung einer Antenne für das 23 cm-Band und das zugehörige Bedienteil zu sehen. Der Abgleich dieser Antenne gelang mit dem SNA 2550 sehr einfach.

Freilich können auch sehr schmalbandige Messungen durchgeführt werden, siehe

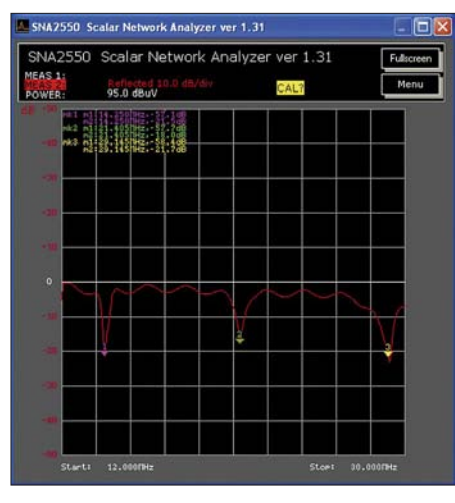

**Bild 7: Reflexionsdämpfung eines KW-Drei-** $\overline{\textbf{S}}$ creenshots: DL5MEA

Bilder 6 und 7, wobei dann die Einschwingdauer zu berücksichtigen ist, ansonsten können Messfehler auftreten! Um aktive Baugruppen zu vermessen, muss der Generatorpegel so weit abgesenkt werden, dass die Baugruppen nicht übersteuert werden. Dazu sind am Eingangsport Dämpfungsglieder zuschaltbar.

**Fazit:** Diese Beispiele stellen nur einen kleinen Ausschnitt der Möglichkeiten dar, die der SNA 2550 bietet. Auch wenn wie beim FA-NWT [3], [5] eine Möglichkeit zur Messung der Phase fehlt, bietet er im Labor des Funkamateurs Messmöglichkeiten, die bisher den professionellen Geräten vorbehalten waren. Die vergleichbaren älteren Messgeräte, die gelegentlich gebraucht angeboten werden, nehmen im Shack den vielfachen Raum ein, die Bedienung ist oft umständlich.

Der Bedienkomfort des SNA 2550 entspricht heutigem Standard. Das Verhältnis zwischen Preis und Messgenauigkeit ist beim SNA 2550 sehr gut.

Der Support durch den Hersteller war ausgezeichnet, meine E-Mails wurden sehr schnell und qualifiziert beantwortet. Abschließend herzlichen Dank an WiMo [6] für die Bereitstellung des Testgerätes.

#### **Literatur und Bezugsquellen**

- [1] Fischer, K., DL5MEA: Ein Netzwerkanalysator fürs Shack? Ten-Tec VNA 6000! FUNKAMA-TEUR 55 (2006) H. 1, S. 20–23
- [2] Fischer, K., DL5MEA: miniVNA auf dem Labortisch. FUNKAMATEUR 56 (2007) H. 2, S. 139 ff.
- [3] Graubner, N., DL1SNG; Borchert, G., DF5FC: Bausatz Netzwerktester FA-NWT. FUNKAMA-TEUR 55 (2006) H. 10, S. 1154–1157; H. 11, S. 1278–1282
- [4] ELAD S.r.l.: Homepage. *[www.eladit.net](http://www.eladit.net)*
- [5] Nussbaum H., DJ1UGA: HF-Messungen mit dem Netzwerktester. Box 73 Amateurfunkservice GmbH, Berlin 2007. FA: *X-9549*
- [6] WiMo Antennen und Elektronik, 76 863 Herxheim, Tel. (0 72 76) 9 66 80; *[www.wimo.com](http://www.wimo.com)*

# **Freeware für Icom-Funkgeräte**

Interessierte Leser, die sich schon eine Weile mit dem Thema der Steuerung von Transceivern beschäftigen, werden sich bestimmt fragen, ob denn wirklich noch ein weiteres Programm notwendig ist, wo doch schon eine Fülle solcher Softwarepakete existiert. Auch ich benutze zu Hause und mit Unterstützung des PCs gerne das mit allen erdenklichen Features ausgestattete Programm Ham Radio Deluxe [1] von Simon Brown, HB9DRV.

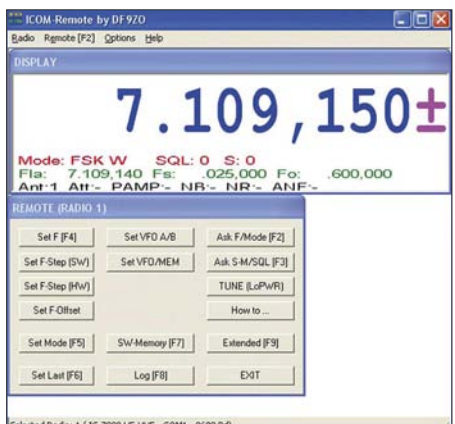

ted Radio: 1 (1C-7000 HF-UHF, COM1, 9600 Bd)

**Bild 1: Die im Steuerprogramm nutzbaren Tasten sind jeweils in der Beschriftung der Button mit aufgeführt.**

Doch für den portablen Betrieb mit IC-7000 und Notebook stelle ich andere Anforderungen, die einige der sonst genutzten Eigenschaften ausklammern. Am wichtigsten ist die Beschränkung auf die für den reinen Funkbetrieb wesentlichen Funktionen. Da unterwegs in der Regel nicht genügend Arbeitsfläche zur Verfügung steht, wurden weitgehende Shortcuts implementiert. Dadurch kann das Programm auch ohne den Anschluss einer Maus oder das Vorhandensein eines der bei Notebooks üblichen Mauspads bedient werden.

Wichtig war bei der Entwicklung des Steuerprogramms, auf die sonst bei Mobilfunkgeräten in den Tiefen der Menüs versteckten Funktionen zugreifen zu können. Dazu zählen beispielsweise die Geschwindigkeit des CW-Keyers und die RTTY-Einstellungen. Außerdem wurden Funktionen integriert, die sonst eine Reihe von Bedienhandlungen am Transceiver erfordern.

Deutlich wird dies z. B. beim Abstimmen (Tune). Hier erfolgt nach dem Drücken des Buttons eine Reduzierung der Sendeleistung auf z. B. 10 W, das Umschalten auf FM, das Betätigen der Taste PTT und das anschließende Rückstellen in den vorherigen Zustand.

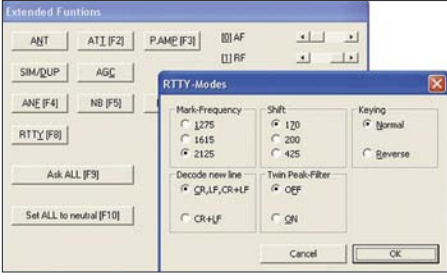

#### **Bild 2: Über das Menü Erweiterte Funktionen sind beispielsweise auch die Einstellungen Screenshots: DF9ZO**

Um auch ältere, oft recht preiswert erhältliche Notebooks nutzen zu können, war es wichtig, mit Ressourcen sparsam umzugehen. Die Kommunikation zwischen Rechner und Transceiver erfolgt über serielle Schnittstellen, von denen bis zu 20 für RS232-USB-Adapter und deren virtuelle COM-Ports zur Verfügung stehen. Die Memory-Dateien lassen sich dank ihres einfachen Formats mit jedem Texteditor bearbeiten. Das Freeware-Programm liegt mit Sourcecode auf [2] bereit. Voraussetzung für eigene Anpassungen ist ein Compiler für C++. **G. Tamm, DF9ZO**

#### **Literatur**

- [1] Brown, S., HB9DRV: Ham Radio Deluxe.
- *<http://hrd.ham-radio.ch/index.html>*
- [2] Tamm, G., DF9ZO: *[ftp://www.paul-seifert.de/pa/](ftp://www.paul-seifert.de/pa/paul-seifert.de/tamm) paul-seifert.de/tamm*
# **Softwareentwicklungspaket für AVR-Controller: WinAVR**

# *HENRY ARNDT – DL2TM*

*Seit Jahren schon haben auch Mikrocontroller in die Praxis der Hobbyelektroniker Einzug gehalten. War Assembler die gängige Programmiersprache für den Amateur (weil kostenlos), so etablieren sich mit der Zeit immer mehr Hochsprachen wie BASIC oder C.*

In Elektronikprojekten findet sich fast immer der Hinweis auf *BASCOM* als benutzte Entwicklungsumgebung. Diese und auch viele andere kommerzielle Produkte gestatten eine komfortable Softwareentwicklung. Üblicherweise haben diese Systeme umfangreiche Bibliotheken, mit denen das Programmieren und Einbinden von LC-Displays und diversen Peripheriegeräten (I2C, RTC usw.) fast zum Kinderspiel wird. Diese mächtigen Werkzeuge haben ihren Preis. Für die wenigen Projekte, die der Amateur realisiert, rentiert sich die Anschaffung oft nicht.

So greift man bei kleineren Projekten gern auf Demoversionen zurück, deren produzierbare Codegröße jedoch begrenzt ist. Die Schnupperversion von *BASCOM* [1] eignet sich z. B. für maximal 4 KB Code – für Assembler ein ordentlicher Wert, für eine Hochsprache recht knapp.

von *WinAVR* aus. Die AVRs sind schon einige Zeit auf dem Markt und es gibt zahlreiche Informationen dazu im Internet. Sowohl beim Hersteller [4] als auch auf zahlreichen privaten Seiten finden sich dazu Informationen. Zu den deutschsprachigen Seiten zählt [5]. Mit viel Liebe zum Detail bekommt man dort nicht nur Informationen über die AVRs, sondern auch kleine Freeware-Programme und ein Buch zum ATmega8 kann hier erworben werden.

Als Programmiersprachen stehen im Allgemeinen Assembler, BASIC (BASCOM) und C zur Verfügung. Für Letztere gibt es einige gute Entwicklungsprogramme, die alle bis auf *WinAVR* kostenpflichtig sind.

# ■ **WinAVR**

*WinAVR* ist ursprünglich eine Wortschöpfung für ein Produkt von [5]. Jetzt stellt es eine umfangreiche Sammlung an Software

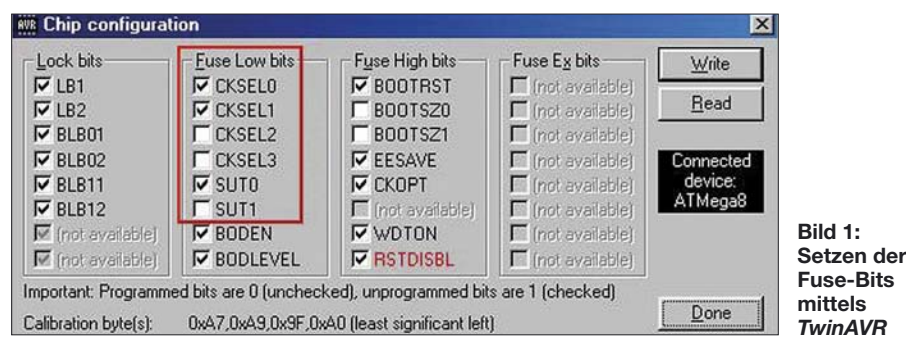

Wer sparen will, wird also nach kostenlosen Alternativen Ausschau halten. Für die populäre Mikrocontroller-Serie MSP 430 von *Texas Instruments* und für die PICs von *Microchip* habe ich bisher nur kostenlose Assembler und kostenpflichtige Hochsprachencompiler gefunden. Den Starterkits liegt oft nur eine Demoversion der C-Entwicklungsumgebung bei. Bis jetzt konnte ich nur den für 8051, Z80 und DS390 geeigneten *Simple Device C Compiler* (SDCC) [2] sowie *WinAVR* [3] für AVR-RISC als kostenlose Hochsprachencompiler finden.

# ■ **AVR-Mikrocontroller**

Da die AVR-Typen von *Atmel* ein sehr günstiges Preis-Leistungs-Verhältnis haben und von der Hardware her kaum Wünsche offen lassen, fiel die Wahl zu Gunsten

dar. Zu den Kernprodukten zählen der GNU-C-Compiler *GCC*, die C-Bibliothek *avr-libc*, der AVR-Simulator *AVR Insight*, der Editor *Programmers Notepad*, *make*, der C-Debugger *gdb* und Dokumentation in erschlagender Fülle.

LINUX-Nutzer sehen hier schon den Ursprung dieser Software: Viele Programme entstammen der LINUX-Welt und wurden in die Windows-Plattform implementiert. Komponenten wie *man*, *make* und *gdb* lassen LINUX-Nutzern das Herz höher schlagen. Bestimmte Programme sind in TCL-Format geschrieben. Ein Emulator für diese Programme liegt bei.

Das Hauptmerkmal von *WinAVR* ist, dass es keine integrierte Entwicklungsumgebung besitzt und man einige Schritte quasi zu Fuß erledigen muss – unter Windows ist man da eher verwöhnt. Diese Schritte

werde ich hier beschreiben, weil man sonst von diesem Programmpaket schnell die Finger lässt. Es gibt einfach zu viele Programme in diesem Paket und man weiß am Anfang nicht, wie man selbst ein simples Programm übersetzen kann.

Da *WinAVR* den *gcc*-Compiler nutzt, ist auch klar, dass man hier natürlich Kenntnisse in *C* haben muss. Es gibt zahlreiche Bücher über diese Programmiersprache und auf [6] befindet sich ein schöner Beitrag mit den AVR-Besonderheiten. Die Dokumentation *avr-libc* wird ein ständiger Begleiter sein. Bei [3] bzw. [7] ist die aktuelle Version verfügbar. Runde 19 MB groß ist die gepackte Datei, entzippt gute 79 MB. Die Installation geht sehr schnell und einfach. Es werden mehrere Symbole auf dem Desktop angelegt. So wie bei LINUX üblich, sind die Beschreibungen und Hilfen in HTML-Format bzw. als *manpages* verfügbar.

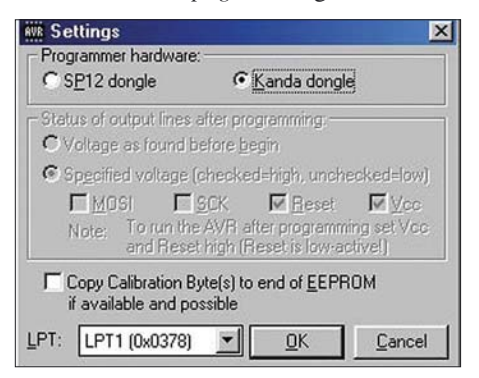

**Bild 2: Programmer-Auswahl in** *TwinAVR*

# ■ Von der Idee zur Hardware

Nach dem Entwurf des Stromlaufplans kann man sich an die Entwicklung der Software wagen. Drei Schritte sind nötig, bis die Software im AVR steckt. Als Erstes sind der installierte Editor *Programmers Notepad* aufzurufen, der Programmcode einzugeben und die Datei mit der Endung *c* zu speichern. Der Editor besitzt eine Syntaxunterstützung. Diese gibt es nicht nur für C,

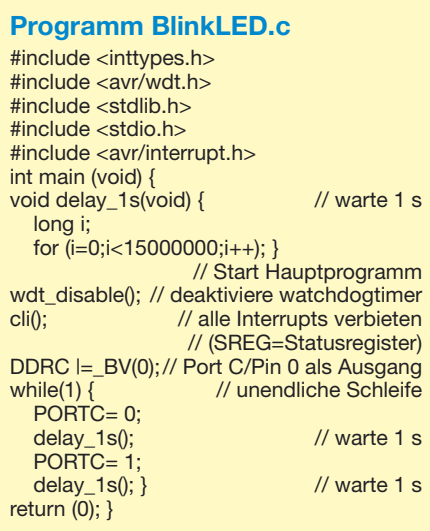

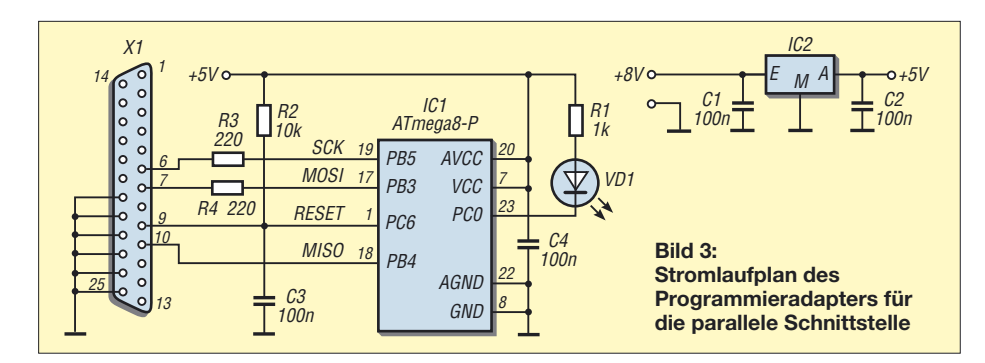

sondern auch für eine Menge anderer Sprachen und Formate.

Im zweiten Schritt ist in der Windows-Eingabeaufforderung (DOS-Fenster) *make* einzutippen. In *make* wird die gesamte Übersetzung des Programms gesteuert. Wenn keine Probleme auftreten, entsteht je nach Wunsch eine Hex- oder eine Binärdatei, die in den AVR gebrannt werden kann.

Im abschließenden dritten Schritt erfolgt die Übertragung der zuvor genannten Datei in den AVR. Dies kann entweder mittels dem in *WinAVR* enthaltenen Programm *avrdude* für das *Atmel*-Entwicklungsboard *STK500* oder besonders einfach gleich mit dem Programm *TwinAVR* [5] erfolgen. Letztere Variante benötigt nur ein paar Drähte und einen Sub-D25- Stecker für die Druckerschnittstelle des PC. Der AVR-Chip bleibt dabei gleich an Ort und Stelle. Das Zauberwort dazu heißt: In-System-Programmierung (ISP).

### ■ **Beispielschaltung**

Um das Ganze transparent zu machen, bediene ich mich eines sehr einfachen Beispiels, bei dem eine LED im Sekundentakt blinkt. Wir benutzen einen ATmega8, der so gut wie alles hat, was es an Mikrocontrollerperipherie gibt, und somit für diesen Fall völlig überdimensioniert ist. Zufällig habe ich gerade diesen Typ bei mir in der Bastelkiste. Wenn die Anwendungen dann komplexer werden, bietet er noch genügend

Reserven. Eine Einschränkung gibt es leider: Der Flashspeicher des ATmega8 kann maximal bis zu 1000-mal beschrieben werden.

R2 und C3 erzeugen den Reset-Impuls für IC1. IC2 stellt die Stromversorgung sicher. Es kann, je nach eingesetztem Controller, ein 5-V- oder ein 3-V-Typ sein. Über R3, R4 und X1 erfolgt die Verbindung zum PC und die Programmierung. Sollte das Programm dann nicht mehr verändert werden, können für den späteren Betrieb diese Teile ausgelötet werden. Einfacher lässt sich ein Controller wohl nicht programmieren!

Die Ports des ATmega8 können auch eine normale LED treiben. Doch dann bitte den Vorwiderstand R1 entsprechend dimensionieren. Alles passt auf eine kleine Lochrasterplatte.

#### ■ **Editor und make**

Wir öffnen *Programmers Notepad*, geben den Quelltext ein und speichern die Datei unter dem Namen *BlinkLED* ab. Im Prinzip geht auch jeder andere Texteditor, aber dieser bietet eine Syntaxunterstützung. Damit kommen wir zu *make*. Es ist eine Art Hilfsprogramm, das die Übersetzung steuert. Dazu benötigt *make* immer die Datei *Makefile*, die erst erstellt werden muss. Über die Erstellung sind schon ganze Bücher geschrieben worden. Wer sich die beiden mitgelieferten *Makefile* ansieht, dürfte einen gehörigen Schreck bekom-

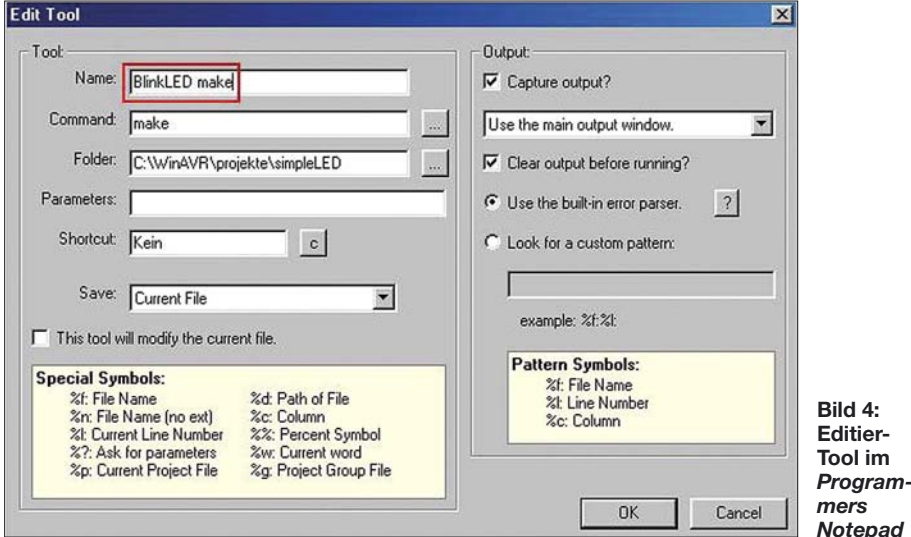

men. Es gibt nach meiner Ansicht zwei relativ einfache Möglichkeiten, es zu erstellen: Man modifiziert eines der mitgelieferten Beispiele oder startet ganz einfach den *Makefile*-Generator *MFile [WinAVR]*. Wenn er gestartet wird, braucht man u. a. nur einige Fragen beantworten: Prozessortyp, Name des Quellprogramms, zu erzeugender Dateityp, Compileroptimierung, Speicherort des *Makefile*.

Nun brauchen wir nur noch die Windows-Eingabeaufforderung zu öffnen, uns zum Projektverzeichnis durchzuhangeln und *make* zu starten. *make* ruft automatisch alle Prozesse auf, die im *Makefile* enthalten sind. Tauchen keine Probleme auf, entsteht das gewünschte Dateiformat und wir können den Prozessor brennen. Da wir *make* über die Eingabeaufforderung gestartet haben, können wir bequem alle Meldungen sehen und Probleme erkennen. Doch keine Angst, es geht auch noch bequemer.

> **Bild 5: Nach dem Klicken auf diesen Button wird das** *Makefile* **erzeugt.**

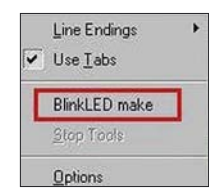

Nachdem wir die Binär- oder Hex-Datei haben, übertragen wir sie in den Prozessor, am besten mit dem Programm *TwinAVR* [5]. Selbstverständlich ist auch der schon erwähnte Wege über *avrdude*. *TwinAVR* ist jedoch einfach, gut zu überschauen und erlaubt das Setzen der Fuse-Bits. Diese Bits haben eine entscheidende Bedeutung für den Prozessor. Bitte dazu das Datenblatt des Controllers konsultieren, denn leider ist AVR nicht gleich AVR!

Zur Konfiguration von *TwinAVR* starten wir das Programm. Die *Settings* sind, wie in Bild 2 zu sehen, einzustellen – auch der LPT-Port ist zu wählen.

Jetzt müssen noch die Fuse-Bits eingestellt werden. Da im Auslieferungszustand des

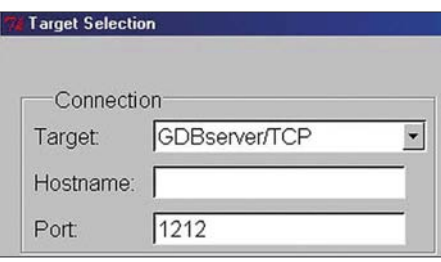

**Bild 6: Einstellung des Ziels in** *make*

Prozessors der interne RC-Oszillator mit einer Taktfrequenz von 1 MHz eingestellt ist und wir gern 4 MHz Taktfrequenz haben wollen, sind einige Bits anzupassen. Wir müssen für die nachfolgende Einstellung unsere Hardware mit dem PC verbinden und mit Spannung versorgen. *TwinAVR* liest dann die Prozessordaten aus. Sollte die Ver-

bindung stehen, bitte zuerst die in Bild 1 gezeigten Einstellungen vornehmen zum Prozessor übertragen und danach die Binärbzw. Hex-Datei. Klar dürfte für unser Beispiel auch 1 MHz Taktfrequenz völlig reichen. Doch ich wollte demonstrieren, wie man mit den Fuse-Bits umgeht.

Letzteres simuliert den AVR-Controller – es bildet also den Prozessor per Software nach. Mittels *AVR Insight* wird *SimulAVR* angesprochen und gesteuert. Beide Programme verständigen sich über das TCP/ IP-Protokoll. Von der Sache her funktioniert es, doch Windows kann bei einer be-

| AVRStudio - [c:\winavr\projekte\simpleled/blinkled.c]<br>File Project Edit View Tools Debug Window Help<br>F & X of   F   B + V   m ( Y + W m<br><b>Ed Ed ID &amp; I</b> Trace disabled                                                                                                    | EOX<br>$-BX$                                                                                                    |
|----------------------------------------------------------------------------------------------------|----------------------------------------------------------------------------------------------------|
| Workspace II<br>Value<br>Bits<br>Addres<br>Name<br>田 图 Register 0-15<br>E MI Register 16-31<br><b>El</b> Processor<br>DE I/O ATMEGAS<br>ED AD CONVERTER<br>ED ANALOG COMPARATOR<br>由目 CPU<br>E EEPROM<br><b>ED-VE EXTERNAL INTERRUPT</b><br>⊕ B PORTB<br>⊕ <u>≈</u> PORTC<br>PORTO<br>由<br>由 # SPI<br>E & TIMER_COUNTER_0<br>E & TIMER COUNTER 1<br>E-6 TIMER_COUNTER_2<br>由 語 TWI<br>USART<br>歯<br>E CA WATCHDOG | * BlinkLED: Blinkende LED in 1s-Takt<br>$*(c)$ DL2TM<br>$\bullet$<br>#include <inttypes.h><br/>#include <avr wdt.h=""><br/>#include <stdlib.h><br/>#include <stdio.h><br/>#include <avr interrupt.h=""><br/>int main (void)<br/>€<br/>//delay: warten für 1 nikrosekunde bei einer Taktfrequenz v<br/>void delay(uint16 t us)<br/>while <math>(us)</math> <math>us--</math>:<br/>//delay_1s: Warte eine Sekunde:<br/>void delay_1s(void) {<br/>int i:<br/>for <math>(i=0; i&lt;980; i++)</math><br/><math>\{delay(1000)\}/*lns*/\}</math><br/>*****START HAUPTPROGRAMM*<br/>/*Deaktivieren des watchdogtiners:*/<br/><b>ALC: 47 - 8.8.16</b><br/>医目<br/>в</avr></stdio.h></stdlib.h></avr></inttypes.h> |
| Project WIO O Info                                                                                                    | c:\winavr\projekte\simpleled/blinkled.c                                                                                                    |
| $\mathbf x$<br>Loaded plugin STK500<br>Loaded partile: C:\Programme\Atmel\AVR Tools\PartDescriptionFiles\ATmega8.xml<br>pripro<br>AVR Simulator Please wait while configuring simulator<br>AVR Simulator ATmega8 Configured OK<br>Loaded objectfile: BlinkLED.col                                                                                                    | ×<br>Value<br>Type<br>Name<br>Location<br>R24<br>з<br>int<br>x<br>Watch                                                                                                    |
| « Di Build Messages / Find in Files > Breakpoints > Tral <                                                                                                    | ■ X Watch 1 Watch 2 X Watch 3 X Watch 4<br>$\sum_{i=1}^{n}$<br>AVR Simulator Auto Stopped<br>Ln 43, Col 1<br>CAP NUM SCRL<br>ATmega8                                                                                                    |

**Bild 7: Bedienoberfläche von AVR-Studio Screenshots: DL2TM**

Wir geben nur noch in *TwinAVR* die Taktfrequenz des Prozessors und die zu übertragende Datei ein. Unser Programm sollte jetzt laufen. Wenn es das nicht tut, bitte einmal die Verbindung zum PC lösen und wieder herstellen, weil sonst der Prozessor im Reset-Zustand gehalten wird.

#### ■ Arbeitsschritte minimieren

Hier kommt uns wieder der Programmeditor *Programmers Notepad* zu Hilfe. Über die Menüpunkte *Tools* und *Options* gelangen wir zu einem Fenster, wo wiederum *Tools* ausgewählt und anschließend der Button *Add* gedrückt wird. Hier sind für *make* die in Bild 4 dargestellten Einstellungen vorzunehmen.

Unter *Name* kann ein Begriff nach eigenem Ermessen eingegeben werden. Was wir dort eingetragen haben, finden wir, wie Bild 5 zeigt, unter *Tools* wieder: Ein Klick auf den Button, *make* startet und die Ausgaben davon werden in einem Extrafenster angezeigt. Bequemer geht es nicht! Das können wir auch mit *TwinAVR* tun und schon haben wir eine einfache, integrierte Entwicklungsumgebung.

# ■ Quellprogramm simulieren

Fehlersuche ist des Softwareentwicklers liebstes Kind. *WinAVR* spendiert dazu die Programme *AVR Insight* und *SimulAVR*.

stimmten Einstellung abstürzen. Für erste Schritte ist es nutzbar, mir gefällt es allerdings nicht so sehr. Für die Nutzung beider Programme geht man wie folgt vor: In der Windows-Eingabeaufforderung *SimulAVR* mit Parametern starten. Ein angehängtes *–?* zeigt alle Parameter an. In unserem Fall wäre der Aufruf von

#### simulavr -d atmega8 -g

sinnvoll. Es wird also der ATmega8 simuliert und *SimulAVR* läuft als Server. Jetzt wird versucht, Kontakt per TCP/IP-Protokoll zum Client zu bekommen. Sollte lokal eine Firewall aktiv sein, meldet er sich jetzt. Der Client ist das in *WinAVR* enthaltene *AVR Insight*. Wir starten mit einen Doppelklick auf *AVR Insight [WinAVR]* und verbinden beide Programme über *Run* → *Connect to Target*. Als Verbindungskanal bitte, so wie Bild 6 zeigt, *GDBServer/ TCP* wählen.

Somit sind Server und Client verbunden. Jetzt lesen wir noch die Datei *BlinkLED. elf* im Clientprogramm ein, laden sie zum Server und es kann losgehen. Ein etwas umständliches Verfahren, was erst mal geübt werden muss.

Viel schöner geht da das *Atmel*-eigene, kostenlose *AVR-Studio* [4]. Für die Entwicklung per Assembler gedacht, stellt es eine professionelle Entwicklungsumgebung dar.

Ein Blick auf seine in Bild 7 zu sehende Bedienoberfläche sagt schon viel. Neben der Übersicht über die Prozessorperipherie stehen die üblichen Debuggerbefehle wie Ausführen bis Cursor, Schrittbetrieb, Manipulation einzelner Variablen zur Laufzeit, usw. zur Verfügung. Die Möglichkeiten sind sehr vielfältig. Man kann während des Debuggens auch den Assemblercode ansehen und dort die Schritte abarbeiten. Dadurch wird man in die Lage versetzt, seinen C-Code zu prüfen und manchmal um einige Erkenntnisse reicher zu werden. So spielt es schon eine gewichtige Rolle, bei globalen Variablen das Schlüsselwort *volatile* nicht zu vergessen!

*AVR-Studio* benötigt lediglich eine Datei im *Coff*-Format. Es gibt sowohl das *Standard-* als auch das erweiterte *Coff-*Format. *AVR-Studio* in Version 3 nimmt das Erste, die Version 4 das zweite Format. Das C-Quellprogramm nützt hier nichts, da *AVR-Studio* auf Assembler ausgelegt ist.

### ■ Coff-Datei erzeugen

Über *make* lässt sich die *Coff*-Datei erzeugen. Dazu legen wir uns das *Makefile* an und starten *make* mit dem Parameter *coff* für das Standard- oder *extcoff* für das erweiterte Format. An der Stelle wird es auch langsam interessant, vielleicht selber ein *Makefile*, wie in den Ergänzungen zum Beitrag auf der FA-Website verfügbar, zu schreiben. Das benutzte *Makefile* war das in *WinAVR* beigefügte Beispiel, welches ein wenig durch Probieren für unseren Zweck lauffähig gemacht wurde. Bei Aufruf von *make* sind *all* (erzeuge Binärdatei), *clean* (lösche temporäre Dateien) sowie *coff* und *extcoff* möglich. Nachdem wir unsere *Coff*-Datei haben, brauchen wir nur noch *AVR-Studio* aufzurufen und sie zu öffnen.

#### ■ **Schlussbemerkung**

Sicher sind kommerzielle Programme einfacher zu handhaben. Doch es geht. Zwar hat mich ein Projekt einmal so richtig in den Wahnsinn getrieben, trotzdem macht es nach einer gewissen Ruhephase wieder Spaß. Ein Guru für AVRs bin ich nicht. Ebensowenig für *make*. Dieser Beitrag soll eine Alternative aufzeigen, die es lohnt, näher betrachtet zu werden.

#### *henry.arndt@t-online.de*

#### **Literatur und Bezugsquellen**

- [1] MCS Electronics: BASCOM. *[www.mcselec.com](http://www.mcselec.com)*
- [2] Sourceforge.net: SDCC.
- *<http://sdcc.sourceforge.net>* [3] Sourceforge.net: WinAVR. *<http://winavr.sourceforge.net>*
- [4] Atmel: Homepage. *[www.atmel.com](http://www.atmel.com)*
- [5] Walter, R., DL7UNO: TwinAVR.
- *[www.rowalt.de/mc/avr/progd.htm](http://www.rowalt.de/mc/avr/progd.htm)* [6] Schifferle, C.: Homepage.
- *[www.mypage.bluewin.ch/ch\\_schifferle](http://www.mypage.bluewin.ch/ch_schifferle)* [7] AVR-Freaks: *[www.avrfreaks.net](http://www.avrfreaks.net)*

# **Filteranalyse mit dem Programm AADE Filter Design**

# *WERNER RAHE – DC8NR*

*Die Berechnung von Filtern erforderte viele Jahre lang dicke Bücher oder viel Rechenarbeit. Seit einiger Zeit steht jedoch als Erleichterung das Programm AADE Filter Design kostenlos zur Verfügung. Während in [1] die Filtersynthese im Vordergrund stand, zeigen wir hier, wie sich Filter mit diesem Programm analysieren lassen.*

Bislang war die Filterberechnungssoftware *AADE Filter Design* nur als Shareware für eine Registrierungsgebühr von 24,95 US-\$ erhältlich. Doch die nur Insidern bekannte Software ist trotz ihres besonders für Amateure interessanten Schnäppchenpreises kaum angenommen worden. Der Entwickler Neil Heckt hat die Konsequenzen hieraus gezogen und stellt das Programm seit zwei Jahren als Freeware unter [2] allen Interessierten kostenlos zur Verfügung. Die aktuelle Version trägt die Nummer 4.2.1 und ist 14,3 MB groß. Doch wer nun jedoch die Begriffe billig oder umsonst mit schlecht assoziiert, irrt gewaltig.

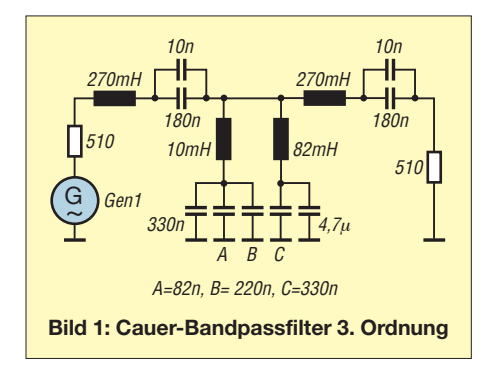

Mit dem Softwarepaket *AADE Filter Design* steht ein äußerst leistungsfähiges Filterprogramm zur Synthese und Analyse von LC- und Quarz-Ladderfiltern zur Verfügung, das hinsichtlich Funktionsumfang, Bedienerfreundlichkeit und Präsentation mit wesentlich teureren kommerziellen Programmen keinen Vergleich zu scheuen braucht.

### ■ **Beispielschaltung**

Im Gegensatz zu manch anderem Filterprogramm können mit der Software auch beliebige LC-Schaltungen aus Büchern oder Zeitschriften, wie z. B. Lautsprecherweichen, Diplexer, Anpassschaltungen, auf ihre Eigenschaften in der Frequenzund Zeitebene hin untersucht werden. Und darum geht es hier. Als Beispiel soll eines der in [3] veröffentlichten CW-Bandpassfilter dienen, dessen Stromlaufplan hier noch einmal in Bild 1 zu sehen ist.

Es handelt sich um ein NF-Bandpassfilter 3. Ordnung in T-Schaltung mit einer Mittenfrequenz von 750 Hz und einer 6-dB-Bandbreite von 500 Hz. Das Filter wurde so entwickelt, dass es ohne Abgleich an den Spulen und mit den bei jedem Elektronikhändler erhältlichen Standardwerten auskommt. Es besitzt Cauer-Charakteristik, d. h., es weist eine gewisse geringe Welligkeit im Durchlassbereich auf und hat Dämpfungspole im Sperrbereich, wo die Dämpfung im Idealfall gegen unendlich geht. Nach Durchlaufen der Dämpfungspole geht die Sperrdämpfung jedoch wieder auf einen endlichen Wert zurück. Zur Analyse dieses und ähnlicher Filter soll eine Schritt-für-Schritt-Anleitung zur Einarbeitung in dieses nützliche Programm dienen.

#### ■ **Eingabe des Stromlaufplans und der Bauteilewerte**

Nach dem Starten des Programms legen wir gleich los. Die beim Programmstart zehnmal erscheinende Werbung ignorieren wir. Sie ist der Tribut dafür, dass wir das Programm kostenlos nutzen können. In der Menüzeile ist der Button *Utilities* zu drücken. Es öffnet sich ein Fenster, in dem *Enter Design* zu wählen ist. Danach erscheint eine weiße Bildschirmfläche, das *Schematic Window*, auf der der Stromlaufplan nun schrittweise erstellbar ist. Am linken Bildrand befindet sich eine umfangreiche Bauteilebibliothek mit möglichen Filterelementen, so genannten Dipolen (Zweipole). Darin sind auch ganze Funktionsglieder enthalten, die aus mehreren Bauteilen bestehen können, was den Aufbau auch komplizierterer Filtertopologien sehr erleichtert.

Dem Programm muss nun als Erstes gesagt werden, für welche charakteristische Impedanz das Filter entwickelt wurde – also welche Abschlusswiderstände vorhanden sind. In unserem Fall sind es am Ein- und Ausgang je ein reeller Widerstand von jeweils 510 Ω, der am Filtereingang als serieller Widerstand (Quellimpedanz) und nach der vollständigen Eingabe des Filters am Ausgang als Parallelwiderstand (Lastimpedanz) im Schaltbild einzutragen ist.

Nach Anklicken des Widerstandssymbols in der Bauteilebibliothek erscheint ein Dateneingabefenster (*Data Entry*), in das, wie in Bild 2 zu sehen, 510 einzugeben ist. Eine Maßeinheit ist in diesem Falle überflüssig, da uns das rote Fenster (*Parameter Definitions Window*) unterhalb des Widerstandssymbols darüber informiert, dass die Eingabe in der Grundeinheit Ohm erfolgt. Man bestätigt die Eingabe über die grüne Enter-Taste im Tastaturfenster mit Taschenrechnerfunktion oder ganz einfach mit der Eingabetaste auf der Rechnertastatur. Im Stromlaufplanfenster erscheint danach der Widerstand.

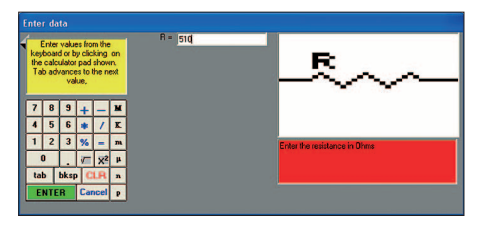

**Bild 2: Eingabemaske für den Widerstand, der die Generatorimpedanz repräsentiert**

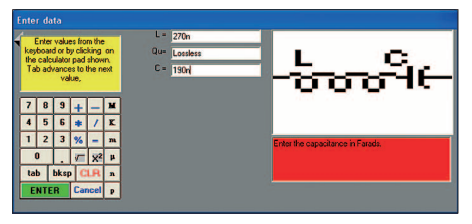

**Bild 3: Auch komplexere Zweipole lassen sich ohne viel Arbeit einbinden.**

Nun werden Sie zunächst etwas ratlos auf das Bibliotheksfenster blicken, weil gemäß Originalstromlaufplan jetzt eigentlich waagerecht ein Serienkreis folgen müsste, der aber nirgends zu entdecken ist. Es scheint der Rotationsknopf zu fehlen. Diese Funktion erfüllt das weiße Feld ohne Symbol rechts unten im Bibliotheksfenster. Nach Anklicken dieses Buttons steht einem die gewünschte Kombination zur Verfügung. Nach dem Anklicken öffnet sich wieder das Eingabefenster, diesmal mit dem in Bild 3 zu sehenden Serienschwingkreis.

Es sind in unserem Fall die Werte 270 mH sowie 190 nF als Parallelschaltung aus 180 nF und 10 nF einzugeben. Man gibt bei *L* 270 m ein. Ein H für Henry erübrigt sich. Das Programm ergänzt automatisch die betreffende Grundeinheit.

Aufgepasst werden muss nur bei einer Eingabe einiger Maßeinheiten über die Tastatur, dass man entgegen den üblichen Gepflogenheiten bei den Vorsätzen Kilo ein großes K und Mikro (µ) ein kleines u eingibt. Dezimalkommata sind als Komma und nicht, wie bei einem englischsprachigen Programm vielleicht erwartet, als Punkt einzugeben. Bei solch formalen Fehlern kommt sonst eine Fehlermeldung – und im schlimmsten Fall war in früheren Versionen das Programm neu zu starten. Bei der alternativen Eingabe über das Tastaturfenster kann das nicht passieren, je-

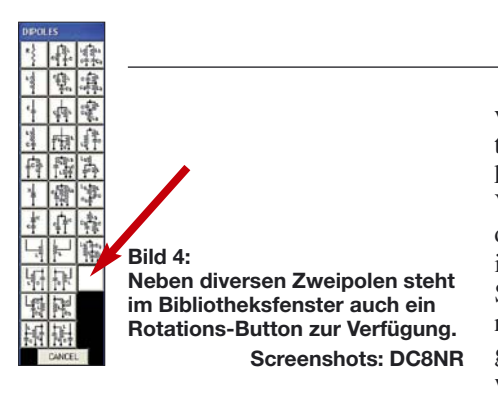

doch erscheint dieser Weg etwas zeitraubender.

Die zweite Eingabezeile Qu (*unloaded quality factor*) für die Eingabe der Leerlaufgüte der Induktivitäten lassen wir zunächst unbearbeitet. Wir simulieren zunächst *lossless* mit unendlich hohen Güten, d. h. idealen Bauelementen, um zu sehen, ob die Anpassung und der Frequenzgang unseren Wünschen entsprechen – Dimensionierungsfehler werden so am ehesten sichtbar, denn ein Filter mit endlichen Güten, also verlustbehafteten Bauelementen, kann nur schlechter werden. Es ebnen sich lediglich die Extremwerte im Amplitudengang ein.

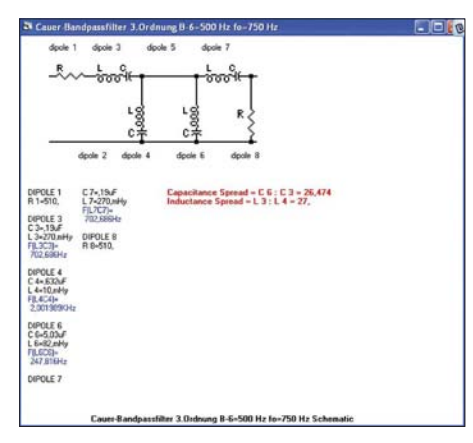

**Bild 5: Nach der Eingabe sind im Stromlaufplanfenster die Resonanzfrequenzen der einzelnen Schwingkreise ersichtlich.**

Bei *C* ist in unserem Beispiel 190 n einzugeben und die Eingabe zu bestätigen. Statt mit der Maus direkt in das gewünschte Feld zu klicken, kann man den Cursor übrigens auch mit der Tabulatortaste durch die einzelnen Eingabefenster bewegen. Sie haben sich vertippt, es aber erst nach der Bestätigung gemerkt? Kein Problem. Nach dem Klick mit der linken Maustaste auf das betreffende Bauteil im Stromlaufplanbereich öffnet sich ein Fenster, in dem zum Ändern des Wertes *Change Value* anzuklicken ist. Das Eingabefenster erscheint erneut und wir können den Bauteilewert korrigieren.

Doch zurück zum nächsten Element im Stromlaufplan. Da uns das Bibliotheksfenster abwechselnd senkrecht und waagerecht angeordnete Zweipole anbietet, können wir ohne vorherige Rotation einen senkrechten LC-Serienkreis mit 82 mH (verlustlos) und 5,03 µF bzw. 5030 nF einfügen. Die Masse-

verbindung erfolgt automatisch. Der zweite, parallel zum ersten liegende Serienkreis kann erst nach Zufügen einer waagerechten Verbindungslinie eingegeben werden. Der dafür zu verwendende Button befindet sich in der Bauteilebibliothek. Für den zweiten Serienkreis verwenden wir 10 mH und 630 nF (330 nF und zweimal 150 nF parallelgeschaltet). Die Eingabe erfolgt in der gewohnten Weise.

Es folgt nun die Eingabe des letzten Serienkreises (wieder waagerecht) mit 270 mH und 190 nF. Sehr vorteilhaft ist das automatische Rotieren in der Bauteilebibliothek nach dem Einfügen eines Elements. Hin und wieder stört es aber auch, wie wir anfangs gesehen haben. Zuletzt sind 510 Ω als Abschlusswiderstand einzufügen.

Nun lassen sich das Werk im Stromlaufplanfenster (Bild 5) betrachten, eventuell Werte korrigieren und anschließend analysieren oder zunächst in der Bauteilebibliothek der Button *Done* drücken. Das Programm erfragt dann zunächst die Entwurfsfrequenz (*Design Frequency*). Da unser Filter für 750 Hz entworfen wurde, tippen wir 750 ein.

Bei der späteren Analyse generiert das Programm meistens Diagramme mit vernünftigen Grenzen, auch wenn diese Grenzen nicht explizit vom Anwender eingegeben wurden. Die Vorschläge des Programms kann man einfach mit der Eingabetaste akzeptieren oder überschreiben. Die Eingabe 750 Hz kann sozusagen als Groborientierung für das Programm betrachtet werden, damit diese Frequenz in der Mitte des Bode-Diagramms zu liegen kommt.

Anschließend wird erfragt, ob das Projekt einen bestimmten Titel erhalten soll, der dann in sämtlichen Fenstern und Ausdrucken erscheint. Das ist für die Archivierung ganz nützlich. Ein möglicher Text ist z. B. *Cauer-BPF 3. Ordnung*, dem zur besseren Übersicht noch die Entwurfsdaten hinzuzufügen sind.

### ■ Kontrolle

Damit ist die Dateneingabe beendet und der angenehme Teil der Arbeit beginnt. Mit der Filteranalyse lässt sich grafisch darstellen, welche Eigenschaften das Filter nun eigentlich hat. Zuvor lohnt jedoch noch einmal ein Blick auf das Schaltplanfenster. Sauber aufgelistet sind dort nach dem Aktivieren des Menüpunkts *Options* → *Show Tuning Data* alle Bauteilewerte der Kettenschaltung kontrollierbar – die Resonanzfrequenzen der Einzelkreise erscheinen in blauer Schrift.

Beim systemeigenen Entwurf sind außerdem noch einmal die wichtigsten Entwurfsparameter der Eingabe wie Filtertyp, Ordnungszahl, Bandbreite usw. aufgelistet. Bei der Analyse einer fremden Schaltung – wie

in unserem Fall hier – kann das Programm nicht wissen, was für ein Filter der Entwickler gewollt hat, und es erscheinen logischerweise nur Verhältnisse der Bauelementewerte, d. h. der Faktor zwischen niedrigstem und höchstem Wert der Schaltungselemente von L und C, in Rot. Mit einem Wert von etwa 27 befindet man sich bei diesem Filter hier für beide Elemente in einem durchaus moderaten Bereich.

Ohne Weiteres können bei Filterdimensionierungen hier Werte von über 150 auftreten. Doch Werte in dieser Größenordnung zeigen an, dass das Filter entweder aus praktischen Gründen nicht mehr realisierbar ist oder sehr sensibel auf Bauteiletoleranzen reagiert. Solche Fälle treten bei Cauer-Filtern beispielsweise dann auf, wenn einem einfachen Filter gleichzeitig eine hohe Flankensteilheit und eine große Sperrdämpfung abverlangt werden, was eigentlich ein Filter höherer Ordnung voraussetzt.

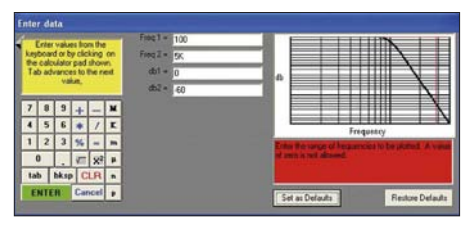

**Bild 6: Vor der Analyse können die vorgegebenen Frequenzeckwerte editiert werden.**

### ■ **Amplitudengang**

Zur Simulation des Filters klickt man auf den Button *Analyze*. Es öffnet sich ein Fenster, das eine Vielzahl von Untersuchungen bezüglich der Filtereigenschaften zulässt. Uns interessiert zunächst *Power Insertion Gain*, also der als Bode-Diagramm dargestellte Amplitudengang des Filters. Nach dem Mausklick öffnet sich ein Eingabefenster, in dem der Anwender zu entscheiden hat, in welchen Grenzen das Filter untersucht werden soll, Bild 6.

Als untere Frequenzgrenze (*Freq. 1*) geben wir 100, für die obere Frequenzgrenze (*Freq. 2*) 5K ein und für die Dämpfungswerte in Dezibel 0 bzw. –60, da ein passives Filter keine Verstärkung haben kann. Wir können aber auch die vom Programm vorgeschlagenen Werte übernehmen.

Nach dem Drücken der Eingabetaste errechnet das Programm die notwendigen Werte und zeigt sie im Diagramm an. Es sollte mit unserem Beispielfilter und den bisher gemachten Einstellungen wie aus einem Bilderbuch für Funkamateure aussehen, siehe Bild 7. Durch die logarithmierte Frequenzachse erscheint das Filter symmetrisch. Bei einem linearen Frequenzmaßstab würde man erkennen, dass die tieferfrequente Flanke steiler verläuft als die hochfrequente. Das ist bei den meisten Bandpassfiltern so. Eine Umschaltmöglich-

keit zwischen linearem und logarithmischem Frequenzgang wäre ein ganz nützliches Feature, ist aber nicht vorhanden. Befindet man sich mit dem Mauszeiger innerhalb des Diagramms, klebt eine rote vertikale Linie daran. Durch Klicken mit der linken Maustaste lassen sich die besonders interessierenden Punkte der Übertragungskurve abtasten und sofort der dazugehörige Dämpfungswert ermitteln. Soll ein Teil der Übertragungskurve auf die gesamte Breite des Diagramms vergrößert werden, ist die untere Bereichsgrenze mit der linken und die obere mit der rechten Maustaste zu markieren – das ist übrigens bei allen Diagrammen so.

Eine Rückflussdämpfung von 10 dB entspricht einem SWV von etwa 2. Dies sollte die unterste Grenze für eine passable Anpassung sein. Um dies zu errechnen bzw. darzustellen, stehen zwei Möglichkeiten zur Verfügung: Die aktuelle Programmversion hat ein nützliches Feature hinzugewonnen, nämlich Amplitudengang und Rückflussdämpfung gleichzeitig darzustellen, wie man es auch von anderen Programmen gewohnt ist. Dafür findet sich im Fenster *Power Insertion Gain* der Button *Add Return Loss Plot*, der die Rückflussdämpfung als rote Kurve hinzufügt. So erspart man sich einen zusätzlichen Ausdruck. Aus Bild 7 ist zu entnehmen, dass die Rückflussdämpfung

**Bild 7:**

**Amplitudengang und Rückflussdämpfung des simulierten NF-Filters**

im Sperrbereich bei den Dämpfungspolen seltsame positive Spikes und andere Ungereimtheiten. Doch in den neueren Versionen ist alles in Ordnung.

Zur separaten Darstellung klickt man in der Menüzeile zuerst *Analyze* und dann *Return Loss* an. Im Eingabefenster sind als Darstellungsgrenzen wieder 100 und 5K sowie 0 und –30 zu wählen und zu bestätigen. Alle generierten Diagramme werden normalerweise übereinander geschrieben (*Cascade*). Um sie gleichzeitig betrachten zu können, lassen sie sich auch neben- oder untereinander anordnen (*Tile horizontal/vertical*). Die entsprechenden Befehle sind in der Menüzeile unter dem Button *Window* zugänglich.

#### ■ **Eingangsimpedanz**

Interessante Einblicke ermöglicht auch eine Analyse der Eingangsimpedanz über die Frequenz – der Plot für die Ausgangs-

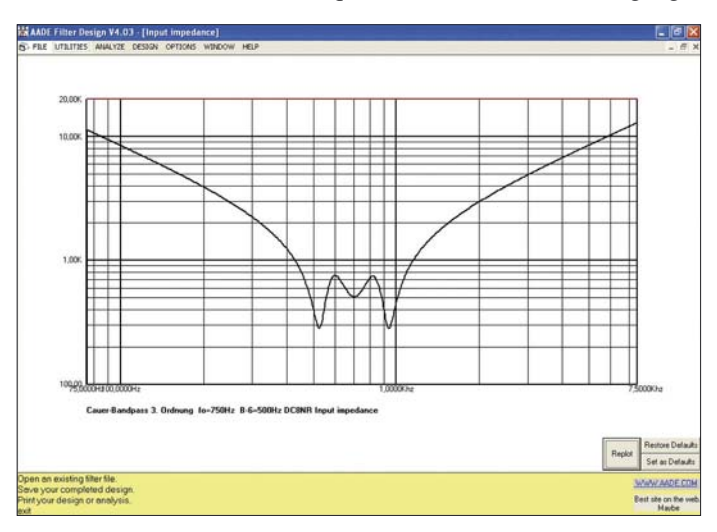

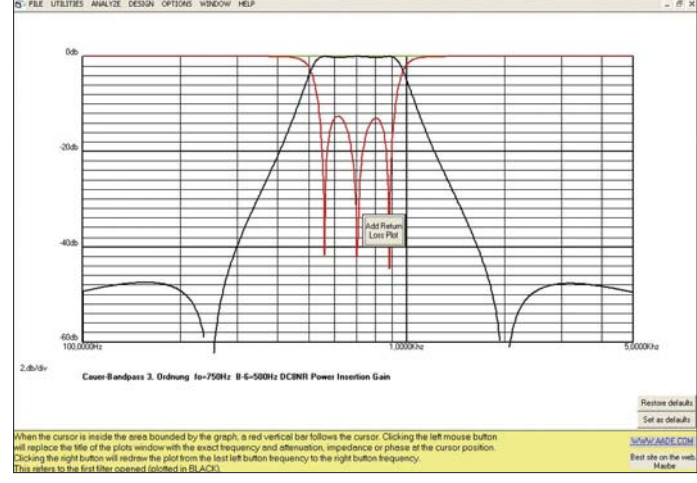

Die Welligkeit des Amplitudengangs (*Ripple*) im Durchlassbereich ist kaum zu erkennen und die Mittenfrequenz beträgt, wie schon aus dem Stromlaufplanfenster bekannt, etwas über 700 Hz. Ebenso stimmt die Lage der Dämpfungspole bei etwa 285 und 2000 Hz mit der Theorie überein. Klickt man die Bandgrenzen bei 500 und 1000 Hz an, sind als Dämpfungen 3,8 und 5,07 dB ablesbar. Da beide Werte gleich sein müssten, ist der Durchlassbereich gegenüber dem Sollwert geringfügig zu tieferen Frequenzen hin verschoben. Das ist für die Praxis jedoch vollkommen unerheblich. Die Welligkeitsbandbreite – und damit rechnet das Programm bei Cauer- und Chebyshev-Filtern – muss also bei eigenen Entwürfen in Abhängigkeit von Filterordnung und Welligkeit deutlich kleiner gewählt werden als die übliche Bandbreite bei –3 oder –6 dB. Bei manch anderem Filterprogramm ist zwischen Welligkeits- und –3-dB-Bandbreite als Vorgabe wählbar – hier nicht. Als minimale Sperrdämpfung erhält man schön symmetrisch auf beiden Seiten mehr als 47 dB.

### ■ **Rückflussdämpfung**

So weit, so gut. Aber wie schaut es mit der Rückflussdämpfung, dem Maß für die Anpassung eines Filters, aus? Wir erinnern uns:

#### **Bild 8: Eingangsimpedanz des CW-Filters**

minimal 13 dB beträgt (*s* = 1,6) – ein akzeptabler Wert für ein NF-Filter.

Die Welligkeit ist fast gleichmäßig. Das ist beileibe nicht selbstverständlich, weil gerade die Rückflussdämpfung bei Cauer-Filtern sehr sensibel bereits auf kleine Abweichungen von den Idealwerten reagiert. Immerhin sind die Bauteile, hauptsächlich die Spulen, auf Standardwerte hin gerundet. Besonders bei Filtern höherer Ordnung kann man Stunden damit verbringen, durch geringe Variationen der Entwurfsparameter ein solches Filter möglichst nahe auf Standardwerte bei den Induktivitäten hin zu tunen. Die Optimierungsfunktion anderer Programme nutzt hier wenig.

Eine Anmerkung hierzu: Simuliert man das Filter mit anderen Analyseprogrammen, wie z. B. *RFSim* oder dem *ARRL-RD*, ergeben sich nahezu identische Werte. Das war nicht immer so. Vorgängerversionen (V 2.1 und kleiner) zeigten beispielsweise bei der Rückflussdämpfung ziemliche Hausnummern an – zumindest bei den Cauer-Filtern. Beim Simulieren solcher Filter mit endlichen Güten erschienen unerklärlicherweise

impedanz ist überflüssig, da der Verlauf identisch ist. Zuerst ist wieder *Analyze* anzuklicken, dann jedoch *Input Impedance*. Die vom Programm vorgeschlagenen Untersuchungsgrenzen lassen sich wie gewohnt editieren oder übernehmen. Nun erleben allerdings diejenigen, der sich bisher wenig mit Filtern befasst haben, die in Bild 8 erkenntliche, böse Überraschung.

Nicht nur, dass die Eingangsimpedanz selbst im Durchlassbereich nicht konstant 510 Ω ist, sie schwankt, wie man durch Anklicken erfährt, außerdem auch noch zwischen 285 und 750 Ω. Im Sperrbereich erreicht sie geradezu astronomische Höhen von über 10 kΩ. Wer das bisher noch nicht gewusst hat, dem sei gesagt, dass die Dämpfungswirkung eines passiven Filters außerhalb des Durchlassbereichs auf Fehlanpassung beruht. Andere Filtertopologien produzieren sogar beinahe Kurzschlüsse.

Mit diesem Wissen ausgerüstet, lässt sich leicht vorstellen, wie sich z. B. ein für 50 Ω bemessenes HF-Filter ohne Zwi-

schenschaltung eines Dämpfungsgliedes direkt an einem Ringmischer verhält. Wer sich dann immer noch wundert, warum sein Super-Frontend mit dem Super-High-Level-Mischer nicht die IMD-Datenblattwerte erreicht, dem ist nicht mehr zu helfen.

Ein Blick in diverse Veröffentlichungen zeigt, dass diesen Fakt bislang kaum einer gemerkt zu haben scheint. Aus dem gleichen Grund können z. B. auch schlecht konstruierte Vorverstärker, die nicht absolut stabil sind, beim Anschluss von Filtern in Oszillation geraten. Filter stellen außerhalb des Durchlassbereichs leider immer komplexe Lasten dar. Übrigens: Resistive Dämpfungsglieder in T- und Pi-Schaltung lassen sich mit diesem Programm auch berechnen.

ben, sondern lediglich auf *Utilities* → *Set Qu for all L's* zu klicken und der gewünschte Wert einzugeben. Wir wählen Qu = 7. Das ist für TOKO-Miniaturspulen der Reihe 10RB und 10RBH in diesem Frequenzbereich ein realistischer Wert.

Ganz korrekt ist das natürlich nicht, da die einzelnen Induktivitäten unterschiedliche Leerlaufgüten besitzen. Genauer wäre es, die für die niedrigen Güten verantwortlichen, ziemlich hohen Gleichstromwiderstände der Spulen als Verlustserienwiderstände in die LC-Kombinationen einzubeziehen. Wer dies machen will, findet in [4] die entsprechenden Werte. Dazu müsste aber das Schaltbild geändert werden. Da sich die Unterschiede jedoch in Grenzen halten, bleiben wir bei der Änderung der Güten.

**Bild 9:**

**Die Sprungantwort lässt Rückschlüsse auf das Klingeln von Filtern zu.**

Recks

#### ■ **Impulsverhalten**

Interessant bei einem CW-Filter ist weniger der Phasenverlauf, sondern eher das Impulsverhalten. Die in Bild 9 dargestellte Sprungantwort des Filters bei Impulsanregung ist nach *Analyze* → *Unit Stepp Response* erhältlich. Das Filter schwingt relativ schnell ein und wieder aus. Ein Klingeln oder ein Verschmieren der Zeichen bei schnellerem Gebetempo muss man bei diesem Filter nicht befürchten – weitere Informationen hierzu erhält man in [3]. Eine Funktion, die bislang noch in keinem anderen Filterprogramm verwendet wurde, ist *Tone Pulse Response*. Das Diagramm zeigt dann die Ausgangsspannung des Fil-

ters, wenn es mit einem gepulsten sinusförmigen Signal mit einer Amplitude von 1 V beaufschlagt und über den gewählten Frequenzbereich gewobbelt wird.

#### ■ Verlustbehaftete Bauteile

Wie sich nun das Filter in Wirklichkeit verhält, ist erst nach dem Austausch der verlustlosen gegen die verlustbehafteten Spulen ersichtlich. Dafür ist nun aber im Stromlaufplanfenster nicht jede einzelne Spule anzuklicken, um die Güte einzuge-

**Bild 10: Mit verlustbehafteten Bauteilen ist der Amplitudengang verschliffener.**

Wir können uns nun den realen Frequenzgang und die Rückflussdämpfungen in Bild 10 ansehen. An der Frequenzlage des Durchlassbereichs und den Dämpfungspolen hat sich nichts groß geändert. Bei 500 Hz haben wir eine Dämpfung von etwa 8 dB, bei 1000 Hz von gut 10 dB. Allerdings tritt nun eine Einfügungsdämpfung von mindestens 4 dB im Durchlassbereich auf. Das macht eine Nettodämpfung an den Durchlassgrenzen von 4 bzw. 6 dB. Bezieht man die Bandbreite auf die –6-dB-Punkte des Durchlassbereichs, ist erkennbar, dass das Filter etwas breiter als die geforderten 500 Hz ist. Die effektive Mindestsperrdämpfung beträgt nun 47 dB  $-$  ( $-4$  dB) = –43 dB. Die kräftige Verrundung der Durchlasskurve an den Bandgrenzen sowie die deutliche Verringerung der Sperrtiefe bei den Dämpfungspolen ist angesichts der niedrigen Spulengüten typisch.

Die Rückflussdämpfung ist noch erstaunlich gut. Natürlich ist von der ursprünglichen Welligkeit kaum mehr etwas zu bemerken. Wer deutlich Schlechteres sehen will, analysiere beispielsweise einmal die Eingangsbandfilter von Kurzwellenempfängern aus verschiedenen Veröffentlichungen.

Weitere Untersuchungen sollte jeder Interessierte nun selbst durchführen können. Nach den ersten Anfangsschwierigkeiten kommt man recht schnell zurecht, da das Programm weitgehend selbsterklärend ist. Hilfreich sind die ausführliche Hilfedatei und das Lesen der während der Arbeit gelb unterlegten Hilfe- bzw. Informationsfenster am unteren Bildschirmrand.

Etliche Fehler älterer Versionen sind vom Entwickler in der Zwischenzeit schon beseitigt worden.

Nach einer gewissen Einarbeitungszeit entdeckt man immer neue Möglichkeiten und Anwendungsfelder. Wem es Spaß macht, der kann z. B. eine *Monte Carlo Analyse* vornehmen, um festzustellen, wie sich Bauteiletoleranzen auswirken, Quarz-

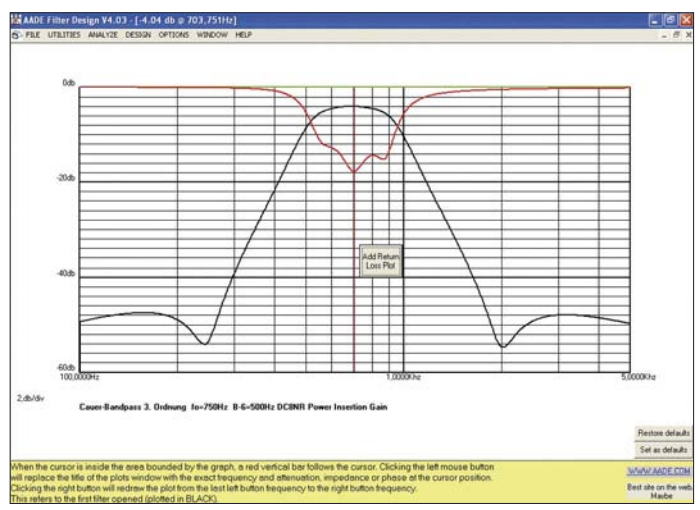

filter oder zusammengesetzte Filter untersuchen und entwickeln.

#### ■ **Fazit**

Dieses Programm ist ein überaus mächtiges Werkzeug, das im Low-cost-Bereich nur mit *Elsie* von WB6BLD vergleichbar ist. Es löst nahezu alle gängigen Filterprobleme. Doch Achtung: Die Beschäftigung damit kann süchtig machen. Schönen Dank an Neil Heckt für dieses wertvolle Ge-<br>schenklung de schenk! *a-rahe@t-online.de*

#### **Literatur und Bezugsquelle**

- [1] Lange-Janson, V., DH7UAF: AADE Filter Design 4.2.1 – Freeware für den Entwurf passiver Filter. FUNKAMATEUR 55 (2006) H. 10, S. 1158–1161
- [2] AADE: AADE Filter Design and Analysis. *[www.aade.com/filter32/download.htm](http://www.aade.com/filter32/download.htm)*
- [3] Rahe W., DC8NR: Steilflankige NF-CW-Filter mit Minimalaufwand. FUNKAMATEUR 54 (2005) H. 3, S. 263–266; H. 4, S. 379–381
- [4] Rahe W., DC8NR: NF-CW-Bandpässe mit Cauerund Chebyshev-Charakteristik (3). CQ DL 76 (2005) H. 6, S. 408–411

# **SMD-Spulen einfach ausmessen mit der Nanohenry-Lupe**

# *Dipl.-Ing. PETER DRESCHER – DC2PD*

*Bei der Dimensionierung von HF-Schaltungen stößt man früher oder später auf das Problem, Spulen im Nanohenry-Bereich einsetzen zu müssen. Zwar gibt es passende Bauteile in SMD-Form zu kaufen, jedoch bereiten Messungen an ihnen oft Schwierigkeiten.*

Da die LC-Meter nach dem Prinzip des Gerätes von AADE [1] keine Induktivitäten im Nanohenry-Bereich messen können, war ich schon länger auf der Suche nach einer Alternative. Professionelle Messbrücken, die auch diesen Bereich abdecken, sind – auch wenn man sie gebraucht kauft – recht teuer. Die Bestimmung von solch kleinen Induktivitäten gelingt jedoch mit der hier vorgestellten Schaltung.

oder einen Quarz erfolgen. Genaueres ist dem Datenblatt [2] zu entnehmen. Die Frequenz kann hierbei im Bereich von 10 bis 1050 MHz liegen. Für die Dimensionierung der sonstigen Bauteile stellt der Hersteller ein Excel-Arbeitsblatt [3] bereit, das die erforderliche Berechnung vereinfacht. Bedingt durch das achtpolige µMax-Gehäuse kommen wir um eine kleine Platine mit SMD-Bauteilen nicht herum. Die Lei-

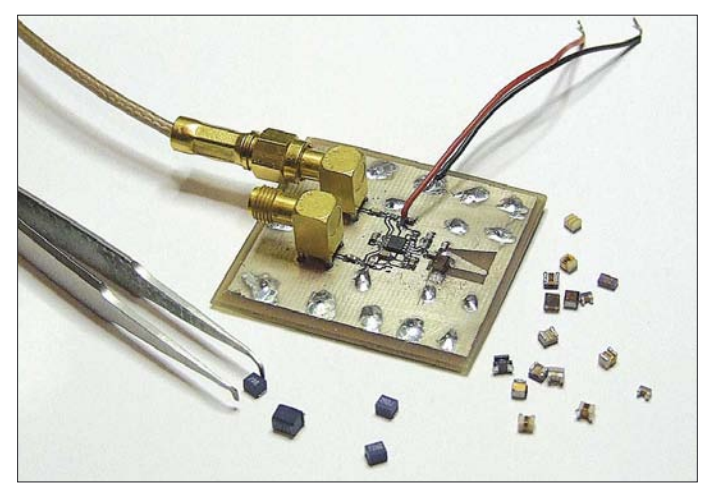

Sie ist eigentlich ein Nebenprodukt meiner Suche nach einem Oszillator für eine DDS-Anwendung. Nachdem ich den MAX2620 gefunden hatte, wurde eine kleine Platine entworfen, um die Funktion dieses Schaltkreises zu testen. Hierbei fiel mir auf, dass die Frequenz sehr stark von der externen Spule des Schwingkreises abhängt. Und so verwundert die Anwendung dieses eher misslichen Umstandes in einem Zusatz für einen Frequenzmesser nicht.

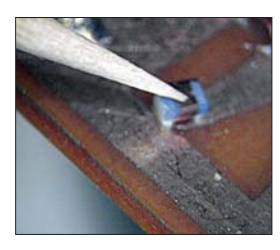

**Bild 2: Das Messobjekt lässt sich mit einem Zahnstocher auf die Kontaktflächen drücken.**

# ■ **Schaltung**

Der Hauptakteur der Schaltung, der Schaltkreis MAX2620, beinhaltet einen Oszillator nebst zwei Ausgangstreibern. Die Frequenzeinstellung kann wahlweise über eine Spule, einen keramischen Resonator

**Bild 1: Für die reine Messung von Induktivitäten ist der zweite Ausgang der Zusatzschaltung nicht erforderlich. Fotos: DC2PD**

terplatte ist auf beiden Seiten kaschiert, wobei die Unterseite als durchgehende Massefläche dient.

Im Schaltplan sehen wir, dass die Frequenz durch die Beschaltung mit den Kondensatoren C1 bis C3 sowie dem Schwingkreis aus C5 und der zu messenden Spule parallel dazu bestimmt wird. Legt man Pin 4 des IC1 auf Low-Pegel, kann der Oszillator ausgeschaltet werden. Ausgangsseitig wird durch die Widerstände R3 und R4 ein Signal von etwa

–12,5 dBm erzeugt, welches über C7 und C8 ausgekoppelt wird und an zwei SMA-Buchsen bereitsteht. Für unseren Messvorsatz benötigen wir nur einen Ausgang, jedoch sind auf der Platine beide vorgesehen.

Der MAX2620 kann mit Spannungen zwischen 2,7 und 5,25 V betrieben werden, wobei der genaue Wert keinen merklichen Einfluss auf die Frequenz hat. Die Schaltung benötigt bei 5 V etwa 10 mA.

Für Frequenzen um 100 MHz benötigt man für den Schwingkreis eine Induktivität im Bereich von einigen Nanohenry. Variiert man diese Induktivität, ergibt sich die in Bild 6 gezeigte Abhängigkeit der Frequenz in Megahertz über der verwendeten Induktivität in Nanohenry. Für die Berechnung der Resonanzfrequenz dient die Formel

$$
f = \frac{1}{2\pi \cdot \sqrt{L_{\rm X} \cdot \left(C_{\rm P} + C5 + \frac{C3 \cdot C_{\rm N}}{C3 + C_{\rm N}}\right)}}
$$
\nmit

$$
C_{\rm N} = \frac{(C1 + C01) \cdot (C2 + C02)}{C1 + C01 + C2 + C02}
$$

 $C_{\rm P}$  ist hierbei die Streukapazität der Platine und *C01* bzw. *C02* die Kapazitäten der Eingangspins parallel zu C1 und C2, die der Hersteller mit 2,4 pF angibt.

# ■ **Ergebnisse**

Wie Bild 6 zeigt, stimmen die berechneten Werte gut mit der Praxis überein. Die Schaltung schwingt in der momentanen Auslegung bei gängigen SMD-Spulen ab

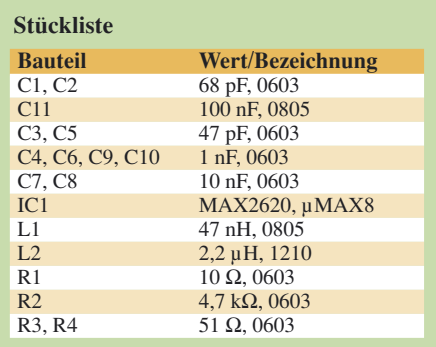

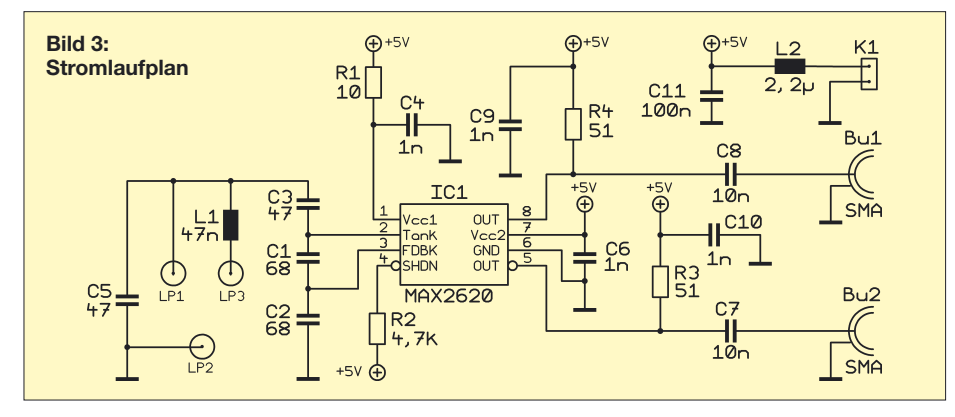

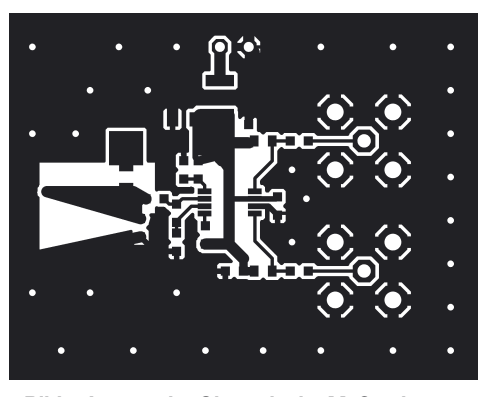

**Bild 4: Layout der Oberseite im Maßstab 1,5:1; die Unterseite ist vollständig als Massefläche vorgesehen.**

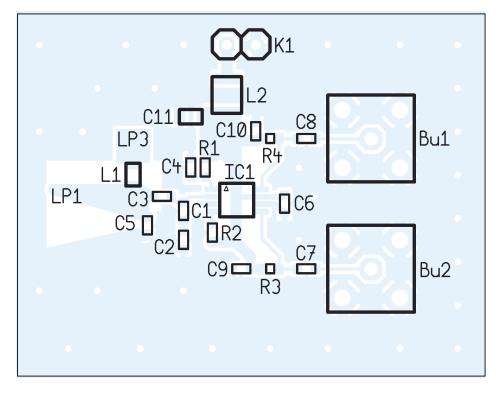

**Bild 5: Bestückung; sollen nur Induktivitäten gemessen werden, ist der zweite Ausgangszweig nicht notwendig.**

etwa 30 nH und ist bis 1 µH brauchbar. Bei einer Bemessung für höhere Frequenzen schwingt die Schaltung auch mit kleineren Induktivitäten, jedoch lassen sich dann keine Werte bis 1 µH mehr einsetzen. Den Ausweg bietet die zusätzliche Spule L1, die in Reihe mit der zu messenden Spule  $L<sub>x</sub>$  geschaltet wird.

Wie in Bild 6 zu sehen ist, führen kleine Änderungen der Induktivität bei Werten um 50 nH zu großen Frequenzänderungen. Eine Reihenschaltung mit einer 47-nH-Spule ist also bestens geeignet, um den Messbereich zu erweitern, da sich die Induktivitäten hierbei addieren.

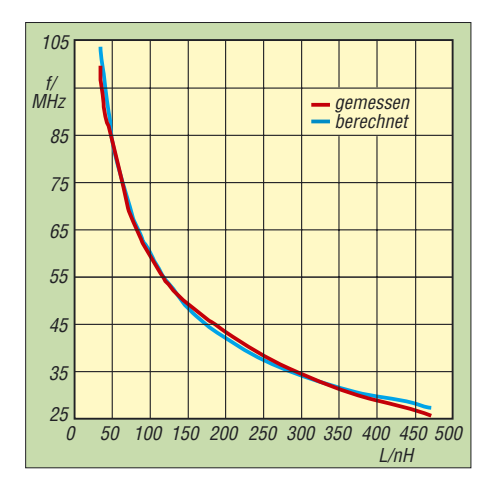

**Bild 6: Abhängigkeit der Frequenz von der Spule des Schwingkreises**

Bild 7 zeigt das Ergebnis der Reihenschaltung mit einer 47-nH-Spule. Als Messobjekte dienten SMD-Spulen in den Baugrößen 0402 und 0603. Die Bauteile wurden hierzu, wie in Bild 2 zu sehen, mit einem Zahnstocher auf die Platine gedrückt. Die Reproduzierbarkeit der Messergebnisse ist angesichts der kleinen Werte und der zu erwartenden parasitären Effekte erstaunlich hoch. Beim Prototypen wurde die Lötinsel für die 47-nH-Spule noch mit einem Skalpell aus der Massefläche herausgeschnitten. Doch die Abweichungen liegen im Bereich der Genauigkeit der gemessenen SMD-Spulen, sodass die einzelnen Standardwerte eindeutig unterscheidbar sind.

### ■ **Aufbau**

In der Mitte der Platine sitzt der MAX 2620. Da sein Pinabstand 0,65 mm beträgt, erfordert er etwas Erfahrung beim Löten. Um den Aufbau möglichst kompakt zu halten und parasitäre Einflüsse zu minimieren, kamen als Außenbeschaltung Kondensatoren im 0603-Gehäuse zum Einsatz. Wir beginnen bei der Bestückung mit IC1.

Pin 1 ist durch einen kleinen Kreis markiert. Nachdem sein Einbau mit einer Lupe kontrolliert wurde, folgen die restlichen Bauteile. Soll die Schaltung lediglich zum Messen verwendet werden, reicht es aus, nur einen der beiden Ausgangszweige zu bestücken – die zweite SMA-Buchse kann somit entfallen.

Nach dem Anlegen von 5 V an Stecker K1 nimmt die Schaltung etwa 10 mA auf. Wird nun die Lötinsel LP3 mit der benachbarten Massefläche direkt verbunden, sollte am Ausgang eine Frequenz von etwa 86 MHz messbar sein.

### ■ **Schlussfolgerung**

Mit dieser einfachen Schaltung sind Induktivitäten im Bereich von 1 nH bis 1 µH bestimmbar. Als Ergänzung zu einem LC-

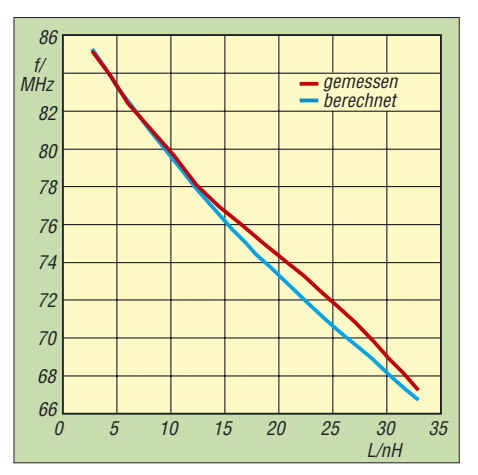

**Bild 7: Lupenfunktion durch Reihenschaltung mit 47 nH**

Meter mit LM311-Oszillator ist diese Schaltung in Verbindung mit einem Frequenzzähler gut geeignet, um den in der Praxis benötigten Induktivitätsbereich abzudecken. Zur Umrechnung der Frequenz können die Diagramme dienen. Es steht dem Nachbauer frei, die individuelle Abweichung seines Oszillators anhand von Vergleichsmessungen zu bestimmen und eigene Diagramme zu zeichnen oder die Frequenzumrechnung direkt durch einen Mikrocontroller vornehmen und auf einem Display anzeigen zu lassen.

#### *peterd@netcologne.de*

#### **Literatur**

- [1] FA-Leserservice: Digitales LC-Meter von AADE. *[www.funkamateur.de](http://www.funkamateur.de)* → *BA-001*
- [2] [Maxim: Datenblatt MAX2620:](http://datasheets.maxim-ic.com/ds/MAX2620.pdf) *http://datasheets. maxim-ic.com/ds/MAX2620.pdf*
- [3] Maxim: MAX2620 resonant circuit component value calculation: *www.maxim-ic.com/images/ [appnotes/2028/MAX2620calc.xls](http://www.maxim-ic.com/images/appnotes/2028/MAX2620calc.xls)*

# **Nachlese**

■ **IQ-SDR-Minimalsystem auch für Langwelle nutzen FA 7/07, S. 735–736**

Damit das Ausgangssignal des QG1 auf- und nicht seine Betriebsspannung abgetrennt wird, ist nur der markierte Leiterzug durchzutrennen.

**Im Layoutausschnitt ist auf der Unterseite der Platine an der markierten Stelle der Leiterzug zum Oszillator aufzutrennen.**

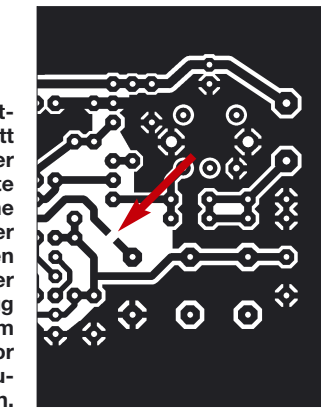

#### ■ **Impedanzmessung an Antennen mit L-Glied und SWV-Meter FA 7/07, S. 742–743**

Die Gleichungen für Fall 1 müssen korrekt

$$
R = \frac{R_{\rm G}}{(R_{\rm G} \cdot \omega \cdot C)^2 + (\omega^2 \cdot L \cdot C - 1)^2}
$$
  
and  

$$
X = \frac{-R_{\rm G}^2 \cdot \omega \cdot C - \omega \cdot L \cdot (\omega^2 \cdot L \cdot C - 1)}{(R_{\rm G} \cdot \omega \cdot C)^2 + (\omega^2 \cdot L \cdot C - 1)^2}
$$
  
sowie für den Fall 2  

$$
R = \frac{R_{\rm G}}{(R_{\rm G} \cdot \omega \cdot C)^2 + 1}
$$
  
und  

$$
X = \frac{R_{\rm G}^2 \cdot \omega \cdot C (\omega^2 \cdot L \cdot C - 1) + \omega \cdot L}{(R_{\rm G} \cdot \omega \cdot C)^2 + 1}
$$

lauten. Auf der Downloadseite des FA befindet sich zudem eine Berechnungshilfe.

Zugabe auf der CD!

# **25-A-Netzstromversorgung für Portabeltransceiver**

# *Dipl. Ing. CHRISTIAN SEIFFERTH – DL1AKE, KG8GS*

*Gerade beim Fielddayeinsatz ist im Hinblick auf den Transport der Funkstation eine kleine, leichte und störungsfreie Stromversorgung wichtig. Wir zeigen ein Exemplar, das sich für den Sendebetrieb bis 100 W eignet, preisgünstig ist und an einem Wochenende aufgebaut werden kann.*

Auf der Suche nach einem passenden Netzteil für meinen IC-706 bin ich in den letzten Jahren nicht fündig geworden. Bei dem Wunsch nach einem sowohl für das heimische Shack als auch für den Urlaub einsetzbaren Gerät wurden neben verschiedenen konventionellen auch Schaltnetzteile auf Gebrauchsfähigkeit hin untersucht. Doch konventionelle Transformatornetzteile übersteigen in allen mir bekannten Fällen das Eigengewicht und besonders das Volumen des IC-706 erheblich und schieden damit für Transport sowie Urlaubsbetrieb aus.

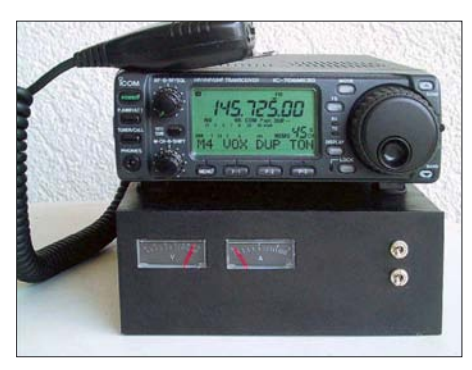

**Bild 1: Ein wie füreinander geschaffenes Gespann: der IC-706 und das 25-A-Netzteil**

Schaltnetzteile sind von Größe und Gewicht her zum IC-706 schon passender erhältlich. Jedoch ist im Portabelbetrieb eine räumliche Trennung von Transceiver, Tuner und Antenne zwingend notwendig, um Störungen auf Kurzwelle zu vermeiden – im Betrieb während des Urlaubs ist mir das bisher nur in den seltensten Fällen vollkommen gelungen.

Die Konsequenz sind diverse Störungen und Pfeifstellen, die vor allem auf den unteren Kurzwellenbändern auftreten, aber auch auf 2 m in SSB, die den Betrieb erheblich einschränken können. Die Entscheidung, ein preiswertes, leichtes und nachbausicheres Netzteil zu entwerfen, war damit geboren. Nun gibt es Bauanleitungen für 25-A-Netzteile in der Fachliteratur wie Sand am Meer. Verschiedene Ausführungen wurden auch im FUNKAMATEUR vorgestellt. Doch das hier beschriebene Netzteil unterscheidet sich von den bisher veröffentlichten Geräten durch ein vergleichsweise kleines Volumen und die geringe Masse.

### ■ **Auswahl der Bauelemente**

Die Herausforderung war die Balance zwischen dem gesteckten Kostenrahmen und der Größe des Gerätes, d. h. die Komprimierung auf ein Volumen von der Größe des IC-706. Aufgrund dieser Anforderungen kam somit nur ein Ringkerntransformator in Betracht. Diese Klasse von Transformatoren bietet für konventionelle Netzteile die derzeit beste Kompromisslösung. Die Kosten für Ringkerntransformatoren liegen mittlerweile in der Größenordnung von konservativen Eisenblechtransformatoren.

Für die Spannungsregelung wurden verschiedene Schaltungen untersucht. Die meisten beruhen auf Leistungstransistoren (z. B. dem 2N3055) als Längsregler, angesteuert über eine Elektronik, die gleichzeitig als Kurzschlussschutz fungiert. Bei Aufbau der konventionellen Regelelektronik sind meist Schaltkreise oder Steuertransistoren notwendig, die nur bei sehr guter Abblockung und zusätzlicher Schirmung HF-sicher werden. Mit einem der heute noch kommerziell vertriebenen Analognetzteile ist es mir vor einigen Jahren gelungen, eines meiner Kurzwellengeräte bei Antennenfehlanpassung durch HF-Einstrahlung in das Netzteil in den Amateurfunkhimmel zu senden.

Längstransistoren sind aufgrund der vorgegebenen mechanischen Abmessungen nicht einfach in einem Gehäuse integrierbar. Die Wahl fiel deshalb auf eine Parallelschaltung preiswerter Spannungsregler-ICs 78LS12. Die Kühlung der insgesamt 15 davon erforderlichen Schaltkreise sowie des Gleichrichters erfolgt mit einem

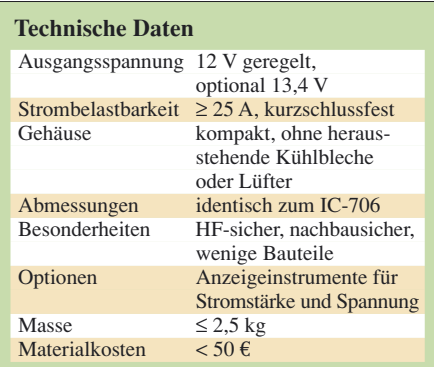

im Gehäuse liegenden Profilkühlkörper für 40-mm-Lüfter. Die zu erwartende maximale Wärmeabgabe der aktiven Bauelemente in den Kühlkörper beträgt etwa 120 W. Die Kühlung erfolgt wegen des höheren Wirkungsgrads und der geringeren Geräusche allerdings mit zwei 60-mm-Lüftern, sodass etwas Luft auch an der Außenseite des Kühlkörpers vorbeistreicht. Ein zusätzliches Lüfterpaar kühlt den Transformator.

Die Lüfter werden von einer beliebigen analog geregelten Lüftersteuerung angesteuert. Bei Raumtemperatur und dem IC-706 im Empfangsbetrieb wird nur mit Leerlaufdrehzahl gekühlt – mit sich vergrößernder Leistungsabgabe des Transceivers erhöht sich die Drehzahl der Lüfter und nimmt die Kühlung zu. Im Normalbetrieb mit 100 W bei SSB oder 50 W bei FM ist bei den 60-mm-Lüftern nur ein leises Laufgeräusch zu vernehmen, welches leiser als das des im IC-706 eingebauten Typs ist.

Das Gehäuse wird aus preiswerten Hartpapierplatten hergestellt. Die Strombegrenzung ist mithilfe einer 25-A-Kfz-Sicherung sehr einfach, aber auch wirkungsvoll aufgebaut.

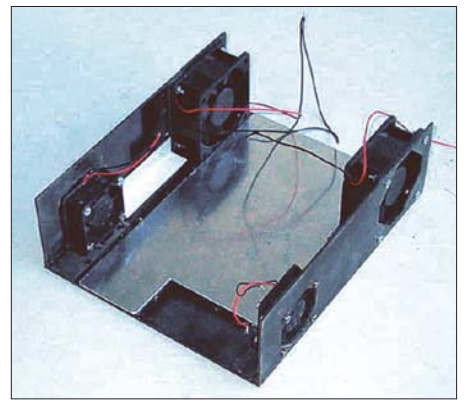

**Bild 2: Bei den beiden Lüfterpaaren ist jeweils ein Exemplar an jeder Seite des Gehäuses zu montieren.**

# ■ **Schaltung**

Der Ringkerntransformator ist ein Typ mit zweimal 15 V Leerlaufspannung und mindestens 8,33 A Strombelastbarkeit. Eine Überlaststromabgabe von 40 % über dem garantierten Herstellerwert ist bei ausreichender Kühlung, d. h. Kerntemperatur < 80 ºC, möglich. In verschiedenen Tests mit der vorgeschlagenen Zwangskühlung wurde bei 30<sup>o</sup>C Umgebungstemperatur, 26 A Stromabgabe bei überbrückter Ausgangssicherung und 50 % Lüfterleistung die Kerntemperatur nicht überschritten. Die 15 Stück 78LS12 werden mit Wärmeleitpaste auf das Lüfterkühlprofil [1], [2] montiert und vorverkabelt. Es ist darauf zu

achten, dass die Stromverteilung über allen 78LS12 gleichmäßig ist. Dies kann auf

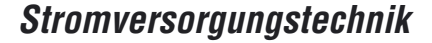

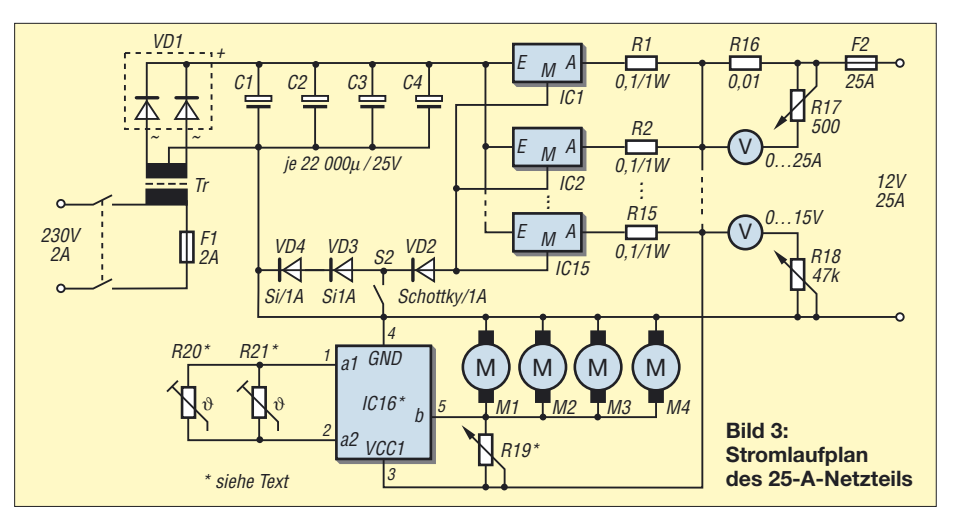

zwei Wegen erreicht werden: Zum einen ist dies durch gleiche Längen der Zuleitungen (Eingänge, Ausgänge) zu einem zentralen Ein- bzw. Ausgangspunkt zu erreichen. Einen anderen Weg stellt die parallele Verdrahtung der 78LS12 dar, wobei die Stromzufuhr am ersten und die Stromentnahme am letzten IC abzugreifen ist. Dadurch sind die Leitungen, mit denen jeder Regler eingebunden ist, gleichlang.

Die zusätzlichen Lastwiderstände zum Ausbalancieren des Stroms müssen mit 0,5 W belastbar sein und können z. B. auch aus etwa 3 cm Drahtlitze hergestellt und direkt an die 78LS12 gelötet werden. In einem Lasttest über 30 min war es möglich, bei überbrückter Ausgangssicherung bis zu 40 A mit 15 Stück 78LS12 zu stabilisieren, ohne den Halbleitertod der ICs oder mit Amateurmitteln messbare Verschlechterung der Baugruppenparameter zu riskieren. Der Gesamtspannungsabfall von rund 0,2 V über den Balancierwiderständen, der Sicherung und den Zuleitungen bei Volllast wird über eine Siliziumdiode in der Masseleitung aller 78LS12 ausgeglichen. Mit dem Schalter S2 kann das Massepotenzial der 78LS12 zusätzlich um weitere 1,4 V angehoben werden, wodurch eine Aus-

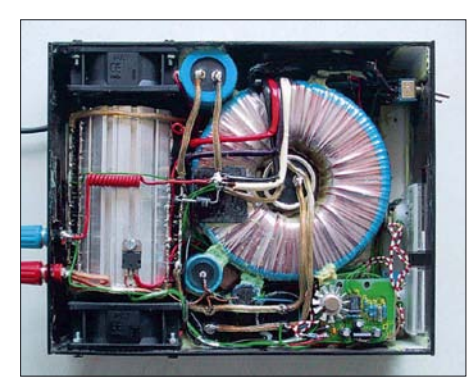

**Bild 4: Innenansicht des Netzteils; Elektrolytkondensatoren, Shunt, Drehzahlregler sind im Hinblick auf die angestrebte Größe des Netzteils nach dem Einbau des Kühlkörpers und Transformators dort unterzubringen, wo Platz ist. Rechts befinden sich die beiden Anzeigeinstrumente.**

gangsspannung von 13,4 V zur Verfügung steht.

Für R19, der für die Leerlaufdrehzahl der Lüfter verantwortlich ist, sind entweder ein 100-Ω-Einstellwiderstand mit 2 W Belastbarkeit oder eine 24-V-Glühlampe mit 0,5 W verwendbar. Die am IC16, einer Lüftertemperatursteuerung von [3], angebrachten PTC-Widerstände R20 und R21 sind zum einen auf dem Transformator und zum anderen auf dem Kühlkörper zu montieren.

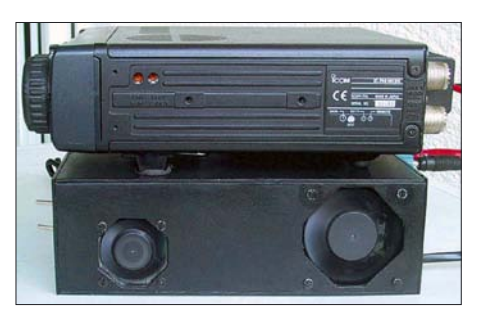

**Bild 5: Seitenansicht des Netzteils; die größeren Ventilatoren sind dem Kühlkörper zugeordnet. Fotos: DL1AKE**

M1 bis M4 sind die vier Lüfter, zwei Exemplare mit 40 mm Durchmesser und zwei mit 60 mm. Der Widerstand R16 besteht aus 1,5 mm starkem Zuleitungskabel zwischen den 78LS12 und der ausgangsseitigen Sicherung. Er ist nur notwendig, wenn eine Stromanzeige integriert werden soll. Die beiden Spannungsmesser und die zugehörigen Vorwiderstände R17 und R18 sind ebenfalls nur erforderlich, wenn eine Messwertanzeige gewünscht ist.

#### ■ Mechanischer Aufbau

Zunächst sind die Gehäuseteile passend zum Transceiver zuzuschneiden. Die Durchbrüche für Lüfter, Anschlussbuchsen, Anzeigeinstrumente sind beim vorgeschlagenen Gehäuse aus Hartpapier einfach mit Bohrer und Laubsäge herzustellen.

Die Seitenteile werden von innen her mithilfe von Plastikprofilen aus dem Bau-

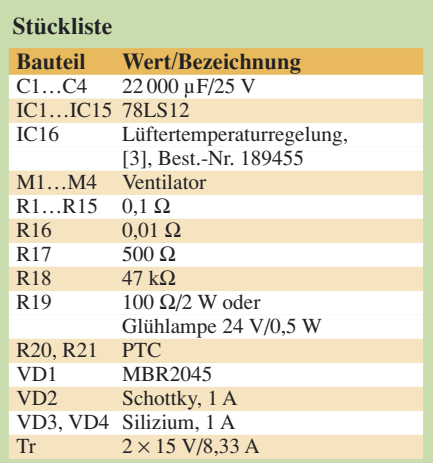

markt mit der Grundfläche verklebt. Um die mechanische Stabilität zu gewährleisten und die Kühlung zu verbessern, kann zusätzlich ein Aluminiumblech mit der Grundplatte verklebt werden.

Das Gehäuse lässt sich nach dem Aufrauen mit feinem Schmirgelpapier mit matter schwarzer Farbe der Farbe des Transceivers anpassen. Als Nächstes werden der Transformator und der Lüfterkühlkörper auf der Grundplatte fixiert. Bei Verwendung des zusätzlichen Aluminiumblechs auf der Grundplatte sollte zur verbesserten Kühlung Wärmeleitpaste zwischen Transformator bzw. Kühlkörper und Blech eingesetzt werden. Die verbleibenden Räume werden mit Abblockkondensatoren aufgefüllt – je mehr desto besser. Im letzten Schritt folgt die Verkabelung des Netzteils, wobei auf einen ausreichenden Drahtdurchmesser der Masseleitung und der Zuführungen zu den Elektrolytkondensatoren, Spannungsreglern und dem Brückengleichrichter VD1 zu achten ist.

Alle mechanischen und elektronischen Bauelemente sind im Elektronikhandel bei [1], [2] und [3] erhältlich.

#### ■ **Betriebserfahrungen**

Es wurde zunächst bei zwei Exemplaren ein 24-h-Lasttest mit Kfz-Halogenlampen bei 28 A Strombelastung und einer Raumtemperatur von etwa 28 °C durchgeführt. Die Lüfter wurden dabei auf etwa 80 % der Maximaldrehzahl geregelt. Die Temperaturen des Ringkerntransformators und des Kühlkörpers pegelten sich dabei auf einen konstanten Temperaturwert unterhalb der kritischen Schwelle ein.

Auch beim Nachbau sollte dieser Lasttest durchgeführt werden, um sicher zu sein, dass die Kühlung ausreichend dimensioniert ist. *christian.seifferth@genion.de*

#### **Literatur und Bezugsquellen**

- [1] ELV Elektronik AG: *[www.elv.de](http://www.elv.de)*
- [2] Reichelt Elektronik e.Kfr.: *[www.reichelt.de](http://www.reichelt.de)*
- [3] Conrad Electronic GmbH: *[www.conrad.de](http://www.conrad.de)*

# **Ermittlung der Luftqualität**

# *Dr.-Ing. KLAUS SANDER*

*Der handliche Tester ermittelt mithilfe von Gassensoren gesundheitsschädliche Bestandteile der Luft, zeigt ihre Menge auf einem Display an und kann beim Überschreiten vorher eingestellter Grenzwerte Schaltvorgänge auslösen. Eine Besonderheit ist die Erweiterbarkeit durch zusätzlichen Gassensoren.*

Seit einigen Monaten reden und schreiben Politiker, Umweltschützer (die tun es schon länger), Ärzte und die Medien über Luftverschmutzung, Kohlendioxid, Zigarettenrauch, Klima- und andere Katastrophen. Tun wir es also auch. Eines der Gase, das den größten Einfluss auf das Leben auf der Erde hat, ist Kohlendioxid  $(CO<sub>2</sub>)$ . Völlig ohne würde es kein Leben auf unserem Planeten geben. Die Erde nimmt kurzwellige Strahlung von der Sonne auf, erwärmt sich dadurch und strahlt die Energie im langwelligen Bereich wieder ab. Es würde sich nach dem Stefan-Boltzmann-Gesetz ein Strahlungsgleichgewicht ergeben, ankommende und abgegebene Strahlung sind gleich groß. Auf der Erde würden eisige –18 °C herrschen.

Kohlendioxid entsteht auch bei der Atmung. Wir fühlen uns nach 2 h Kino nicht unbedingt ermüdet, weil der Film langweilig war. Es kann auch sein, dass der  $CO<sub>2</sub>$ -Gehalt der Luft zu hoch geworden ist, wie Tabelle 1 zeigt. Er liegt weit über der Wohlfühlgrenze und manche Menschen bekommen bei solchen Konzentrationen schon Kopfschmerzen. Und, liebe Lehrer, falls die Schüler während des Unterrichts ermüdet wirken, muss nicht das Thema gewechselt werden. Vielleicht reicht auch schon das Öffnen der Fenster.

Nun ist es aber so, dass schlechte Luft nicht allein durch CO<sub>2</sub> bestimmt wird. Nach dem Essen können durch unsere Verdauung weitere Gase entstehen, die zu unangenehmen Gerüchen führen. Hier sei nicht nur an

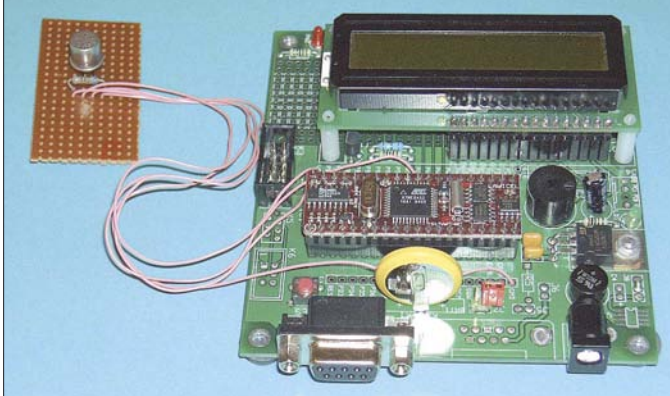

 $CO<sub>2</sub>$  ist nicht besonders durchlässig für infrarote Strahlung, sodass dadurch Wärmestrahlung in höheren Schichten der Atmosphäre aufgenommen und wieder nach unten abgestrahlt wird. Die Erde wärmt sich auf und kann somit wieder Wärme abstrahlen. Diese Vorgänge nennt man Treibhauseffekt – und der schafft auf der Erde lebensfreundliche Bedingungen. Durch die in den vergangenen 100 Jahren gestiegene  $CO<sub>2</sub>$ -Konzentration verstärkt sich der Treibhauseffekt jedoch immer mehr, wodurch es zu einem Klimawandel kommen wird.

Auch die Pflanzenwelt würde es ohne CO<sub>2</sub> nicht geben. Es ist der entscheidende Ausgangsstoff für ihre Photosynthese. Nachdem noch vor 30 Jahren CO<sub>2</sub> als Gift im Aquarium angesehen wurde, fügen es heute bewusst viele Aquarianer in definierten Mengen dem Wasser zu – das regt das Pflanzenwachstum an.

Bohnen oder Kohl gedacht, auch Knoblauch oder Spargel führen zur Bildung von **TGS2602 wurde das Staver-Kit verwendet. Fotos: Sander**

**Bild 1: Beim Versuchsaufbau mit dem**

Schwefelwasserstoffen, die wir über die Haut abgeben können. Es ist sicher interessant zu wissen, dass mit steigender Menge anderer Gase gleichzeitig auch der CO<sub>2</sub>-Gehalt der Raumluft steigt. Es ist deshalb ausreichend, den anderen Gasanteil zu messen.

Ein aktuelles Problem ist Zigarettenrauch. Auch wenn wir ihn nicht mehr riechen, können noch Bestandteile in der Luft sein, die ein Lüften erforderlich machen.

### ■ **Gassensoren**

Für unser Wohlbefinden sollten wir die Luft überwachen. Und dafür gibt es Gassensoren. Einer der größten Hersteller ist die Firma Figaro Inc. Die Sensoren dieses Herstellers lassen sich Gruppen zuordnen, siehe Tabelle 2.

Die Mehrzahl der Sensoren arbeitet auf Basis bestimmter Metalloxide, meist Zinnoxid, und können lageunabhängig betrieben werden. Diese Metalloxide sind Halbleiter, die erst bei höheren Temperaturen leitfähig werden. Dann aber reagieren sie aufgrund ihrer porösen Struktur sehr empfindlich auf geringste Konzentrationen bestimmter Gase. Bei ihrem Auftreten reduziert sich der Widerstand, der allerdings produktionsbedingt nicht bei allen Sensoren gleich ist. Zudem ist er von der Temperatur und der Luftfeuchte abhängig.

# ■ **Luftqualitätstester**

In diesem Beitrag wollen wir einen Gastester bauen, der allgemeine schädliche Gase detektiert. Es wird kein Messgerät sein, weil dann eine echte Kalibrierung erforderlich wäre. Und dazu fehlt vielfach ein gut ausgestattetes chemisches Labor. Deshalb soll nicht der absolute Schadstoffwert sondern die Abweichung zu sauberer Luft bestimmt werden. Als Sensor setzen wir den TGS2602 ein. Er reagiert durch Widerstandsänderung auf verschiedene Gase, wie in Bild 4 angegeben. Kern der Schaltung des Geräts ist ein AVR-Controller des Typs ATmega16, der mit 4 MHz getaktet wird. Über SK2 kann ein ISP-Programmieradapter für spätere Updates angeschlossen werden. An den Controller ist ein Display im 4-Bit-Modus angeschlossen. Wir verwenden ein Exemplar mit zwei Zeilen à 8 Zeichen. Über R3 kann der Kontrast optimal eingestellt werden. Das Display gibt es in einer beleuchteten oder unbeleuchteten Version. Die beleuchtete Version ist dauernd eingeschaltet und verbraucht 80 mA. Man kann den Stromverbrauch aber auch reduzieren. Wegen der begrenzten Zahl der Anschlüsse hat der Hersteller Pin D0 doppelt belegt. Hier liegt zusätzlich der Anodenanschluss der LED-Hintergrundbeleuchtung. Auf der Rückseite des Displays ist ein Jumper zu schließen und zusätzlich der Widerstand R<sub>LED</sub> auf der Rückseite zu entfernen. Mit R1 können Sie dann die gewünschte Helligkeit und damit den Stromverbrauch einstellen.

In der Schaltung ist unterhalb des Displays der Drehgeber eingezeichnet. Es wird ein

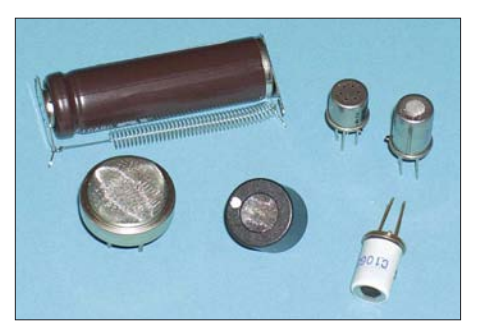

**Bild 2: Die Gassensoren gibt es je nach Gas in verschiedenen Bauformen.**

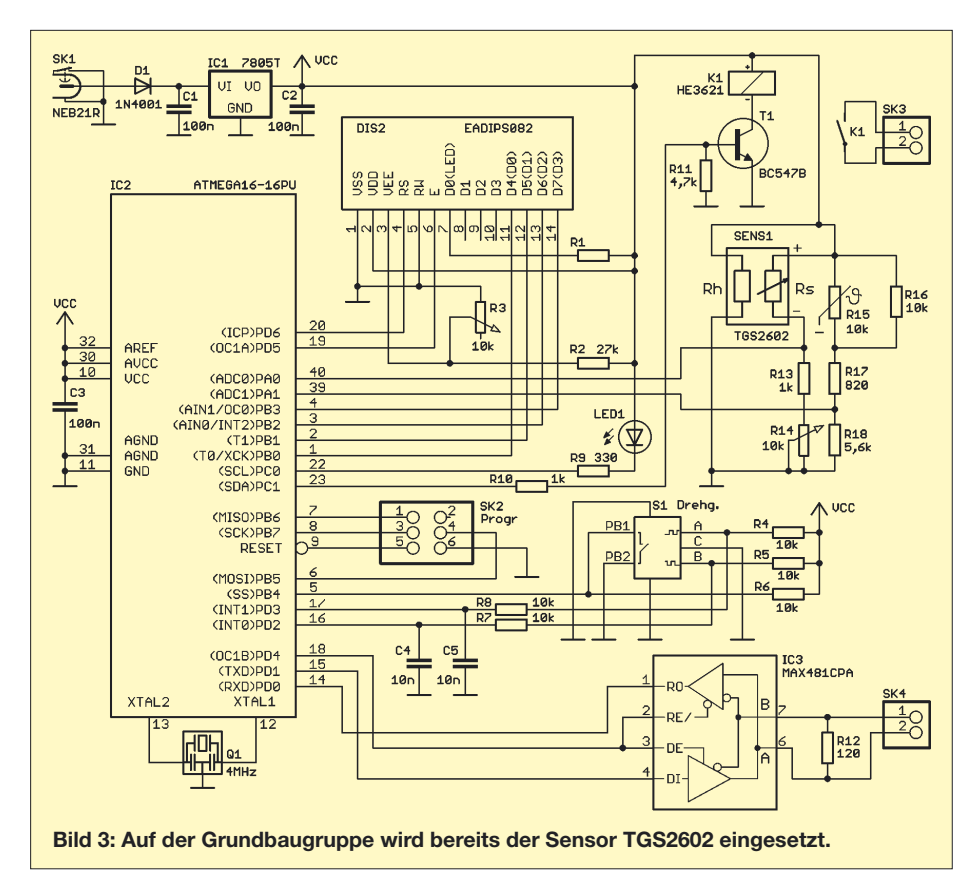

Typ verwendet, bei dem die Achse gedrückt werden kann, wodurch ein zusätzlicher Schalter geschlossen wird. Am Controller sind ein Reed-Relais und eine LED zur Alarmsignalisierung angeschlossen. Herz der Schaltung ist aber der Sensor. Auf der linken Seite ist die Heizung gezeichnet. Die Heizspannung muss zwischen 4,8 und 5,2 V liegen. Größere Abweichungen sind nicht zulässig. Dementsprechend muss der Spannungsregler IC1 ein 7805 mit 2 % Toleranz sein – Typen mit 4 % Toleranz sind nicht einsetzbar! Auf der rechten Seite des TGS 2602 ist der eigentliche Sensorwiderstand eingezeichnet. Er bildet zusammen mit R13 und R14 einen Spannungsteiler.

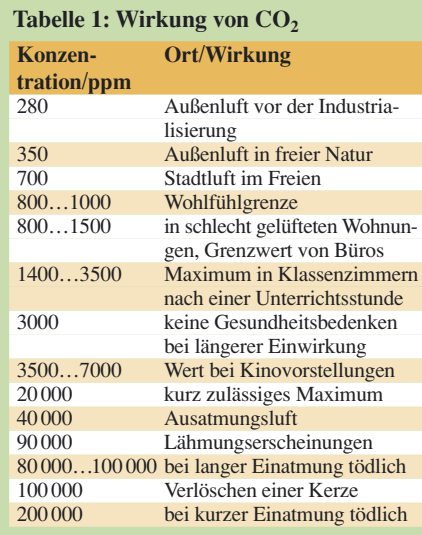

Die Teilspannung am Sensoranschluss wird über einen AD-Umsetzer des Controllers gemessen. R14 wird so eingestellt, dass die Spannung am Controllerpin bei sauberer Luft etwa bei der halben Betriebsspannung liegt. R15 ist ein NTC-Widerstand zur Temperaturmessung. Seine Kennlinie wird über das Netzwerk aus R16 bis R18 linearisiert. Der Messwert wird ebenfalls dem Controller zur Verfügung gestellt, der dadurch die Temperaturkompensation des Gassensors durchführen kann.

Mit IC3 wird ein RS485-Bussystem realisiert. An diesen IC können über verdrillte Leitungen weitere Gassensorbaugruppen angeschlossen werden.

### ■ **Nachbau**

Für die Schaltung wurde eine zweiseitige durchkontaktierte Platine entworfen. Sie ist 53 mm  $\times$  135 mm groß und kann im Rahmen des Bausatzes von [1] bezogen werden, da eine Selbstherstellung unter Hobbybedingungen schwierig ist. Die Bestückung erfolgt nach den üblichen Regeln. Es werden nur bedrahtete Bauelemente eingesetzt, was die Bestückung etwas einfacher macht. Dem Controller können wir eine Fassung spendieren. Das LC-Display wird als vorletztes Bauelement eingelötet. Wenn Sie ein beleuchtetes Display verwenden wollen, beachten Sie die Hinweise in der Schaltungsbeschreibung. Eine kleine, nahezu nicht bemerkbare Einkerbung in der Abdeckung

auf der Frontseite des Displays kennzeichnet Pin 1 auf der Unterseite. Abschließend ist der Drehgeber zu bestücken. Um ein Zerkratzen des Displays zu verhindern, sollte die Schutzfolie erst nach dem Abschluss der Lötarbeiten abgezogen werden. Anschließend kontrollieren wir nur noch die fertige Arbeit auf fehlende Lötstellen oder Zinnspritzer.

Der Controller wird fertig programmiert geliefert. Deshalb kann sofort nach der Bestückung der Test erfolgen. Wir müssen nur die Betriebsspannung anschließen und los geht es. Die Versorgung erfolgt aus einem handelsüblichen Steckernetzteil mit 7 bis 9 V Gleichspannung.

### ■ **Gehäuse**

Als Gehäuse kommt ein glasklares Kunststoffgehäuse (Markenbezeichnung HED-DIC 222) zum Einsatz, das keine Schrauben benötigt. Der Zusammenbau erfolgt einfach durch Schieben des Gehäuseunterteils in Längsrichtung. An den Seiten des Oberteils befinden sich zwei kleine Stege, in die die Platine mit den Kerben nur eingelegt und anschließend das Unterteil wieder aufgeschoben wird. Der Abstand beider Teile ist dabei exakt so groß, dass die Platine dazwischen passt.

Bevor die Platine aber eingesetzt werden kann, muss in das Oberteil ein Loch mit etwa 7 bis 8 mm Durchmesser gebohrt werden. Das ist etwas mehr als der Durchmesser der Achse des Drehgebers. Dies erfordert einen Drehgeber mit ausreichend langer Achse. Etwas eleganter sieht es aus, wenn ein flacher Drehknopf auf die Achse gesteckt oder der Drehknopf zum größten Teil im Gehäuse versenkt wird. Die Bohrung ist dann entsprechend größer auszuführen. Das Ganze wirkt dadurch flacher.

Ein zweites Loch ist noch in der entsprechenden schmalen Seitenwand für die Stromversorgungsbuchse erforderlich. Bevor Sie hier bohren, beachten Sie bitte die

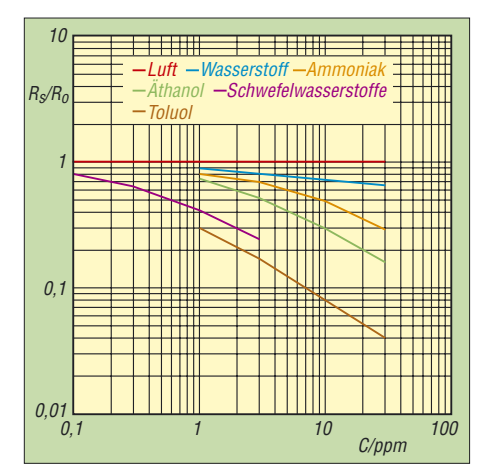

**Bild 4: Der Sensor TGS2602 reagiert auf verschiedene Gase.**

# **Praktische Elektronik**

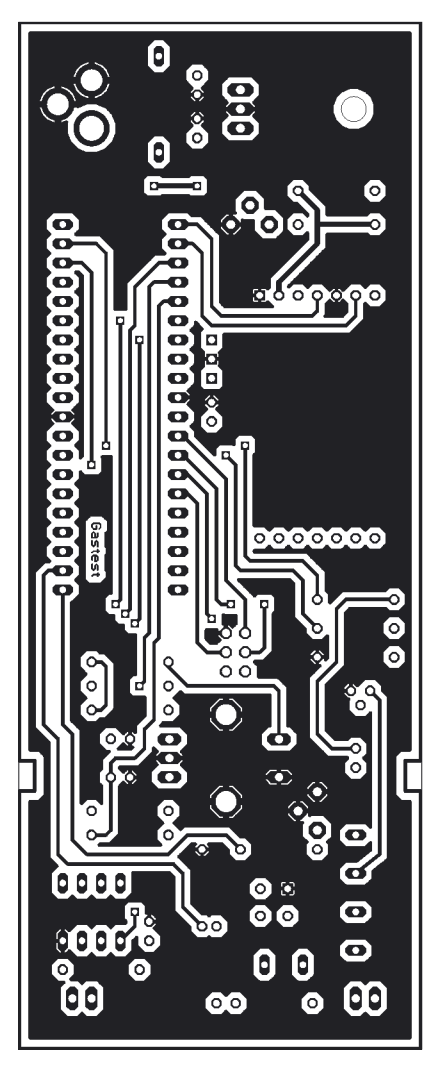

**Bild 5: Bestückungsseite der Testerplatine Bild 6: Platinenunterseite des Testers Bild 7: Bestückungsplan des Testers**

durch die Stege für die Platine vorgegebene Einbaurichtung. Ebenso ist an der Position des Sensors ein ausreichend großes Loch zu bohren.

# ■ **Firmware**

Die Firmware arbeitet erst einmal mit dem auf der Platine befindlichen Sensor standardmäßig zusammen. Es werden die Temperatur gemessen und der Wert für die Schadstoffkonzentration entsprechend korrigiert und angezeigt. Bei Überschreitung der eingestellten Grenze leuchtet die Alarm-LED und das Relais zieht an.

Sind über den Bus zusätzliche Sensoren angeschlossen, so werden diese nach dem Einschalten automatisch erkannt und re-

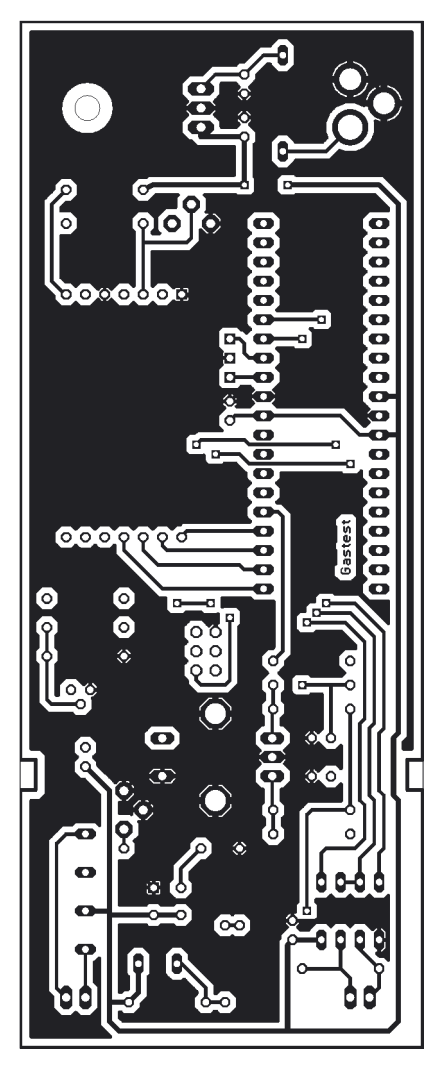

gelmäßig abgefragt. Die Messwerte können über den Drehgeber abgefragt werden, über den auch der Kalibriermode für die einzelnen Sensoren eingestellbar ist. Die Bedienung ist durch das im Display angezeigte Menü selbst erklärend. Die Einstellung der gewünschten Funktion erfolgt durch Drehen und nach Auswahl durch Drücken des Knopfes.

# ■ Kalibrierung und Test

Auf eine echte Kalibrierung des Gastesters verzichten wir. Es ist ausreichend, wenn wir im Kalibriermode den Nullpunkt für saubere Luft wählen. Das Gerät sollte dazu schon einige Minuten in Betrieb sein, damit der Sensor ausreichend warm ist.

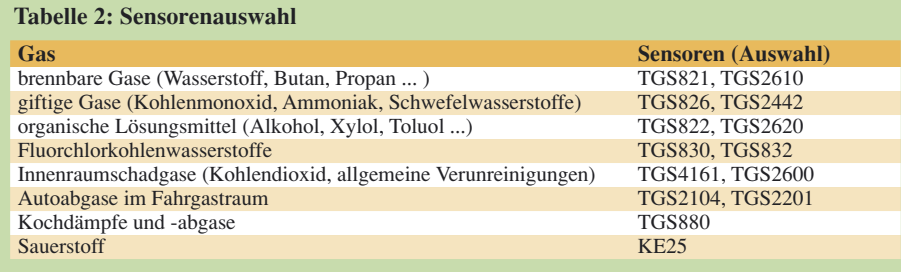

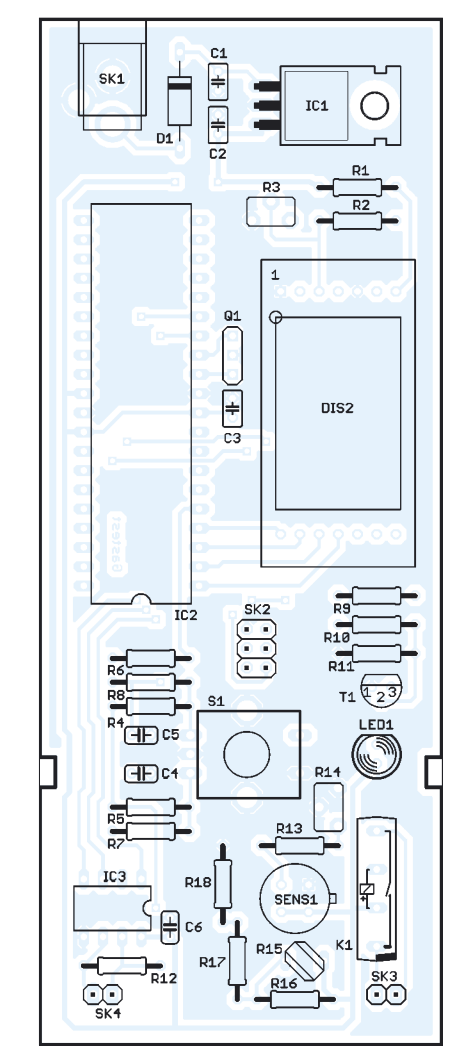

Wo aber finden wir wirklich saubere Luft? Der Bewohner ländlicher Gebiete hat es einfach. Er geht in den Wald oder öffnet für einige Zeit weit die Fenster. Optimal ist ein Zeitpunkt früh am Morgen.

Stadtbewohner sollten den Wert ebenfalls früh am Morgen einstellen, bevor der Berufsverkehr losgeht. Und das soll damit auch der Referenzwert für saubere Luft sein. Es ist die beste Luft, die der Sensor jemals einatmen kann – Urlaub und Parkanlagen mal ausgenommen. Nach diesem Abgleich können wir den Test mit unsauberer Luft wagen. Rauchen Sie eine oder mehrere Zigaretten. Sie müssen dazu den Sensor nicht direkt anblasen. Geringste Schadstoffkonzentrationen reichen völlig aus. Alternativ zur Zigarette können Sie auch eine Knoblauchzehe kauen. Das ist gesünder. Im Display wird dann ebenfalls die Schadstoffkonzentration angezeigt.

In loser Folge werden wir weitere Gassensoren vorstellen, die an den beschriebenen Tester angeschlossen werden können. *info@sander-electronic.de*

#### **Literatur und Bezugsquelle**

[1] Sander Electronic: *[www.sander-electronic.de](http://www.sander-electronic.de)*

# **Die "Battle Creek Special"-Antenne**

# *MARTIN STEYER – DK7ZB*

*Diese Antenne wird von DXpeditionen häufig eingesetzt und deckt als Dreibandantenne die Bänder 40 m, 80 m und 160 m ab. Da über diesen Vertikalstrahler offenbar wenig bekannt ist, soll er kurz vorgestellt werden und zum Experimentieren anregen. Der Platzbedarf für die Abspannungen macht die Antenne besonders für Fielddays u. Ä. interessant.* 

Im folgenden Beitrag soll keine kochbuchartige Baubeschreibung gegeben, sondern ein ausgeklügeltes Wirkungssystem vorgestellt werden.

### ■ **Schema der Battle Creek Special**

Dazu schauen wir uns das Prinzip anhand des nicht maßstabgerechten Bildes näher an. *l*<sup>1</sup> besteht aus Aluminium-Rohren und stellt einen Fullsize-Vertikalstrahler von ungefähr 10 m Länge für das 40-m-Band dar. Darüber befindet sich Trap 1 mit einer Resonanzfrequenz von  $f_{01} = 7.05$  MHz. Das Verlängerungsstück  $l_2$  ist ebenfalls ein Aluminium-Rohr, auf das der Sperrkreis 2 mit einer Sperrfrequenz  $f_{02}$  im 80-m-Band aufgesetzt ist.  $l_3$  ist ein Drahtstück, das mit *l*<sub>2</sub> zusammen und dem unteren Segment aus  $l_1$  und dem Trap 1 auf 80 m in Resonanz ist. Die gesamte Bauhöhe beträgt etwa 15 m.

Der geniale Trick bei dieser Antenne besteht darin, dass die Bauhöhe durch die Wirkung von  $l_3$  als Dachkapazität deutlich verringert wird. Daraus ergeben sich weitere interessante Aspekte. Trap 2 befindet sich nicht am Ende des wirksamen Abschnittes, sondern innerhalb.

Damit ist ein Abgleich über die Länge von *l*<sup>3</sup> möglich, ohne den Sperrkreis ausbauen zu müssen – eine erhebliche Erleichterung, nicht nur bei Portabelbetrieb. Zudem befindet sich an diesem Punkt eine niedrigere Spannung als am Ende von  $l_3$ , was wiederum den Bau des Traps 2 wegen der geringeren notwendigen Spannungsfestigkeit erleichtert.

Oberhalb von Trap 2 ist noch ein kurzes Rohrstück, das mit *l*<sup>4</sup> zusammen als Dachkapazität die Resonanz auf 160 m bewirkt. Auf 80 m und 160 m entspricht das Wirkprinzip dem einer Inverted-L [2]. Das ist deutlich effektiver, als mit Verlängerungsspulen im Fußpunkt zu arbeiten. Die Traps werden aus Koaxialkabel gewickelt [3], [4].

Als Vertikalstrahler nach dem Marconi-Prinzip benötigt die *Battle Creek Special* ein effektives Erdnetz. Dazu sollten so viele Radiale ausgelegt werden wie möglich, die Mindestlänge beträgt 18 m.

Die Einspeisung erfolgt am Fußpunkt direkt über 50-Ω-Koaxialkabel ohne Anpass- und Transformationsglieder. Damit ist im gesamten 40-m-Band ein Stehwellenverhältnis (SWV) *s* < 1,5 erreichbar. Auf 80 m muss man sich auf das CW- oder SSB-Segment beschränken, die Bandbreite auf 160 m reicht für das DX-Segment aus. Auf beiden Bändern soll bei richtigem Abgleich ein SWV *s* < 1,8 möglich sein, was den Einsatz einer Röhren-PA mit Pi-Filter ermöglicht.

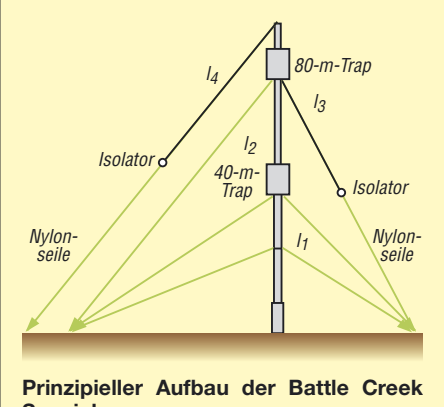

# **Special**

#### ■ **Entwicklung der Battle Creek Special**

Entwickelt wurde dieser Vertikalstrahler von einer Gruppe amerikanischer Funkamateure. Dazu gehören George Guerin, K8GG, Charlie Dewey, W0CD, und George Taft, W8UVZ. Sie alle kommen aus Battle Creek, einem Ort in Michigan, USA. Vorläufer war die von W9UCW beschriebene *Minooka Special*.

Der Grund war, DXpeditionen eine leistungsfähige Lowband-Antenne mitgeben zu können. Um die Aktivitäten von DX-

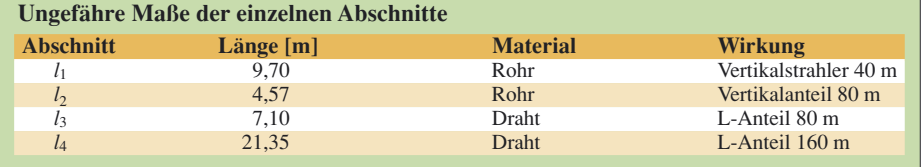

peditionen auf den Bändern 80 m und 160 m anzukurbeln, ist ein Verleih der Antenne in einem Tragekasten mit allen Teilen (Rohre, Traps, Drähte, Abspannungen) über W8UVZ möglich.

Eine ganze Reihe bekannter Expeditionen hat von dieser Möglichkeit Gebrauch gemacht, u. a. VKOIR, 9MOC, ZL9CI, VK9XX und VK9YY. Diese haben ausgezeichnete Signale produziert, was die Wirksamkeit der Antenne unterstreicht.

#### ■ **Abgleich und Aufbau der Antenne**

Zunächst sind außerhalb der Antennenstruktur die Sperrkreise abzugleichen [5]. Dann wird durch Längenvariation von  $l_1$ mit verschiebbaren Rohren die Resonanz für 40 m hergestellt. Als nächstes ist der Abgleich auf 80 m an der Reihe, wobei dieser durch Variieren der Länge des Drahtes *l*<sup>3</sup> erfolgt. Nachteilig ist, dass die Antenne für den 80-m-Abgleich umgelegt werden muss.

Als letzter Schritt bleibt, mit der Länge des Drahtes *l*<sup>4</sup> die gewünschte Frequenz im 160-m-Band einzustellen. Dies ist relativ einfach, weil durch Nachlassen der Abspannung ein Absenken bis auf den Boden möglich ist. Damit sich der Neigungswinkel nicht zu sehr verkleinert, sollte die Abspannung mindestens in 40 m Entfernung vom Mast erfolgen.

Der Aufbau ist so ausgeklügelt, dass ein Mann ausreicht. Dazu werden die Nylon-Abspannungen, die schon längenmäßig konfektioniert sind, an zwei definierten Bodenpunkten in 120-°-Winkeln befestigt. Die dritte, obere Abspannleine ermöglicht das Hochziehen der Antenne. Anschließend muss man alle Leinen so nachspannen, dass die Antenne senkrecht steht und sich der 160-m-Draht abspannen lässt.

In [1] ist auch eine reine Drahtversion beschrieben, die einen hohen Baum als Abspannhilfe benötigt. Allerdings dürfte die Suche danach und das Aufhängen der Antenne nicht ganz einfach sein …

#### *dk7zb@fox28.de*

#### **Literatur und URL**

- [1] Contest Club PI4CC: Battle Creek Special*. [www.pi4cc.nl/link/mkII.htm](http://www.pi4cc.nl/link/mkII.htm)*
- [2] Schneider, W., DJ8ES: Der Einstieg auf den Low-Bands – Erfahrungen eines KW-Newcomers. FUNKAMATEUR 55 ( 2006) H. 10, S. 1168–1170
- [3] Field, T., VE6YP: Coaxial Trap Design (Freeware, File *CoaxTrap.zip*). *[www.qsl.net/ve6yp](http://www.qsl.net/ve6yp)*
- [4] Riedel, B., DJ5YC: Aus Koaxialkabel hergestellte Sperrkreise für Mehrbandantennen. FUNKAMA-TEUR 48 (1999), H. 5, S. 588–589
- [5] Weigl, J. A., OE5CWL: Abgleich von Traps mit einer aktiven Stehwellenmessbrücke. FUNKAMA-TEUR 55 ( 2006) H. 7, S. 812–813

Zurückliegende FA-Ausgaben sind jederzeit über den [FA-Leserservice bzw. den Online-Shop von](http://www.funkamateur.de) *www. funkamateur.de* erhältlich.

# **Funken mit kurzen vertikalen Antennen auf langen Bändern (2)**

*BODO VON DER RUHR – DC1DV*

*Ohne Spulen kommen verkürzte Antennen nicht aus, und ohne Messtechnik ist ihre Inbetriebnahme illusorisch. Um beides geht es in dieser Folge.* 

### ■ Verwendung von Ringkernen

Die in der vorigen Folge beschriebene 80 m-Antenne basierte auf einer Luftspule als Verlängerungsspule. Ähnlich hohe Güten erreicht man aber auch mit Ringkernen, wobei deren Platzbedarf geringer ist.

Im Internet fand ich den äußerst hilfreichen Ringkernrechner [8] für Windows, bei dem man nur den Typ des Ringkerns anklickt und die gewünschte Induktivität eingibt. Als Ergebnis zeigt der PC die nötigen Windungen und die Länge des Drahtes an. Es gibt darin obendrein ein Untermenü zur Berechnung von Luftspulen.

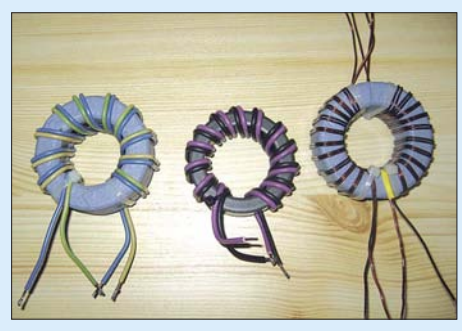

**Bild 5: Bewickelte Ringkerne, hier zur Anwendung als Breitbandübertrager (Baluns)**

Ich hatte einen Amidon-Ringkern T200-2 in der Bastelkiste, den ich mit 1,2 mm Kupferlackdraht (CuL) bewickelt habe. Aber Vorsicht: Man kann nicht einfach nur Windung an Windung wickeln und sich darauf verlassen, dass am Ende 25 µH vorliegen! Den gewünschten Wert erreicht man oft erst durch das Variieren des Windungsabstands unter ständigem Nachmessen – siehe unten.

Bei 100 W HF hätte sicherlich ein kleinerer T130-2 auch ausgereicht, doch das hängt von der jeweils benötigten Induktivität ab. Der T200 war, um 25 µH zu erreichen, schon zu 3/4 bewickelt, und mehr sollte man Anfang und Ende der Spule nicht zueinander kommen lassen. Steigen die Verluste in einem solchen Ringkern, so ändert er mit steigender Wärme seine elektrischen Werte bis zur Unbrauchbarkeit. Also bitte keinesfalls der Kosten wegen unterdimensionieren!

Sollte einmal die benötigte Größe eines Ringkerns nicht vorhanden sein, so kann man zwei oder mehrere übereinander legen und bewickeln. Dann stimmen natürlich die Angaben vom Ringkernrechner nicht mehr. Es steigt die Permeabilität  $(A_L-Wert)$  des Kerns und so werden weniger Windungen für die gleiche Induktivität benötigt. Ich habe übrigens immer den Kupferlackdraht direkt auf die Kerne gewickelt und trotzdem nie Probleme mit der Isolation bekommen.

Wer auf Nummer sicher gehen will, der umwickelt ihn besser mit mehreren Lagen Teflonband aus dem Baumarkt (Dichtungsband für Verschraubungen – Klempnerbedarf). Da das Teflonband hauchdünn ist, empfiehlt es sich, zuvor scharfe Grate von den Kernen mit Schmirgel zu entfernen. Eine Lage Gewebeband reicht ebenso aus.

Der Kern T200-2 besteht übrigens aus Eisenpulver [9]. Diese Baureihe ist für Schwingkreise, Verlängerungsspulen und Spulen in Kopplern gut geeignet. Sie eignen sich allerdings nur bedingt für Breitbandübertrager. Da sollte man doch besser auf Ringkerne aus Ferrit [10] zurückgreifen. Sie haben einen wesentlich größeren AL-Wert, benötigen dadurch weniger Windungen und sind breitbandiger. Allesamt sind sie äußerst spröde. Also keinesfalls hart in einen Schraubstock einspannen!

### ■ Verbesserte 80-m-Antenne

Ein Funkamateur möchte naturgemäß stets den Wirkungsgrad seiner Antennen verbessern. Noch mehr Radiale auslegen und den Garten mit Stolperfallen verschandeln wollte ich nicht. Das würde sicher im Urlaubs-QTH ebenfalls kaum gehen. Auch gibt die Größe meines Grundstücks nicht mehr her. Probieren geht über Studieren, aber so ganz ohne das Studium der Fachliteratur gelingt das nicht immer.

In einem aufschlussreichen Beitrag über die Gelsenkirchener Mobilantenne [11] fand ich einen entscheidenden Hinweis. Die Verlängerungsspule muss vom Fußpunkt der Antenne weg nach weiter oben gelegt werden. Je größer die Entfernung vom Speisepunkt, desto mehr Induktivität ist bei gleicher Resonanzfrequenz erforderlich. Eine große Spule oben am dünnsten Rutenelement in 10 m Höhe lässt sich schon mechanisch kaum realisieren. Ich habe mittels eines Abflussrohres von 40 mm Durchmesser (HT-Rohr DN 40 im Baumarkt) einen guten Kompromiss gefunden. So sitzt die Spule auf noch recht dicken Rohrelementen

bei etwa einem Drittel der Antennenlänge. Später fand ich genau diesen Montagepunkt in [12] bestätigt.

Bei allen folgenden Angaben zur Spule muss man berücksichtigen, dass exakte Werte unter eigenen Bedingungen zu ermitteln sind. Hier spielen verschiedene Einflüsse wie Bodenbeschaffenheit, Erdung, Radiale, Drahtdurchmesser, Abstände zu Gebäuden und Bäumen sowie andere Antennen in der Nähe eine Rolle. Mehr als ein oder zwei Windungen mehr oder weniger werden es aber sicher nicht sein. Bild 6 zeigt den Aufbau der Antenne und Bild 7 ein Foto vom Transportzustand.

Den Spulenkörper habe ich mit isoliertem Installationsdraht, Lage an Lage, bewickelt. Durch die Isolation bekommen die Windungen auch noch zusätzlich einen brauchbaren natürlichen Abstand zueinander. Ich bohre immer zwei Löcher mit kurzem Abstand in den Kunststoff und schleife den Draht dort hindurch. Durch die Steifigkeit des Kupfers reicht eine derartige Fixierung am Anfang der Spule aus, sodass man nun den Draht stramm am Spulenkörper entlang und Windung für Windung nebeneinander liegend wickeln kann. Am Ende werden wieder zwei Löcher gebohrt und der Draht hindurch gesteckt. Fertig! Ist man sich bezüglich der Windungsanzahl nicht sicher, so wickle man vorsorglich lieber einige Windungen mehr auf. Die eine oder andere Windung wieder abzukneifen geht draußen leichter, als sie mit dem Lötkolben wieder anzuflicken.

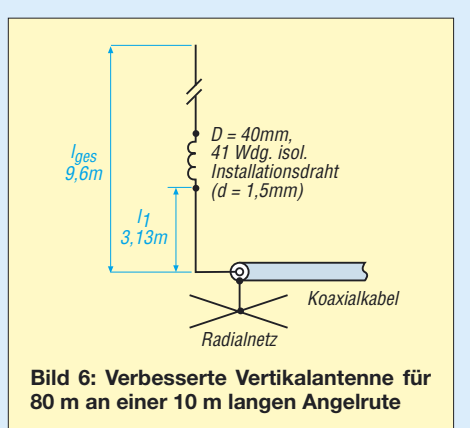

Mit einem Antennenanalysator ist man jetzt beim Einstellen der Resonanz auf der Siegerseite und erzielt optimale Ergebnisse. Meinen MFJ-259B habe ich also am Fußpunkt der Antenne angeschlossen und die Spule so lange in der Windungszahl reduziert, bis sich auf dem Instrument  $X = 0$ gezeigt hat, also alle induktiven und kapazitiven Blindanteile verschwunden sind und nur noch Wirkwiderstand *R* vorhanden war.

Man ..schiele" nun bitte nicht auf den Wirkwiderstand der Antenne. Der kann

einem zunächst gleichgültig sein. Wichtig ist, dass die Antenne in Resonanz ist und damit die erste Voraussetzung für einen guten Wirkungsgrad gegeben ist.

Verwenden Sie zwischen dem Antennenanalysator und der Antenne kein oder nur ein wenige Zentimeter langes Koaxialkabel – das verfälscht sonst die Messwerte. Siehe dazu die Hinweise bei Bild 8.

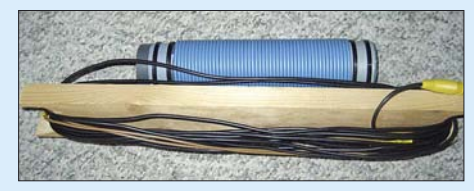

**Bild 7: Portabelvariante der 80-m-Antenne mit Verlängerungsspule bei 1/3 der Länge**

An dieser Stelle möchte ich ganz deutlich hervorheben, dass es einen großen Feldstärkeunterschied macht, ob ich 10 m Draht insgesamt per Antennenkoppler an den Sender auf 50 Ω Impedanz quäle oder aber stattdessen die 10 m Draht durch eine geeignete Spule in Resonanz bringe und lediglich den Fußpunktwiderstand mittels Kopplers einstelle! Dies habe ich in mehreren Versuchen erfahren können.

Diese Vertikal verwendete ich im Kurzurlaub im Oktober 2005 vom Hotelzimmer aus und konnte damit u. a. von Mülheim/Mosel nach Mülheim/NRW funken. Im Bad kam mir ein Dachflächenfenster gelegen, durch das sich die 10 m lange Rute stecken ließ. Zur Anpassung kam direkt an den Antennenfußpunkt mein Antennenkoppler. Als Gegengewicht nutzte ich das Wasserleitungssystem des Hauses. Schon der Höreindruck war trotz des S9-Störnebels vom 230-V-Netzes im Haus überzeugend, gleiches kann ich von den sendeseitigen Rapporten sagen.

### ■ **Ein Wort zu Messgeräten**

Es ist immer wieder erstaunlich, wie viele Zeitgenossen sich als Minimalisten bei Antennenmessungen outen. Selbst die, die ab und an mal wieder mit Antennen expe-

**Bild 8: Mess-Trio Antennenanalysator MFJ-259B, Dip-Meter und Vielfachmesser; zum leichteren Anklemmen der Drähte an den MFJ-259B wurden Krokodilklemmen auf einen Bananenstecker für die PL-Buchse und einen Messingwinkel für die Gehäuseklemme gelötet. Das vermeidet die beliebten Lüsterklemmen und man ist damit schneller. Fotos: DC1DV** rimentieren, sind oft schlecht ausgerüstet und auf viel Probieren mit einer Stehwellen-Messbrücke angewiesen. So wenig, wie man ausschließlich durch Ablesen des Barometers das Wetter vorhersagen kann, reicht die Bestimmung des SWV zur Beurteilung einer Antenne aus. Abgesehen mal davon, dass sich beim Experiment mit Antennen leicht entmutigende Fehler einschleichen können, ist die Trial-and-Error-Methode zeitraubend. Wer mehr als nur Dipole baut oder seine Antenne mit einer symmetrischen Speiseleitung (Hühnerleiter) speist, ist messtechnisch mit dem SWV-Meter rasch im Abseits. Das liegt darin begründet, dass die Resonanz einer Antenne vom besten SWV durchaus heftig abweichen kann.

Ob man sich nun einen kostspieligen Antennenanalysator zulegt, muss jeder mit sich und seiner Geldbörse ausmachen, aber ein Dip-Meter oder/und Induktivitäts- und Kapazitätsmessgerät sollte man schon sein Eigen nennen. Letzteres gibt es meist in Kombination. Beim Erwerb ist allerdings darauf zu achten, dass im Mikrohenry-Bereich mindestens noch eine Nachkommastelle ablesbar ist. Also z. B. 6,5 µH. Sonst stünde dort nur eine 6 und das Messobjekt könnte 5, 6 oder 7 µH haben, was sich später unter Umständen kräftig auf das Ergebnis auswirken würde.

Die Induktivitätsmessung mit Vielfachmessern im unteren bis mittleren Preisbereich ist ohnehin nicht sehr genau, weitaus besser ist man mit dem Bausatz *L/C Meter IIB* von AADE bedient (*BA-001* im FA-Leserservice/Online-Shop) – d. Red.

Wer ein Dip-Meter besitzt, kann der Induktivität einen Kondensator bekannter Größe parallelschalten und die Resonanzfrequenz bestimmen. Hierzu eignen sich Styroflex-Kondensatoren sehr gut, da die aufgedruckten Werte zumeist ausreichend stimmen. Mit den zugeschnittenen Größengleichungen im obigen Kasten ist die Induktivität leicht gemäß (2) zu berechnen. Ich selbst habe mir nach anfänglichem Zö-

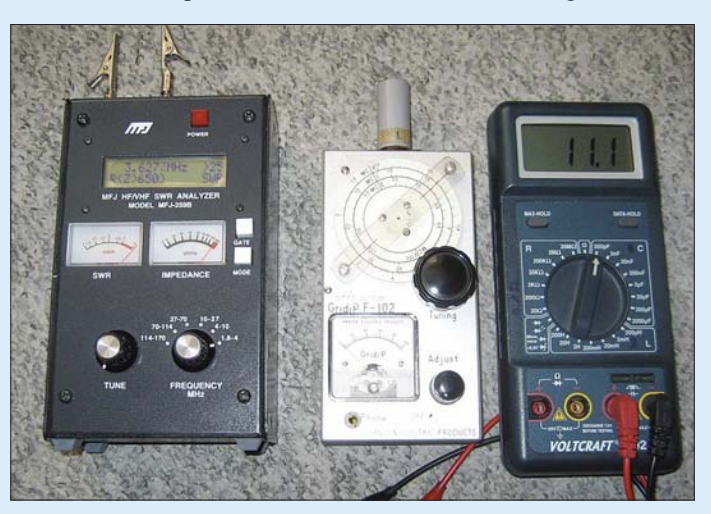

# **Wichtige Formeln für Frequenz, Induktivität und Kapazität**

$$
f/\text{MHz} = \frac{159}{\sqrt{L/\mu H \cdot C/\rho F}}
$$
 (1)

$$
L/\mu H = \frac{25330}{(f/MHz)^{2} \cdot C/pF}
$$
 (2)  
C/pF =  $\frac{25330}{(f/MHz)^{2} \cdot L/\mu H}$  (3)

gern ob des Preises einen Antennenanalysator MFJ-259B zugelegt und es bis heute nicht bereut! (Baugleich ist der Vectronics 584-B, für beide gibt es sogar einen Dip-Meter-Vorsatz MFJ-66 bzw. SWR-66). Wer sich ernsthaft dafür interessiert, der kann sich das Handbuch vorab in der englischen Version bei MFJ [13] herunterladen.

So ein Messgerät ist nicht ganz billig, aber äußerst effizient und bei vorsichtigem Umgang damit eine Investition für viele Jahre. Alle wichtigen Kenngrößen einer Antenne sieht man auf einen Blick. Man erkennt nicht nur das SWV, sondern die tatsächlichen Resonanzpunkte seiner Antenne. Selbst Antennenanpassgeräte lassen sich damit hervorragend einstellen, weil Tendenzen schon recht früh erkennbar sind, bevor sich der Zeiger am SWV-Meter überhaupt rührt.

**Anmerkung d. Red.:** Ebenso hilfreich ist der Antennenanalysator-Bausatz [14], *BX-100* im FA-Shop.

Universell einsetzbar im Shack sind einfache Netzwerkanalysatoren, selbst wenn sie wie der FA-Netzwerktester *BX-060* bzw. *BX-0600* nur skalar messen (also nicht zwischen Wirk- und Blindwiderstand unterscheiden). Sie eignen sich sogar zur Bestimmung von Induktiväten – wie in [15] umfassend beschrieben. (wird fortgesetzt) *dc1dv@gmx.de*

#### **Literatur und URL**

- [8] Burmeister, W., DL5SWB: mini Ringkern-Rechner Version 1.2. *[www.dl5swb.de](http://www.dl5swb.de)* → Deutsch → mini Ringkern-Rechner 1.2
- [9] FA-Bauelementeinformation: T-Ringkerne: Eisenpulver-Ringkerne von Amidon. FUNK-AMATEUR 52 (2003) H. 10, S. 1019–1020
- [10] FA-Bauelementeinformation: FT-Ringkerne: Ferrit-Ringkerne von Amidon. FUNKAMATEUR 52 (2003) H. 11, S. 1127–1128
- [11] Weidemann, A., DL9AH: Die Gelsenkirchener Mobilantenne. FUNKAMATEUR 48 (1999) H. 12, S. 1390–1392
- [12] Janzen, G., DF6SJ: Kurze Antennen. Franckh-Verlag, Stuttgart 1986; FA-Leserservice *J-4691*
- [13] MFJ Enterprises, Inc.: Homepage. *[www.mfjenterprises.com](http://www.mfjenterprises.com)*
- [14] Graubner, N., DL1SNG: Vektorieller Antennenanalysator als Handgerät im Selbstbau. FUNK-AMATEUR 56 (2007) H. 3, S. 282–285; H. 4, S. 394–399; H. 5, S. 506–507
- [15] Nussbaum H., DJ1UGA: HF-Messungen mit dem Netzwerktester. Box 73 Amateurfunkservice GmbH, Berlin 2007. FA: *X-9549*

# **Experimente mit Halo-Antennen**

# *MARTIN STEYER – DK7ZB*

*Die horizontal polarisierte, rundstrahlende Halo-Antenne wurde früher im 2-m-Band häufiger verwendet, scheint inzwischen aber etwas in Vergessenheit geraten zu sein. Die Möglichkeiten neuer Simulationssoftware und eines Antennenanalysators bildeten den Anlass, sich etwas ausführlicher mit dieser Antennenform zu beschäftigen.*

Eine Halo-Antenne ist im Prinzip ein gestreckter oder schleifenförmiger Dipol, dessen Schenkel zu einem Kreis gebogen werden, siehe Bilder 1 und auf S. 816. Dabei dürfen sich die Dipolenden nicht berühren. Horizontal montiert, erreicht dieses Gebilde nahezu Rundstrahlcharakteristik in der Azimut-Ebene. Das Interesse wurde bei mir wieder geweckt, weil mir Peter, DK3CM, Bilder und Berichte von seiner Antenne schickte. Er hatte die 28-Ω-Viertelwellenanpassung [1] mit gutem Erfolg genutzt, um eine 2-m-Halo aufzubauen.

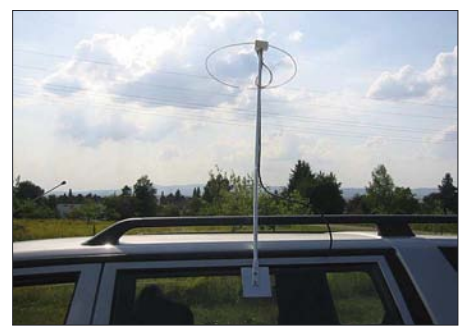

**Bild 1: Die Halo-Antenne bei Peter, DK3CM, Foto: DK3CM** 

Meine ersten Erfahrungen mit Halos vor knapp 40 Jahren waren deshalb etwas unbefriedigend, weil ein gestreckter Dipol mit 70-Ω-Impedanz und ein Faltdipol mit entsprechend vierfachem Stahlungswiderstand ein deutlich schlechteres SWR zeigen, wenn man die beiden Dipolhälften zu einem Kreis biegt und sich damit die Feldverteilung grundlegend ändert. Ausweg war eine experimentell abgestimmte Gamma-Anpassung. Diese ist aber aus meiner heutigen Sicht eine denkbar schlechte Lösung.

[Wie eine Analyse mit EZNEC+ 4.0 \(](http://www.eznec.com)*www. eznec.com*) ausweist, sinkt der Strahlungswiderstand eines Ringdipols je nach Radius bis auf etwa 15  $\Omega$  ab. Eine solche Angabe findet sich auch in neueren Ausgaben des *Rothammel* [2]. Dieser Wert bietet sich an, um zunächst mit der 12,5-Ω-Speisung über zwei parallele 50-Ω-Viertelwellenkabel zu experimentieren. Eine solche Antenne hat einen Durchmesser von etwa 35 cm, die Dipolspitzen sind recht nahe beeinander.

Leider waren die Ergebnisse in der Praxis unbefriedigend, die Bandbreite erwies sich als zu gering und der Fußpunktwiderstand schwankte sehr stark bei geringsten Radius-

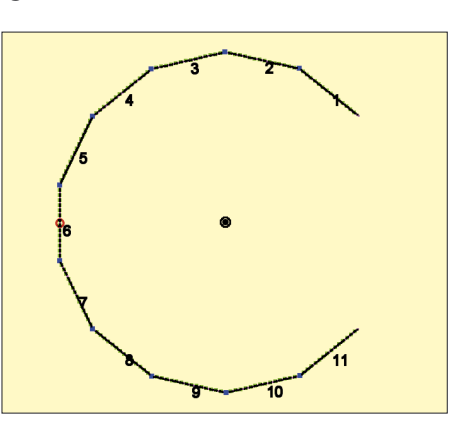

**Bild 2: EZNEC-Simulation der Halo-Antenne**

änderungen. Offensichtlich ist die starke Beeinflussung der angenäherten Antennenenden dafür die Ursache. Deutlich unkritischer wird die Konstruktion, wenn man den Radius geringfügig auf 190 mm erhöht. Damit steigen Speiseimpedanz und Bandbreite deutlich an, mit der 28-Ω-Speisung über zwei parallele 75-Ω-Viertelwellenkabel ist eine gute Anpassung möglich.

Ältere EZNEC-Versionen haben nicht die komfortable Möglichkeit, Schleifen per Menü zu simulieren. Ab EZNEC 4 gibt man den Umfang und die Zahl der Ecken an, dann generiert die Software automatisch ein File mit den geometrischen Daten [3], [4]. Dazu habe ich zunächst ein Zwölfeck angelegt und ein Segment herausgeschnitten. Gespeist wird dann in der Mitte des gegenüberliegenden Abschnitts 6. Die errechnete Dipollänge für diesen Fall ist exakt 2 × 500 mm für 4-mm-Elemente bei einer Impedanz von 15 Ω.

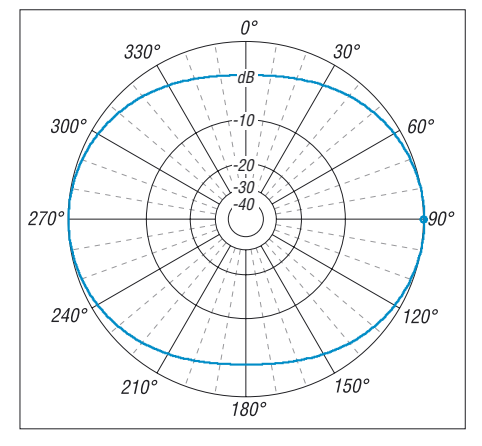

**Bild 3: Das Azimut-Diagramm der Halo-Antenne ist eine Ellipse; 0 dB = –1 dBd.**

Entsprechend ergibt sich für ein 14-Eck (Bild 2) mit drei herausgeschnittenen Segmenten ein Strahlungswiderstand von 25  $\Omega$ . Die dabei gefundenen Dimensionen entsprechen dem praktischen Aufbau, wie er unten beschrieben wird.

# ■ **Strahlungsdiagramme**

Das Azimuth-Diagramm einer horizontal polarisierten Halo-Antenne entspricht einer Ellipse. Dabei ist die größere Halbachse (x) in Richtung der Öffnung, bzw. 180° dazu entgegengesetzt, mit einem Antennengewinn von etwa –1 dBd, die kleinere Halbachse (y) ist 90° versetzt und ergibt  $-3,5$  dBd bis  $-4,5$  dBd, je nach Krümmungsradius. Das beschriebene Diagramm ist in Bild 3 zu erkennen.

Eine verblüffende Eigenschaft des Ringdipols offenbart sich in der 3D-Darstellung des Strahlungsdiagramms in Bild 4. Mit den Einschränkungen des asymmetrischen Azimuthverlaufs erscheint ein Rotationsellipsoid, der dem des hypothetischen, isotropen Kugelstrahlers recht nahe kommt. Daraus ergibt sich zwangsläufig die Überlegung, wie man die unnützen Strahlungsanteile in der z-Achse des Raumes unterdrücken kann, um die gewünschten Eigenschaften als horizontaler Strahler in Richtung eines höheren Gewinns zu verbessern. Die Möglichkeit des Stockens stelle ich weiter hinten vor.

# ■ **Praktische Ausführung**

Die Konstruktion stellt keine besonderen Ansprüche an die mechanischen Fähigkeiten des Nachbauers. Es bietet sich 4-mm-Aluminium-Schweißdraht für die Elemente an. Damit erreicht man eine leichtgewichtige, aber genügend stabile Ausführung. Zur Orientierung kann man sich an einen Durchmesser des Ringes von 38 cm halten, damit bleibt ein genügend großer Abstand der äußeren Enden. Die Abmessungen sind im Bild auf S. 816 zu erkennen, nach dem Abgleich ergaben sich für 144,3 MHz genau 2 × 490 mm als Strahlerlängen. Zum

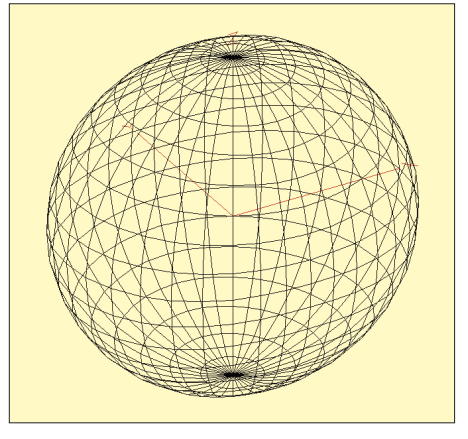

**Bild 4: Strahlungsdiagramm in dreidimensionaler Darstellung**

Verbessern der Stabilität und um den Ring in der Form zu halten, ist es sinnvoll, über die Enden ein Stück Schlauch oder biegsames Rohr zu schieben. Damit erleichtert sich auch der Abgleich durch Abstandsveränderung der Spitzen erheblich.

Die inneren Dipolabschnitte werden im Schraubstock etwas flach gedrückt, dann kann man 3-mm-Löcher zur Befestigung bohren. Zur Aufnahme des Mittelstücks sind IP-54-Installationsdosen gut geeignet. Zur Demonstration der mechanischen Ausführung der Dose mit der Einspeisung dient Bild 5.

Das eine Ende der Speisedrossel wird am Dipol angeschlossen, das andere an einer BNC-Koaxialbuchse zum Anschluss des 50-Ω-Speisekabels. Um eine mechanische Verstärkung zu erreichen, wird in die Installationsdose eine Epoxy-Platte eingesetzt. Auf dieser werden auch die Dipolhälften festgeschraubt.

Zur Befestigung an einem Mast dient eine selbstgebaute Halteschelle, zu erkennen in Bild 6. Die Dose hat im Inneren einen Aluminiumwinkel, der die Auspuffschelle hält und die BNC-Koaxialbuchse aufnimmt.

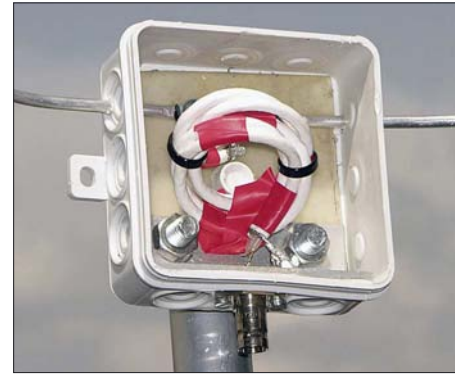

**Bild 5: Blick in die Anschlussdose mit der Speisedrossel aus zweimal 75-**Ω**-Kabel pa-**Fotos (2) und Screenshots: DK7ZB

#### ■ **Abgleich**

Ein Abgleich ist durch Veränderung der Länge und des Abstands der Dipolhälften leicht durchzuführen. Dazu sollte man beide Enden jeweils 5 mm länger lassen und bis zum SWV-Minimum bei 144,3 MHz kürzen. Eine zusätzliche Verbesserung des SWV kann man durch Verändern

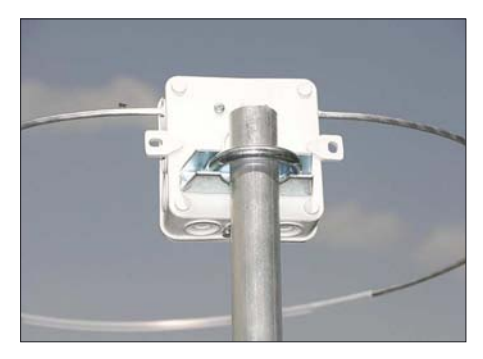

**Bild 6: Mastbefestigung**

der Entfernung der Spitzen erreichen. Eine Annäherung senkt den Strahlungswiderstand, eine Abstandsvergrößerung lässt ihn ansteigen. So ist in der Praxis ein Wert von mindestens *s* = 1,2 möglich, was völlig ausreichend ist.

Da man in der Regel diese Antennenform für SSB/CW nutzt, sollte der Abgleich bei 144,3 MHz durchgeführt werden. Der von EZNEC berechnete Verlauf der Anpassung zwischen 144 und 145 MHz bleibt bei *s* < 1,5 – das bestätigte auch die Praxis.

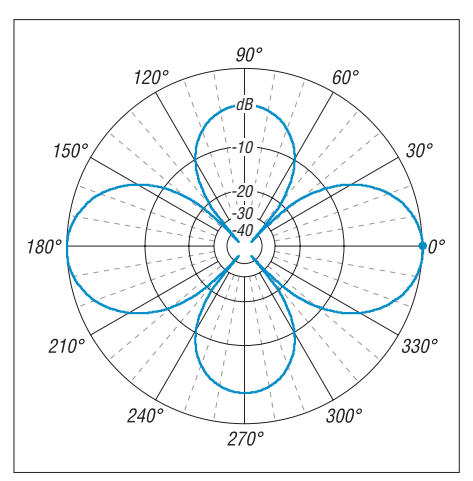

**Bild 7: Elevationsdiagramm zweier mit 1,40 m Abstand gestockter Halos im Freiraum, 0 dB ^= 3 dBd** 

#### ■ **Stocken zweier Ringdipole**

Benutzt man die Halo als Suchantenne bei sommerlichen E<sub>S</sub>-Bedingungen oder für einen Contest, so ist der erreichbare Gewinn etwas niedrig. Interessant ist ein Stocken deshalb, weil man knapp 4 dB als Gewinnzuwachs verbuchen kann. Dies erscheint zunächst zu hoch, bei Vergleich der Elevationsdiagramme und der entsprechenden Bedeckungsflächen ist er aber glaubhaft. Auch eine mit optimalem Abstand vertikal gestockte Dipolzeile ergibt den gleichen Stockungsgewinn. Dies ist die Folge der ursprünglich sehr großen vertikalen Öffnungswinkel und die Überlagerung der Strahlungsfelder, wie sie auch bei Zweielement-Yagis noch auftreten.

Mit einem Abstand von 1,40 m stellt sich ein vertikales Richtdiagramm nach Bild 7 ein, das horizontale Diagramm bleibt wie bei einer Einzelantenne, die beiden Ellipsenachsen zeigen nun aber 3 dBd bzw. 0 dBd Gewinn. Für die Praxis kann man noch knapp 0,5 dB als Stockungsverluste für die Kabel und Stecker abziehen.

Durch die starke Beeinflussung der beiden Ebenen sinkt auch der Stahlungswiderstand jeder einzelnen Halo-Antenne etwas ab. Die Anpassung bei Stockung wird etwas gegenüber der Einzelantenne verbessert, wenn man die Ringenden weiter auseinander biegt. Da man die Anordnung aber wohl bevorzugt für den Empfang nutzt, ist ein SWV von *s* = 1,5 tragbar. Am einfachsten, weil gewichts- und materialsparend, ist ein Aufstockkabel aus zwei

75-Ω-Kabeln mit 3/4 λ Länge. Dabei muss man den Verkürzungsfaktor *VF* des verwendeten Kabels beachten, der vom Dielektrikum abhängig ist.

Interessant ist das Verhalten über Grund, wie man es bei Portabelbetrieb erwarten kann. Befindet sich die unterste Antenne in 3 m Höhe, so kann man bei durchschnittlich leitfähigem Boden ein hervorragendes Ergebnis erhalten. Die Hauptkeule zeigt bei 8° Elevation 9 dBd Antennengewinn (Bild 8).

#### ■ **Ringdipole für andere Bänder**

Der naheliegende Gedanke, diese Antennenform auch für das 6-m- oder 10-m-Band zu nutzen, bringt leider für den praktischen Einsatz keine Vorteile. Fernsignale über die E<sub>S</sub>- oder F-Schichten fallen mit starken Polarisationsdrehungen ein, womit als Rundstrahlantenne deutlich leichter eine Vertikalausführung aufzubauen ist. Empfangsversuche mit Halo-Antenne und vertikalem Halbwellenstrahler bei sommerlichen  $E_s$ -Bedingungen im 50 MHz-Band zeigen lediglich kurzzeitige Feldstärkeunterschiede.

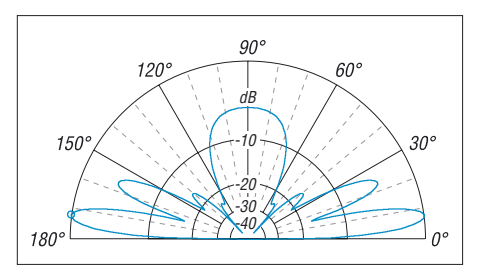

**Bild 8: Elevationsdiagramm zweier mit 1,40 m Abstand gestockter Halos, unterste Antenne 3 m über realem Grund, 0 dB ^= 9 dBd.**

Wer es trotzdem versuchen will, sollte dazu Installationsrohre aus PVC zusammenstecken und zu einem Ring biegen. Im Inneren der Rohre lassen sich dann als eigentlichen Strahler Drähte einschieben. Gut geeignet sind Stücke aus RG58-Koaxialkabel, bei dem Innen- und Außenleiter verbunden werden und dessen Außenschirmung als Antenne dient.

Halo-Antennen für 70 cm erscheinen mir im Aufbau zu kritisch. *dk7zb@fox28.de*

#### **Literatur**

- [1] Steyer, M., DK7ZB: Einfache Speisung von Monoband-Yagis. FUNKAMATEUR 44 (1995) H. 4, S. 406–407
- [2] Krischke, A., DJ0TR: Rothammels Antennenbuch. 12. Aufl., DARC-Verlag, Baunatal 2001
- [3] Steyer, M., DK7ZB: Neue Versionen von EZNEC für Funkamateure. funk 28 (2004) H. 8, S. 56–59
- [4] Janzen, G., DF6SJ: Antennensimulation, die Vierte. EZNEC 4 vorgestellt. FUNKAMATEUR 53 (2004) H. 7, S. 696–699

# **SSTV-Sendemodul auf Basis eines universellen PIC-Boards**

# *RICHARD PRINZ – OE1RIB*

*Basierend auf dem in [1] vorgestellten, universellen PIC-Board präsentieren wir als Anwendung ein kleines, aber trotzdem universell einsetzbares SSTV-Sendesystem, das ohne PC betrieben werden kann.*

Jeder Funkamateur, der eine Station mobil betreibt, wird vermutlich die Situation kennen: Wer seinem unter Umständen hunderte Kilometer entfernten QSO-Partner einen bestimmten Ort oder eine Begebenheit beschreiben will, kann dies mit Worten oft nur ungenügend machen. Doch ein Bild sagt bekanntlich mehr als 1000 Worte und wäre in diesen Fällen wünschenswert. Während dies dank Multimedia Messaging Service (MMS) und passendem Handy für Mobiltelefonbenutzer nicht wirklich ein Problem darstellt, sieht die Sache für uns Funkamateure schon ein wenig anders aus.

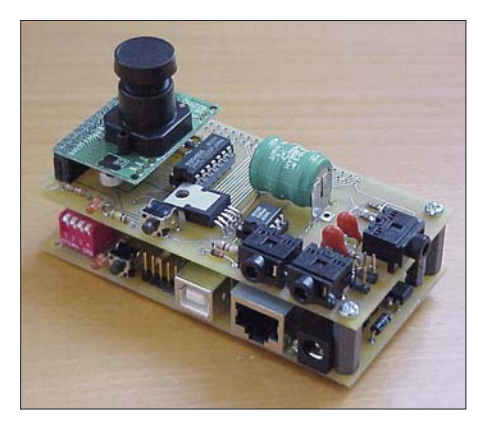

**Bild 1: Ansicht des einsatzbereiten SSTV-Moduls inklusive des universellen PIC-Boards aus [1]; als Bildaufnehmer dient das links zu sehende, kompakte Kameramodul mit Digitalausgang. Foto, Screenshot: OE1RIB**

Zugegeben kommt ein Multimedia-Telefon an die Möglichkeiten der Bildübertragung und -bearbeitung, die dank Notebook, Soundkarte, Web- bzw. Digicam und guter Software wie etwa Photoshop und MSSTV machbar sind, noch nicht heran. Doch die Faktoren Größe und Gewicht sind bei den Multimedia-Handys ein nicht zu unterschätzender Vorteil.

Häufig sieht es bei einer Funkaktivität außerhalb des heimischen Shacks so aus: Schon bepackt mit Mobiltransceiver, Portabelantenne, Morsetaste, Mikrofon, Akkumulatoren und vielleicht noch Verstärker, möchte man nicht zusätzlich noch das Notebook mit Webcam mitschleppen müssen, um auch in SSTV aktiv werden zu können.

Zwar gab es in der Vergangenheit schon einmal Bestrebungen, SSTV mobil mit Hilfe von Geräten wie etwa dem Kenwood VC-H1 [2] zu ermöglichen, jedoch hat sich die dabei verwandte Technik nicht durchgesetzt und die Geräte verschwanden wieder vom Markt. Sie waren noch immer zu groß und zu teuer.

Das hier beschriebene mobile SSTV-System ist an Einfachheit kaum mehr zu unterbieten. Zwei Taster und drei LEDs reichen nach der Konfiguration als Bedien- bzw. Anzeigeelemente aus, um Bilder aufnehmen und mit dem ohnehin vorhandenen Transceiver auf die Reise durch den Äther schicken zu können. Für die Bildaufnahme selbst kommt ein kompaktes Kameramodul zum Einsatz. Das soll aber nicht heißen, dass das System nichts zu bieten hätte. Ganz im Gegenteil, wie Tabelle 1 zeigt. Um die Abmessung der Leiterplatte nicht unnötig zu vergrößern, wurde die Platine zweiseitig ausgeführt. Trotzdem konnte der Einsatz von SMD-Bauteilen auf ein Mindestmaß reduziert werden. Leider sind einige Bauteile nur noch in SMD-Form erhältlich, sodass es nicht möglich war, ganz darauf zu verzichten. Die Platine wird mit der Steckerleiste BUS auf die universelle PIC-Platine aus [1] aufgesteckt. An die Steckerleiste CAM ist das Kameramodul anzustecken. Damit ergibt sich eine kompakte Einheit, die bei Verwendung eines geeigneten Gehäuses auch recht gut in der Hand liegt und so einfach Veränderungen des Blickfeldes ermöglicht.

# ■ **Schaltung**

Die Beschreibung des universellen PIC-Boards, auf dem das SSTV-System aufbaut, kann unter [1] nachgelesen werden.<br>Das digitale Kameramodul CAMdigitale Kameramodul CAM-C3188A, auf dem sich der CCD-Sensor OV7620 von OmniVision befindet, wird vom Controller ebenso wie der Temperaturfühler IC2 und die Uhr IC3 über den I2C-Bus angesteuert. Damit möglichst wenig beim Aufnehmen eines Bildes schief gehen kann, wird das Kameramodul im Automatik-Modus betrieben. Darin werden unter anderem der Weißabgleich und die Belichtung ohne weiteres Zutun eingestellt. Das Kameramodul ist einsatzbereit bei [3] erhältlich.

Soll ein Bild gesendet werden, wird es von der Kamera in den Bildspeicher IC4 geschrieben. Aus diesem Speicher holt es sich der Controller Pixel für Pixel ab. Zu beachten ist dabei, dass die Pixel im Speicher nach dem YUV-Farbmodell codiert wurden und der Controller zunächst daraus RGB-Daten errechnen muss. Die Entwicklung des YUV-Farbmodells geht auf die Entwicklung des analogen Farbfernsehens in der Norm PAL zurück. Es findet heutzutage auch beim analogen NTSC-Farbfernsehen Verwendung.

Die errechneten RGB-Daten werden anschließend in Töne für SSTV nach dem Modus Martin1 umgerechnet. Dabei reicht das Frequenzspektrum von 1900 Hz für Schwarz bis 2300 Hz für Weiß – 1500 Hz werden für den Synchronimpuls verwendet. Dieses NF-Signal wird über zwei Filter, IC3 und den nachfolgenden RC-Filter, über die Ausgänge J1 und/oder J2 zum Transceiver geführt. Der IC3, ein Filter

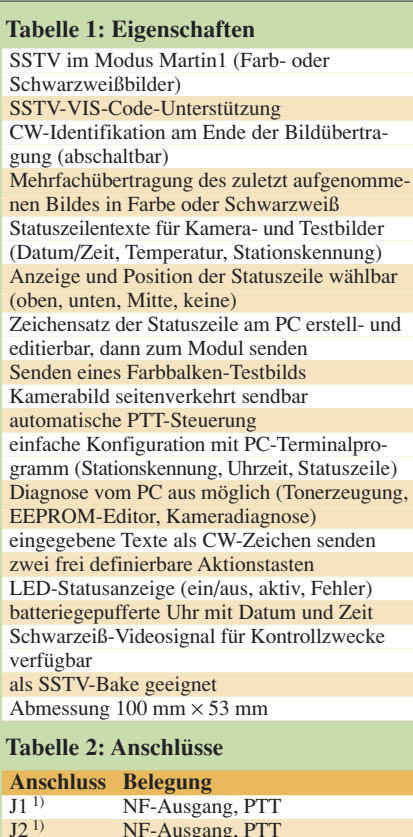

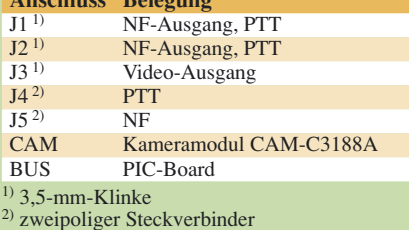

### **Tabelle 3: Brücken**

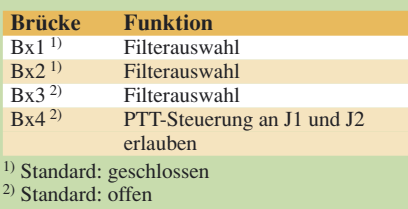

# **Amateurfunktechnik**

mit geschalteten Kondensatoren (switched capacitor filter), und das RC-Filter können durch Öffnen bzw. Schließen der Brücken Bx1 bis Bx3 entsprechend Tabelle 3 konfiguriert werden. Dabei lassen sich entweder beide Filter in Reihe oder, wem das Löten des SMD-Filters ICs MAX7420 zu schwierig ist, nur das RC-Filter verwenden.

Da der Bildspeicher mit 3 V Betriebsspannung arbeitet, ist noch der SMD-Spannungsregler IC6 notwendig. Auch hier besteht die Möglichkeit, auf dem auf der Platine neben IC6 vorbereiteten DIL8-Feld alternativ einen bedrahteten Regler zu verwenden. Der Bildspeicher IC4 AL422B ist zwar ebenfalls ein SMD-IC und leider auch nicht in anderer Gehäuseform verfügbar, dafür aber ein SMD-Bauelement mit großem Anschlussabstand und somit relativ leicht lötbar.

Die Daten des Temperatursensors IC2 TC74 und der Uhr IC3 (DS1307) lassen sich via Morsezeichen und/oder als Text in der Statuszeile ausgeben. Die Batteriepufferung der Uhr kann über eine 3-V-Lithiumzelle, wie etwa die CR2032, erfolgen oder über einen entsprechenden 3-V-Akkumulator. Im Falle der Verwendung der Lithiumzelle dürfen R1 und D1 auf keinen Fall bestückt werden. Sie dienen nur zum Laden eines Akkumulators.

### ■ **Praktischer Betrieb**

Um in SSTV sendemäßig aktiv sein zu können, muss das System zuerst konfiguriert werden. Dazu wird es mit einem nicht gekreuzten, neunpoligen RS232-Kabel mit dem PC verbunden. Mithilfe eines beliebigen Terminalprogramms, das Hardware-Handshake via RTS/CTS unterstützt, und den Einstellungen 9600 Baud, keine Parität, 8 Datenbits und 1 Stoppbit kann mit dem System vom PC aus Verbindung aufgenommen werden. Das ohnehin in jedem Windows-System enthaltene Hyperterminal eignet sich z. B. dafür. Im Hauptmenü ist über die Eingabe von C (Großschreibung

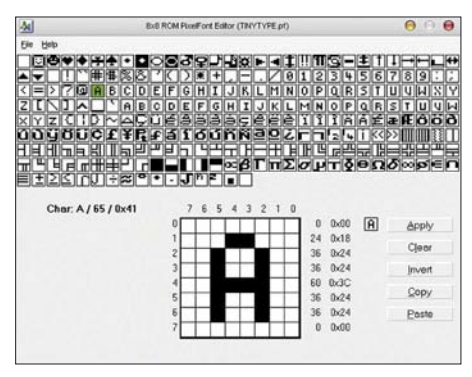

**Bild 2: Mit dem Zeichensatzeditor von [4] lassen sich neben Buchstaben und Ziffern auch grafische Symbole und Zeichensätze fremder Sprachen, z. B. Kyrillisch, für das SSTV-Modul erzeugen.**

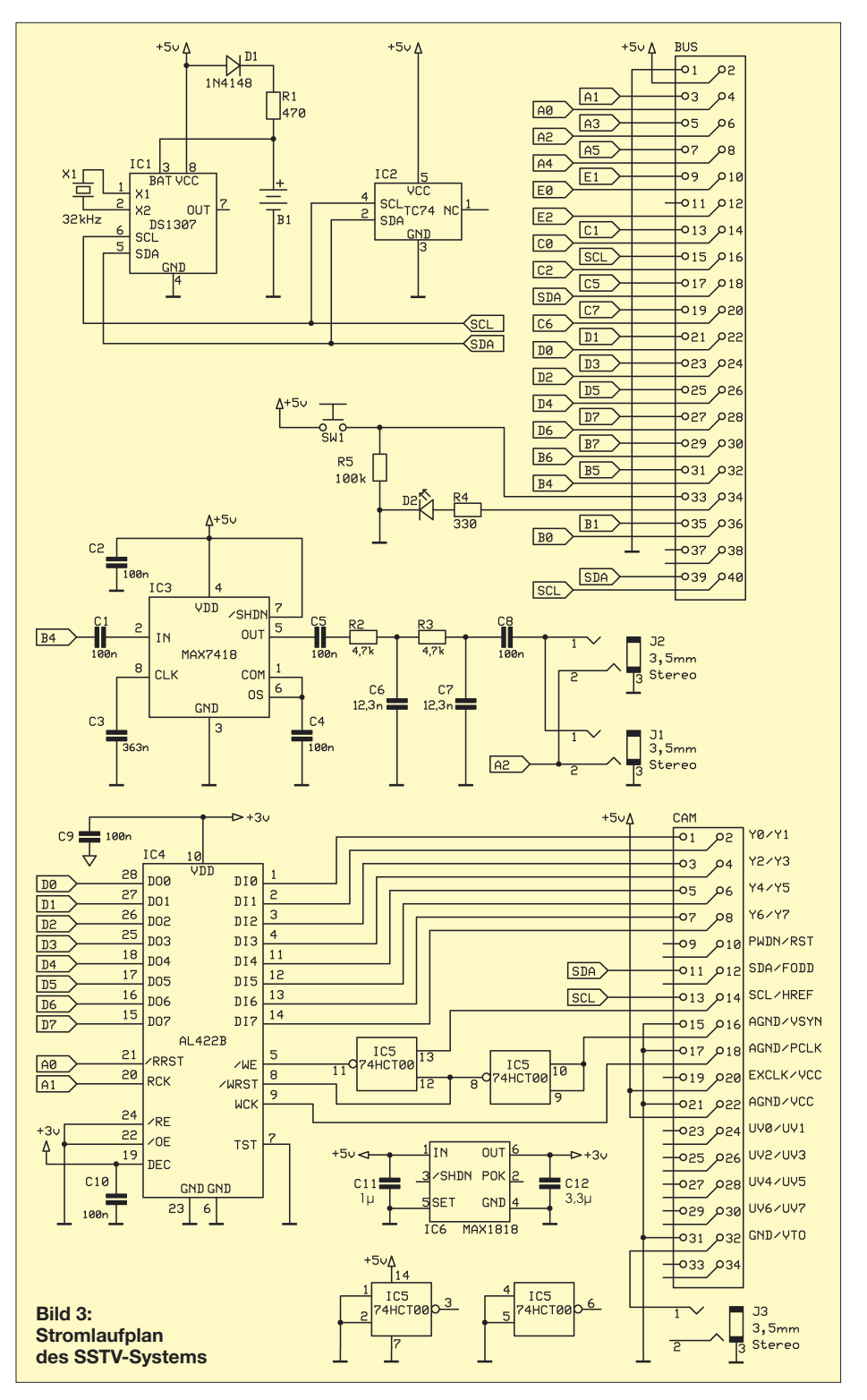

beachten) das Konfigurationsmenü aufrufbar. Neben dem Rufzeichen können hier die Uhrzeit des Systems, die Statuszeile und einige andere Parameter eingestellt werden. Durch die Eingabe von < (kleiner) wechselt man aus einem Untermenü wieder eine Menüebene höher. Ein Fragezeichen zeigt das aktuelle Menü an und durch Drücken der Escape-Taste (ESC) können Eingabefelder ohne Änderung der Daten verlassen werden. Die komplette Liste der Betriebs- und Einstellmöglichkeiten zeigt der Kasten.

Die Firmware des Systems ist komplett in Assembler geschrieben (etwa 20 000 Zeilen Sourcecode) und belegt knapp die Hälfte des Speichers im PIC 18F458. Somit bleibt noch eine Menge Platz für Erweiterungen und Ideen, die noch nicht umgesetzt wurden und die im Folgenden kurz skizziert werden. Weitere Informationen sind auch unter [5] nachlesbar.

#### ■ **Erweiterungen und Ideen**

Möglich ist zum Beispiel die Entwicklung einer weiteren Platine, die an der Unter-

# **Amateurfunktechnik**

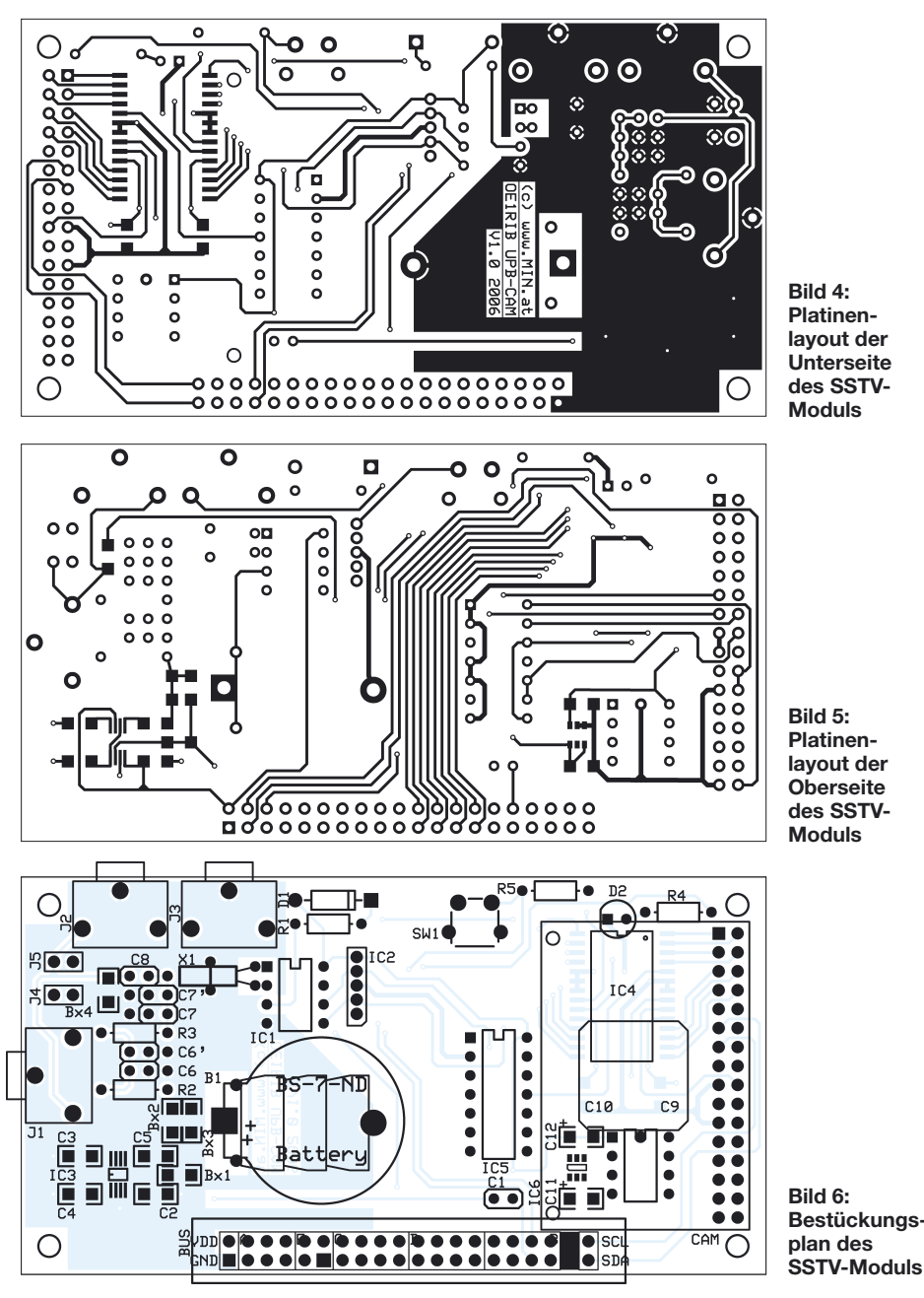

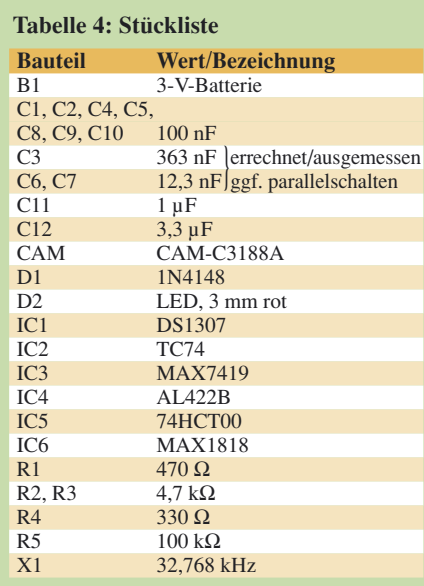

seite des universellen PIC-Boards aufgesteckt wird und die ein Farbdisplay als Sucher sowie ein Mikrofon enthält. Damit würde ein Videomikrofon entstehen, das anstelle des normalen Mikrofons verwendet werden könnte. Gleichfalls ist der Anschluss eines Lautsprechers bzw. Piezosummers zur Kontrolle des ausgegebenen NF-Signals denkenswert.

Oder wie wäre es mit der CAT-Steuerung des verwendeten Transceivers und gleichzeitigem Baken-Modus des SSTV-Moduls? Damit wäre es möglich, Bilder zu verschiedenen Zeiten auf unterschiedlichen Frequenzen vollautomatisch zu übertragen. Doch auch wer einfach nur die Ausgabe des Kamerabildes via RS232 oder USB aufbauen möchte, kann mit dem vorgestellten System eine simple Webcam aufbauen.

Um eigene Ideen zu verwirklichen oder Erweiterungen vorzunehmen, ohne dadurch

#### **Hauptmenü**

- t Sende Farbbalken-Testbild<br>a Sende alternatives Testbild
- Sende alternatives Testbild
- p Farbbild aufnehmen und senden<br>P Schwarzweißbild aufnehmen und
- Schwarzweißbild aufnehmen und senden
- l Letztes Bild nochmals in Farbe senden<br>L Letztes Bild nochmals in Schwarzweiß Letztes Bild nochmals in Schwarzweiß senden
- i Sende Stationskennung in CW<br>1 Sende Bildstatuszeile in CW
- 1 Sende Bildstatuszeile in CW<br>2 Sende Testbildstatuszeile in
- 2 Sende Testbildstatuszeile in CW<br>c Sende eingegebene CW-Zeiche
- c Sende eingegebene CW-Zeichen<br>C Zum Konfigurationsmenü
- C Zum Konfigurationsmenü<br>D Zum Diagnosemenü
- D Zum Diagnosemenü<br>2 Hilfefenster
- **Hilfefenster**

### **Konfigurationsmenü**

- c Konfiguriere das System<br>C Setze Uhrzeit/Datum
- C Setze Uhrzeit/Datum<br>s Zeige Systemstatus
- Zeige Systemstatus
- r System auf Standardwerte setzen
- f Font ins SSTV-Modul laden<br>? Hilfefenster
- **Hilfefenster**
- < Zurück zum Hauptmenü

# **Diagnosemenü**

- **OV7620-Diagnose**
- c Kamera zurücksetzen<br>C Rild aufnehmen
- C Bild aufnehmen<br>D Zeige Begister
- D Zeige Register<br>P Entferne Bild
- P Entferne Bild

# **NF-Diagnose**

- Schalte Tonoszilllator aus 1 Schalte Tonoszilllator ein
- k Sende 1000-Hz-Testton
- 
- f Eingabe Frequenz-Wort (00:00-FF:FF) Eingabe Frequenz-Wert (00-FF)
- **System-Diagnose**
- Systemuhr zurücksetzen und Oszillator
- starten
- d EEPROM-Editor<br>? Hilfefenster
- **Hilfefenster**
- < Zurück zum Hauptmenü

die Standardfunktionen zu gefährden, ist lediglich die freie Entwicklungsumgebung MPLAB IDE von Microchip [6] notwendig.

Das hier vorgestellte System wurde bereits bei mehreren Gelegenheiten in der Praxis getestet. Auch bei der Weltumseglung von OE1KUU kam es erfolgreich zum Einsatz. Weitere Anwendungsbeispiele wären etwa Ballon- oder Flugmissionen oder einfach nur Schnappschüsse vom letzten Vereins-<br>abend. oe1rib@min.at abend. *oe1rib@min.at*

#### **Literatur und Bezugsquellen**

- [1] Prinz, R., OE1RIB: Universelles PIC-Board als Grundlage für SSTV-Modul. FUNKAMATEUR 56 (2007) H. 7, S. 748–750
- [2] Kenwood: Visual Communicator VC-H1. *www. [kenwood.com/i/products/info/amateur/vch1.html](http://www.kenwood.com/i/products/info/amateur/vch1.html)*
	- [3] Sander Electronic: 1/3"-Color-Kamera-Modul mit Digitalausgang – CAM-C3188A *[www.sander-electronic.de/gm00031.html](http://www.sander-electronic.de/gm00031.html)*
- [4] Prinz, R., OE1RIB: Pixelfont editor. *[www.min.at/prinz/software/pixelfont](http://www.min.at/prinz/software/pixelfont)*
- [5] Prinz, R., OE1RIB: A Universal Mobile/Embedded SSTV System. *[www.min.at/oe1rib/SSTV](http://www.min.at/oe1rib/SSTV)*
- [6] Microchip: MPLAB IDE Integrated Development Environment: *[www.microchip.com](http://www.microchip.com)* → *8-bit PIC Microcontrollers* → *Development Tools*

**Bestückungs-**

# **Einfache CW-Tastung via RS232**

*Die hier vorgestellte kleine Baugruppe ermöglicht es, aus dem zur Fernabfrage und Fernsteuerung des Transceivers (CAT) dienenden Datenstrom Signale zur Tastung des Transceivers und zur Sende-Empfangs-Umschaltung zu entnehmen.*

In der Postbox des FA 7/07 bat ein Leser darum, vorzugsweise einfache Schaltungen zu veröffentlichen. Nun lassen sich komplexe Funktionen auch unter Nutzung moderner Technologie kaum mit wenigen Bauelementen realisieren. Andererseits gibt es Fälle, wo jemand im übertragenen Sinne nur ein Glas Milch trinken und nicht gleich eine ganze Kuh kaufen möchte. Ein solcher wird nachstehend beschrieben.

# ■ **CAT, DTR und RTS**

Moderne Log- und Contestprogramme wie *UcxLog* [1] und viele andere leben erst richtig auf, wenn zwischen PC und Transceiver eine Datenkopplung besteht, die Betriebsparameter vom Funkgerät übernimmt und eine Abstimmung desselben vom PC aus erlaubt, z. B. um auf die Frequenz einer im DX-Cluster gemeldeten Station zu springen. Dafür hat sich allgemein die Abkürzung *CAT* (engl. Computer Aided Tuning) eingebürgert, obwohl diese streng genommen nur für Geräte der Marke *Yaesu* gilt.

tig zu belegen. Wohl schon zu DOS-Zeiten und vermutlich auf den Schöpfer der Contestsoftware *CT* Kenneth Wolff, K1EA, zurückgehend haben sich die Signale *DTR* (Pin 4 bei Sub-D9) für die CW-Tastung (*Key*) und *RTS* (Pin 7 bei Sub-D9) für die Sende-Empfangs-Umschaltung (*PTT*) eingebürgert. Wer also nur diese Signale nutzen und auf Soundkartenbetriebsarten verzichten will, braucht kein aufwändiges Interface, sondern ist mit einem einfachen Adapter bestens bedient.

# ■ **Schaltung und Aufbau**

Genau das macht die Schaltung gemäß Bild 4. Für die Optokoppler haben wir solche mit einem besonders hohen Gleichstromübertragungsfaktor (engl. CTR) und flacher Bauform ausgesucht. Die beiden Dioden D1 und D2 schützen vor den negativen Spannungen des RS232-Signals, D3 und D4 (1-kV-Typen) vor Spannungsspitzen, die von Relais im Transceiver oder einer Endstufe herrühren könnten.

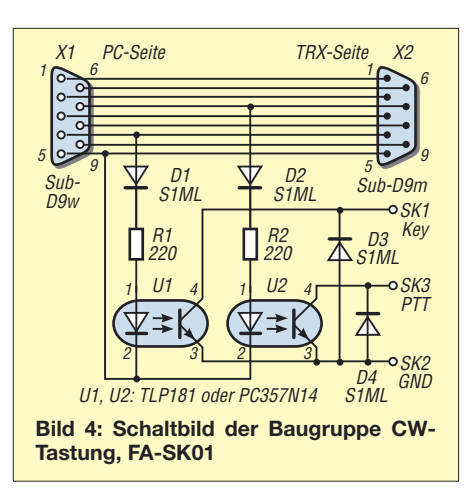

nehmen können, bevor das HF-Signal kommt. Das erspart bei CW-Betrieb einen externen Sequenzer.

Wermutstropfen: Die Bestückung muss in SMD erfolgen, denn die Platine soll in ein handelsübliches Sub-D9-Adaptergehäuse passen (*COM 942* bei Reichelt Elektronik) und ist daher nur 38,4 mm  $\times$  14,3 mm groß. [Hinweise zum SMD-Löten gibt es auf](http://www.funkamateur.de) *www. funkamateur.de* im Downloadbereich.

Wer die Platine selbst ätzen möchte, muss die Durchkontaktierungen manuell vornehmen, es gibt jedoch im FA-Leserservice kommerziell gefertigte Platinen (PL*B-09, 5,20 €*) sowie einen kleinen Komplettbausatz (*BX-009, 9,80 €*).

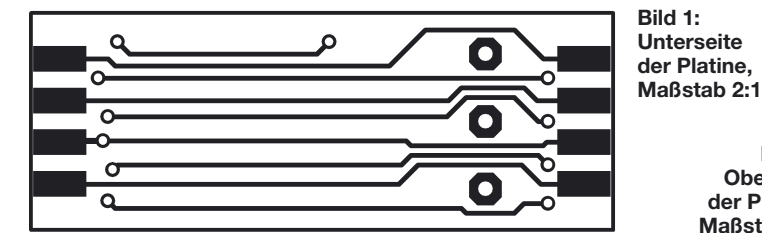

Moderne Funkgeräte benötigen dazu häufig nur ein RS232-Kabel, andere erfordern einen speziellen Pegelwandler zwischen RS232-Buchse des PC und Transceiver, der bei vielen Nutzern jedoch vorhanden ist, siehe auch [2]. Fehlt die RS232-Buchse am PC, hilft erprobtermaßen der USB-Adapter *BX-067* aus dem FA-Leserservice.

Nun gestatten nicht alle, aber viele der o. g. Programme, die in der Regel vom Transceiver nicht benötigte Signale anderwei-

Das Ganze gibt es zwar auch fertig z. B. bei WiMo als *LCU-SER*, aber leider nur in Sub-D25, was eine aufwändige Adaptierung erfordert. Außerdem fehlt dort die PTT-Leitung, auf die ich nicht verzichten wollte. Sie verhindert nervendes Relaisklappern beim Morsen via PC. Zudem gestattet beispielsweise *UcxLog* eine gegenüber PTT bis zu 500 ms verzögerte Zeichenausgabe, sodass Relais in Vorverstärker und PA in Ruhe ihre Position ein-

**Bild 2: Oberseite der Platine, Maßstab 2:1**

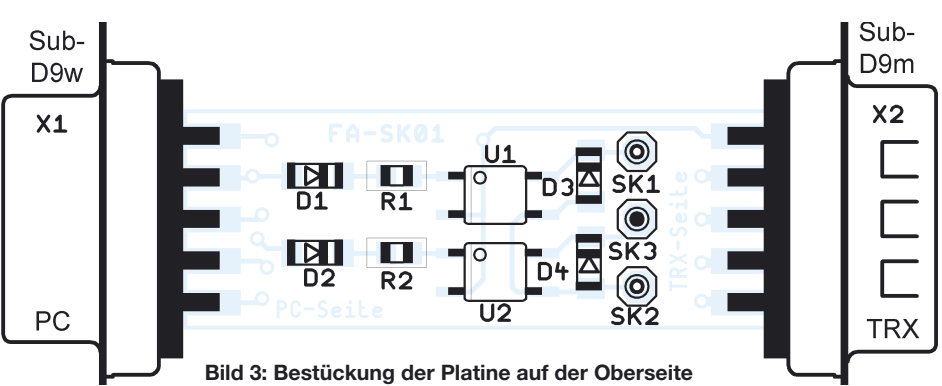

Beim Einlöten der Steckverbinder *X1* (PC-Seite, w.) und *X2* (TRX-Seite, m.) sollten zur Stabilisierung die jeweiligen Gegenstücke oder entsprechende Kabel aufgesteckt werden. Die Lötnägel SK1 bis SK3 sind etwas zu kürzen, sodass der Gehäusedeckel schließt.

Zum Herausführen der Leitungen für Tastung und PTT bohrt man entweder zwei kleine Löcher in die Seiten der unteren Schale und führt die Kabel *vor* dem Anlöten hindurch oder bringt mit einer Rundfeile entsprechende Aussparungen an.

Abschließend bedanke ich mich bei Dr. Klaus Sander für seine Zuarbeiten zu diesem Projekt. **Dr. W. Hegewald, DL2RD** *redaktion@funkamateur.de* 

#### **Literatur**

**FA-SK01** 

PC-Seite

[1] Hegewald, W., DL2RD: Loggen und contesten mit UcxLog. FUNKAMATEUR 56 (2007) H. 6, S. 604–607

Download der Software: *[www.ucxlog.org](http://www.ucxlog.org)*

[2] Helman, B., G4TIC: CATbox – modulares Interface für die Transceiversteuerung. FUNKAMA-TEUR 53 (2004) H. 9, S. 893–895

# **Amateurfunkpraxis**

# *Arbeitskreis Amateurfunk & Telekommunikation in der Schule e.V.*

**Bearbeiter: Wolfgang Lipps, DL4OAD Sedanstr. 24, 31177 Harsum E-Mail: wolfgang.lipps@aatis.de Packet-Radio: DL4OAD@DB0KG**

#### ■ **Sommer-Basteleien für Elektronik-Einsteiger**

Es ist wieder die Zeit, in der viele Gruppen und Vereine Aktivitäten für Kinder anbieten, die in ihren Ferien nicht verreisen und deshalb gerne ein sinnvolles Freizeitangebot annehmen. Gerade aus den DARC-Ortsverbänden mehren sich in den Sommermonaten die Anfragen nach Elektronikbausätzen, die sich für solche Aktivitäten gut eignen. Fuchsjagd, Betrieb einer Funkstation bei einem Zeltlager oder ein Lötstand – das sind Angebote, deren augenblicklicher und nachhaltiger Erfolg gesichert sind. Die Medienliste im Sommer-Rundschreiben

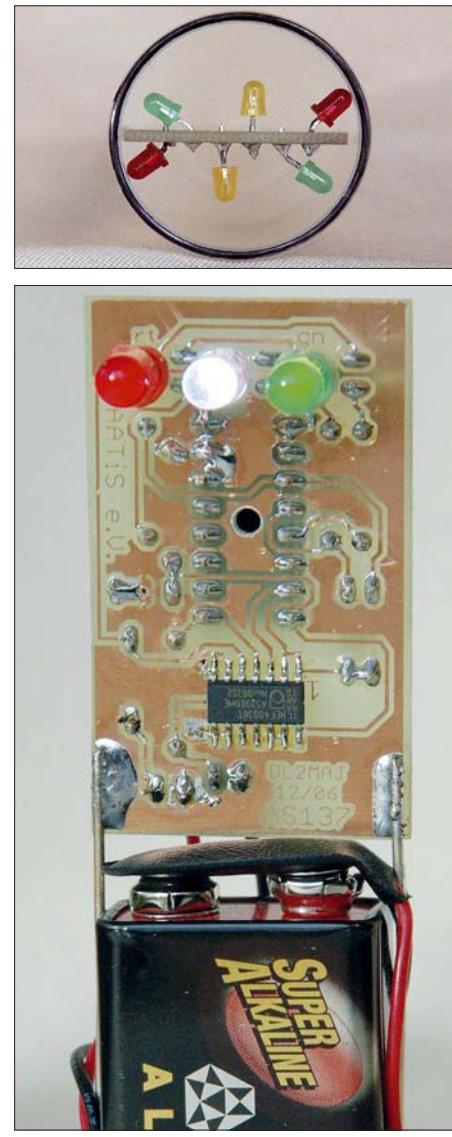

*AS137:* **Die Draufsicht zeigt die Platine im Größenvergleich zu einer 9-V-Batterie sowie die Anordnung (oben) der LEDs für den Lichteffekt als "Leuchtturm" mit scheinbar umlaufendem Lichtstrahl.**

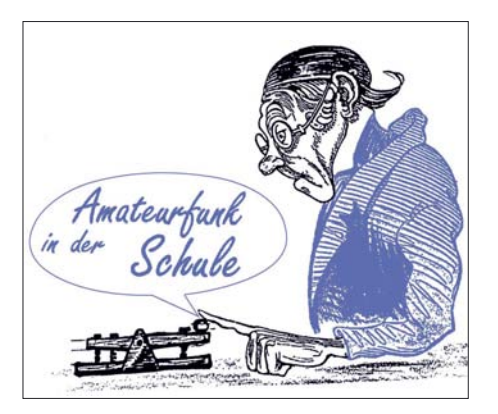

stellt eine Fundgrube dar. Der AATiS hat mehr als 2000 dieser kostenlosen Hefte mit Projektbeschreibungen usw. allein bei der Ham Radio an Interessenten abgegeben. Deshalb sind viele Angebote mittlerweile bekannt und werden erfolgreich genutzt. Die nachfolgende Übersicht geht auf einfache elektronische Schaltungen ein, die einen optischen Effekt nutzen, d.h. mit Leuchtdioden aufgebaut werden. Der Schwerpunkt der Darstellung liegt auf den neu aufgenommenen Bausätzen. Beachten Sie, dass wir keine Firma, sondern ein Verein sind. Interessenten sollten deshalb unter *aatis@aatis.de* eine Anfrage an Gerhard Schmid über die Verfügbarkeit von Platinen und/oder Bausätzen richten. Die Bauanleitungen für die AATiS-Schaltungen finden sich in den Praxisheften, die ebenfalls durch OM Schmid lieferbar sind. Es wird empfohlen, zunächst eine oder zwei Schaltungen als Muster aufzubauen, um den zeitlichen Aufwand, den Schwierigkeitsgrad sowie den Werkzeugbedarf abschätzen zu können. Fotos und Hinweise zu den einzelnen Schal[tungen bietet die Medienliste, die unter](http://www.aatis.de) *www.* aatis.de als "Sommer-Rundschreiben" heruntergeladen werden kann. Auf der gleichen Homepage finden sich die Rubriken "Bausätze" und "Tipps". Dort gibt es Abbildungen der Schaltungen sowie Aufbauhinweise.

Die preisgünstigsten Bausätze basieren auf den Streifenleiterplatinen der Reihe BB4x. Ein astabiler Multivibrator (Doppelblinker *AS14- Blink*) lässt sich rasch auch von Lötanfängern aufbauen. Variationen (z. B. vier statt zwei LEDs oder Änderung der Blinkfrequenz) sind leicht möglich. Ein bistabiler Multivibrator (Flipflop *BB16*) wird gerne für das beliebte Spiel "Zitterhand" gewählt. Für Überraschungen dürfte die Schaltung "Dauerblink" *(BB21)* aus dem Praxisheft 17 sorgen, denn dank extrem geringem Stromverbrauch blinkt die LED monatelang mit einer Batterie. Der zeitliche sowie der Verdrahtungsaufwand sind für den Neuling jedoch etwas größer, sodass individuelle Hilfe erforderlich ist.

Eine LED-Kette lässt sich aus *BB22* (Taktgeber) und einer beliebig großen Anzahl an LED-Monoflop-Modulen *BB23* aufbauen. Diese Möglichkeit bietet sich für eine Gemeinschaftsarbeit an, bei der jeder Teilnehmer seinen Beitrag für die Gruppe leistet. Schnellere Löter können zwei oder drei Bausteine aufbauen, wodurch eine gute Gruppendynamik ohne Leerlauf möglich ist. Eine Beschreibung findet sich im Praxisheft 17.

Verlassen wir die Schaltungen, die auf den universellen BB4x-Platinen aufgebaut werden. Für die folgenden stehen jeweils eigene Platinen in professioneller Technik, nämlich gebohrt, verzinnt und überwiegend mit Bestückungsauf-

druck versehene Platinen zur Verfügung. Recht lustig und zudem später in der Schule sinnvoll einsetzbar ist das Radaumeter *(AS307)* aus dem Praxisheft 17, bei der der Lärmpegel in unterschiedlichen Stufen optisch angezeigt wird. Die LED-Taschenlampe *(AS306),* beschrieben im Praxisheft 16, wurde bereits vor einem Jahre in das Programm aufgenommen und zeichnet sich durch ihre optimierte Schaltung aus. Dank zweier Induktivitäten wird die 1,5-V-Batterie "leergesaugt", sodass diese Taschenlampe als innovativ bezeichnet werden kann und umweltbewussten Nutzern das Herz höher schlagen dürfte!

Als Gruppenarbeit lässt sich die etwas aufwändigere Schaltung "Hau den Lukas" mit der AATiS-Bezeichnung *AS127,* veröffentlicht im Praxisheft 17, auch von größeren Jugendgruppen realisieren. Ein derart realisierter Aufbau dürfte bei Schulfesten, Vereinsaktivitäten sowie weiteren Gelegenheiten die Attraktion sein. Und wer für sein nächtliches Zeltlager mit Jugendlichen eine Lichtorgel benötigt, aber diese doch lieber nicht aus dem "Moppel" betreiben möchte, kann auf *AS123* zurückgreifen. Da diese Schaltung aus dem Praxisheft 13 mit 12-V-Spannungsversorgung arbeitet, kann sie auch von etwas älteren Kindern aufgebaut und betrieben werden.

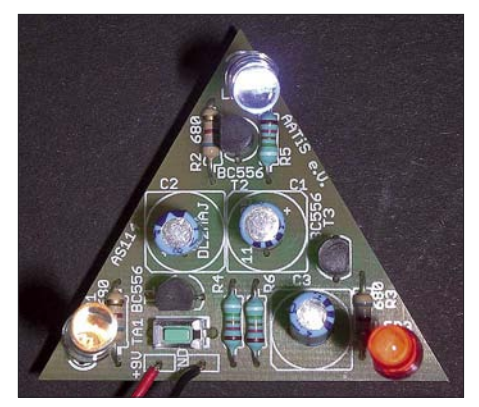

**In der Variante** *AS114K* **ist das Blinkdreieck mit drei verschiedenfarbigen LEDs insbesondere für den Aufbau eines elektronischen Kaleidoskops geeignet. Fotos: AATiS**

Zurück zu den einfacheren und sehr preisgünstigen Schaltungen. Großer Beliebtheit erfreuen sich das seit dem Praxisheft 16 bekannte Blinkdreieck *AS114,* das in der Variante *AS114K* nun mit drei verschiedenfarbigen LEDs zum Aufbau eines elektronischen Kaleidoskops angeboten wird, aber auch das Roulette *AS116* (Praxisheft 16). Hier läuft eine LED wie beim Vorbild als Kugel langsam bis zum Stillstand aus. Der Aufbau ist unkompliziert und der Spielwert hoch. Auch der Leuchtturm AS137 aus Praxisheft 17 gehört zu den attraktiven Schaltungen mit Lichteffekt. Es werden sechs Leuchtdioden in besonderer Anordnung so angesteuert, dass das Licht quasi umlaufend erscheint (Bild links). Trotz eines SMD-ICs ist der Aufbau auch für Anfänger gut zu realisieren. Abschließend sei die Schaltung *AS129* aus dem Praxisheft 13 erwähnt, die mit vier LEDs einen besonderen Blinker darstellt. In der Version *AS129-*Blaulicht ist diese Schaltung besonders beliebt, weil sie in Modellautos (Feuerwehr, Polizei, Rettungsdienst) eingebaut werden kann. **Wolfgang Lipps, DL4OAD**

# *CB- und Jedermannfunk*

#### **Bearbeiter: Harald Kuhl, DL1ABJ Postfach 25 43, 37015 Göttingen E-Mail: cbjf@funkamateur.de**

### ■ **CB-***Gateway* **bei Stabo**

Die Hildesheimer Firma Stabo [1] gehört zu den deutschen CB-Geräteherstellern der ersten Stunde und ist gegenüber neuen technischen Entwicklungen beim Jedermannfunk immer aufgeschlossen. Jüngstes Beispiel ist der Versuchsbetrieb eines eigenen CB-Funk-*Gateways* am Hildesheimer Stammsitz, also die Zusammenschaltung eines CB-Funkgerätes mit dem Internet zur Sprachübertragung: "Wir haben in den vergangenen Wochen ein CB-*Gateway* im Probebetrieb gehabt," erklärte eine Firmensprecherin auf Anfrage gegenüber FUNKAMATEUR. "Da unsere Tests positiv verlaufen sind, planen wir, kurz- bis mittelfristig ein dauerhaftes *CB-Gateway* auf einer Stabo-Plattform einzurichten." Künftig will Stabo außerdem ein PMR446-*Gateway* aufbauen und betreiben. "An ein Gateway für Freenet denken wir derzeit nicht."

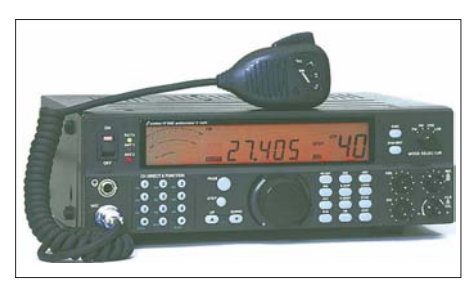

**Bild 1: Stabos üppig ausgestattete CB-Funk-Feststation XF 9082 professional II Euro ist ein Opfer der europäischen RoHS-Richtlinie und fehlt im neuen Gesamtkatalog.**

#### ■ **Weitere** *Gateway***-Kanäle**

Die am 22. 12. 2006 von der Bundesnetzagentur für Elektrizität, Gas, Telekommunikation, Post und Eisenbahnen (BNetzA [2]) veröffentlichte Verfügung 57/2006 gestattet erstmals die Nutzung von vier CB-Funkkanälen für die Zusammenschaltung mit dem Internet für die Sprachübertragung und enthält diesen Hinweis: "Die Bundesnetzagentur wird die Nutzung der Kanäle 11, 21, 51 und 61 im Hinblick auf die Frequenzverfügbarkeit und die störungsfreie und effiziente Frequenznutzung über einen Zeitraum von zwei Jahren beobachten und sodann entscheiden, ob deren Nutzung für die Zusammenschaltung von CB-Funkanlagen mit dem Internet auch für die Sprachübertragung nach diesem Zeitraum aufrechterhalten oder erweitert werden kann oder wieder eingeschränkt werden muss."

Voraussichtlich sind nun schon früher als ursprünglich geplant weitere Kanäle für den *Gateway*-Betrieb verfügbar, wie eine BNetzA-Sprecherin gegenüber FA erklärte: "Aufgrund zwischenzeitlicher Erkenntnisse prüfen wir zurzeit, ob bereits vor Ablauf dieses Zeitraums weitere Kanäle für die Zusammenschaltung mit dem Internet zum Zwecke der Sprachübertragung in der Allgemeinzuteilung zugelassen werden."

Der offizielle Grund für diese Änderung im Zeitplan: Zwei der vier Kanäle, die seit Dezember offiziell für den *Gateway*-Betrieb verfügbar sind, betrifft die so genannte Schutzzonen-Regelung. Innerhalb dieser Schutzzonen dürfen die CB-Funk-Kanäle 41 bis 80 nicht belegt werden, um Störungen anderer Nutzer zu vermeiden. "Das bedeutet, dass in manchen Regionen lediglich die Kanäle 11 und 21 zur Verfügung stehen. Es hat sich aber herausgestellt, dass die Nutzung dieser beiden Kanäle für die Zusammenschaltung mit dem Internet zum Zwecke der Sprachübertragung in der Praxis nicht ganz unproblematisch ist, sodass wir uns bemühen, noch in diesem Jahr Abhilfe zu schaffen." Und zwar offenbar durch die Freigabe zusätzlicher Frequenzen für *Gateways*, die dann zwischen Kanal 1 und 40 liegen dürften.

### ■ **SSB-Geräte sind rar**

Jahrelang blickten deutsche CB-Funker neidvoll über den Atlantik, wo Einseitenbandbetrieb (SSB) im CB-Jedermannfunk längst zugelassen und eine feste Größe war. Dann hatte unsere Regulierungsbehörde ein Einsehen und gab die DX-trächtige Modulationsart auf mittlerweile 40 Kanälen frei: Mit 4 W in SSB gelingen bei guten Bandöffnungen im Sonnenfleckenmaximum schon mit Vertikalantennen weltweite Funkkontakte. Europaverkehr ist auch derzeit möglich, sofern man bei abendlichen Bandöffnungen zwischen den vielen AM- oder FM-Signalen aus allen Teilen Europas eine freie Frequenz findet. Doch kommt der SSB-CB-Funk in Deutschland derzeit nicht voran und SSB-fähige CB-Funkgeräte sind jetzt Mangelware.

Gemeinsam mit der unerwartet geringen Nachfrage seitens der CB-Funker gilt die europäische RoHS-Richtlinie (EG-Richtlinie 2002/ 95/EG: *Restriction of the use of certain Hazardous Substances in electrical and electronic equipment*) als Ursache dafür, dass nach der ersten Euphorie vor einigen Jahren SSB-CB-Funkgeräte im Handel heute eine Rarität sind. Nach dieser Richtlinie dürfen neue elektrische Geräte bestimmte gefährliche Schadstoffe nicht mehr enthalten (Stichwort: bleifreies Lötzinn). Die Funkgerätebauer mussten angesichts dieser neuen Vorschrift abwägen, ob sich die nun fällige Umstellung des Produktionsverfahrens rechnet und der potenzielle Absatz den Aufwand rechtfertigt.

Der FA hatte in [3] über die möglichen Auswirkungen der RoHS-Richtlinie bereits berichtet und diese sind nun leider eingetreten: Unter anderem CB-Funkgeräte der Marke President sind in Deutschland nicht mehr erhältlich und über eine Wiedereinführung hat die Firma Stabo als deutscher Vertrieb noch nicht entschieden.

Auch Stabos Feststation XF 9082 professional II Euro wurde aus dem Programm genommen, sodass die Hildesheimer derzeit kein SSBfähiges CB-Funkgerät mehr im Angebot haben. Bereits verkaufte Geräte dürfen weiter auf Sendung gehen. Um den technischen Service der betroffenen Modelle brauchen sich Besitzer nicht zu sorgen, denn Stabos Ersatzteillager ist gut bestückt und die Serviceabteilung löst bei Bedarf technische Probleme.

Eine Firmensprecherin wollte gegenüber FA nicht ausschließen, dass Stabo und President künftig neue CB-Funkgeräte einführen, die auch in SSB arbeiten. "Doch die Entwicklung neuer Produkte bis zur Marktreife nimmt viel Zeit in Anspruch und wir wollen nicht verfrüht Erwartungen wecken." Stabos neuer Gesamtkatalog mit dem reduzierten CB-Gerätepark steht als kostenlose PDF-Datei unter [4] im Internet.

#### ■ **Albrecht AE 5800 SSB**

Mit dem AE 5800 SSB ist die Firma Albrecht [5] derzeit der einzige Anbieter eines RoHS-konformen CB-Funkgerätes, das auch SSB bietet und im Funkfachhandel weiter erhältlich ist.

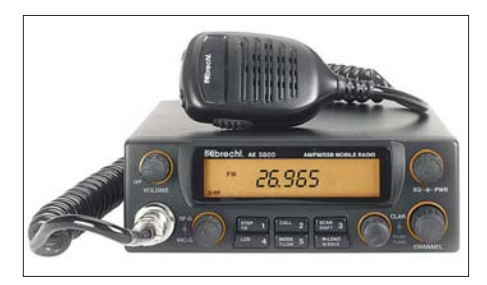

**Bild 2: Für SSB-DX-orientierte CB-Funker ist Albrechts bewährtes AE 5800 SSB derzeit die einzige Wahl. Fotos: Werkfotos**

Das robuste 12-V-Mobilgerät funkt auf 40 Kanälen in SSB, AM und FM und glänzt mit seiner üppigen Ausstattung. Dazu gehört ein gut ablesbares und übersichtliches Display, das wahlweise die Kanalnummer oder die Frequenz in kHz zeigt. Die Sendeleistung ist stufenlos von etwa 100 mW bis 4 W einstellbar und für einen schnellen Zugriff merken sich fünf Speicherplätze die wichtigsten CB-Kanäle. Eine sechspolige Buchse auf der Frontseite dient zum Anschluss des mitgelieferten Mikrofons, dessen Auf-/Ab-Tasten alternativ zur Frontplattenbedienung den Funkkanal wechseln. Per 3,5-mm-Klinkenbuchse lässt sich ein externer Lautsprecher anschließen.

Zur weiteren Ausstattung zählen ein Kanalsuchlauf, ein Mikrofonvorverstärker, ein Störaustaster, ein Tonfilter, eine SSB-Feinabstimmung sowie ein abschaltbarer Quittungston. Der kompakte Transceiver im Format 155 × 53  $\times$  221 mm<sup>3</sup> (B  $\times$  H  $\times$  T) kostet im Fachhandel etwa 240 €.

Der AE 5800 SSB darf in Deutschland, Finnland, Frankreich, den Niederlanden, Polen und Portugal anmelde- und gebührenfrei funken. Bewohner Belgiens, der Schweiz und Spaniens müssen das Gerät anmelden; Urlauber brauchen dort die *Circulation Card* (siehe [5]).

#### **Literatur**

- [1] Stabo Elektronik, Hildesheim: *[www.stabo.de](http://www.stabo.de)*
- [2] Bundesnetzagentur für Elektrizität, Gas, Telekommunikation, Post und Eisenbahnen, Bonn: *[www.bundesnetzagentur.de](http://www.bundesnetzagentur.de)*
- [3] Kuhl, H., DL1ABJ: CB- und Jedermannfunk. FUNKAMATEUR 55 (2006), H. 8, S. 967
- [4] Stabo Katalog 2007:
- *[www.stabo.de/seiten/expcatset.html](http://www.stabo.de/seiten/expcatset.html)*
- [5] Alan/Albrecht Elektronics, Lütjensee und Dreieich: *[www.albrecht-online.de](http://www.albrecht-online.de)*

# *Ausbreitung August 2007*

#### **Bearbeiter:**

Dipl.-Ing. František Janda, OK1HH **CZ-251 65 Ondˇrejov 266, Tschechische Rep.**

Alles deutet darauf hin, dass der gegenwärtige Elfjahreszyklus erst im nächsten Jahr, wahrscheinlich im März, durch das Minimum verlaufen wird. Bisher wurden auch noch keine Sonnenflecken mit umgekehrter Magnetpolarität in höheren solaren Breiten beobachtet, die als Indiz für den Anfang eines neuen Zyklus gelten. Daran ändern weder die letzte Vorhersage von NOAA/SEC vom 6. 6. 2007 etwas (*[www.sec.noaa.gov/ftpdir/latest/Predict.txt](http://www.sec.noaa.gov/ftpdir/latest/Predict.txt)*), die das Minimum der Sonnenfleckenrelativzahlen bereits im diesjährigen März und das Minimum des Solarfluxes im Juli prognostizierte, noch die Vorhersagen des SIDC (*http://sidc.be/html/ [SWAPP/monthlybulletin/monthlybull0507.PDF\)](http://sidc.be/html/SWAPP/monthlybulletin/monthlybull0507.PDF)* und des IPS (*[www.ips.gov.au/Solar/1/6](http://www.ips.gov.au/Solar/1/6)*).

Die KW-Ausbreitungsvorhersage für den August geht von der Sonnenfleckenzahl R = 6 (resp. So $larflux SF = 68$ ) aus. Aus den Hauptvorhersagezentren waren folgende Daten verfügbar: SEC R  $= 13,8$  (im Konfidenzintervall  $2,8 - 24,8$ ), IPS R  $= 9.5 \pm 11$  und SIDC R = 4 für die klassische sowie  $R = 2$  für die kombinierte Vorhersagemethode.

Der Sommer in der Ionosphäre endet langsam. Darum wechseln die Tage mit niedrigen höchsten (MUF) und hohen niedrigsten (LUF) benutzbaren Frequenzen ziemlich dynamisch. Sporadische E-Schichten werden zwar allmählich weniger häufig sein, aber es ist immer sinnvoll, mit ihnen zu rechnen. Die Vorhersagediagramme zeigen die durchschnittliche Entwicklung und berücksichtigen E, nur in geringem Maße. Man [findet sie wie immer unter](http://ok1hh.sweb.cz/Aug07/) *http://ok1hh.sweb.cz/ Aug07/*.

Ende Mai waren wir bereits mitten in der in diesem Jahr sehr ausgeprägten Es-Saison. Während im 2-m-Band die sporadische E-Schicht DX-Verbindungen innerhalb Europas und seiner näheren Umgebung fast jeden zweiten Tag ermöglichte, öffnete sich das 6-m-Band trotz der minimalen Sonnenaktivität aus Mitteleuropa über den Atlantik und ausnahmsweise auch nach Japan (z. B. am 23. und 24. 6.). Übersichtliche Karten der getätigten Verbindungen findet man unter *<http://vhf-contest.com/>*.

Eine Überraschung war das Erscheinen einer großen Fleckengruppe am 1. 6. 07, die noch am gleichen Tag drei Eruptionen bewirkte. Der Solarflux stieg am 3. 6. 07 bis auf 87 s.f.u. und weil sich auch der Sonnenwind verstärkte, kam es zu Verbesserungen der Ausbreitungsbedingungen in den positiven Phasen der Störungen am 3. und 14. 6. 07. Die Erholung aus negativen Phasen erfolgte schnell und ab dem 5. 6. 07, resp. ab dem 16. 6. 07 waren die Ausbreitungsbedingungen wieder überdurchschnittlich gut. In der weiteren Entwicklung spielte die sporadische E-Schicht, die am 19. 6. 07 die meisten DX-Verbindungen auch auf den KW-Bändern ermöglichte, eine dominierende Rolle.

Zum Schluss die allg. Indizes der Aktivität für den Juni: Solarflux 73,7 s.f.u.,  $A_k$  (Wingst) 8,6. und der Durchschnitt der Sonnenfleckenzahl *R* = 12 (mit ihrer Hilfe erhält man den geglätteten Durchschnitt für Dezember 2006:  $R_{12} = 12,1$ .

Als Berechnungsgrundlage dienen:<br>Sendeleistung: 100 W Sendeleistung: 100 W<br>TX- und RX-Antennen: Dipol, horizontal TX- und RX-Antennen: Dipol, horizontal emperadore en la Emperadore de la Emperadore de la Emperadore de la Emperadore de la Emperadore de la Emperadore de la Emperadore de la Emperadore de la Emperadore de la Emperadore de Empfangsumgebung: ländlich<br>Bandbreite: 300 Hz Bandbreite:<br>Parameter: Störabstand Legende: weiße Linie: MUFш m. п

≤–9 –6 –3 0 3 6 9 12 15 18 dB

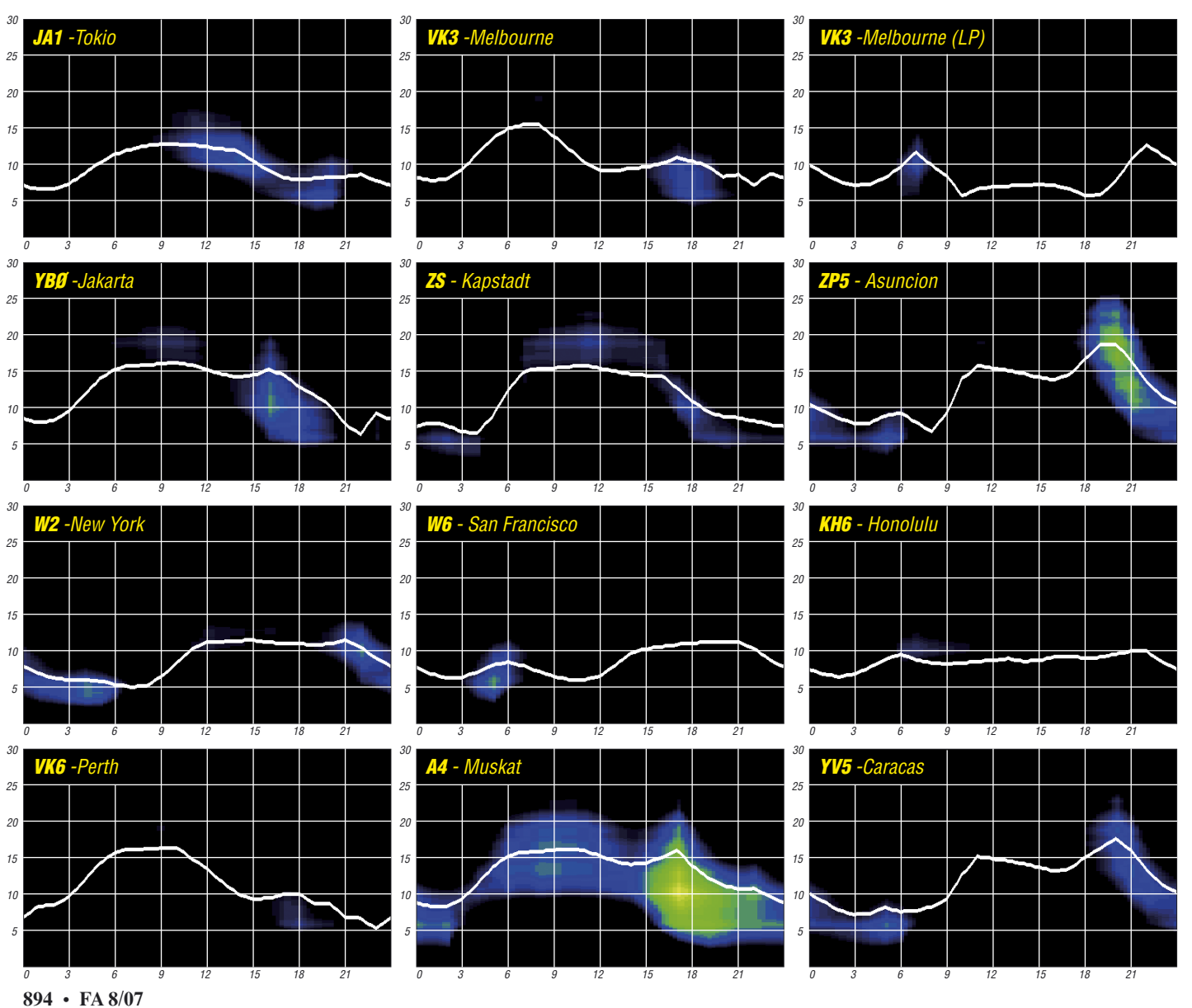

# **Amateurfunkpraxis**

# *Packet-QTC*

**Bearbeiter:**

**Jürgen Engelhardt, DL9HQH Azaleenstr. 31, 06122 Halle Packet-Radio: DL9HQH@DB0ZWI E-Mail: dl9hqh@gmx.de**

#### ■ **Digipeater**

#### *DB0OBK und DB0OSN reaktiviert*

Um das PR-Netz im nordwestdeutschen Raum zu stützen, haben der VFDB OV Z 36 und die "Interessengemeinschaft Amateurfunk Osnabrück" DB0OBK und DB0OSN in Osnabrück reaktiviert. Es wurden bzw. werden noch folgende Projekte realisiert:

1. Den alten PC bei DB0OBK hat man durch Linksys WRT54GL sowie DLC7-Link ersetzt. 2. Der Link zu DB0RTV nach Rheine ging erneut in Betrieb. Über ihn sind nun DB0VL in Lingen sowie DB0SM in Meppen wieder angebunden.

3. Auch den Link zu DB0PDF bei Oldenburg hat man reaktiviert.

4. Von DB0OBK wurde ein Link zu DB0OSN in der Universität Osnabrück hergestellt. Von dort aus kann man sich via Internet mit dem IGATE verbinden.

5. Unter DB0OSN-8 lässt sich eine Mailbox erreichen. Außerdem arbeitet dort ein Funkruf-Master (DB0OSN-14).

6. Als weitere Ausbaustufe ist ein Link in Richtung Süden vorgesehen, um die Anbindung nicht nur via IGATE per Internet sondern auch über HF zu ermöglichen. Hier warten die Verantwortlichen lediglich noch auf die Frequenzkoordination durch die BNetzA sowie auf entsprechende Hardware.

7. In Kürze wird bei DB0OBK auf 439,800 MHz (– 9,4 MHz) auch wieder ein 9k6-Einstieg QRV sein.

Weitere Informationen zu DB0OBK und [DB0OSN findet man unter](http://www.amateurfunk-osnabrueck.de/stationen.html) *www.amateurfunkosnabrueck.de/stationen.html.*

#### *DB0RES (Rees)*

Der Digipeater DB0RES wird komplett auf DLC7 umgestellt. Ein DLC7 als Master und zwei weitere DLC7-Link-Einheiten bilden dann den HF-Knoten und die Schnittstelle zu den drahtgebundenen Diensten.

#### *DB0XR (Hornberg)*

Im Juni wurden diverse Arbeiten am Digipeater durchgeführt. So tauschten die Sysops das Antennenkabel für den Userzugang. Der Link zu HB9W (Winterthur) wurde abgebaut, da er bei DB0SAE vorgesehen ist. Ebenso hat man den Link zu HB9FS (Bad Ramsach) wegen Außerbetriebnahme von HB9FS demontiert.

#### ■ **Mailboxen**

#### *DB0GRL(Görlitz)*

Die Box DB0GRL-8 soll ab Juli 2007 nach 13 Jahren Betriebszeit abgeschaltet werden. Gründe dafür sind die geringe Nutzung durch Afu-User und gestiegene Stromkosten. Registrierte Benutzer sollten ihre Box mit dem Mybbs-Befehl ändern.

# *SWL-QTC*

#### **Bearbeiter:**

**Andreas Wellmann, DL7UAW Angerburger Allee 55, 14055 Berlin E-Mail: andreas.wellmann@t-online.de Packet-Radio: DL7UAW@DB0GR**

#### ■ Vorbereitungslehrgang **zur Afu-Prüfung Klasse E**

Der DARC-Ortsverband Pfaffenhofen a. d. Ilm (C 22) bietet wie im Vorjahr einen Vorbereitungskurs zur Amateurfunkprüfung der Genehmigungsklasse E an.

Der Kurs beginnt am 8. 9. 07 und erstreckt sich voraussichtlich über zwölf Samstage. Veranstaltungsort ist der OV-Raum am Bunkergelände in 85276 Pfaffenhofen a. d. Ilm, Heimgartenweg. Eine Wegbeschreibung findet man unter *[www.c22.de](http://www.c22.de).* Interessenten werden gebeten, sich mit Frieda Werner, DL4RDM, Im Bäckerfeld 21, 84072 Au i. d. Hallertau, E-Mail *frieda.werner@t-online.de,* in Verbindung zu setzen. **Ronald Bachfischer, DL3RB**

#### ■ **Seewetterbericht per PDA**

In [1] hatte ich die Software *PocketDigi* von Vojtech, OK1IAK, vorgestellt. Diese schlanke Softwarelösung ermöglicht ohne zusätzlichen Hardwareeinsatz die direkte Decodierung von CW-, PSK- und RTTY-Signalen am Pocket-PC. Es genügt, das niederfrequente Ausgangssignal vom Empfänger dem PDA zuzuführen. Idealerweise sollte der Pocket-PC über sepa-

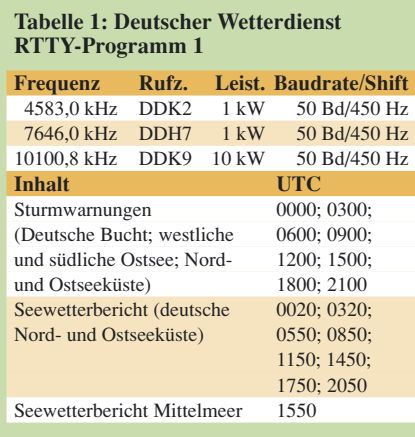

#### **Tabelle 2: Deutscher Wetterdienst RTTY-Programm 2**

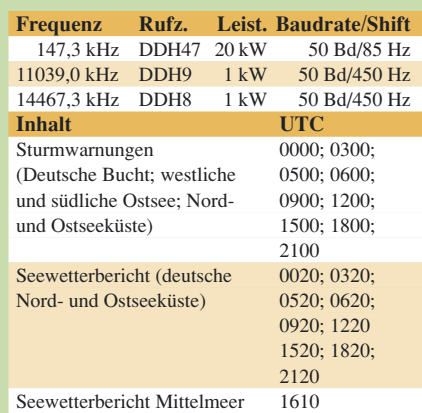

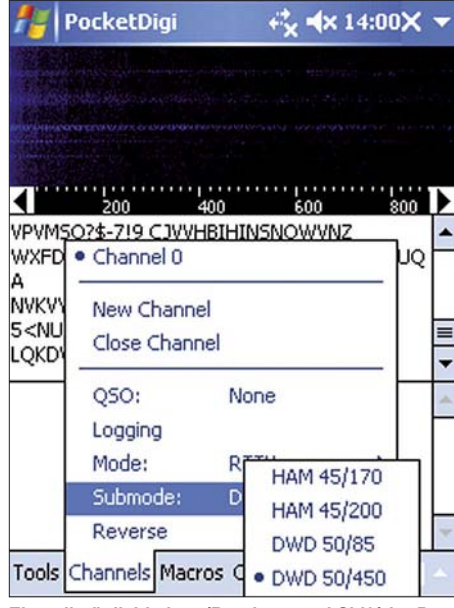

**Einstellmöglichkeiten (Baudrate und Shift) im Programm** *PocketDigi* **Screenshot: DL7UAW**

rate Ein- bzw. Ausgangsbuchsen für die Audiosignale verfügen. Aber auch wenn diese nicht vorhanden sind, reicht das eingebaute Mikrofon des PDA bereits für erste Experimente aus. Die Umgebungsgeräusche sollten dabei allerdings nicht zu dominierend sein.

Im Juni diesen Jahres hat Vojtech die Version 1. 0. 9 seiner Softwarelösung veröffentlicht. Neben der Implementierung von weiteren Modulationsverfahren, wie zum Beispiel MFSK16, OLIVIA und TROB, wird jetzt auch die von kommerziellen RTTY-Stationen verwendete Geschwindigkeit von 50 Bd unterstützt.

Vojtech hatte dabei vor allem die Seewetterberichte des Deutschen Wetterdienstes (DWD) im Blick. Unter dem Menüpunkt Submode kann man bei 50 Bd zwischen einer Shift von 450 Hz und 85 Hz wählen. Die Software kommt gerade noch rechtzeitig für die Yachtsaison 2007.

Nunmehr können auch die Hobbysegler mit minimaler Funkausrüstung (z. B. Weltempfänger mit SSB-Empfangsmöglichkeit) sowie kleiner Rechnertechnik (PDA) die aktuellen Wettermeldungen des Deutschen Wetterdienstes an Bord aufnehmen. Die Tabellen 1 und 2 bieten auszugsweise einige Angaben zu RTTY-Sendungen. Asuführliche Informationen zum DWD, zu Sendeplänen sowie den Nutzungshinweisen sind unter der Adresse *[www.dwd.de](http://www.dwd.de)* zu finden.

Es bleibt zu hoffen, dass dem Programmentwickler von *PocketDigi* neben seinem Studium noch etwas Zeit für die Weiterentwicklung dieser wirklich gelungenen PDA-Software übrig bleibt. Die momentan noch inaktiven Menüpunkte FELDHELL und AX.25 werden vielleicht schon in einer der nächsten Versionen neue Möglichkeiten für den PDA-Nutzer eröffnen. Aktuelle Hinweise zum Programm sind unter der URL *[http://sourceforge.net/project/](http://sourceforge.net/project/showfiles.php?group_id=164956) showfiles.php?group\_id=164956* abgelegt.

#### **Literatur**

- [1] Wellmann, A., DL7UAW: SWL-QTC.
	- FUNKAMATEUR 55 (2006) H. 10, S. 1230

# *IOTA- und Leuchtturm-Aktivität als CU8T auf Flores*

Nach unserem Unternehmen auf der Insel Graciosa (CU4) entschieden wir uns, 2006 die westlichste Azoreninsel Flores (IOTA EU-089) unter CU8T zu aktivieren. Nach sorgfältigem Kartenstudium und einer Rekogniszierungsreise von Antonio, CT1EPV,wählten wir den im Norden der Insel gelegenen Leuchtturm Farol do Albarnaz als Standort aus. Ausschlaggebend war dabei u. a., dass wir eine größere Antennenfarm aufbauen wollten, die dank Antennengewinn die mäßigen Ausbreitungsbedingungen im Sonnenfleckenminimum kompensieren sollte. Immerhin beträgt die Entfernung von Flores nach Lissabon schon 2500 km!

Der Leuchtturm Albarnaz ist bezüglich Stromversorgung einzigartig, da dieser mit Dieselgeneratoren erzeugt wird. Eine Bedingung für die Erlaubnis, unsere Funkstationen im Leuchtturm betreiben zu können war, dass wir den von uns benötigten Strom selbst erzeugen. Die Voraus-Crew, bestehend aus Tony, CU2HJA, und Antonio, CT1EPV, traf eine Woche früher auf Flores ein und begann unverzüglich mit entsprechenden Vorbereitungen. Die Reise führte uns via Lissabon (Übernachtung), Horta (CU7) nach St. Cruz das Flores, wo alle Teammitglieder am 25. 7. 06 eintrafen.

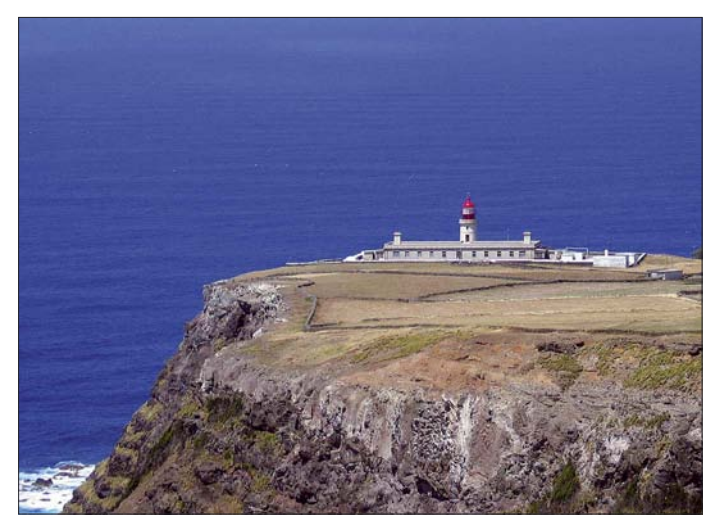

Das Team bestand aus Antonio, CT1EPV, Luis, CT1AGF, Tony, CU2HJA, Jürgen, DJ2VO, Franz, DF6QV, Jack, F6HMJ, Derek, G3KHZ, Hermann, HB9CRV, und Philipp, HB9FMU. Rejean, VA2AM, musste damals seine Teilnahme leider absagen.

Auf Flores leben etwa 500 Einwohner, die Insel hat eine flächenmäßige Ausdehnung von 17 × 12,5 km. Sie wurde 1452 von Diogo de Teive, einem portugiesischen Navigator, sowie seinem Sohn Joao de Teive entdeckt. 1470 folgte ihnen der erste Siedler Willem van der Haeghen.

Flores heißt in der Übersetzung Blumen, und dieser Name passt ausgezeichnet zur Insel. Sie ist das ganze Jahr über grün und viele Wege und Straßen sind mit Hortensien-Hecken eingesäumt. Dazu gesellen sich Canna, Butterfly-Lilien und Montbretien.

#### ■ **IOTA-Contest**

Unser doch recht umfangreiches Antennenmaterial haben wir schon 2005 bei Tony, CU2HJA, einlagern lassen. Zwei Transceiver der Sorte FT-1000MP, vier Linearendstufen, ein weiterer Fünfband-Spiderbeam, Glasfibermasten für das 40-m-Four-Square-Array, Beverage-Antennen, Super-Loop für 80 m, Ethernetswitch und WLAN-Hub wurden in drei Sendungen von Deutschland und Portugal auf dem Land- und Seeweg verschifft. Dazu gesellten sich eine Titanex-V160E-Groundplane sowie zwei kräftige Dieselgeneratoren mit jeweils 5 kW Leistung.

**Albarnaz mit seinem exponierten Standort auf den Klippen Fotos: HB9CRV**

**Der Leuchtturm** 

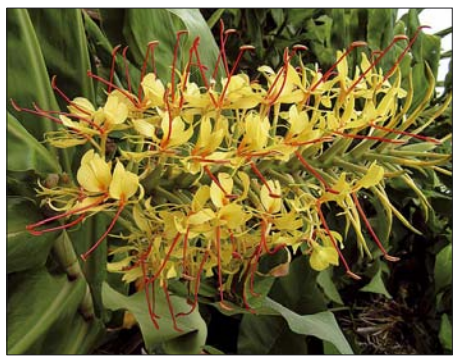

**Eine Ginger-Lilie – auch Butterfly-Lilie genannt**

Passende Unterkünfte fanden wir in zwei Ferienhäusern in Cedros (20 km vom Leuchtturm entfernt) in einem Privathaus in Ponta Delgada sowie bei Joaquin, CU8AAF. Dort stellte sich ein Transportproblem ein, war doch nur ein Pkw von Sao Miguel per Schiff in Flores angekommen. Ein zweiter Wagen erreichte uns wegen eines defektem Fährschiffs nicht mehr pünktlich.

Beim Antennenbau teilten wir uns in drei Gruppen und jedes Team baute mindestens eine Antenne pro Tag auf: zwei Spider-Beams, ein Four-Square-Array für 40 m, Titanex V160E für 40, 80 und 160 m, 40- und 80-m-Delta-Loop, Butternut HF9V und Vierelement-6-m-Beam. Nun schlug Murphy zu: Von uns völlig unbemerkt war ein 12-m-Aluminium-Teleskopmast auf der Reise von CU4 nach

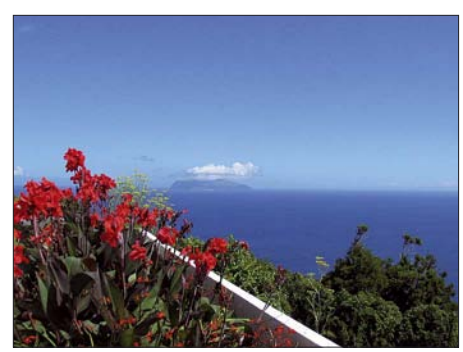

**Blick von Cedros nach Corvo (CU9) mit Montbretieund Canna-Blumen im Vordergrund** 

CU2 und weiter nach CU8 verloren gegangen. Was nun? Die Lösung war relativ einfach: Das ebene Terrain um den Leuchtturm fällt im Westen, Norden und Osten etwa 50 m steil zum Atlantik ab. Das nutzten wir aus, indem wir einen Beam in 5 m Höhe direkt an der Steilküste auf einer Leiter montierten.

Die Ergebnisse gaben uns recht, "sah" der Beam doch eine Höhe von 55 m über Grund und strahlte somit extrem flach ab. Ein vorhandener 80-m-Dipol wurde zur Groundplane mit zwei "elevated"-Radials umfunktioniert.

Einen Tag vor Contestbeginn verschlechterte sich das bis dahin trockene und heiße Wetter stark: Sturm kam auf. Beim xten Versuch, den Spider-Beam auf einen 9-m-Kippmast zu montieren, erfasste eine Böe die Antenne und verbog mühelos die zentrale Halterung der Glasfiberrohre. Die Montage wurde kurzfristig verschoben und der Beam auf Dipole reduziert. Zwei Stunden vor IOTA-Contestbeginn schien alles bereit: Alle Antennen montiert, Shacks eingerichtet und das WLAN-Netzwerk funktionierte. Allerdings hatte eine SB-220 den Transport nicht überstanden: PTT-Steuerung defekt und Tankkreisspule gebrochen. Die zweite SB-220 "feuerte" im Contest, da ein Generator unter Last die Spannung zu stark erhöhte. Diese Endstufe ersetzten wir durch die Reserve-PA, eine 600-W-FET nach DJ9YN. Es wurde in Schichten zu jeweils drei Stunden gearbeitet, mit je einem Operator an der Runningund der Multiplikator-Station. Die Ausbreitungsbedingungen schienen alles andere als rosig und es zeigte sich dann im Contest, dass 10 m so gut wie unbrauchbar war und 15 m ganz wenig bot. Mit dem Ergebnis konnten wir jedoch zufrieden sein, denn es ist unser bestes IOTA-Contest-Resultat der vergangenen fünf Jahre von den Azoren, Madeira sowie Portugal.

#### ■ Leuchtturm Albarnaz - CU8F

Nach einer kurzen Ruhepause arbeiteten wir anschließend als CU8F und aktivierten den Leuchtturm Farol do Albarnaz, WLOTA LH-0947, ARLHS AZO-016 (HM49JM). Ge-

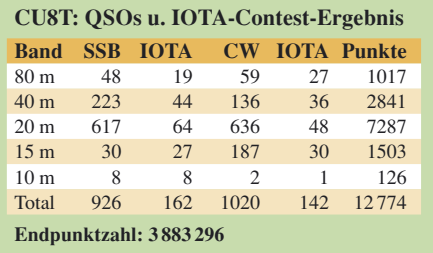

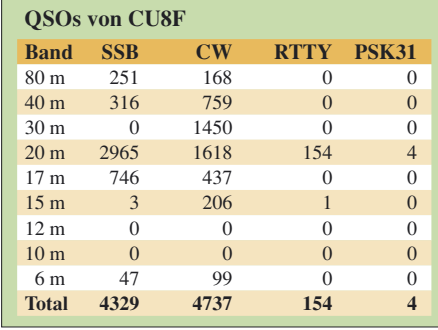

arbeitet wurde von 80 bis 6 m in SSB, CW, RTTY und ein wenig per PSK31. 160-m-Betrieb konnte nicht wie geplant durchgeführt werden, da ein Sturm die V-160E zerstörte! Der Antennenpark wurde noch um eine magnetische RX-Loop für 80 und 160 m erweitert. Franz, DF6QV, und Jürgen, DJ2VO, nutzten die Gelegenheit aus, um einen Vergleich der Magnetic-Loop mit einer Beverage in Meeresnähe durchzuführen. Diese Erfahrungen sollten ihnen bei 5A7A [1] zugute kommen.

Bedingt durch die Ausbreitungsbedingungen machten wir tagsüber wenig Betrieb. Das Schwergewicht unserer Aktivität lag jeweils von 1700 bis 2300 UTC auf Europa und ab 2300 bis gegen 0300 UTC auf Nordamerika. Es wurde mit zwei Stationen parallel gearbeitet. Auf 50,113 MHz sendete eine Bake, solange wir uns auf dem Leuchtturm aufhielten.

Auf 6 m gelangen 146 QSOs (47 in SSB und 99 in CW), wovon 21 Verbindungen mit W und ein QSO mit VE1 dabei waren. Am 3. 8. 06 kam es zwischen 1700 und 1923 UTC zu einer Öffnung in den mittleren Westen der USA bis

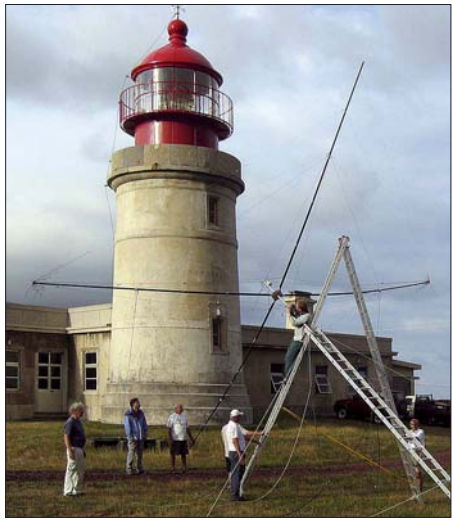

Der Spider-Beam mit "Leiter-Mast" wird dank Hilfs**mast leicht hochgekippt.**

Nebraska. Ansonsten fanden Stationen aus CT, CU2, CT3, DL, EA, EA6, EI, F, G, GD, GI, GM, GU, GW, I, IS, OK, OM, ON, OZ, PA, S5 und SP ins Log. Am 8. 8. 06 stellte CU8F den Betrieb ein. Zusammen mit den 1946 IOTA-Contest-QSOs wurden 1171 Verbindungen getätigt. QSL-Karten beantwortet CT1GFK.

> **Hermann Stein, HB9CRV (CT3FN)** *[www.to-mk.com/azores](http://www.to-mk.com/azores)*

#### **Literatur**

[1] Harder, J., DJ8NK: Weltweites Teamwork: 5A7A-DXpedition nach Libyen. FUNKAMATEUR 56 (2007) H. 4, S. 364–368

# *COTA – Castle On The Air*

Es hat sich bereits einiges bewegt, seit unserem ersten Beitrag in Sachen COTA [1]. Inzwischen hat sich eine Interessengemeinschaft gebildet, um sich gegenseitig und auch anderen Unterstützung zu geben, die sich mit entsprechenden Portabel-Einsätzen befassen oder es in Zukunft vorhaben. Und, neben dem Thüringer-Burgen-Diplom existiert nun schon ein weiteres, das Ruhr-Burgen-Diplom. So aktivierte DL1ATR bereits am 1. 6. 07 das Wasserschloss Wittringen in Gladbeck und vergab die ersten Punkte mit der Ruhr-Burgen-Nummer (RBN-020) für das neue Diplom.

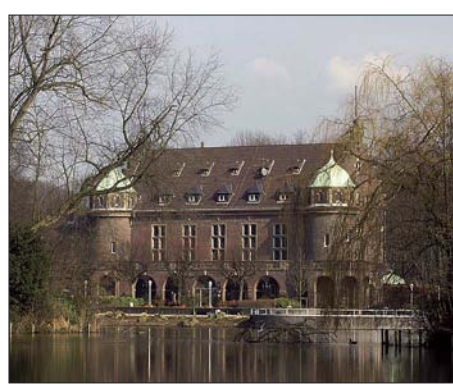

**Wasserschloss Wittringen (RBN-020) Foto: DL1ATR** 

Zudem gab es eine Reihe von Rückmeldungen aus DARC-Distrikten wie Westfahlen-Nord, Köln-Aachen, Sachsen-Anhalt, Brandenburg, Württemberg, Nordsee, Westfahlen-Süd, Nordrhein und Baden, von denen zukünftig ähnliche Aktivitäten zu erwarten sind. Des Weiteren wird das COTA-Team-Germany von SP1EG, OK1D und ON4FJP aktiv unterstützt. Ab 1. 9. 07 will das COTA-Team mit Sonderrufzeichen und Sonder-DOK QRV sein. Informationen und Fragen bitte über *dl1atr@darc.de.*

#### ■ **6. Thüringer Burgen-Aktivitätstag**

Zum diesjährigen Burgenaktivitätstag am 1. 5. 07 zeichnete sich bereits im Vorfeld eine Rekordbeteiligung ab: 30 angekündigte Aktivierungen, so viele wie noch nie. Eine ganze Reihe von OMs, zum Teil in Gruppen unter Klubrufzeichen, waren unserem Aufruf gefolgt und bevölkerten die Bänder bereits am frühen Vormittag. Allerdings konnte man nachmittags ein deutliches Nachlassen der Aktivitäten beobachten, was eventuell dem schönen Wetter und damit einigen, von der Familie eingeforderten Verpflichtungen geschuldet war...

Sven, DO3SH, Arne, DK7AS, Stefan, DO4STI, und Tom, DO4TOM, aktivierten unter dem Klubrufzeichen DR4X die Osterburg in Weida (THB-010) und fuhren etwa 140 QSOs auf Kurzwelle und UKW. Arne konnte schon bei einigen Burgentagen in den vergangenen Jahren Erfahrungen sammeln, für die anderen drei OMs war der Burgentag und das Pile-Up auf den Bändern Neuland.

#### **Stefan Dix, DL1ATR**

#### **Literatur**

[1] Dix, S., DL1ATR: COTA: Castle On The Air. FUNKAMATEUR 56 (2007) H. 5, S. 570

# *Aktivierung "Darßer Ort"*

Unter dem Rufzeichen DF0LH aktiviert eine Gruppe von Funkamateuren aus Nordvorpommern auch in diesem Jahr den Leuchtturm "Darßer Ort" (LH FED-070; GLHA-016) an Mecklenburg-Vorpommerns Ostseeküste. Anlässlich des Internationalen Leuchtturm- und

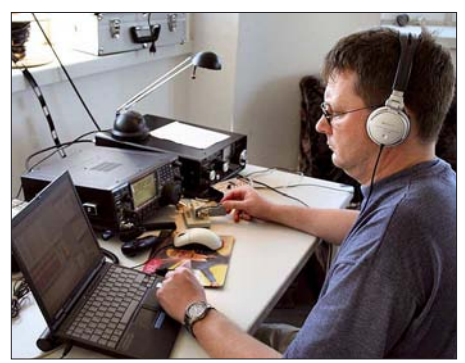

**Ralph, DL1SVA, beim Funkbetrieb 2006**

Leuchtschiff-Wochenendes (ILLW) vom 18. bis 19. 8. 07 wollen insgesamt drei Stationen von 160 bis 2 m in CW, SSB und digitalen Betriebsarten aus der Kernzone des Nationalparks "Vorpommersche Boddenlandschaft" aktiv sein. Bereits am Freitagabend soll der Funkbetrieb aufgenommen werden.

Die Plätze an der Technik teilen sich Roland, DL7BA, Reinhard, DK3UA, Ralph, DL1SVA, Ralf, DL2KUF, Klaus, DL2SWN, Colin, DL3KUF, Henning, DL9GWA und Lup, DJ7SW. Alle Verbindungen werden über das Büro und LOTW bestätigt. Die Aktivierung im vergangenen Jahr vom 18. bis 21. 8. 06 brachte rund 750 QSOs ins Log. Dieser OV-übergreifende Event hat mittlerweile Kultstatus und ist jährliches Sommer-Highlight für alle beteiligten YLs, XYLs und OMs.

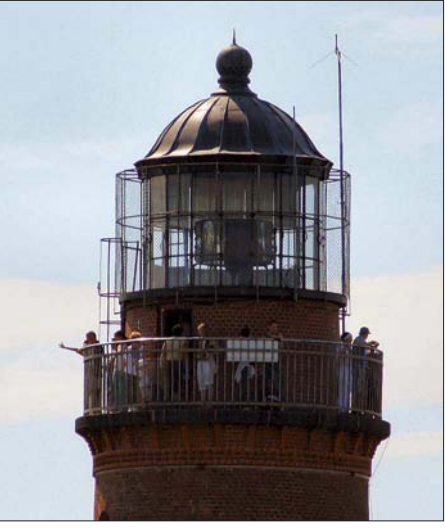

Der Leuchtturm "Darßer Ort" ist ein beliebtes Aus**flugsziel. Zu erreichen ist er von Prerow aus u. a. mit dem Fahrrad oder per pedes. Fotos: DL2SWN**

Eine Liste der zum ILLW 2007 gemeldeten Stationen ist auf *[http://illw.net/2007\\_list.htm](http://illw.net/2007_list.htm)* einzusehen. Weitere Informationen finden Sie auch auf S. 899 im IOTA-QTC.

**Klaus Wiese, DL2SWN**

# **Amateurfunkpraxis**

# *DX-QTC*

**Bearbeiter: Dipl.-Ing. Rolf Thieme, DL7VEE Boschpoler Str. 25, 12683 Berlin E-Mail: rthieme@onlinehome.de URL: [www.dl7vee.de](http://www.dl7vee.de)**

Alle Frequenzen in kHz, alle Zeiten in UTC Berichtszeitraum: 5. 6. bis 2. 7. 07

#### ■ **Conds**

Allgemein meist schwache Conds im Mai bei einem Flux um 70. Zu Beginn des Monats Juni gab es etwas Bewegung auf der Sonne, und der Flux kletterte auf 87. Danach ging es schon wieder auf den Tiefststand von 69. Besonders auf den höheren Frequenzen gibt es durch gelegentliche Es-Reflexionen laute Europasignale und damit etwas Betrieb. Die meisten Experten sind sich einig – dass absolute Sonnenfleckenminimum steht noch bevor.

### ■ **DXpeditionen**

**FY/G3TXF** auf den WARC- und **FY/G3SXW** auf den herkömmlichen Bändern demonstrierten an drei Tagen exzellenten CW-Betrieb ab 40 m und höher. – Die polnische Gruppe von **3B6SP** wurde durch Probleme mit dem gecharterten Schiff, das durch die Flutwelle eines Vulkanausbruchs auf Reunion Schaden nahm,

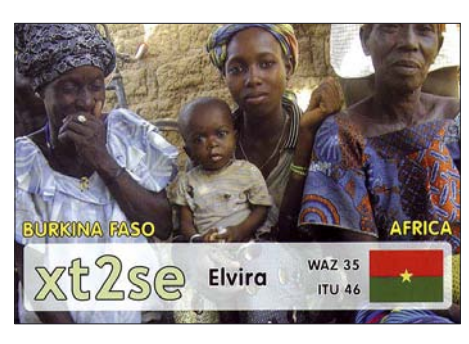

endgültig Schluss und Vlad beendete seinen langen Afrikatrip. Mehr als 300 000 Verbindungen aus 21 verschiedenen DXCC-Gebieten wurden auf Papier geloggt. Eine Übersicht kann man unter *www.dailydx.com/ ua4whx.pdf* [einsehen. Die QSLs werden auch](http://www.dailydx.com/ua4whx.pdf) übers Büro beantwortet, doch das dürfte einige Jahre Zeit beanspruchen. – A71EM erschien als Gast bei A92GR kurzzeitig unter **A92GT** und erfreute die DX-Gemeinde in CW von Bahrain. QSL via EA7FTR.

An interessanten Rufzeichen habe ich notiert: **3XM6JR, D44BS, V73NS, TU2/ F5LDY, 7Q7WW, EP3HF.** Im DX-Cluster wurde im Juni **JA6GXK/JD1** von Minami Torishima gemeldet, doch leider nur auf 20 m in PSK.

#### ■ **Kurzinformationen**

Gus, **9Q1D** (SM5DIC), beendet seinen Aufenthalt in der Demokratischen Republik Kongo

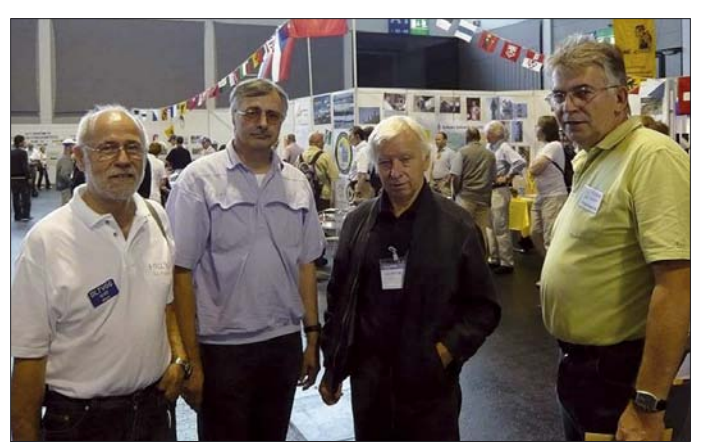

erst einige Tage später QRV und musste statt Agalega (3B6) **St. Raphael** (zu St.Brandon, **3B7**) anlaufen. Von dort produzierten sie jedoch unter dem neuen Rufzeichen **3B7SP**recht ordentliche Signale. – UA4WHX sorgte wieder einmal für eine kleine Überraschung, als er unter **9X0VB** aus dem lange nicht aktivierten Rwanda auftauchte. Fast regelmäßig versuchte er sich auch während seines dortigen Sonnenaufgangs auf 80 und 160 m. Später funkte Vlad nochmals als **5X1VB** aus Uganda. Danach war

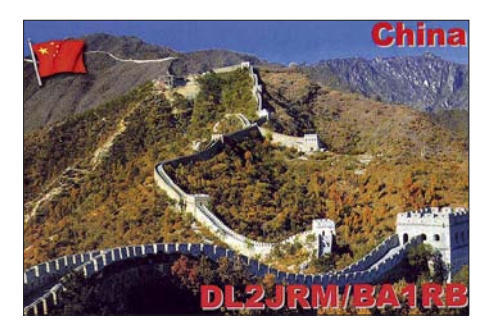

**Zusammentreffen von Top-DXern vor dem gut besuchten Messestand der GDXF (v. l.): Gerd, DL7VOG, Rolf, DL7VEE, Franz, DJ9ZB (Präsident der German DX Foundation), und Chris, DL5NAM.**

**Foto: DL9RCF**

und setzt sich nunmehr in Schweden zur Ruhe. Doch das DXen, einschließlich Expeditionen, möchte er allerdings nicht missen.

Wie das DX-MB meldet, gibt es in Saudi-Arabien **(HZ)** mehr als 100 lizenzierte OMs. HZ1 und 7Z1-Präfixe stehen für Klasse 1, die Präfixe mit der 2 für die Genehmigungsklasse 2. Die Bänder 80, 30 und 6 m sind dort nicht freigegeben. – HB9BOU hat inzwischen fast die kompletten Logs von **4U1UN** sowie den Sonderrufzeichen wie z. B. **4U60UN** seit 1985 zusammen und bestätigt prompt mit hübschen QSL-Karten. Auf der Ham Radio kam man schon in deren Genuss.

**R1FJT** erwartet im Juli/August auf Franz-Joseph-Land Besuch von Wissenschaftlern, denen er dann seine neuesten Logs für QSL-Manager UA4RC mitgeben möchte. – SO5AS wird als **D2AS** aus Angola erwartet.

Die **Ham Radio 2007,** größte Messe der europäischen Funkamateure, vereinte erneut viele Gleichgesinnte in Friedrichshafen. Auch bei den DXern gab es etliche herzliche Wieder-

sehen. Nicht zu vergessen natürlich die hochkarätigen DX-Vorträge, allen voran **BS7H. HS0ZCW/K4VUD** berichtet von vielen gestohlenen Briefen und "green stamps" und hat aus diesem Grund seine Postanschrift gewechselt. – SM1TDE geht ab August für zwölf Monate nach Thailand und beantragte ein **HS-Rufzeichen.** – Rene, DL2JRM, will auch in Zukunft Conteste aus China bestreiten.

Nach fünf Jahren Funkbetrieb und 113 000 getätigten Verbindungen stellt **ZA/Z35M** seinen Funkbetrieb in Albanien ein. QSLs nur direkt an sein Heimatrufzeichen.

#### ■ **Vorschau**

Eine Gruppe japanischer Funkamateure versucht vom 30. 7. bis 5. 8. 07 von Mikronesien aus in der Luft zu sein. Vorgesehen sind die folgenden Rufzeichen: **V60IL** (JF3PLF), **V63JJ** (JA3ART), **V60DU** (JI6DUE), **V60KL** (JN3JBC), **V60TI** (JA3UWB) und **V60TX** (JH3TXR). Nähere Informationen findet man unter *[www.ja3yaq.ampr.org/~v6/](http://www.ja3yaq.ampr.org/~v6/).*

Ann, **CU2/WA1S,** sollte in der Zeit vom 27. 7. bis 10. 8. 07 von den Azoren zu hören sein. – Einige portugiesische Funkamateure sind vom 2. bis 9. 8. 07 als **CU3F** von 80 bis 6 m (Allmode) in der Luft. – Vom 14. bis 28. 7. 07 will F5LMU als **TO5J** (FM) QRV sein. – Susan, W7KFI, ist mit ihrem Segelboot Richtung **KH3** unterwegs. Wem KH3 in der Sammlung noch fehlt, sollte ab Ende Juli besonders 20 m in CW und SSB beobachten. – F5OGE funkt vom 13. bis 29.7.07 aus Marokko als **CN2GE.** Er plant, morgens und abends auf 40 und 20 m QRV zu sein.

Von den Bahamas dürften **C6AXD, C6AQO** und **C6APR** vom 26. bis 30. 7. 07 zu hören sein. – **CU2/EA1FCH** will noch bis 5. 8. 07 besonders auf den niederfrequenten und WARC-Bändern Betrieb machen. – **OX/HB9FMD** nimmt sich vom 17. bis 27. 8. 07 vor allem CW-Betrieb auf den WARC-Frequenzen vor. – Ebenfalls von Grönland, jedoch mit **XP-**Präfix, will PA3EXX zwischen dem 21. und 24. 8. 07 erscheinen.

Ende Juli findet der IOTA-Contest statt. Auch KM9D wollte von Wallis **(FW)** dabei sein, schlägt sich allerdings mit Problemen seines Transceivers herum. – Für Ende September kann man sich schon **9U0A** aus Burundi durch die DL7DF-Crew als Rarität mit zuverlässigen QSL-Service vormerken.

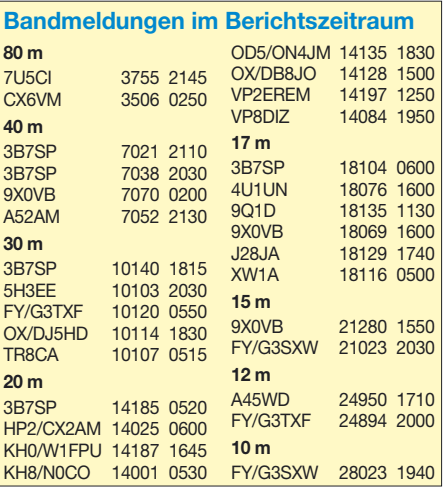

# *IOTA-QTC*

**Bearbeiter: Thomas M. Rösner, DL8AAM Wörthstr. 17, 37085 Göttingen Packet-Radio: DL8AAM@DB0EAM E-Mail: dl8aam@darc.de URL: [http://people.freenet.de/troesne/](http://people.freenet.de/troesne/index.html) index.html**

#### ■ **Insel-Aktivitäten**

**Europa:** Andy, HA0IM, ist noch bis zum 30. 7. 07 unter SV8/HA0IM und J48IM von Zakynthos ("Zante"), **EU-052**, neben RTTY und PSK31 hauptsächlich in CW von 80 bis 6 m aktiv. Eine QSL-Karte erhält man über sein Heimatrufzeichen.

Henk, PA3FMC, und Ruud, PE1BTV, sind vom 26. bis 23. 8. 07 mit vorangestelltem LA/ von der Insel Utvaer, **EU-055,** in SSB und PSK auf Kurzwelle sowie auf 6 und 2 m (Meteorscatter) QRV. Zusätzlich wollen beide am internationalen Leuchtturm-Wochenende vom [dortigen Leuchtturm teilnehmen](http://la2007.dxpedition.nl) *(http://la2007. dxpedition.nl).*

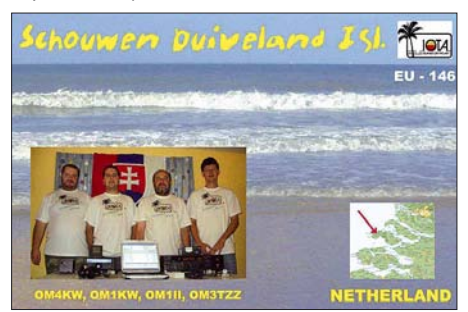

Die Isla Tabarca, **EU-093,** wird durch ein Team um den erfahrenen Insel-DXpeditionär Pepe, EA5KB, unter EE5KB am 28./29. 7. 07 in SSB aktiviert. QSL via EA5KB. – Die Barry Amateur Radio Society (BARS), angeführt von Glyn, GW0ANA, wird zusammen mit zwei deutschen Gast-OPs (DJ8NK, DJ6OI) am 28./29. 7. 07 erneut von Flatholm Island, **EU-124,** mit den Rufzeichen GB5FI und GW8K QRV. QSL via GW0ANA. – Oreste, IZ8EDJ, aktiviert mit weiteren Mitgliedern des Strange Radio Team (SRT) am 28./29. 7. 07 unter IC8DI die Insel Dino, **EU-144.** QSL über IK8WEJ.

Ebenfalls zum IOTA-Contestwochenende ist Joe, OZ7BQ, portabel mit einer QRP-Station von Fur, **EU-171,** in CW aktiv. QSL via Heimatrufzeichen. – Laci, HA0NAR, aktiviert noch bis zum 31. 7. 07 unter SV8/HA0NAR und J48NAR in SSB und CW von 80 bis 6 m die Insel Thassos, **EU-174.** QSL an das Heimatrufzeichen.

Vom 27. bis 30. 7. 07 lässt sich Victor, UA6AF, erneut portabel von der Schwarzmeerinsel Sudzhuk, **EU-185,** hören. Die QSL geht an sein Heimatrufzeichen. – Bis zum 20. 7. 07 wollen Sam, UT9FJ, Alex, UR5FEL, sowie Petro, UR5FCZ, unter ihren Heimatrufzeichen von Berezan, **EU-179,** Funkbetrieb durchführen. Die QSLs gehen über die jeweiligen Heimatrufzeichen.

**Asien:** Eric, SM1TDE, geht ab August für ein Jahr nach Phuket, **AS-053.** Geplant ist Betrieb von 40 bis 10 m in CW mit einem HS0Z-

Rufzeichen. QSLs übers Heimatrufzeichen. – Die Holyland DX Group mit Mark, 4Z4KX, Ros, 4Z5LA, Yuli, 4X6HP, Reuven, 4Z5FI, und Jan, 4X1VF, aktivieren am 28. und 29. 7. 07 unter 4X7AZ Akhzi, **AS-100,** in CW

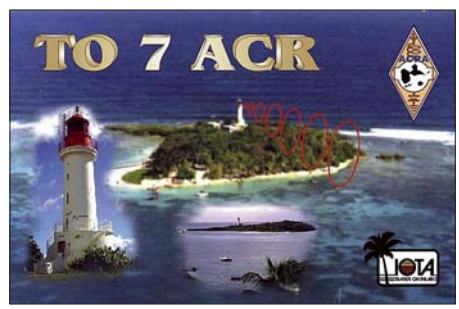

und SSB mit zwei Stationen. QSL via 4Z5LA. **Nordamerika:** North Padre Island, **NA-092,** wird von 27. bis 30. 7. 07 durch Matt, KM5VI, und Bill, N5LYG, aktiviert. – Jeff, AI4U, ist unter K4I vom 11. bis 17. 8. 07 von Sunset Beach Island, **NA-112,** in CW und SSB von 40 bis 10 m QRV. – Zum IOTA-Contest am 28./29. 7. 07 aktivieren Steve, NY3A, und John, N3DRA, James Island in der Chesapeake Bay, **NA-140,** auf 80 bis 10 m. QSL via NY3A. – Lanny, W5BOS, besucht vom 2. bis 7. 8. 07 zwei verschiedene IOTA-Gruppen in Alaska. Sein erster Aufenthalt ist in den Semidi Islands, **NA-235,** vorgesehen. Von dieser zuvor noch niemals aktivierten Inselgruppe versucht er unter dem Rufzeichen W5BOS/KL7 lediglich mit einer Batterie betriebenen Station Funkbetrieb durchzuführen, da es sich dort um ein Schutzgebiet im National Wilderness Preservation System handelt, in dem keinerlei "mechanical equipment" wie Generatoren zum Einsatz kommen darf.

Anschließend unternimmt Lanny als W5BOS/ AL0 einen nochmaligen Anlauf von Unavikshak Island, **NA-238.**Auf diesem Eiland war er bereits 2006 kurz aktiv, aber auf Grund der seinerseits ausgesprochen schlechten Ausbreitungsbedingungen dürfte noch ein großer Bedarf speziell in Europa bestehen.

Durch PA3EXX könnte im August eine zweite absolut neue IOTA-Gruppe in Nordamerika zu erreichen sein. Johan beabsichtigt vom 21. bis 24. 8. 07 in Grönland die Insel Rathbone, **NA-243,** unter einem Sonderrufzeichen mit XP-Präfix zu aktivieren. QSL via PA3EXX. – Dan, KD8DFD, und Renice, KD8DWU, sind am 28. 7. 07 von Duck Island, **MD-030/R,** im Potomac River auf 40 und 20 m hauptsächlich in SSB aktiv.

**Afrika:** Giuseppe, IT9BLB, macht zum IOTA-Contest erneut als IH9/IT9BLB von Pantelleria, **AF-018,** in der Kategorie S-OP/Allband Betrieb. QSL an sein Heimatrufzeichen.

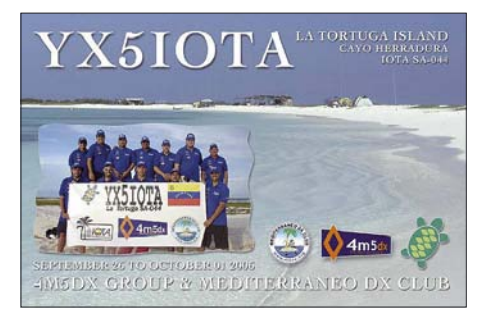

**Ozeanien:** Adhi, YB3MM, nimmt kurzfristig am 28./29. 7. 07 unter YB3MM/9 von Lombok Island, **OC-150,** ausschließlich auf 15 m in CW und SSB am IOTA-Contest teil. QSL via IZ8CCW, auch via Büro.

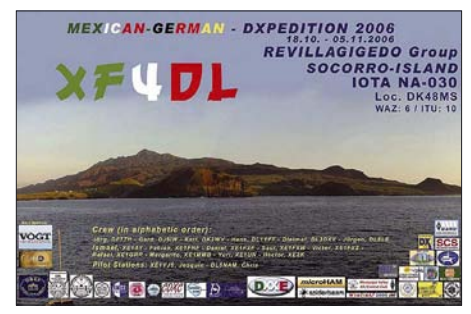

#### ■ **Informationen**

Das diesjährige Leuchtturm-Aktivitätswochenende "International Lighthouse & Lightship Weekend" findet vom 18. (0001 UTC) bis 19. 8. 07 (2359 UTC) statt. Dieser Amateurfunk-Event läuft 2007 erstmals parallel mit dem "International Lighthouse Day" der International Association of Lighthouse Keepers. Aus diesem Grund dürfte auch mit einer vermehrten Funkaktivität zu rechnen sein.

Wie die Erfahrungen der vergangenen Jahre gezeigt haben, bieten sich anlässlich dieser Aktivitäten auch für den reinen Inselsammler gute

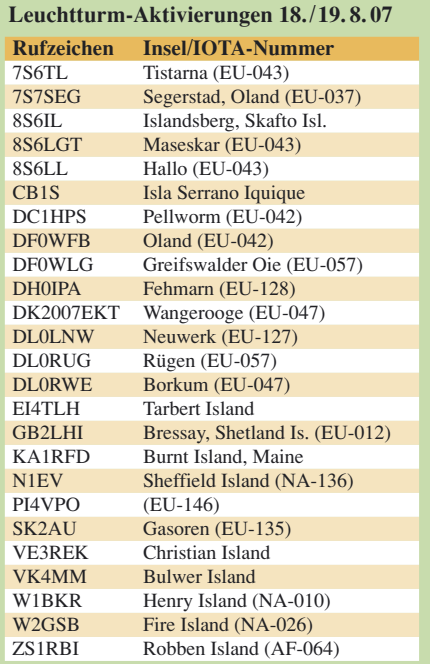

Chancen, viele kleinere abgelegene und auch seltene Leuchtturm-Inseln zu arbeiten. Auf der Seite *[www.illw.net](http://www.illw.net)* finden sich neben den ausführlichen Ausschreibungen auch aktuelle Listen mit den zu erwartenden Leuchttürmen. Die Tabelle zeigt einige der schon angekündigten Leuchtturm-Aktivierungen.

#### ■ **IOTA-Contest**

Noch einmal zur Erinnerung: Ende Juli findet der diesjährige RSGB IOTA-Contest statt. Termin: Samstag 28. 7. (1200 UTC) bis Sonntag 29. 7. 07 (1200 UTC). Die Contest-Aus[schreibung steht auf](http://www.contesting.co.uk/hfcc/rules/riota.shtml) *www.contesting.co.uk/ hfcc/rules/riota.shtml.*

# **Amateurfunkpraxis**

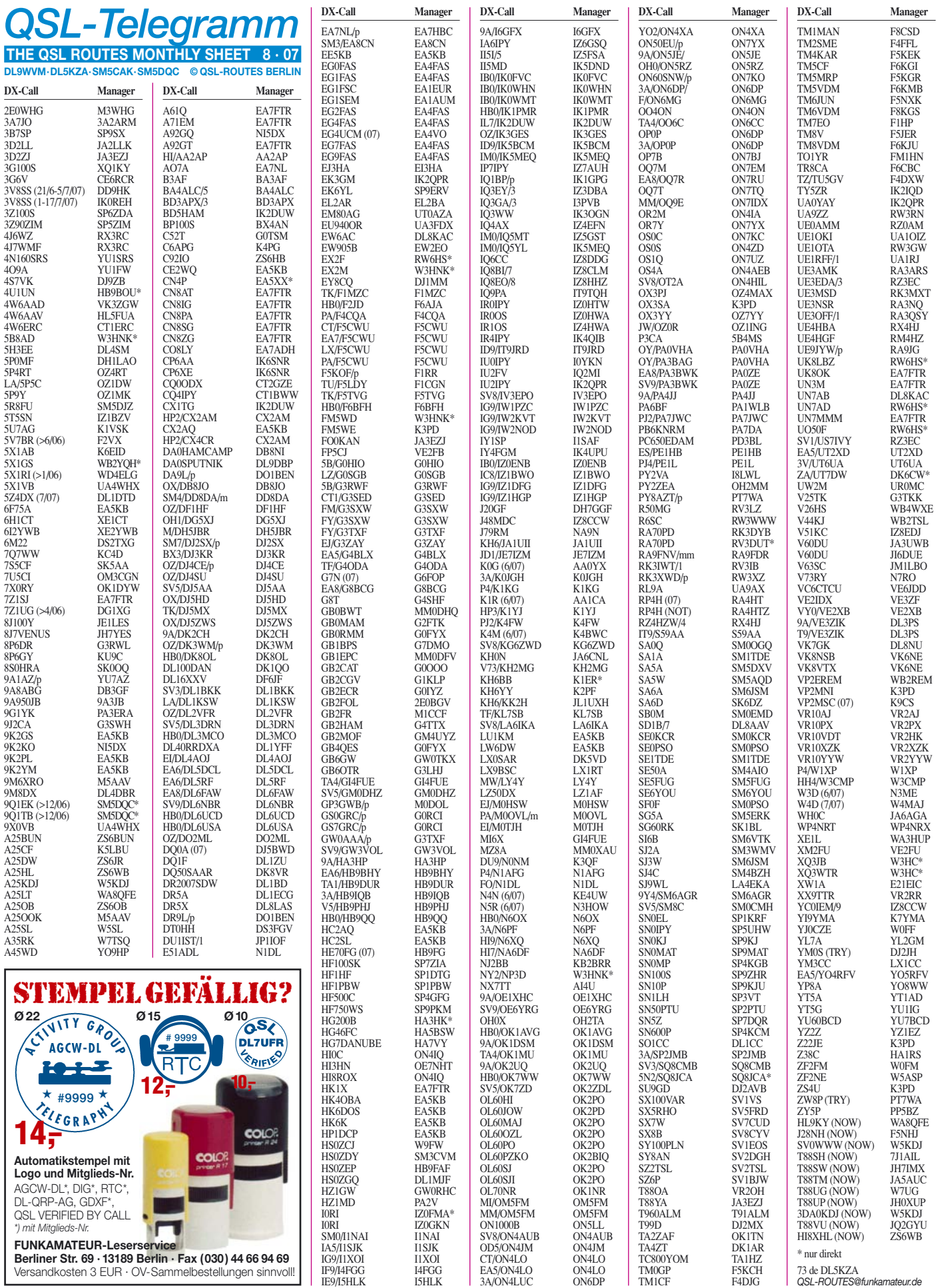

# **Amateurfunkpraxis**

# *QSL-Splitter*

Im Berichtszeitraum gab es u. a. folgende **direkte** QSL-Eingänge: 9Q1D, CN8KD (EA5XX), JT1Y (GDXF), N8S (GDXF); sowie übers **Büro** (meist über Manager): 3A2MW, 3B8/OM2TW, 4J0AUM, 4L1FP, 8R1K, 9M8PSB, 9V1CW, C50I, J5UTM, J79XBI, OA4/DL5SE, TO1T und YW4C.

**5A7A:** Andreas, DL9USA, hat bisher 6800 Direkt- sowie etwa 30 000 Bürokarten beantwortet. Somit sind die meisten der QSL-Anfragen innerhalb eines halben Jahres nach Ende der DXpedition beantwortet. Andreas weist darauf hin, dass, wer möchte, seine Stimme für 5A7A als DXpedition des Jahres unter *www. [strangeradioteam.com/wwdxt/index1.asp?DXc](http://www.strangeradioteam.com/wwdxt/index1.asp?DXcall=5A7A&Submit+Form=VOTE%21) all=5A7A&Submit+Form=VOTE%21* abgeben kann.

Sämtliche QSL-Karten für HB0/F2JD, HB0/ F5JY, HB0/F6BFH und HB0/N6OX gehen an **F6AJA.** [Die Online-Logs stehen auf](http://lndx.free.fr/voirlogs.php) *http:// lndx.free.fr/voirlogs.php.* Die QSLs sind demnächst gedruckt; alle QSOs/QSLs werden via Büro oder auf direktem Wege bestätigt.

Charles, K4VUD **(HS0ZCW)** hatte mit seiner thailändischen Box-1-Adresse wenig Glück; erst wurden die IRCs aus den Briefumschlägen entnommen, später die kompletten Briefe geklaut. Die Misere begann Anfang Juni. Jetzt probiert er es mit einer neuen Adresse: Charles Harpole, 86/1 Moo 4, Tambon Bankok, Amper Meung, Samut Sakhon 74000, Thailand. Diese Anschrift gilt für HS0ZCW, 9N7UD, A52UD, VU4AN/VU3CHE sowie K4VUD, AC4TT und das alte Rufzeichen KG4FPK.

**R1FJT:** QSL-Manager Victor, UA4RC, informierte, dass eine ornithologische Expedition Franz-Josef-Land vom 20. 7. bis 15. 8. 07 besucht. Eugene, R1FJT, bringt seine Logs mit Rückkehr nach Russland mit. Victor beginnt dann mit den Bestätigungen. Er weist auf eine Bake auf 24,898 und 28,012 MHz (täglich ab 1830 UTC, in Intervallen von 15 min), hin.

**UA4WHX** macht QRT in Afrika: Der Weltreisende und gleichzeitige DXpeditionär Vlad,

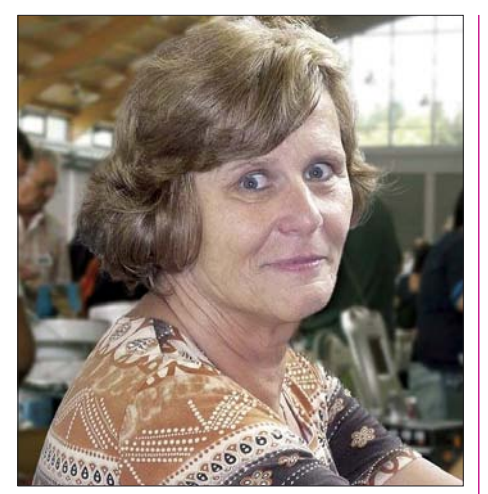

Bärbel "Babs" Linge, DL7AFS, bekannte Top-**DXpeditionärin freut sich über die ihr auf der Ham Radio verliehene Auszeichnung für ihre exzellente Arbeit als QSL-Managerin.** 

UA4WHX, hat seine 26-monatigen überaus erfolgreichen Funkaktivitäten (beachtenswerte 310 000 Verbindungenen aus 21 DXCC-Gebieten) in Afrika beendet. Die Büro-QSLs (von internationalen Vereinigungen) akzeptiert er auch direkt an Vladimir M. Bykov, P.O. Box 2040, Izhevsk, 426 000, Russland. Für Direkt-QSLs gilt (bei entsprechender Beilage) die gleiche Anschrift. Bitte keine QSL-Karten an AC4LN senden; außerdem sollte Bargeld (Dollar-Scheine) als Beilage vermieden werden. Die QSOs loggte er übrigens auf Papier und nicht im Computer. Vlad funkte unter den folgenden Rufzeichen: 3DA0VB, 4K0VB, 4L0B, 5H3VMB, 5H3VMB/3 (AF-075), 5H3VMB/5 (AF-074), 5R8VB, 5X1VB, 5Z4/UA4WHX, 5Z4/ UA4WHX/p (AF-067), 5Z4BU, 7P8VB, 7Q7VB, 9J2VB, 9U0VB, 9X0VB, A25VB, C91VB, C91VB/4 (AF-103), C91VB/6 (AF-088), D20VB, D60VB, J20VB, OD5/ UA4WHX, ST2KSS, ST2VB, V51VV, V51VV/p (AF-070) und Z2/UA4WHX.

Mohammad, **V8MQM,** offeriert seinen neuen QSL-Manager: es ist Joe, W3HNK.

#### **Tnx für die QSL-Karten via DG0ZB, DJ1TO, DL7VEE und OH2BH.**

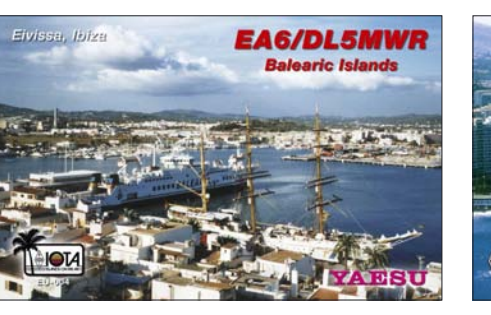

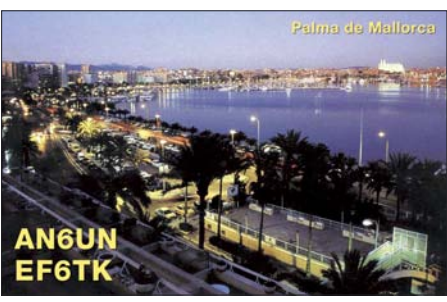

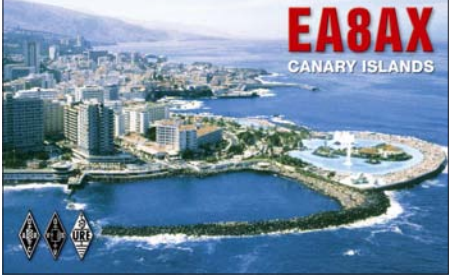

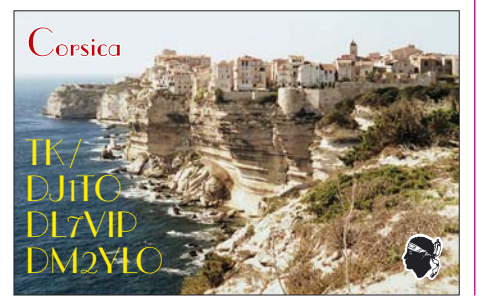

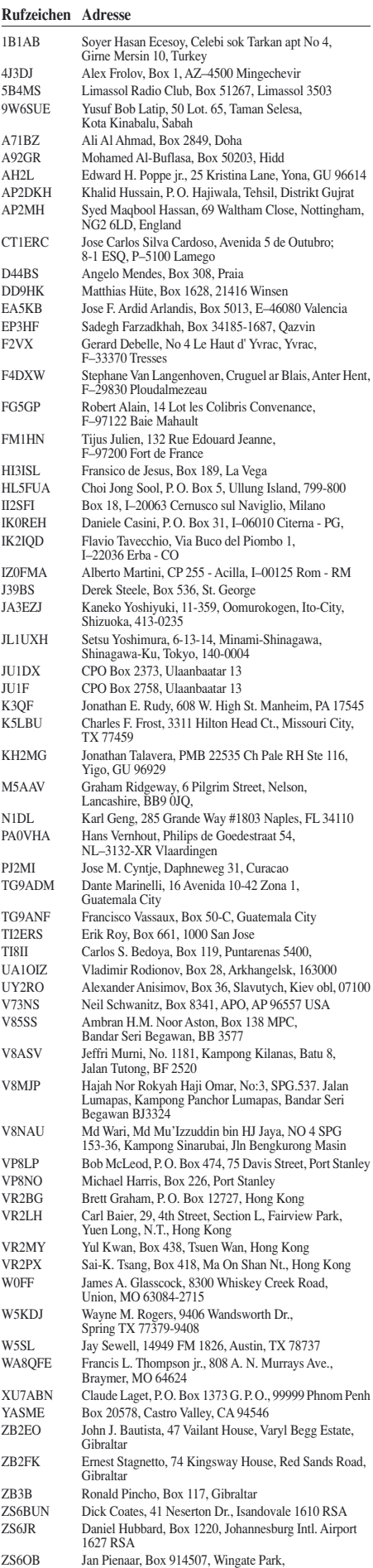

ZS6WB Hal Lund, Box 27746, Sunnyside 0132 RSA

Pretoria 0153 RSA

# *SOTA-QTC*

**Bearbeiter: Dipl.-Ing. Harald Schönwitz, DL2HSC Försterweg 8, 09437 Börnichen E-Mail: dl2hsc@darc.de**

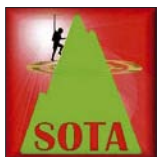

#### ■ **Bergfunk auf der Ham Radio**

Uli, DL2LTO, und Matthias, DL1JMS, berichten von der Ham Radio: "Um 13 Uhr organisierten wir zunächst ein

kleines internationales SOTA-Treffen im Eingangsbereich zum gegenseitigen Begrüßen und Hallosagen mit Vertretern aus DL, G, GW, HB9 und F. Gespannt waren wir, ob der Vortragsankündigung überhaupt Interessenten folgen würden, zumal der Vortragsraum SOTAgemäß im obersten Stockwerk lag und nach der Fahrstuhlfahrt die "Wegstrecke zum Gipfel" zu Fuß zurückzulegen war. Dann füllte sich der Raum mit etwa 50 OMs und einigen XYLs sowie unseren Gästen aus Frankreich, der Schweiz und Großbritannien.

Matthias, DL1JMS, begann das SOTA-Programm kurz vorzustellen und konnte die Anwesenden begeistern. Einigen war SOTA bereits bekannt. Dann führten wir erstmalig ein SOTA-Video vor. Es zeigte die Etappen einer Aktivierung, begonnen bei der Vorbereitung, danach die Wanderung, die Herstellung der Funkkontakte und die abschließende Auswertung. Ralf, DH3IAJ, und Klaus, DF2GN, die Macher des Filmstreifens, erhielten von allen Anwesenden viel Beifall. Eine recht gelungene SOTA-Werbung. Danke den Beiden!

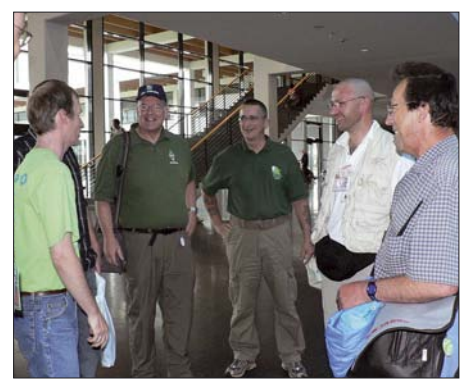

**DL4FDM, GW4BVE, G1INK, F8BBL und HB9AFI (v. l.) Foto: DL1JMS**

Uli, DL2LTO, hatte einiges an Portabel-Ausrüstung mitgebracht und zeigte anschaulich, mit welch einfachen Mitteln man auf UKW und KW im Freiland QRV werden kann. Zum Abschluss wurden Fragen beantwortet und Erfahrungen ausgetauscht. Viele Bilder vom Treffen sind unter *[www.flickr.com/groups/sota](http://www.flickr.com/groups/sota)* zu finden. Bei dieser gelungenen Veranstaltung kam Uli der Gedanke, zur nächsten Ham Radio erneut ein internationales SOTA-Meeting zu organisieren. Vielleicht denken die SOTA-Manager der umliegenden Assoziationen darüber nach. Das sollte doch zu machen sein?"

### ■ Auswertung Aktivitätstage im Juni

Erstmalig fanden die SOTA-DM-Aktivitätstage am Samstag (9. 6.) und Sonntag (10. 6. 07)

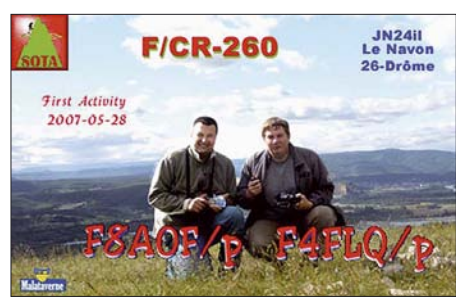

statt. An den Aktivitätszahlen ist ersichtlich, dass diese Entscheidung richtig war. Bis Ende Juni lagen 15 Abrechnungen der Aktivierer und zehn der Jäger vor. Eine deutliche Steigerung zum Vorjahr. Das Wetter zeigte sich von seiner besten Seite und aus den Kommentaren der Teilnehmer war herauszulesen, dass es allen Spaß gemacht hat. Aus den bisher vorliegenden Auswertungen sind verschiedene Strategien zum Punktesammeln erkennbar. Kurz zusammengefasst: viel Wandern, Gipfelpunkte sammeln und nicht so viele QSOs. Oder aber auf einem Gipfel verweilen (übernachten) und viele Verbindungen tätigen. Jeder Teilnehmer, der abgerechnet hat, bekommt ein Foto mit den Daten seiner Platzierung. Einige Teilnehmer wurden erst Sonnabendnachmittag aktiv, nachdem sie vorher das Amateurfunktreffen in Morgenröthe-Rautenkranz besucht hatten.

#### ■ **Referenzdaten**

Walter, DO2KFC, hat die neuesten Daten des Referenzhandbuches Version 3. 1. wieder in *Google Earth-* sowie *POI-Daten* umgewandelt und unter folgenden Adressen bereitgestellt: *[www.do2kfc.de/index.pl/sota-google-earth](http://www.do2kfc.de/index.pl/sota-google-earth)* und *[www.do2kfc.de/index.pl/sota-poi.](http://www.do2kfc.de/index.pl/sota-poi)* Damit ist ein wichtiges Hilfsmittel für die Tourenplanung auf dem aktuellsten Stand. Overlays für die Top50-Karten der Landesvermessungsämter Sachsen-Anhalt, Thüringen und Sachsen sind auf den Seiten der jeweiligen Regionen unter *[www.sota-dl.de](http://www.sota-dl.de)* abgelegt.

#### ■ **Bergfunk und QRP**

Peter, DL2FI, hat "SOTA watch" permanent in die Startseite des DL-QRP-AG-Forums integriert. Damit werden wieder einmal die Gemeinsamkeiten zwischen Bergfunk und QRP demonstriert (siehe auch nächste Seite). Bei vielen Bergfunkern sind schließlich QRP-Eigenbaugeräte erfolgreich im Einsatz.

#### ■ **Termine**

Die Herbstwanderung 2007 ist für den 29. und 30. 9. 07 vorgesehen. Wieder eine Möglichkeit, das Bergfunken populär zu machen sowie eine letzte Chance zur Teilnahme am Jugendpokal. Am 13. 10. 07 findet wie angekündigt das Treffen "Amateurfunk Erzgebirge" in Börnichen statt. Geplant sind Ausführungen eines Mitarbeiters der Bundesnetzagentur, ein Vortrag zur Durchführung einer Funkverbindung zwischen einer Schulfunkstation und der ISS am Beispiel von DL0GYM, die Vorstellung des Projektes "Bergbau und Amateurfunk" sowie Erläuterungen zum Funkbetrieb aus Luftfahrzeugen. Bei allen Beiträgen spielt auch das Bergfunken eine Rolle. Noch im Juli wird das [komplette Programm unter](http://www.wildenstein.de/amateurfunk) *www.wildenstein. de/amateurfunk* veröffentlicht.

# *CW-QTC*

### ■ **Neues von der AGCW**

Unerwartet groß war das Interesse der Besucher der Ham Radio am Thema CW. So konnten wir 170 Mitglieder an unserem Stand begrüßen und ihnen die neueste Ausgabe unserer Klub-Zeitschrift "AGCW-DL Info" druckfrisch überreichen. Viele Gäste fragten nach CW-Lernhilfen, andere wurden in unser *Elmer-Programm* aufgenommen, um sie fit für die Bänder zu machen. 200 Einträge in unserem Gästebuch, viele Neuaufnahmen und Wiedereinsteiger runden das positive Bild der diesjährigen Messe ab.

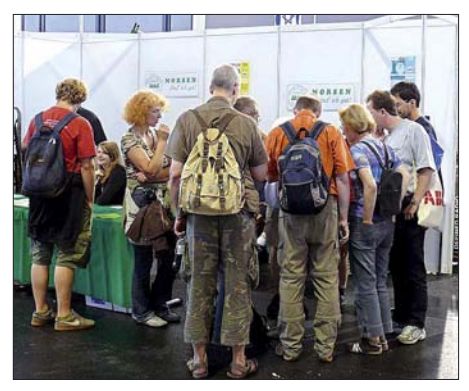

**Der AGCW-Stand auf der Ham Radio 2007 erfreute sich großer Besucher-Resonanz.** 

Wie im vorangegangenen CW-QTC bereits erwähnt, hat die Jahreshauptversammlung beschlossen, den QRP-Stationen am Anfang des Vorloggens den Vortritt zu lassen. Wir bitten unsere Vorlogger und Teilnehmer diesen Beschluss aktiv zu unterstützen.

Ein Probeheft der AGCW-Klubzeitschrift erhalten Sie bei Lutz Schröer, DL3BZZ (*dl3bzz@ agcw.de).* **Dr. Petrausch, DL7NDF**

### ■ **CW-Rundspruch des DTC**

Funkaktivitäten für CW-Interessierte sind u. a. Aussendungen von DL0CWF, der Klubstation des CW-Funk-Teams aus Heidelberg (A 06) an jedem Montag ab 19 Uhr ME(S)Z auf etwa 3565 kHz, beginnend mit einem kurzen QTC, gefolgt von einer Übungssendung mit Buch-

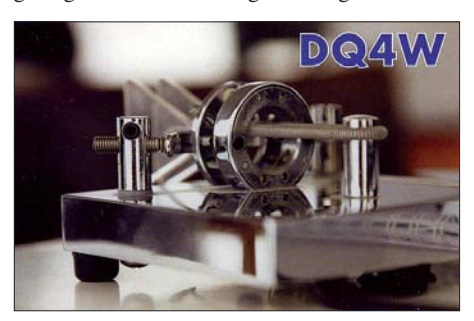

staben- und Zahlengruppen sowie kurzen Texten in Tempi zwischen 40 und 60 BpM. Ab 19.30 Uhr ME(S)Z kann dort auch das Funkwetter-QTC, dessen Inhalt auf Prognosen von OK1HH zurückgreift, aufgenommen werden. Als QTC-Station agiert DK0DTC; der Text wird QRS gegeben und in schnellerem Tempo<br>wiederholt. Weitere Informationen zum Weitere Informationen zum [Deutschen Telegrafie Club \(DTC\) auf](http://www.dtc-online.de) *www. dtc-online.de.* **Otto A. Wiesner, DJ5QK**

# **Amateurfunkpraxis**

# *QRP-QTC*

#### **Bearbeiter: Peter Zenker, DL2FI Molchstr. 15, 12524 Berlin E-Mail: dl2fi@dl-qrp-ag.de Packet-Radio: DL2FI@DB0GR**

#### ■ **QRP-Forum**

Während ich die ersten Zeilen zum QTC schreibe, freut sich DH8DX darüber, dass wir seit einiger Zeit die "SOTA watch" im 1-min-Takt in unser QRP-Forum einspielen und er dadurch erfahren hat, dass DF2GN in Telegrafie auf 10 118 kHz vom Irrenberg im Schwarzwald funkt. Ich verfolge das Geschehen in einem eingeblendeten Fenster des Laptop-Bildschirms. Es ist beeindruckend, wie stark die Computerisierung der vergangenen Jahre den Amateurfunkbetrieb beeinflusst hat. Es ist noch gar nicht lange her, etwa 1978, dass ich ein mehrere Kilobyte langes Assembler-File per Telegrafie an einen OM übermittelte, ein umständliches und fehlerträchtiges Verfahren.

Nicht viel später kam das erste Modem auf den Markt, ein Akustik-Koppler, mit dem bei 300 Bd Übertragungsgeschwindigkeit immerhin schon ein reger Austausch unter den im LINKS-Net beteiligten Funkamateuren stattfand. Je schneller die Datenübertragungsraten wurden und je einfacher es war, auch Bilder und Grafiken zu übermitteln, desto mehr profitierte die Amateurfunkwelt von den neuen Technologien. Weltweit gingen Schaltungsentwürfe hin und her, Verbesserungsvorschläge zu einem Entwurf erhielt man wenige Stunden, nachdem man seine Idee der Gruppe vorgestellt hatte; Diskussionen ließen sich ohne Rücksicht auf Zeitzonen über Mailboxen abwickeln. Heute, im Zeitalter von DSL mit Datenraten, wie sie früher nur drahtgebundene Netze boten, hat das Internet, wenn wir es richtig nutzen, eine durch nichts zu überbietende Hilfefunktion übernommen. Nehmen wir zum Beispiel unser QRP-Forum auf *[www.QRPforum.de](http://www.QRPforum.de).*

Wir haben diesem Forum von Anfang an zwei Schwerpunkte zugedacht: Zum einen als Austauschplattform für Praktiker und zum anderen als Hilfeforum für all jene, die Antworten auf technische Fragen suchen. Inzwischen hat das Forum 1800 fest eingetragene Mitglieder und im Schnitt täglich etwa 200 Gastleser. Die Themen reichen von Fragen zur Löttechnik bis zu Vorschlägen zum Einsatz neuester Schaltmischer, vom Aufbau einer Vertikal für 2 m bis hin zur Erläuterung der Funktionsweise extrem kurzer Antennen.

Dafür, dass die Kommunikation per Funk oder persönlich nicht zu kurz kommt, sorgen die lokalen bzw. überregionalen Amateurfunktreffen sowie Hinweise zu praktischen Funkaktivitäten. Per Forum werden CW-Trainings-QSOs verabredet, und seit Mitte Juni sorgt "SOTA watch" im Forum dafür, dass die Aktivitäten der YLs und OMs, die mit eigener Kraft ihre Funkgeräte samt Stromversorgung und Antenne auf einen Hügel oder Berg geschleppt haben, spürbar populärer werden, sodass sich immer mehr von uns vom "Funk in der Natur"-Bazillus anstecken lassen. Auf einen Berg schaffe ich es momentan jedoch nicht mehr, aber im oben

eingeblendeten Fenster in der Bildschirmecke sehe ich gerade, dass Hans, F/DL6UHA/p, in 1845 m ü. NN auf dem Mont Margeriaz Funkbetrieb auf 7032 kHz durchführt. Eine kurze Pause könnte ich mir ja gönnen und ihn stilgerecht mit "Miss Mosquita" und 5 W aus dem Akku anrufen. Mein Garten liegt zwar nur 70 m ü. NN, beim nächsten Mal bin ich auf dem Berg und Hans sitzt im Garten. Doch leider hat es nicht funktioniert, das Pile-Up war zu stark.

Aktivität nichts im Wege, wenn nicht die Bequemlichkeit wäre. Um die zu überwinden, müssen wir öfter darüber lesen, darüber reden, wieviel Spaß der Funkbetrieb in der freien Natur macht. Deshalb auch "SOTA watch" im QRP-Forum, damit wir ständig vor Augen haben, wieviel Funkjünger draußen unterwegs sind, während wir im stickigen Shack hocken. Ich habe mir fest vorgenommen, an einigen Wochenenden auch am anderen Ende der

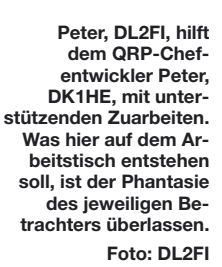

An dieser Stelle einige Gedanken zu QRP- und Outdoor-Funk allgemein. Man kann beides, streng gesehen, nicht gleichsetzen, aber eine enge Verwandtschaft ist nicht zu leugnen: DL-QRP-AG und SOTA sind zumindest Schwestern. Die optimale Ausrüstung für Funkaktivitäten, bei denen man sein komplettes Equipment auf dem eigenen Rücken tragen muss, ist eigentlich genau die Ausrüstung, die sich die QRPer immer schon selbst gebaut haben. Es kommt in erster Linie auf Größe und Gewicht an, wobei Letzteres von der notwendigen Stromversorgung bestimmt wird. Die meisten kommerziellen Geräte benötigen, so klein sie auch sind, heute mehr denn je Akkus, die sich kaum noch tragen lassen, will man über mehrere Stunden Funkbetrieb machen.

Handelsübliche Mobilgeräte wie IC-706, FT-100, TS-50 usw. benötigen schon im Empfangsbetrieb 1,2 bis 1,5 A, was sie in meinen Augen für echten Portabelbetrieb ungeeignet macht. Setzt man sie, was ja beim Outdoor-Funk vorkommen soll, auch zum Senden ein, wird es völlig unsinnig, da diese Geräte auch bei auf 5 W heruntergedrehter Leistung immer noch extrem viel Strom aufnehmen. Als Akku eignen sich Typen von etwa 36 Ah, viel zu schwer, um sie im Rucksack zu transportieren. Die beliebten und weit verbreiteten QRP-Geräte IC-703 und FT-817 kommen da schon besser weg, aber im Vergleich zu so manchem Eigenbaugerät sind 300 bis 400 mA im Empfangsbetrieb immer noch recht viel.

Die von SOTA-Aktivisten wie DF2GN eingesetzten Eigenbaugeräte wie "Spatz", "Tramp" und "BCR" sind da viel freundlicher zur Wirbelsäule, sie benötigen bei Empfang zwischen 50 und 150 mA und die Sender kommen auch bei 5 W Ausgangsleistung mit etwa 600 mA aus. Grundsätzlich kann man sagen, dass die QRPer schon über die richtige Grundausrüstung verfügen. Einen QRP-Antennentuner besitzen ebenfalls recht viele, ein Drahtende, um eine effiziente Antenne bauen zu können, sowieso. Es stünde somit einer eigenen SOTA-

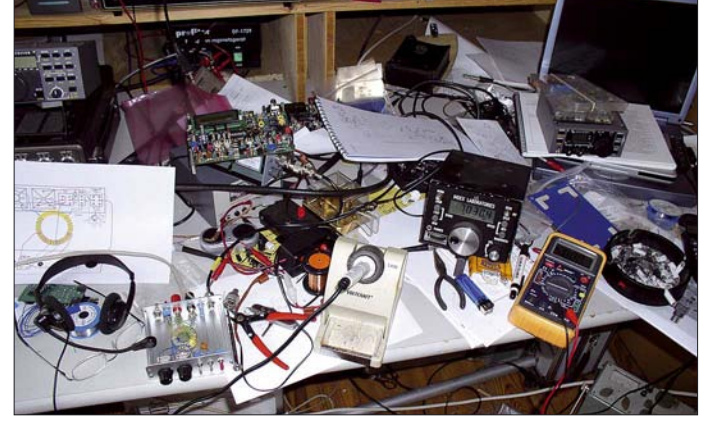

Strecke zu sitzen, denn die SOTA-Organisatoren haben 20 Hügel in der Region Norddeutschland, davon zehn in Brandenburg, in die Liste der SOTA-Berge aufgenommen. Vom Hutberg bei Eisenhüttenstadt mit 162 m, den Rauener Bergen bei Fürstenwalde mit 152 m bis hin zum Hagelberg, unserem Top-Gipfel mit sage und schreibe 200 m – ich werde sie alle noch aktivieren – bei mir hat "SOTA watch" gewirkt. Mehr über die SOTA-Gipfel erfährt man auf der SOTA-DL-Homepage *[www.sota-dl.de/](http://www.sota-dl.de/)* sowie im SOTA-QTC.

#### ■ **Amateurfunk-Treffen**

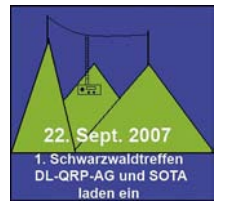

Die regionalen Amateurfunk-Treffen, wie sie seit einigen Jahren von der DL-QRP-AG initiiert wurden, vermehren sich recht erfolgreich. Offenbar begrüßen immer mehr

Funkamateure derartige Möglichkeiten des persönlichen Austausches, anders lässt sich diese Tendenz kaum erklären. Ohne großen Aufwand, wenig bis gar kein Kommerz – Funkamateure treffen Funkamateure – das ist es, was ankommt.

Der nächste Termin liegt kurz nach Erscheinen dieser FA-Ausgabe: es ist der schon traditionelle Jugend- und QRP-Fieldday auf dem Adlersberg bei Regensburg vom 27. bis 29. 7. 07. Neu hinzu kommt in diesem Jahr das Frankonia-Treffen. Dort haben sich die QRPer und Selbstbauer mit dem traditionellen Jugend-Fieldday zusammengetan, eine kluge Entschei[dung. Mehr darüber u. a. im QRPforum](http://www.qrpforum.de) *(www. qrpforum.de).*

Der September wartet dann mit zwei Großereignissen auf: am 15. 9. 07 das 2. Ham Radio Viadrina Meeting in Frankfurt (O) und am 22. 9. 07 das 1. Schwarzwald-Treffen der Funkamateure auf Einladung von DL-QRP-AG und SOTA. Details dazu gibt es ebenfalls im QRPforum oder auf Anfrage von DL2FI.

# *Mobilfunkbetrieb auf Kurzwelle*

Mit diesem Erfahrungsbericht über 20-m-Mobilfunkbetrieb entlang der Route Hannover – Spanien (Costa Blanca) möchte ich dazu beitragen, erneutes Interesse für den Kurzwellen-Mobilfunkbetrieb zu wecken.

Als ich am 13. 3. 07 aufbrach, die etwa 2200 km lange Strecke an die Costa Blanca in zwei Etappen zu absolvieren, hatte ich keine Ahnung, was mich funktechnisch erwartet. Funktioniert überhaupt noch der Kurzwellenfunk in Zeiten hoher Störpegeldichte? Werde ich möglicherweise beim Senden mit EMV-Problemen konfrontiert?

### ■ **Das Fahrzeug**

Ich benutzte einen Ford "Galaxy" mit Dieselantrieb und einer stattlichen Anzahl elektronischer Helfer. Sendebetrieb mit 100 W auf den KW-Bändern ist gemäß der Unbedenklichkeitsbescheinigung zum Einbau von Funkgeräten der Firma Ford aus [1] erlaubt. Der Störpegel, den das Fahrzeug beim Fahren verursacht, ist außer dem Blinkerbetrieb kaum wahrnehmbar. Gefahren wurde moderat im Bereich der Richtgeschwindigkeiten.

#### ■ **Transceiver und Installation**

Nach der Unbedenklichkeitsbescheinigung darf man ausschließlich nur Funkgeräte mit CE-Kennzeichnung betreiben. Abweichend von dieser Forderung habe ich für diesen Trip einen älteren KW-Transceiver (FT-890) ohne CE-Kennzeichnung benutzt. Seit Jahren schätze ich das Gerät mit seinen ausgezeichneten Empfänger- und Sendereigenschaften. Der Transceiver ist mit dem optional erhältlichen SSB-Quarzfilter und einem Antennentuner ausgestattet. Der Dynamikkompressor blieb ausgeschaltet.

Das Funkgerät wurde aus einer separaten Kfz-Batterie gespeist, die vom Bordnetz über ein Hochstromfilter gepuffert ist. Die Installation des Speisekabels der Antenne innerhalb des Fahrzeuges erfolgte kurz und wurde nochmals mittels Schirmschellen mit der Fahrzeugkarosse impedanzarm verbunden.

Eine Umstellung der Mobilfunkstation auf ein Gerät mit CE-Kennzeichnung zur Einhaltung der Auflagen der Firma Ford ist inzwischen in Arbeit.

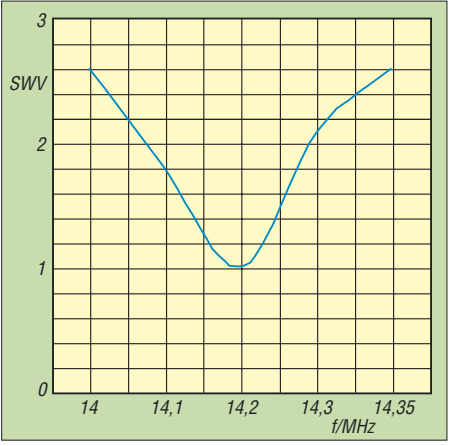

**SWV-Verlauf der HF-20X nach Montage und Abgleich**

#### ■ **Die Antenne**

Für die geplante Route kam nur eine kurze Antenne in Frage. Schaut man sich zunächst in [2] das Ersatzschaltbild einer verkürzten Mobilantenne mit der Kette von Verlustwiderständen an, kommen Zweifel, ob die Antenne überhaupt funktioniert. Als Antennen standen zunächst verschiedene fabrikfertige kurze Monobandstrahler für das 20-m-Band zur Verfügung. Da sich diese nicht wesentlich unterschieden, wurde letztendlich der 1,2 m lange Diamond-Mobilstrahler HF-20X mit PL-Anschluss benutzt. Die Montage des Strahlers an der Dachreling erfolgte mit der handelsüblichen Klemme K550. Ein Hingucker ist die Antenne nicht. Sie ist eher unauffällig.

Optimale Anpassung wurde allerdings erst erzielt, als die PL-Buchse mit einem impedanzarmen Masseband-Verbindung zur Dachreling hatte. An der Innenseite der Reling musste eine 5-mm-Gewindebohrung eingebracht werden, um die Öse des Massebandes (Cu-Band oder Geflecht einer Koaxialkabelleitung) gut befestigt zu bekommen. Die Reling steht metallisch leitend mit der Fahrzeugkarosserie in Verbindung. Mit einem MFJ-Antennenanalysator ließ sich durch Verschieben des Stabes eine Resonanzfrequenz von 14,200 MHz einstellen. Dabei betrug das SWV *s* = 1. In o. g. Richtlinie fordert der Fahrzeughersteller einen Welligkeitsfaktor *s* < 2. Mit der HF-20X könnte man bereits ohne Tuner zwischen 14,100 und 14,300 MHz funken.

#### ■ **Achtung Diebe!**

Erfahrungsgemäß treiben entlang der Autoroute du Soleil hinter Lyon und auf der Autopista del Mediterraneo im Bereich Girona, Barcelona und Tarragona Autobahnräuber ihr Unwesen. Der Transceiver wurde deshalb auf dem Beifahrersitz so positioniert, dass er beim Tanken und Rasten nicht gleich ins Blickfeld potenzieller Langfinger fiel und mögliche Begehrlichkeiten weckte.

Hintergrund dieser Vorsichtsmaßnahme war ein Überfall, den ich vor zwei Jahren auf einer Autobahnraststätte zwischen der spanischen Grenze und Barcelona erleben musste. Während mich ein seriös aussehender Herr ansprach und sich über den Weg zum Meer erkundigte, räumten Aktivisten einer äußerst schnell und präzise handelnden Bande mein Auto aus. Als ich das bemerkte, sprang ich intuitiv in das nahestehende Banditenauto und verlangte mein Eigentum zurück. Die dachten nicht daran, fuhren los und warfen mich in der Autobahnauffahrt aus dem fahrenden Auto. Geschunden und abgerissen brachten mich schließlich herbeigerufene spanische Polizisten in ein Krankenhaus. Wichtig ist, dass man ein Polizei-Protokoll des Überfalls erhält – Grundlage der Schadensregulierung durch die Versicherung.

#### ■ Hannover – Valence (Rhonetal)

Der Störpegel entlang der Strecke ist sehr unterschiedlich. Nahe der Ballungszentren wie beispielsweise Frankfurt und Lyon sind die Beeinträchtigungen teilweise durch Hochspannungsleitungen, Bahnoberleitungen, PLC

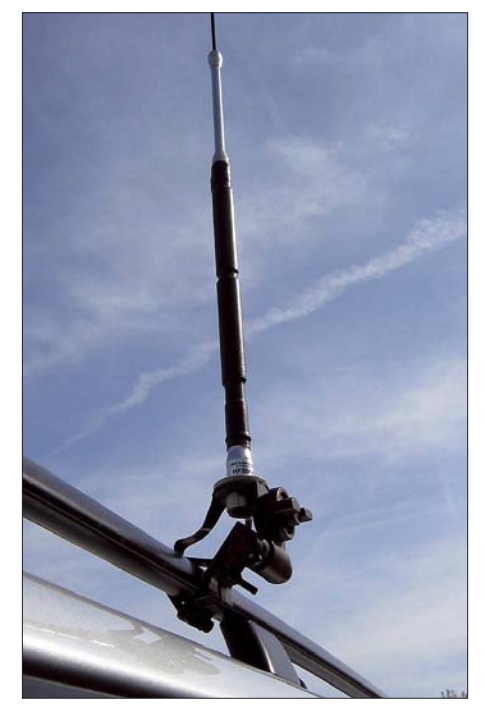

**Antennenbefestigung an der Dachreling; links ist das Masseband zu erkennen.**

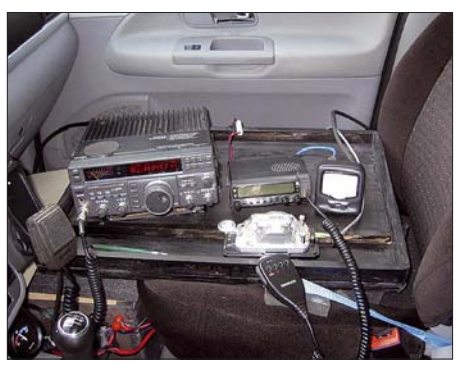

**KW- und VHF-Station auf dem Beifahrersitz, außerhalb des direkten Blickfeldes; die Geräte sind auf einer Platte stabil befestigt. Im Fußraum des Beifahrers befindet sich in einem Holzkasten die zwei**te gepufferte Batterie.

und Betriebe beträchtlich. Neben Knatter- und Regenfallgeräuschfeldern durchfährt man räumlich begrenzte, jedoch intensive Rauschglocken. Störende Pkws und Lkws konnte man gelegentlich wahrnehmen. Die Mautbrücken für Lkws erzeugen übrigens auch Störungen im 20-m-Band. Aus diesen Störfeldern heraus kann man jedoch noch Stationen mit hohen Feldstärken arbeiten.

Die erste Verbindung auf dieser Reise gelang mir mit Peter, SM5HUA, aus Uppsala. Dann ging es Schlag auf Schlag, denn der Russia-DX-Contest stand bevor. Man stimmte ab, fuhr Probe-QSOs und erkundigte sich nach der Signalstärke und der Modulationsqualität. Meinem Trip kam diese Aktivität gelegen und ich konnte von der Autobahn A7 bis weit nach Sibirien viele Stationen mit guten Signalrapporten arbeiten. Ein russischer OM bemängelte, dass entsprechend seinem FT-DX-2000 meine Sendefrequenz um 267 Hz zu weit oberhalb läge. Er bat mich um Korrektur. Als ich wiederholt auf meinen Mobilfunkbetrieb bei 130 km/h aufmerksam machte, kam er mir entgegen. Wie haben sich doch die Zeiten geändert…

Highlight des Tages sollte eine Verbindung mit HK3JCL (Kolumbien) von der A5 bei Karlsruhe sein. Bereits nach meinem ersten Anruf meldete sich Lothar und zeigte sich erstaunt,
dass ich um 1020 UTC nach Südamerika durchkam. Lothar arbeitet auf einer Rinderfarm im Orinoko-Gebiet und speist seine Station mit Solarstrom. Weiterhin gelang eine stabile Verbindung mit VE3DXP. Sollte ich auf dieser Reise doch noch alle Kontinente für das WAC-Diplom loggen können?

In den Abendstunden erreichte ich Lyon, und die Aktivitäten in Vorbereitung des Russia DXund auch des WPX-Contests nahmen zu. Lauteste Station war CN2ZR aus Casablanca, den ich bereits vor Verlassen des Stadttunnels in Lyon hörte. Trotz erheblichem Pile-Ups konnte ich ihn noch aus dem Stadtgebiet arbeiten. Nun fehlte mir für das WAC "nur" noch Ozeanien.

#### ■ **Valence – Calpe (Costa Blanca)**

Nach einem Hotelaufenthalt ging es gegen 0600 UTC auf der Autoroute du Soleil weiter durch die Provence. Bereits kurz nach Einschalten des Transceivers hörte ich VK2UZ "CO" rufen. Ein Anruf und Andrew aus Sydney gab mir den klassischen Mobil-Rapport 5/5. Er bestätigte, dass das QSO über den langen Weg nach Europa zu Stande käme. Mit dieser Verbindung hatte ich Glück, denn inzwischen erwachten Europas Funkamateure. Kurz nach dem QSO setzte ein regelrechtes Pile-Up ein, und Andrew bekam mächtig zu tun. Und tatsächlich, ich hatte es somit doch noch geschafft: alle Erdteile standen im Log. Apropos Logbuch, ein kleines Diktiergerät leistete mir gute Dienste.

# *Sat-QTC*

**Bearbeiter: Thomas Frey, HB9SKA Holzgasse 2, 5242 Birr E-Mail: hb9ska@amsat.org Packet-Radio: HB9SKA@HB9PD.CHE.EU**

#### ■ **AO-16** schweigt

AO-16 ist am 24. 5. 07 zwischen 1330 und 2115 UTC nach einer sehr langen Betriebszeit, erst als Mailbox und später als Digipeater, ausgefallen.

#### ■ **Upgrade für GO-32**

Die TechSat-Kontrollstation 4X6EM teilte mit, dass der BBS-Service am 5. 6. 07 für ein Soft-

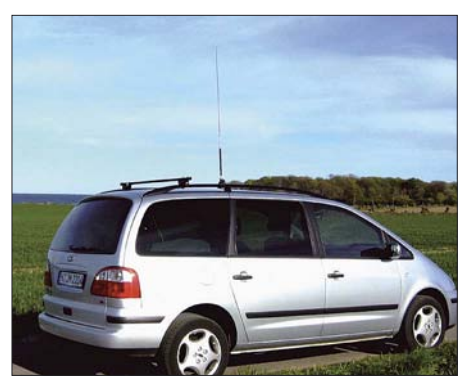

**Monobandstrahler für 20 m am Fahrzeug; der hintere Dachträger dient zur Aufnahme von längeren Antennen für den Funkbetrieb im Stand.**

Auffällig viele deutsche Funkamateure aus dem Mittelmeerraum waren mit unüberhörbaren Lautstärken präsent. So auch Dick, SV8/ DL8MCA, von der Insel Skiathos, er begleitete mich einige hundert Kilometer. Nach dem Passieren der Pyrenäen waren Verbindungen mit EI, SM, OZ und LA mit guten Signalen möglich. Es gelang auch ein QSO mit einer schwedischen Mobilstation.

Um 1200 UTC, mit Beginn des Contestes, fing das Band an zu brodeln. Es erwies sich zunächst als zwecklos, Conteststationen anzurufen. Erst später, als die Rush-Hour auf dem Band abnahm, sich die superlauten Stationen gearbeitet hatten, war mobiler Funkverkehr außerhalb des Contestes wieder möglich.

ware-Upgrade eingestellt wird. Dabei gingen alle Dateien verloren. Das TechSat-Team hoffte, in weniger als zehn Tagen das Upgrade abgeschlossen zu haben.

#### ■ **Frequenzabweichung bei SO-50**

Nach einem kurzzeitigen Frequenzsprung der Downlink-Frequenz auf 436,798 MHz befindet sich diese wieder auf den ursprünglichen 436,7925 MHz. DL0IKT konnte im Juni 2007 regelmäßig via SO-50 z. B. EA, F, PA, OE und GM arbeiten.

#### ■ **NO-60 verglüht**

Good bye RAFT. Am 30. 5. 07 verglühte NO-60 nach fünf Monaten und neun Tagen im Orbit in der Erdatmosphäre. Der Eintritt geschah um 0347 UTC über dem Indischen Ozean. Das

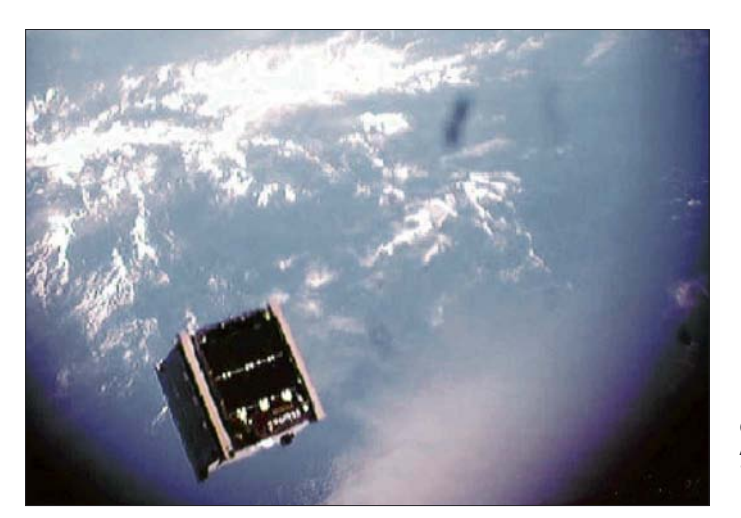

**CP4 wurde von AeroCube-2 am 17. 4. 07 fotografiert. Foto: CalPoly**

## ■ **Mein Fazit**

Trotz Zunahme der Störungen entlang der Autobahnen ist es möglich, auf dem 20-m-Band mobilerweise relativ gut zu funken. Erstaunlich, was man mit kurzen Antennen aus dem fahrenden Auto erreichen kann. Mobiler Kurzwellenfunk auf langen Strecken ist erlebnisreich, aber auch ein Hauch Abenteuer schwingt mit. Keine der Storys, weder über stotternde Motoren, sich öffnende Fenster, ansprechendes ABS, explodierende Airbags sowie andere Greuel-Märchen kann ich bestätigen. Es ließen sich nicht die geringsten Anzeichen einer negativen Beeinflussung am Auto sowie an anderen Fahrzeugen feststellen. Alle elektronischen Hilfen wie Motorelektronik, Fenstersteuerung, Geschwindigkeitsregelanlage, Airbags, ABS, Navigationssystem, Diebstahlwarnanlage usw. arbeiteten ohne jedwede Macken. Offensichtlich sind die modernen Kraftfahrzeuge hinsichtlich der EMV-Verträglichkeit besser als ihr Ruf.

Eine Bitte an alle DXpeditionäre, Leitstationen, Runden-, Sked- und Familienfunker: Gebt den /m- und /p-Leuten eine Chance. "Gentlemen, please only the mobil station…" ist für uns Mobil- und "Portabilisten" Zeichen wahren Ham-Spirits. **H. J. Maneck, DL9OBL** *jmaneck@tuev-nord.de*

#### **Literatur und URL**

- [1] DARC-Servicebereich: *http://service.darc.de/ [technik/funk/pdf/funkford.pdf](http://service.darc.de/technik/funk/pdf/funkford.pdf)*
- [2] Krischke, A., DJ0TR: Rothammels Antennenbuch. 12. Auflage, DARC-Verlag, Baunatal 2001

letzte Packet wurde von PE1ITR um 0145 UTC empfangen.

#### ■ **ISS-Transceiver teilweise bereit**

Am 21. 5. 07 konnte Sunita Williams, KD5PLB, einige Konfigurationen des Kenwood-Transceivers wieder herstellen. Die vorprogrammierten Kanäle, die für die Betriebs-Modi zum Einsatz kommen, sind jedoch weiterhin unzugänglich. Die gute Nachricht ist, dass sich einige der einfacheren Konfigurationen abspeichern ließen. Einer der Modi ist Packet-Radio, jedoch auf 145,825 MHz (Simplex). Allgemeine Fonie-Kommunikation, auch für die Schulkontakte, konnten ebenfalls gespeichert werden.

Eine komplette Wiederherstellung der Transceiver-Einstellungen wird weiterhin angestrebt. Das erfordert allerdings den Zugriff auf einen Computer mit zertifizierter Software. Bis zur Wiederherstellung dürfte aber noch einige Zeit vergehen.

145,825 MHz (Simplex) gilt nur für Packet-Radio. Die Fonie-Frequenzen 145,200 MHz (Uplink) und 145,800 MHz (Downlink; ITU-R1) haben sich nicht geändert.

ARISS warnt neuerdings vor "Piraten": Es kursiert das Gerücht, dass von der ISS direkte Kontakte im 40-m-Band getätigt wurden. ARISS betont, dass Derartiges nicht möglich sei, da sich kein Kurzwellen-Transceiver an Bord der Raumstation befindet, obwohl eine KW-Antenne montiert ist. Diese funktioniert jedoch ausschließlich auf dem 10-m-Band. Der Goddard Amateur Radio Club (WA3NAN) sendet manchmal "shuttle audio" im Kurzwellenband aus.

## *UKW-QTC*

**Magic Band, Topliste, Conteste: Dipl.-Ing. Peter John, DL7YS Am Fort 6, 13591 Berlin E-Mail: dl7yspeter@gmx.de Packet-Radio: DL7YS@DB0BLO**

#### **Aktuelles, Aurora, MS, EME:** Dipl.-Ing. Bernd J. Mischlewski, DF2ZC **Auf dem Scheid 36, 53547 Breitscheid E-Mail: df2zc@web.de**

## ■ **Sporadic-E-Öffnungen im Juni**

Wie erwartet brachte der Juni noch viele ordentliche Es-Öffnungen auf 144 MHz. Im Schnitt ging das Band fast jeden zweiten Tag irgendwo in Europa auf. Und an etwa der Hälfte dieser Öffnungen konnten auch deutsche Stationen partizipieren.

MHz. Um 1811 UTC kamen dann urplötzlich deutsche Stationen durch, seltsamerweise aber mit leicht verzerrten Signalen. Noch dazu stellte sich die maximale Feldstärke bei diesen QSOs nicht etwa bei direkter Antennenrichtung ein, sondern mit Antennenrichtung Großbritannien, also 20 bis 30°, daneben". Um 1813 UTC glückten mit den beschriebenen Signalverzerrungen weitere zwei Verbindungen nach Südwestdeutschland, während nur 3 min später erneut britische Stationen mit normalem, verzerrungsfreien Signal gearbeitet wurden.

Joachim interpretiert diese QSOs mit den Signalverzerrungen und den abweichenden Antennenrichtungen als FAI (Field Alligned Irregularities)-Ausbreitung. Zwischen 1841 und 1902 UTC ging es damit noch weiter. So wurde CT1HZEs ebenfalls leicht verzerrtes Signal um 1846 UTC von Detlef, DK9OY, in JO52CK aufgenommen. Wenngleich hier kein Zweiweg-Kontakt glückte, ist es mit 2244 km doch

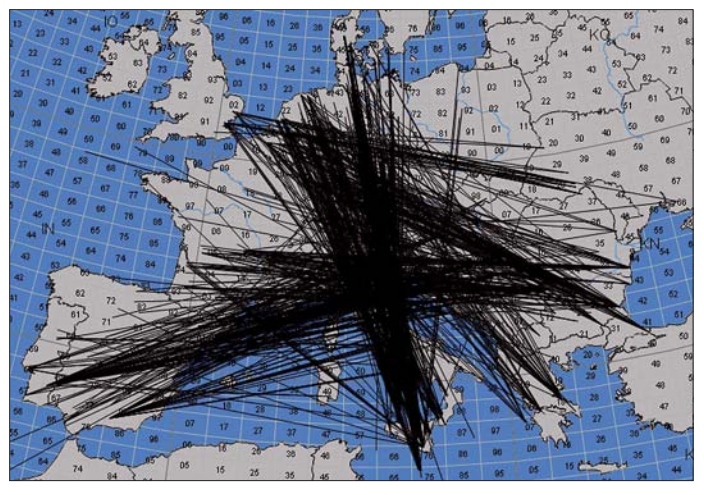

Gleich am zweiten Tag des Monats gab es eine, von mehreren Pausen unterbrochene, vierstündige Öffnung vom Westen Deutschlands nach Süditalien, Griechenland, Bulgarien und der Ukraine. Peter, DF8IK (JO30JT), loggte um 1502 UTC mit IT9VDQ (JM68QC) seine erste Station. Zu diesem Zeitpunkt war die Öffnung schon etwa 30 min im Gange, nur in JO30JT war bis dahin noch nichts durchgekommen. Dies ist eine der typischen Eigenschaften von Sporadic-E: Wenn an einem Standort die Reflexionsgeometrie nicht erfüllt ist, dann geht es dort eben nicht. Hier können sogar wenige Kilometer zum Funknachbarn schon einen Unterschied ausmachen, indem dieser das DX arbeitet und man selbst rein gar nichts hört. In solchen Situationen hilft nur abwarten, bis die DX-Signale auch am eigenen Standort auftauchen. Bei Peter folgten noch Verbindungen mit 9H5L (JM75FV), IT9YLF (JM68QC), 9H1GB (JM75FU), SV3BSF (KM08VF) und um 1716 UTC mit TA1D (KN41LB). Leider nur gehört wurden 9H1AW, 9H1ET, SV1BTR, LZ1DP sowie LZ1KJ.

## ■ **Rekordverdächtige FAI-Ausbreitung**

Äußerst ungewöhnliche Beobachtungen während einer Sporadic-E-Öffnung am 5. 6. 07 machte Joachim, CT1HZE (DL8HCZ). An seinem Wohnort im Süden Portugals in IM57NH loggte er zwischen 1744 und 1811 UTC Stationen aus G, F, ON und PA auf 144

**Sporadic-E-Wolken am 19. 6. 07 über Südostfrankreich und Österreich: Für DLs bedeutete Letztere DX-Möglichkeiten Richtung Balkan. Und das geht auch mit nur ein paar Watt, wie DF9GHs Erfolgsbericht zeigt. Grafiken: G7RAU**

**Am 2. 6. 07 ermöglichten Sporadic-E-Wolken über Ost-Österreich, Slowenien, Kroatien und Norditalien Weitverbindungen auf 2 m bis in die Türkei.**

Leistung im Pile-Up keine Möglichkeit hat, sich gegen die Vielzahl gleichzeitig anrufender Stationen zu behaupten.

Mit ein wenig Glück gelingt es aber dennoch. Harald, DF9GH, hegte jahrelang seinen "UKW-Traum", einmal bei E, mit kleiner Leistung erfolgreich zu sein. Am 19. 6. 07 war es endlich soweit. Das 2-m-Band ging von Süddeutschland aus Richtung Bulgarien auf, und DF9GH/p gelangen von JN47AU im Südschwarzwald mit nur 2,5 W an einer HB9CV (nur 7 W ERP) ohne Schwierigkeiten QSOs mit LZ2CC (KN23JG), LZ1ZX (KN32IQ) und LZ1RB (KN22QP). Die Entfernungen lagen zwischen 1397 und 1565 km.

#### ■ **DXpeditionen im August**

Insbesondere für den August werden regelmäßig eine große Zahl von DXpeditionen vermeldet. Warum? Einer der ergiebigsten Meteoritenschauer, die Perseiden, verzeichnet am 12./ 13.8.07 sein Maximum. Auf 144 MHz sind dabei häufig Reflexionen von mehreren Sekunden Dauer zu nutzbar. Ab und zu lassen sich sogar minutenlange Bursts beobachten – wie eine Mini-Sporadic-E also.

Die erste Aktion des Monats betrifft allerdings nicht die Meteorscatter-, sondern die EME-Ausbreitung: Frank, DL8YHR, und Norbert, DL8LAQ, beabsichtigen vom 2. bis 7. 8.07 **D44,** die Kapverdischen Inseln (Locator HK86), zu aktivieren. Funkbetrieb ist sowohl auf 2 m und 70 cm als auch auf 6 m vorgesehen. Trotz der mit etwa 4500 km sehr großen Distanz nach Mitteleuropa hoffen die beiden DX-

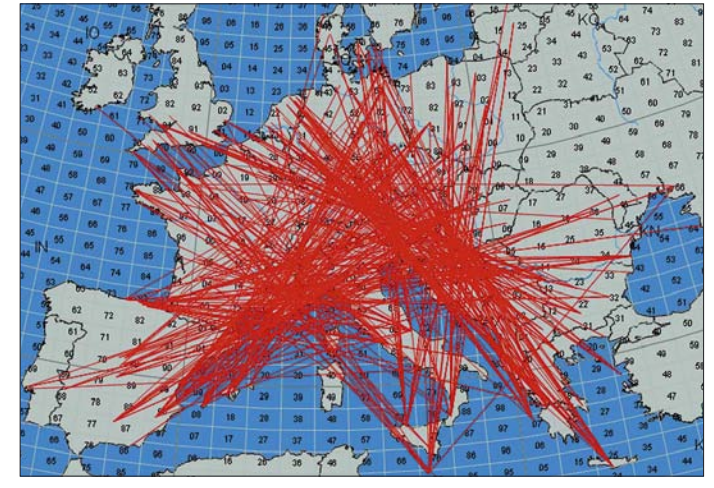

für die FAI-Ausbreitung eine rekordverdächtige Entfernung, die zwischen den beiden Standorten liegt. Um 1915 UTC war die FAI-Veranstaltung beendet – vorerst, denn es wird mit Sicherheit Wiederholungen geben: Versuchen Sie es vor, bei und unmittelbar nach Sporadic-E-Öffnungen nach Spanien/Portugal doch einmal mit Antennenrichtungen von bis zu 20° westlich vom direkten Pfad.

## ■ **Sporadic-E** mit 2,5 W

Immer wieder wird, so auch an dieser Stelle, im Zusammenhang mit Sporadic-E-Ausbreitung darauf hingewiesen, dass auch auf 144 MHz DX-QSOs mit nur 2 bis 3 W Ausgangsleistung zum Beispiel an einer λ/4-Vertikalantenne möglich sind. In der Praxis wird das leider oft dadurch relativiert, dass man mit einer solchen

peditionäre selbstverständlich auch auf 144- MHz-Es; schließlich ist auch im August noch Sporadic-E auf 2 m möglich. Zumindest Südspanien und Portugal sollten theoretisch erreichbar sein. Und ausgeschlossen sind auch QSOs über größere Distanzen nicht. Der DX-Rekord für die Region 1 liegt bei 4293 km. Wenn sich eine günstige Konstellation ergibt, z. B. über eine Tropo-Öffnung (2500 km sind über warmen Gewässern keine Seltenheit) oder eine Doppel-Hop-Es, dann ist alles drin.

Gleich eine ganze Kette verschiedener DXpeditionen hat Alexander, **RA3MR** geplant: Nach der Aktivierung von **KO41** und **KO42** Ende Juli will er am 4. und 5. 8. aus **KO53,** vom 11. bis 13. 8. aus **KO31** und **KO32** und vom 20. bis 21. 8. 07 schließlich von **KO62** aus mit 500 W an einer 13-Element-Yagi scattern.

HB3YIT sowie IZ4GWE und IZ4FTE wollen zu den Perseiden vom 11. bis 14. 8. 07 Liechtenstein **(HB0)** auf 2 m und 70 cm aktivieren. Als Stationsausrüstung sind ein IC-910 sowie eine Zehnelement-DK7ZB geplant – plus Endstufen. Für 70 cm sind zwei 21-Element-Yagis vorgesehen. Auf 144 MHz ist neben Tropoauch FSK-Meteorscatterbetrieb geplant.

Uffe, PA5DD, nutzt seinen Urlaub zur Aktivierung seltener Mittelfelder. Dieses Jahr geht es erneut nach Norwegen. In der Zeit vom 8. bis 13. 8. 07 ist die Aktivierung von **JP55** und **JP65** via FSK-Meteorscatter vorgesehen.

Die "MS-Profi-Truppe" von **OH8K** hat für die diesjährigen Perseiden das Feld **KP57** eingeplant. Aufgrund seiner großen Entfernung zu Mitteleuropa ist man auf 2 m außer für Meteorscatter diesmal auch für EME-Betrieb präpariert. Deshalb sind vier Langyagis vorgesehen. Auch auf 50 MHz will die Gruppe Betrieb machen. Die Sondergenehmigung "Border Permission" für den Standort KP57AQ unmittelbar an der russischen Grenze liegt bereits vor. Aufgrund des hohen Aufwands dürfte das wohl die letzte Aktivität von OH8K in diesem Feld sein. Ein äußerst seltenes Wasserfeld wird vom 10. bis 14. 8. 07 durch eine Gruppe Funkamateure der Klubstation Rauma, OH1AK, aktiviert: **JP91.** Die OMs haben dafür extra ein Schiff gechartert, um ins gesuchte Feld zu gelangen. YO5TP, YO2QC, HA5OV, HA5UK und HA5CRX wollen vom 10. bis 14. 8. 07 das seltene rumänische Mittelfeld **KN15** per Meteorscatter unter die UKW-DXer bringen. Ein IC-706, GS35b und eine Neunelement-Yagi dürften für ein ordentliches Signal sorgen. Leider ist der Standort Richtung Osten abgeschattet, nicht aber gen Nordwesten, sodass die Gruppe in Mitteleuropa gut zu hören sein sollte.

Steffen, DD0VF, wird erst nach den Perseiden führ einige Tage ins Mittelfeld **JN57** fahren. Für einen Tag ist die Meteorscatter-Aktivierung des Nachbarfeldes **JN56** geplant. Er will mit 90 W an einer Siebenelement-Yagi von JN56HX aus arbeiten, 2000 m ü. NN.

Vom 16. bis 22 . 8. 07 wollen Henk, PA3FMC, und Ruud, PE1BTV, vom norwegischen QTH **JP21GA** aus arbeiten. Neben den Kurzwellenbändern (schließlich ist der Standort auf der Insel Utvaer für IOTA-Sammler sehr gesucht) werden die beiden OMs hauptsächlich Meteorscatterbetrieb im 2-m-Band durchführen.

Walter, OE6IWG, wird in diesem Jahr seinen Urlaub auf Sardinien verbringen und dort mit seinem Wohnmobil mehrere Mittelfelder per Meteorscatter "befunken", sowohl in FSK441

#### **FA-Topliste 2 /07**

Der Redaktionsschluss für die nächste Topliste ist der 29. 8. 07. Bitte schicken Sie Ihre Meldungen der auf den Bändern oberhalb 30 MHz gearbeiteten Locator-Mittelfelder (ohne EME), nebst der Anzahl der gearbeiteten DXCC-Gebiete und des jeweiligen ODX an die im Kopf des QTC angegebene Adresse des Bearbeiters (DL7YS).

Dazu bitte auch die Information, ob die Felder in den klassischen Betriebsarten SSB bzw. CW oder aber mit Hilfe digitaler Betriebsarten gearbeitet wurden. Ohne einen entsprechenden Hinweis gehen wir schließlich davon aus, dass das Ergebnis mit digitalen Betriebsarten erzielt wurde.

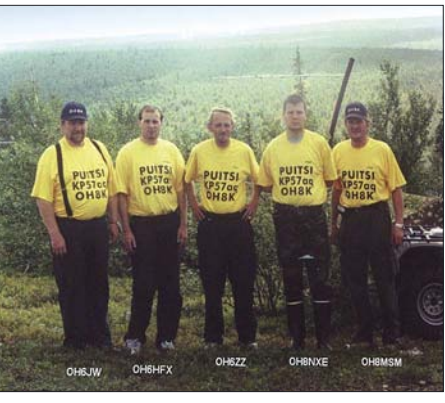

**Selbige OH8K-Mannschaft hatte bereits 2001 eine DXpedition nach KP57AQ durchgeführt, wo auch dieses Bild entstand.** 

als auch in HSCW. Ab dem 24. 8. 07 will er bei **JN40** im Norden beginnend auf der Westseite der Insel die Felder bis herunter nach **JM48** nach und nach aktivieren. Die Rückreise erfolgt bis zum 7.9.07 auf der Ostseite Sardiniens in umgekehrter Reihenfolge der Felder. Das Equipment besteht aus IC-706MKIIG, 150-W-PA sowie einer Neunelement-Yagi.

(FM17), N3DB, VO1MP, K2ZD (GN21), VO1PZ (FN85) sowie VO1HE (GN37) boten brauchbare Signale. Mittendrin mischte noch TF/G4ODA (IP35) mit und machte das Chaos schließlich perfekt. Der 27. 6. 07 brachte dann auch für deutsche Stationen ergiebige Bedingungen Richtung Nordost. Sogar Japan war möglich! Am 30. 6. 07 bescherte NP4A (FK68) mit kräftigem Signal vielen DLs ein neues DXCC-Gebiet.

#### ■ 52. UKW-Tagung Weinheim

In diesem Jahr findet die traditionelle UKW-Tagung Weinheim am 15. und 16. 9. 07 statt. Veranstaltungsort ist die Karl-Kübel-Schule, Berliner Ring 34-38, 64625 Bensheim. Die UKW-Tagung Weinheim bietet seit mittlerweile mehr als einem halben Jahrhundert ein umfangreiches Vortragsprogramm für den an UKW-Themen – sowohl Technik als auch Wellenausbreitung – interessierten Besucher.

Abgerundet wird die Tagung durch eine Fachmesse und dem traditionellen Flohmarkt – neben den Vorträgen das zweite direkte Erbe aus der Gründerzeit der UKW-Tagung. Weitere Informationen finden Sie auf S. 908.

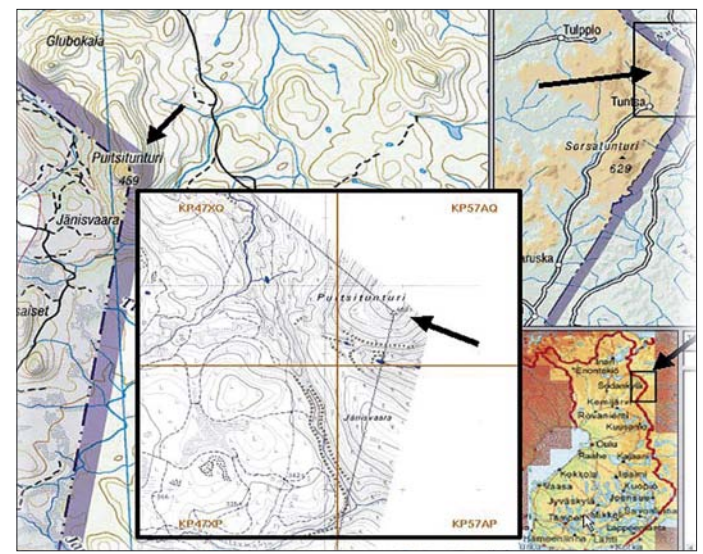

**Nur wenige Meter reicht finnisches Staatsgebiet in das Mittelfeld KP57 hinein, das ohne Geländewagen schon gar nicht erreichbar ist. Quelle: OH8K**

#### ■ **Magic-Band**

Nur für gut ausgerüstete Stationen brachte die Es-Öffnung nach Westen am 16. 6. 07 etwas: 8R1WD war in Berlin nur zu erahnen. Gewohnt kräftig jedoch das Signal von NP4A (1915 UTC). Extra zum Contest fuhr UT1IC nach LN08. CN8KD arbeitete bis weit nach Skandinavien (OH4), und WP4G (FK68) bemühte die Morsetaste, um zahlreiche Europäer zu loggen. Der 22. 6. 07 brachte auch vielen DLs mit FY1FL (GJ35) ein neues DXCC-Gebiet. Noch spannender verlief der 23. 6. 07. Ein ruhiges Magnetfeld ermöglichte Stationen aus Südosteuropa via Sporadic-E-Verbindungen mit Japan. Wer nicht ganz so gut ausgerüstet ist, konnte mit UN3M ein interessantes DXCC-Gebiet arbeiten. Gegen Abend desselben Tages gab es als Zugabe noch VP2EDH und SV1TP/8 aus dem seltenen Feld KM16. Richtig ergiebig verlief der 25. 6. 07 für die WAS- und Grid-Sammler. Am frühen Abend öffnete sich das Band via E<sub>s</sub>-Doppel-Hop nach Nordamerika und ganz Europa war mit von der Partie: K5CM (EM25), AC4TO (EM70), W3UR, W4DR

#### ■ 6-m-Treffen auf Ham Radio

Beim von Peter Raichle, DJ6XV, geleiteten Treffen der Freunde des 50-MHz-Bandes am Rande der Ham Radio ging es unter anderem um rechtliche Aspekte. So wäre es durchaus statthaft, während ausländischer Conteste auf CQ-Rufe zu antworten und ggf. sogar ein Kontroll-Log an den Veranstalter zu senden. Intention des Gesetzgebers sei ja lediglich, stundenlanges CQ-Rufen zu unterbinden.

Wer dem Treiben während einer 6-m-Bandöffnungen einmal kritisch zugehört hat, wird verstehen, dass sich OM Raichle gezwungen sah, wieder einmal an den Ehrenkodex der 6-m-Funkamateure zu appeliieren. So sollten Respekt und Toleranz, vor allem aber Hören, Hören und nochmals Hören im Vordergrund stehen.

Mit den zulässigen 25 W EIRP auf 50,110 MHz CQ zu rufen sei ebenso verpönt wie Wiederhörens-QSOs mit Stationen, die man in diesem oder in vorigen Jahren schon gearbeitet habe. Lokale Verbindungen sollten oberhalb 50,250 MHz stattfinden.

## **Amateurfunkpraxis**

## *DL-QTC*

## ■ **DL-Rufzeichenliste als PDF**

Seit 20. 6. 07 steht nun auch eine DL-Rufzeichenliste (Stand 9. 1. 07) als PDF zum Download auf *[http://ans.bundesnetzagentur.](http://ans.bundesnetzagentur.de/Amateurfunk/) de/Amateurfunk/* zur Verfügung, sodass man mit Hilfe des Acrobat-Readers auch ohne Callbook-CD das Rufzeichen für einen bestimmten Namen (Volltextsuche) ermitteln kann.

Eine Liste von Standorten automatisch arbeitender Amateurfunkstellen ist in Vorbereitung.

#### ■ 39. DNAT in Bad Bentheim

Die 39. Deutsch-Niederlän-

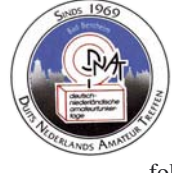

dischen Amateurfunkertage finden vom 23. bis 26. 8. 07 statt. Unter anderem erwarten Sie nach der Anmeldung im Gasthaus "Zum Bergwirt", Schlossstr. 21, folgende Veranstaltungen:

**24. 8. 07:** Feierliche Eröffnung in der Katharienkirche mit Verleihung der "Goldenen Antenne", Begrüßungsabend im Restaurant "Fürstenhof", Funkenstiege 1 –3. Ab 14 Uhr Anreise-Mobilwettbewerb der VERON. 20 Uhr Mitgliederversammlung des QCWA-Chapter 106 im Hotel "Bentheimer Hof".

**25. 8. 07:** Ab 8. 30 Gerätebörse und Amateurfunkflohmarkt in der Schürkamphalle mit angrenzendem Schulgelände. Ab 13 Uhr Vorträge von Helmut Bensch, DL4KCJ (neues aus der elektromagnetischen Loop-Entwicklung, Peter Zenker, DL2FI (neue Entwicklungen im QRP-Bereich), und Franz Bernd, DL9GFB (DXpeditionen. Nachmittags finden Treffen der EUDXF (Hotel "Berkemeyer"), der DASD (Gaststätte "Kerkhoff/Neesen" sowie der DIG statt. Um 20 Uhr startet ein Hamfest mit Verleihung der gewonnenen Preise der durchgeführten Wettbewerbe. Ganztägig geöffnet ist ein internationaler Trödelmark im Schlosspark. Für den Sonntag bleiben noch der Fietsen-Mobilwettbewerb, das DIG-YL-Treffen sowie der Abreise-Mobilwettbewerb der VRZA.

Einzelheiten stehen im Programmheft, das bei der DNAT-Anmeldung bzw. auf den DNAT-Campingplätzen erhältlich ist. Unterlagen für die Mobilwettbewerbe gibt es in der Anmeldung und bei DC9XU (E-Mail *siegfriedprill@ ewetel.net).* Mehr Informationen stehen auf *[www.dnat.de/deutsch/index.htm](http://www.dnat.de/deutsch/index.htm).*

**Siegfried Prill, DC9XU**

#### ■ 52. Weinheimer UKW-Tagung

Etwa 2500 Besucher aus ganz Europa erwarten die Veranstalter zur 52. Weinheimer UKW-Tagung, die in diesem Jahr vom 14. bis 16. 9. 07 stattfindet. Schwerpunkt ist traditionell das recht umfangreiche Vortragsprogramm auf der Hauptveranstaltung am Samstag (15. 9.) in der Bensheimer Karl-Kübel-Schule; wie immer mit zahlreichen Ausstellern, einem großen Amateurfunk-Flohmarkt und dem beliebten Selbstbauwettbewerb.

Am Samstagabend trifft man sich dann auf dem Klubgelände des DARC-Ortsverbandes Weinheim (A20) zur traditionellen V/U/SHF-Nacht am Lagerfeuer.

Das Rahmenprogramm am Sonntagvormittag beinhaltet eine Fuchsjagd, einen Ballonstart sowie den Versuch von ON6UG, mit einem nur 1 m großen Gitterparabolspiegel auf 8,4 GHz die Signale einer interplanetaren, etwa 40 Millionen Kilometer von der Erde entfernten, Raumsonde zu empfangen.

Die Weinheimer Funkamateure freuen sich auf zahlreiche Besucher und wünschen eine gute Anreise! Camper und Wohnmobile sind bereits ab 10. 9. 07 auf der Wiese neben dem Weinheimer Klubheim willkommen.

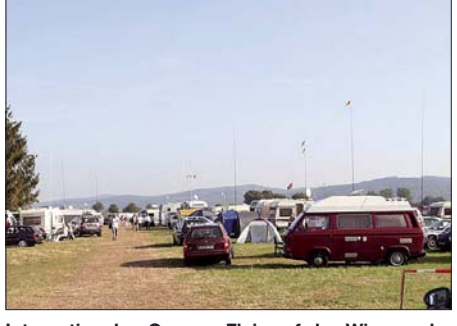

**Internationales Camper-Flair auf der Wiese nahe der Weinheimer Klubstation DL0WH Foto: DL0WH**

Eine Wegbeschreibung sowie die geografischen Koordinaten der beiden Veranstaltungsorte finden Sie auf *[www.ukw-tagung.com](http://www.ukw-tagung.com)* bzw. unter *[http://dl0wh.de.](http://dl0wh.de)* Dort werden auch weitere Fragen beantwortet und es lassen sich Ausstellungs- sowie Flohmarktflächen buchen. Rückfragen bitte über Tel. (07 00) 85 98 24 86. **Jürgen Günther, DF6IH**

## ■ Ham Radio zog 18 100 Besucher an

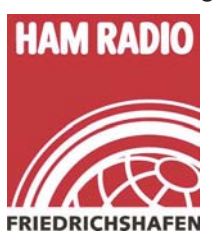

Drei Tage lang war Friedrichshafen der Treffpunkt für Funkamateure rund um den Globus: 18 100 Besucher, die sogar aus Australien, Japan und Kalifornien anreisten, kamen zur Ham Radio, die am 26. 6. 07

zu Ende gegangen ist. Auf große Resonanz gestoßen ist auch das Jugendprogramm. Knapp Einhundert Jugendliche erlebten bei der Messe-Rallye viele Aktionen rund um das Hobby Amateurfunk.

Mit Gleichgesinnten ins Gespräch kommen, Rufzeichen austauschen und andere Funkamateure, die man nur vom Funkgerät kennt, einmal von Angesicht zu Angesicht treffen spielte für die Besucher ebenso eine zentrale Rolle, wie sich über die neuesten Trends und Produkte zu informieren.

Die Ham Radio ist nach wie vor ein wichtiger Einkaufsmarkt: Knapp drei Viertel der Besucher haben auf der Messe etwas gekauft oder bestellt, bestätigte eine Besucher-Befragung. 207 Aussteller und Verbände aus 36 Ländern boten einen Überblick zum Thema Amateurfunk und stellten Neuheiten der Branche vor (weitere Berichte ab S. 834). Bei etwa 300 Anbietern des Ham-Flohmarktes fanden die Besucher Ersatzteile, Zubehör und manche Rarität. Insgesamt bewerteten 93 % der Besucher die Messe mit den Noten "sehr gut" und "gut". Das nächste Mal findet die Ham Radio vom 27. bis 29. 6. 08 statt. **Messe Friedrichshafen**

*Afu-Welt*

#### ■ **Mehr Befugnisse für Funkamateure in Finnland**

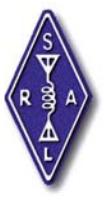

Die finnische Fernmeldebehörde setzte am 14. 6. 07 neue Amateurfunkbestimmungen in Kraft. Demnach darf die Grundklasse nunmehr wie die allgemeine Klasse alle Amateurfunkfrequenzen nutzen. Ein Unterschied besteht nur in der zulässigen Sendeleistung.

Das 40-m-Band ist ab sofort bis 7200 kHz freigegeben, im Bereich 7100 bis 7200 kHz allerdings nur auf Sekundärbasis. Die maximale Sendeleistung für die allgemeine Klasse ist auf 250 W begrenzt. Ab Anfang November beträgt in den meisten Frequenzbereichen die Leistungsgrenze für die allgemeine Klasse 1500 W und für die Grundklasse 120 W.

Auf den Ålandinseln galt bisher die Vorschrift, dass OH-Stationen OH0 an das eigene Rufzeichen anhängen müssen, ausländische jedoch OH0/ vor das eigene Rufzeichen stellen müssen. Künftig haben die finnischen Funkamateure die freie Wahl, ob sie den Zusatz vor oder hinter das eigene Rufzeichen setzen.

Die Einschränkung, dass in bestimmten Gegenden an der Westküste Finnlands während der Sendezeiten des staatlichen schwedischen Fernsehens (SVT) nicht auf 6 m gesendet werden darf, fällt im Herbst weg, sobald diese Fernsehsender im Band 1 ihren Sendebetrieb eingestellt haben. Mehr Informationen über die SRAL (Finnish Amateur Radio League), die sogar über eine eigene Teletext-Seite im staatlichen finnischen Fernsehen (YLE) verfügt (Page 590), finden Sie unter *[www.sral.fi/en/](http://www.sral.fi/en/).*

#### ■ **OE16B anlässlich des Papst-Besuchs**

Die Amateurfunk-Sektion im ORF und das Dokumentationsarchiv Funk/QSL-Collection betreiben aus Anlass des Österreich-Besuches von Papst Bendedikt XVI vom 31. 8. bis 9. 9. 07 eine Amateurfunkstelle mit dem Sonderrufzeichen OE16B. Die QSL-Anschrift lautet ORF/OE16B, A–1136 Wien.

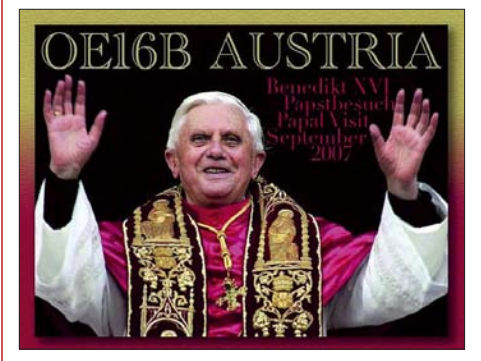

Die Sonder-QSL wird nur direkt ausgestellt (Mindestspende: 1 neuer IRC oder 1 US-\$). Der Reinerlös geht an die El Molo Mission und Schule in Kenya *(www.ppoe.at/leiter/themen/ [hhh07/hhh07/hhh\\_infos.html\).](http://www.ppoe.at/leiter/themen/hhh07/hhh07/hhh_infos.html)* Berichte ohne Beilage werden via Büro bestätigt. Kontakt: Wolf Harranth, OE1WHC, Dokumentationsarchiv Funk, ORF/QSL, Argentinierstr. 30A, A–1040 Wien, E-Mail *office@dokufunk.org.*

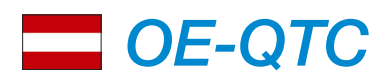

#### **Bearbeiter:**

**Ing. Claus Stehlik, OE6CLD Murfeldsiedlung 39, 8111 Judendorf E-Mail: oe6cld@oevsv.at**

## ■ **15. Afu-Treffen in Glashütten**

Die Ortsstellen ADL 612 (Deutschlandsberg) und ADL 803 (Wolfsberg) veranstalten am 11. 8. 07 in Glashütten auf der steirischen Seite der Koralm ihr 15. Amateurfunktreffen. Ab 11 Uhr finden Besichtigungen und Vorführungen von mobilen Stationen am Parkplatz statt; Funkflohmarkt (Tische sind mitzubringen) und gemütliches Beisammensein gibt es beim "Alpengasthof Glashütten".

#### ■ **Amateurfunk-Treffen in Diex/Kärnten**

Die Ortsstelle Völkermarkt (ADL 806) lädt zum alljährlichen Funkertreffen in Diex ein, das am 18. 8. 07 um 10 Uhr beginnt. Dieses Meeting findet erneut in der Buschenschänke "Hubertushof" in Diex statt. Die Anfahrt ist über Brückl oder Diex möglich.

## ■ **QRP-Treffen**

Das 14. QRP-Treffen und ein 2-m-Peilbewerb finden am 5. 8. 07 in Bad Waltersdorf am Aussichtsplateau "Berner Haus" statt. QRP-Referent Hans, OE6JAD, ersucht um Mitführung von Eigenbaugeräten; diverse Antennen stehen zur Verfügung.

# *HB9-QTC*

**Bearbeiter: Perikles Monioudis, HB9IQB Sonnenhügelstr. 22, CH-8750 Glarus E-Mail: hb9iqb@uska.ch**

## ■ **US-Lizenzinhaber in HB9**

Hans, HB9OI (AD5DK), führt eine Liste mit gegenwärtig 34 HB9ern, die im Besitz einer US-Amateurfunk-Genehmigung sind. Wer die Liste einsehen bzw. sich darin eintragen möchte, kann sie unter *ad5dk@arrl.net* ordern. Hans veranstaltet zudem US-Lizenzprüfungen in HB9. Termine und Modalitäten können bei ihm in Erfahrung gebracht werden.

## ■ Zwei neue DAB-T-Programme

Die Schweizer Regierung hat der Schweizerischen Rundspruchgesellschaft (SRG) erlaubt, zwei neue digitale Radioprogramme einzuführen, das deutschsprachige Informationsprogramm "DRS News" sowie das englischsprachige "Unterhaltungs- und Informationsprogramm World Radio Switzerland (WRS)". Ab November 2007 werden die neuen Programme über das bestehende digitale Sendernetz (Terrestrial Digital Audio Broadcasting DAB-T) verbreitet. Die Regierung hatte gegenüber der staatlichen SRG das Anliegen formuliert, der digitale Rundfunk soll in der Schweiz einen Auftrieb erfahren. Das Eidgenössische Departement für Umwelt, Verkehr, Energie und

#### ■ 18. Fieldday in Bairisch-Kölldorf

Diese Veranstaltung findet vom 18. bis 19. 8. 07 statt. An beiden Tagen ist ein Flohmarkt vorgesehen (nur für Funkamateure), Tische sind mitzubringen. Video-Vorführungen sowie ein 2-m-ARDF-Bewerb (OE6GC) finden gleichfalls statt.

Funkbetrieb ist auf allen Amateurfunkbändern möglich, zusätzlich sind Seminare zu Sonderbetriebsarten vorgesehen. Camping, Stromanschluss, WC und Wasser stehen schon ab 16. 8. 07 zur Verfügung. Auf R0 (145,600 MHz) und R83 oder RU 718 (438,975 MHz) nimmt sich ein Lotsendienst ihrer Ortsprobleme an. Quartier-Vorbestellungen sind bei der Frühstückspension "Fasching" unter Tel. +43 (0) 31 59 24 12 möglich. Der ADL 623 Graz-Vulkanland und der ARCG Amateur Radio Club Graz freuen sich auf zahlreiche Besucher.

## ■ **15. Afu-Treffen am Pfitscher Joch**

Die Zillertaler und Südtiroler Funkamateure laden auch heuer am 26. 8. 07 ab 7. 30 Uhr zum Treffen am Pfitscher-Joch-Haus ein (Einweisung auf R6, 145,750 MHz; Penken/Mayrhofen, OE7XTT). Weitere Informationen unter *[www.oe7.at.tf/oe7\\_termine.htm.](http://www.oe7.at.tf/oe7_termine.htm)*

## ■ Kids Day 2007 am Schulschiff

Ein Bericht aus Kinderhand: Das Schulschiff "Bertha von Suttner" organisierte am 16.6.07 anlässlich des Kid´s Day ein interessantes Programm. Zu diesem Kid´s Day kamen österreichische Funkamateure vom Icom Radio Club, die etlichen Schüler/innen das Funken erläu-

Kommunikation (UVEK) will außerdem demnächst aus den ursprünglich 18 Kandidaturen acht digitale Privatsender konzessionieren.

#### ■ **HB9CRV** auf Flores

Hermann, HB9CRV (CT3FN), wird den RSGB-IOTA-Contest vom 28. und 29. 7. 07 gemeinsam mit CT1EPV, DJ2VO, DF1AL sowie weiteren OPs von der Azoreninsel Flores unter dem Rufzeichen CU8T bestreiten (siehe auch Bericht S. 896). Vor dem Contest will Hermann als CU8/CT3FN u. a. auf dem 6-m-Band arbeiten. Auf 50,113 MHz werden die DXpeditionäre eine Bake betreiben.

#### ■ **Swisscom versorgt weiter**

Die Eidgenössische Kommunikationskommission (ComCom) hat die Grundversorgungskonzession für 2008 bis 2017 wieder an die Swisscom vergeben. Die Swisscom verpflichtet sich dadurch, während dieser Zeit die Grundversorgungsdienste im Fernmeldebereich allen Bevölkerungskreisen und in allen Landesteilen anzubieten. Die Swisscom muss zusätzlich zum analogen und zum ISDN-Anschluss auch einen Breitband-Internetanschluss gewährleisten.

Die ComCom ist nach dem Fernmeldegesetz (FMG) verpflichtet, diese Konzession wiederkehrend auszuschreiben.

#### ■ Vortrag über CubeSat

Lorenz, HB9DTN, hält am 29. 8. 07 um 20 Uhr in Münchenbuchsee (BE) einen Vortrag über die Amateurfunksatelliten AMSAT Phase 3E sowie CubeSat. Als Veranstalter zeichnet die

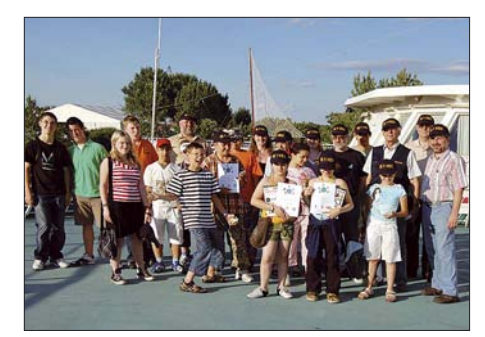

**Zufriedene Kids – hoffentlich potenzieller Nachwuchs im Amateurfunkdienst Foto: Sobotka**

terten. Es gab verschiedene aufgebaute Stationen, an denen man Funkverbindungen tätigen konnte. Ich, Schülerin der Klasse 1A, funkte mit Mädchen aus Afrika und Deutschland.

Zu Beginn der Veranstaltung erklärte uns ein Funkamateur die Grundlagen des Amateurfunkdienstes. Bei einer anderen Station durften wir uns aus ganz simplen Materialien eine Morsetaste bauen, mit der man tatsächlich morsen konnte.

Am Computer konnten wir später unserer Fantasie freien Lauf lassen. Wir erstellten eine QSL-Karte, die etwas mit Österreich und Kärnten zu tun haben sollte. Zum Schluss der Veranstaltung gab es noch etwas zu gewinnen. Ich belegte Platz 3 und bekam eine Kappe, eine Urkunde und ein Buch. Der Kid´s Day hat sehr viel Spaß gemacht!

Weitere Informationen beim Icom Radio Club unter *[www.hamradio.at.](http://www.hamradio.at)*

**Geschrieben von Sophia Azizpour (1A)**

USKA-Sektion Bern *([www.hb9f.ch](http://www.hb9f.ch))* verantwortlich. Das internationale CubeSat-Projekt wurde von der California Polytechnic State University (Cal Poly) ins Leben gerufen und soll es Universitäten, Hochschulen und privaten Unternehmen ermöglichen, Kleinstsatelliten (10 cm<sup>3</sup> Volumen, 1 kg Masse) in den Orbit zu bringen. Zurzeit befinden sich mindestens zwei Dutzend CubeSats aus z. B. japanischer, US-amerikanischer und deutscher Fer-

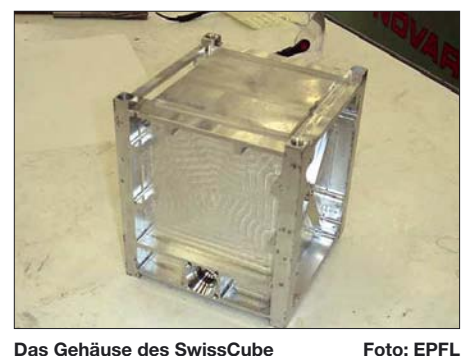

tigung im All. Unter *<http://swisscube.epfl.ch/>* gibt es einiges zum SwissCube zu lesen.

#### ■ Peilen bei HB9CC

Die USKA-Sektion St. Gallen (HB9CC) veranstaltet am 25. 8. 07 ab 14. 30 Uhr eine Fuchsjagd mit anschließender Grillparty. Treffpunkt ist in der Meierenaustr. 6 a, 9443 Widnau. Ab 13. 30 Uhr wird Neulingen eine Einführung in das Amateurfunk-Peilen geboten. Bei schlechtem Wetter findet das Ganze am 1. 9. 07 statt.

# *August 2007*

## *2. 8.*

1700/2100 UTC **10-m-NAC** (CW/SSB/FM/Digi)

## *4. 8.*

0000/2400 UTC **TARA Grid Dip** (PSK/RTTY) 1200/2359 UTC **European HF Championship** (CW/SSB)

## *4. – 5. 8.*

0001/2359 UTC **10-10 Int. Summer QSO Party** (Fonie) 1800/0600 UTC **North American QSO Party** (CW)

## *5. 8.*

1300/1630 UTC **SARL HF-Contest** (SSB)

## *7. 8.*

1700/2100 UTC **NAC/LYAC 144 MHz** (CW/SSB/FM)

*8. – 12. 8.*

**Chaos Communication Camp 2007** in Finowfurt. Infos unter *[http://events.ccc.de/camp/2007/Home.](http://events.ccc.de/camp/2007/Home)*

## *9. 8.*

1700/2100 UTC **NAC/LYAC 50 MHz** (CW/SSB)

## *9. – 13. 8.*

**4. Int. Treffen World Wide Young Contesters (WYC)** in München. Infos unter *[http://wwyc.oe8YDQ.com.](http://wwyc.oe8YDQ.com)*

## *10. – 12. 8.*

**1. Siebengebirgs-Fieldday** (G 09 und G 25) Campingplatz Jillieshof, 53604 Bad Honnef. Infos unter *[www.darc.de/g25.](http://www.darc.de/g25)*  **Sommer-Fieldday** mit Fuchsjagd bei V 19 in Hagenow mit Jugendgruppen aus MV. Infos auf *[www.dl0hgn.de.](http://www.dl0hgn.de)* **Burgstettentage** (W 38) bei Niemberg. Mehr Informationen auf *[www.ov-w38.de.vu](http://www.ov-w38.de.vu)* sowie in FA 7/07, S. 808.

## *11. 8.*

**Fieldday in Saass** von 8 bis 16 Uhr. Einweisung auf 145,6375 MHz (R1X – OE3XNW). *Weitere OE-Termine auf S. 909.*

## *11. – 12. 8.*

**Fieldday** von G 02 und G 14 ab 10 Uhr in Berensberg, 52134 Herzogenrath. Infos auf *[www.darc.de/g02.](http://www.darc.de/g02)* 0000/2359 UTC **WAE-DX-Contest** (CW)

*12. 8.*

1200/1500 UTC **Norddeutscher Höhentag (144/432)** (All)

## *14. 8.*

1700/2100 UTC **NAC/LYAC 432 MHz** (CW/SSB/FM) 2000/2230 UTC **G-Aktivitätscontest 70 cm** (CW/SSB)

## *16. 8.*

0800/1100 UTC **OK/OM-V-/U-/SHF-Contest** (CW/SSB)

## *17. – 18. 8.*

**Fieldday** (N 44) von 6 bis 24 Uhr mit Teilnahme am Ligh-thouse-Weekend. Infos unter *[www.n44.de](http://www.n44.de).*

## *17. – 19.8.*

**1. Frankonia QRP-Fieldday**. Infos unter *[www.da0yfd.de.](http://www.da0yfd.de)*

## *18. 8.*

0000/0800 UTC **SARTG WW Contest (1)** (RTTY) 1600/2400 UTC **SARTG WW Contest (2)** (RTTY) 0700/1000 UTC **Saar-Contest** (CW/SSB)

## *18. – 19. 8.*

**Fieldday** bei I 22, Z 43 und I 05. Infos auf *[www.darc.de/i05.](http://www.darc.de/i05)* 0001/2359 UTC **Lighthouse-/Lightshipweekend** (CW/SSB) 0800/2000 UTC **DARC-HF-Contest** (Fax) 1400/0800 UTC **RDA Contest** (CW/SSB) 1800/0600 UTC **North American QSO Party** (SSB)

## *19. 8.*

0600/1000 UTC **Saar-Contest** (CW/SSB) 0800/1600 UTC **SARTG WW Contest (3)** (RTTY)

## *21. 8.*

1700/2100 UTC **NAC/LYAC 1,3 GHz** (CW/SSB/FM) 2000/2230 UTC **G-Aktivitätscontest 1,3/2,3 GHz** (CW/SSB)

## *23. – 26. 8.*

**39. Deutsch-Niederländische Amateurfunkertage** (DNAT) in Bad Bentheim. Anmeldung im Gasthaus "Zum Bergwirt",<br>Schlossstr. 21. Ausführliche Informationen S. 908.

*25. 8.* 0600/1500 UTC **Aktivitätswettb. Distr. H, S, W** (CW/SSB)

## *25. – 26. 8.*

1200/1159 UTC **SCC Championship** (RTTY) 1200/1200 UTC **YO-DX-Contest** (CW/SSB) 1600/0400 UTC **Ohio QSO Party** (CW/SSB)

## *26. 8.*

1300/1600 UTC **SARL HF-Contest** (CW)

## *28. 8.*

1700/2100 UTC **NAC** ≥**2320 MHz** (CW/SSB) 2000/2230 UTC **G-Aktivitätscontest 50 MHz** (CW/SSB)

## *31. 8.*

**Funkertreffen** (X 38). Infos auf *[www.rc-oberweissbach.de](http://www.rc-oberweissbach.de).*

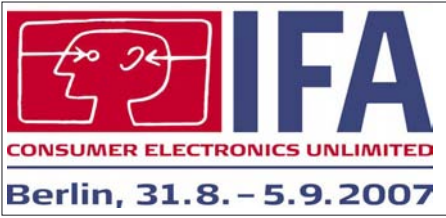

**Internationale Funk-Ausstellung (IFA 2007)** – geöffnet von 10 bis 18 Uhr. Infos unter *[www.ifa-berlin.de](http://www.ifa-berlin.de).*

*Quellen: SM3CER Contest Service, DARC-Contest-Kalender, WA7BNM Contest Calendar (ohne Gewähr)*

## *Vorschau Heft 9/07* **erscheint am 28. 8. 2007**

**Funkexpedition im Süden Afrikas** Im September 2006 brachen drei deutsche Funkamateure auf, um in verschiedenen Betriebsarten aus dem selten aktivierten Lesotho (7P8) aktiv zu sein. Ein unerwarteter Höhepunkt neben dem Funkbetrieb war eine Audienz bei Seiner Majestät König Letsie III. zum sonntäglichen Fünfuhrtee.

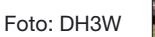

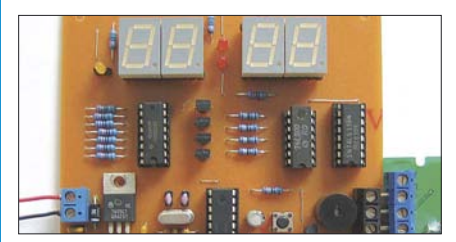

## **Verlustarmer L-Antennenkoppler**

Ein als L-Netzwerk geschalteter Antennenkoppler besteht eigentlich nur aus zwei Bauelementen – und dennoch kann man beim Aufbau vieles falsch machen. Der Beitrag geht auf mögliche Verluste ein, beschreibt deren PC-Simulation und gibt zahlreiche nütz-<br>Jiche Hinweise zum Aufbau Foto: DC97P liche Hinweise zum Aufbau.

## **… und außerdem:**

- **Neues von der DL7KM-Hybridquad**
- **Leistungsmessung von QRP bis QRO**
- **Kompaktbeam für 15 m und weitere KW-Bänder**
- **Leiterplattenfräse ohne Ätzen zur fertigen Platine**
- **5-V-Spannung aus zwei Mignonzellen gewinnen** Vorankündigungen ohne Gewähr.

## **Inserentenverzeichnis**

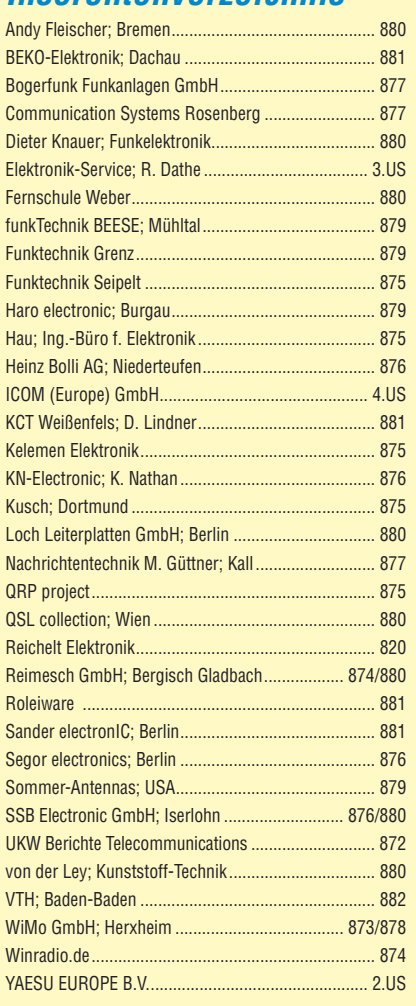

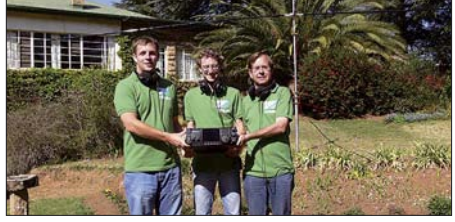

**LED-Funkuhr mit Anzeige der UTC** Uhren, die das Signal des Senders DCF77 auswerten, gibt es bisher nur mit LC-Display. Wir stellen eine Variante vor, die auch im Dunkeln gut ablesbare LEDs benutzt, sich auf UTC umstellen lässt und automatisch den Wechsel auf Sommerzeit berücksichtigt. Foto: Müller

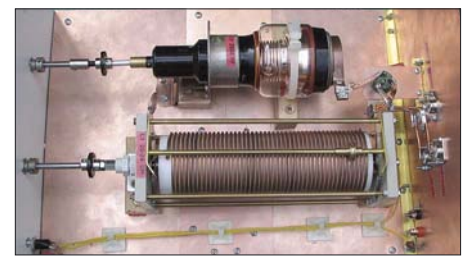

#### <u>no errecerence cecereromet and a material and a material and a material and a material and an and a material </u> POTSDAM A BERLIN **Elektronik-Service** sett 1.12.1988 Dipl.-Ing. Reinhard **Dathe MAGDEBURG Mal zu** Cottbus Dessau Dathe?  $\bullet$ **DLØKBL DL2LVM** DG2LVM · DG1LQQ · **DL7LVM BAD LAUSICK** Klubstation **Reinhard Dathe** Inge Dathe Frank Krauße **Frank Dathe** Leipzig ........Iohnt sich! **Bautzer**

**Elektronik-Service Dathe** 04651 Bad Lausick Gartenstraße 2c Telefon (03 43 45) 2 28 49 Fax (03 43 45) 2 19 74 www.funktechnik-dathe.de email@funktechnik-dathe.de

Zwickau

**DRESDEN** 

## Offnungszeiten:

Montag bis Freitag 9 - 18 Uhr Samstag 9 - 12 Uhr Montag - Samstag täglich Postversand

## Vom 6.8. bis 25.8.2007 haben wir Betriebsurlaub

## Sie erreichen uns:

- **O** Über die Bundesautobahn A 14 Abfahrt Grimma, dann noch ca. 15 Min.
- Über die Bundesautobahn A 4 Abfahrt Ronneburg oder Glauchau
- Mit der Bahn ab Leipzig-Hauptbahnhof in rund 18 Min.
- Von Leipzig A 38, Abfahrt Leipzig-Südost, . Richtung Grimma in etwa 25 Min.
- In Bad Lausick direkt am Bahnhof. Anfahrt-Tipps und aktuelle Informationen bei uns im Internet

Wir sind autorisierter Vertragspartner für:

## • ALINCO  $\bullet$  ICOM • KENWOOD • YAESU

Außerdem führen wir Funkgeräte und Funkzubehör vieler anderer Hersteller und Importeure.

## **Antennenkabel-Service**

- Neue und bewährte Kabeltypen, Stecker und Adapter ständig zu guten Preisen am Lager!
- Preiswerte Antennensteckerkonfektionierung!
- Keine Zuschläge für Mindermengen!
- Nur Porto für Versand! Werden Kabel bzw. Stecker
- bis 14 Uhr bestellt, erfolgt der Versand noch am gleichen Tag! **Service aus Mitteldeutschland:**
- Schnell und günstig!

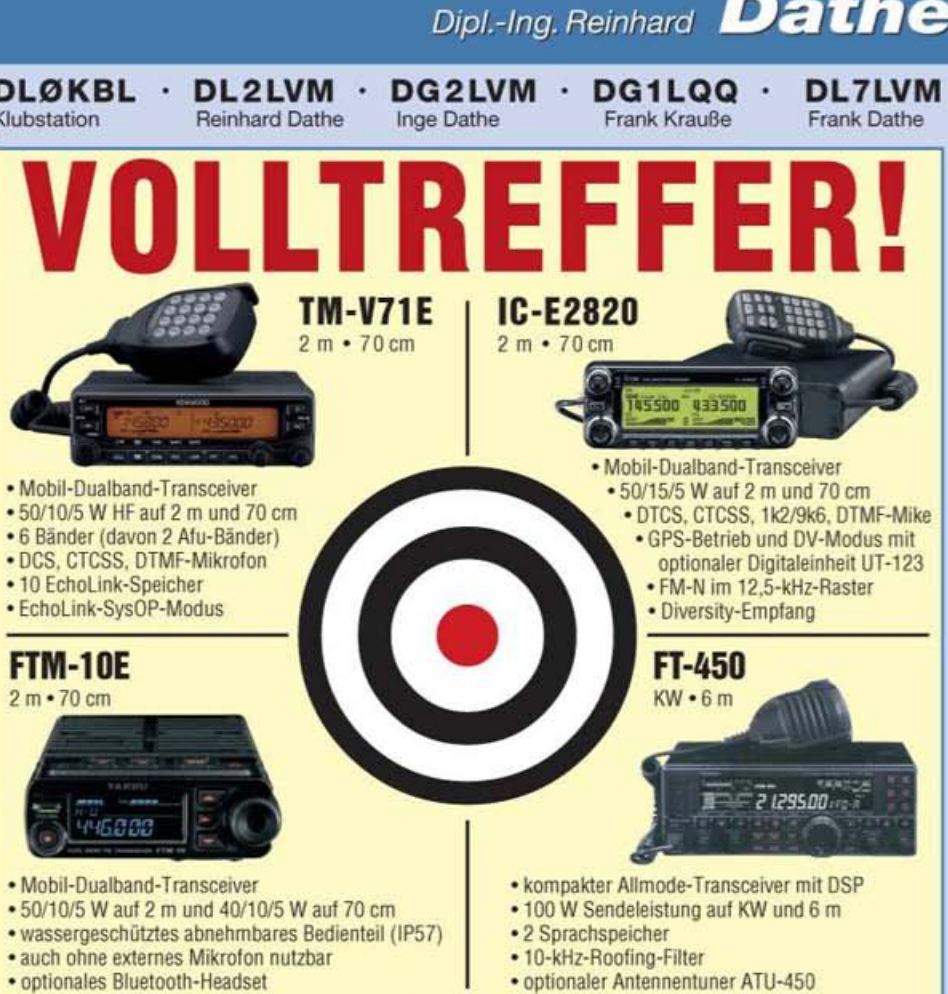

# ie Sommerhits 2007 bei

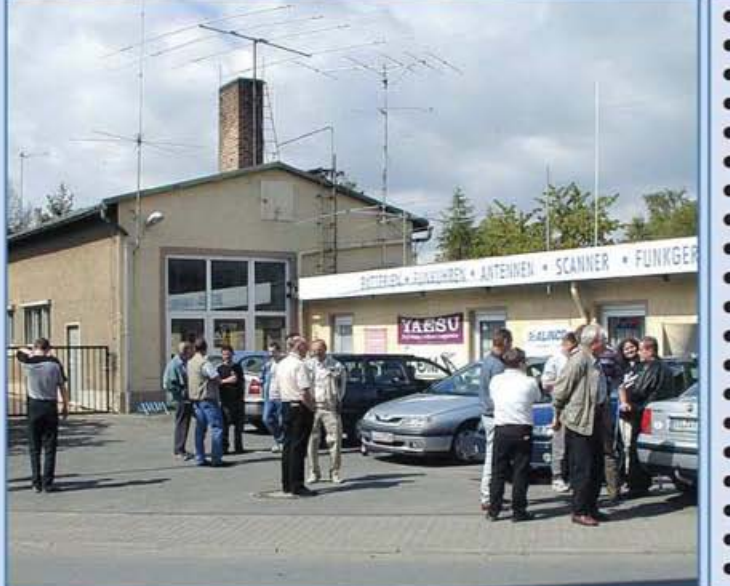

· Stationstransceiver

- · Mobilfunkgeräte
- · Handfunkgeräte
- **e** Empfänger
- · Netzgeräte
- **Akkus + Batterien**
- · Ladegeräte
- e KW-Antennen
- **e** UKW-Antennen · Mobilantennen
- **e** Koaxialkabel
- Stecker + Adapter
- · Tuner
- **e** Rotore
- · Funk-Bücher
- **Zeitschriften**
- **Portabelmaste**
- Mikrofone + Tasten
- $\bullet$  PMR + LPD + FN
- · u.v.a. Afu-Artikel

**DAS mitteldeutsche Amateurfunkzentrum:** Ladengeschäft, Fachversand, Service ...

# **ICOM**

Features von **Count On Us!** High-End-Transceivern jetzt auch in der Kompaktklasse

17 852 15:38

**THE CARD CARD UF DA** 

 $2.4k$ 

SOF1

3 5 7 9 20 40 608

 $5 \t{10} \t{15} \t{20}$ 

E

ANF

**USB** 

nox co

 $010$ 

1.2

7) + 50

**TUNER** 

**ICALL** 

**PBTIEL**  $th$  $th$ <sub>2</sub>

100 W Sendeleistung auf KW und 6 m · 50 W auf 2 m · 35 W auf 70 cm · Grafische Anzeige des SWR-Verlaufs einer Antenne · Bedienteil abnehmbar · Drehmoment des Abstimmknopfs wählbar · Klickbetrieb möglich · DSP-gesteuerter HF-Sprachkompressor · CW-Voll-BK · CW-Revers-Empfang · CW-Tonhöhe einstellbar Tone-Squelch für FM-Empfang · 503 Speicher · Sprachsynthesizer zur Ansage von Frequenz, Betriebsart und S-Meter-Anzeige · Duplex-Mode und automatische Repeater-Funktion · Sendemonitor · DTMF-Monitor · 1-Hz-Abstimmung · VOX CI-V-Interface · RIT/ATX · RF/SQL-Knopf · großer Lautsprecher · Auto-TS-Funktion · leiser temperaturgesteuerter Lüfter · Rauschsperre · S-Meter-Squelch Vorverstärker · 20-dB-Eingangsabschwächer · SSB-Sendebandbreite einstellbar

Mit dem IC-7000 definieren wir die Klasse der Kompakttransceiver neu. Denn im Format des Bestsellers - der Modellreihe IC-706 - haben unsere Entwickler gleich zwei ZF-DSPs untergebracht, die Funktionen wie variable ZF-Bandbreiten, digitale Notch-Filter, Rauschminderung und Störaustaster realisieren. Erstmals ist ein Kompaktgerät mit digitalem Sprachrecorder und Farb-TFT-Display ausgestattet, das u.a. als Bandskope oder zum Mitlesen empfangener RTTY-Texte genutzt werden kann. Der hochstabile Master-Oszillator bietet eine Stabilität von 0,5 ppm, wie man sie für die Data-Betriebsarten benötigt. Dank eines ausgeklügelten Menükonzepts ist der IC-7000 trotz seiner enormen Funktionsvielfalt gut bedienbar.

Schauen Sie sich den IC-7000 bei einem unserer Fachhändler einmal genauer an. Er kann Sie über das umfangreiche Zubehör informieren und Ihnen weitere Vorzüge erläutern.

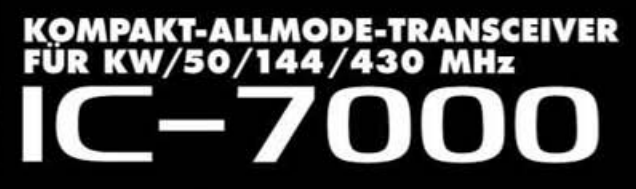

Für Mobilbetrieb zugelassen!

e1 \*03\*4634

www.icomeurope.com

Icom (Europe) GmbH • Communication Equipment Infos: Himmelgeister Str. 100 · 40225 Düsseldorf - Germany<br>Telefon (0211) 34 60 47 - Fax 33 36 39 - E-Mail info@icomeurope.com